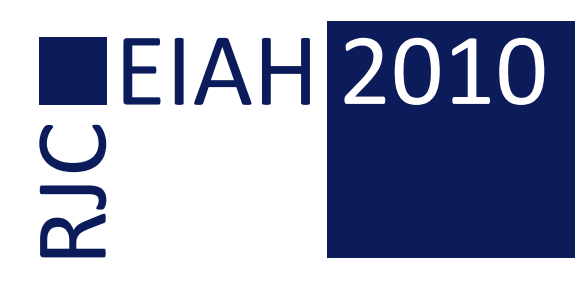

# Actes des troisièmes Rencontres Jeunes Chercheurs en EIAH

Environnements Informatiques pour l'Apprentissage Humain

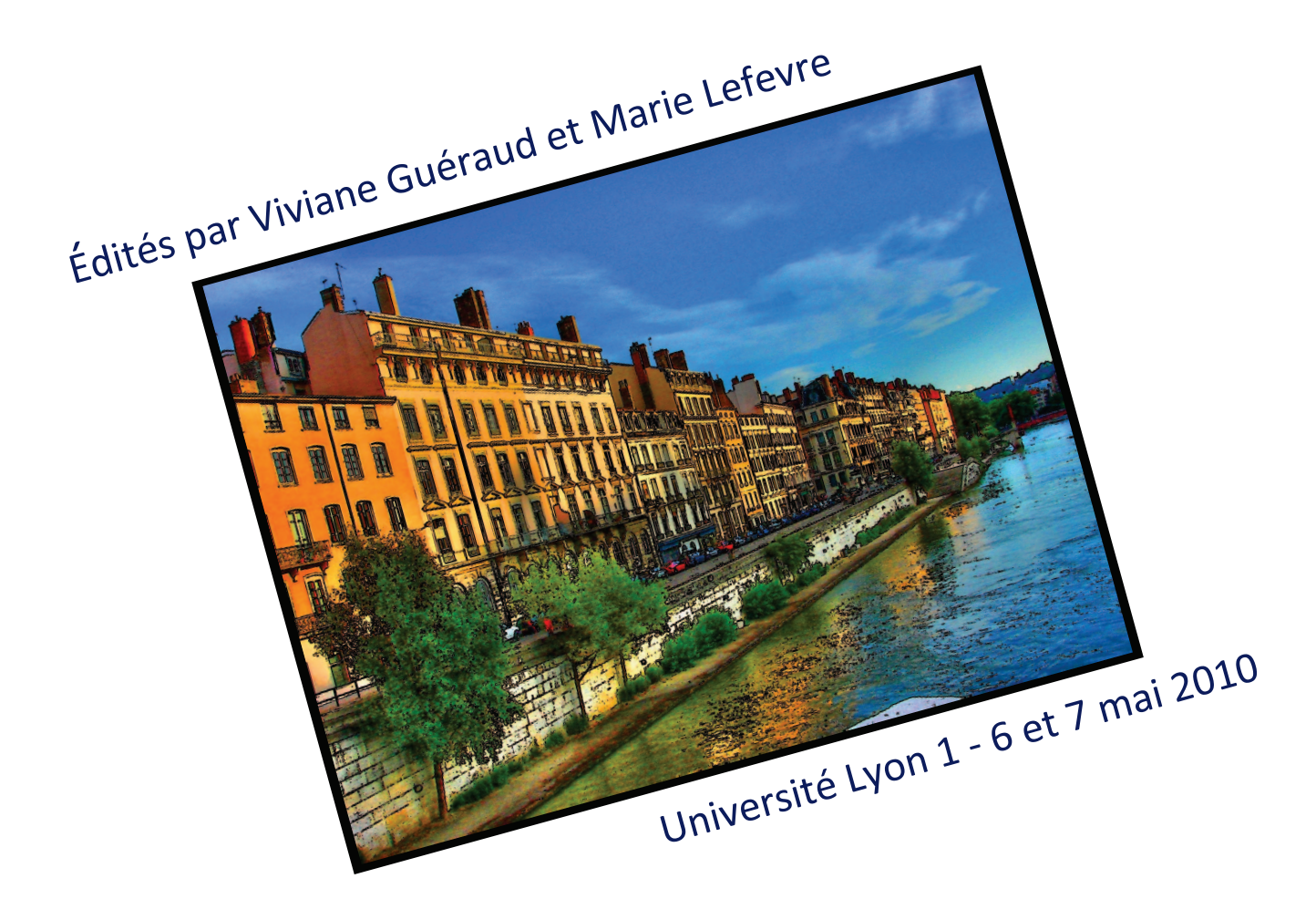

## Rencontres organisées à l'initiative de l'ATIEF

Association des Technologies de l'Information pour l'Éducation et  $ATIEF$ la Formation

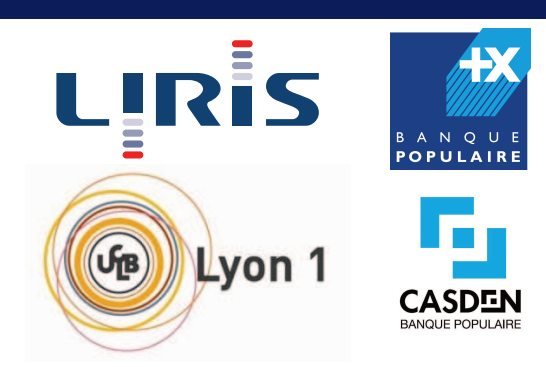

# Actes des troisièmes Rencontres Jeunes Chercheurs en EIAH

Environnements Informatiques pour l'Apprentissage Humain

Édités par Viviane Guéraud et Marie Lefevre Université Lyon 1 – 6 et 7 mai 2010

Rencontres organisées à l'initiative de l'ATIEF

## **Introduction**

<span id="page-6-0"></span>Les troisièmes Rencontres Jeunes Chercheurs sur les Environnements Informatiques pour l'Apprentissage Humain (RJC-EIAH 2010) se tiennent à Lyon les 6 et 7 mai 2010. Organisée tous les deux ans, cette conférence francophone parrainée par l'ATIEF (Association des Technologies de l'Information pour l'Éducation et la Formation) a pour objectif la promotion de la recherche et la formation des étudiants chercheurs. Ces journées visent à donner l'occasion aux jeunes chercheurs du domaine de se rencontrer pour présenter et échanger sur leurs travaux, entre eux et avec des chercheurs confirmés.

Nous avons reçu 38 propositions de communication pour les rencontres (32 dans la catégorie « article long » et 6 dans la catégorie « poster »). Ce nombre est assez satisfaisant et en légère progression par rapport à 2008 (32 soumissions). Les dates des prochaines rencontres en 2012 devraient toutefois être fixées de façon à éviter la proximité de certains autres appels à communications du domaine, notamment internationaux, qui ont pu cette année avoir la préférence de certains doctorants. Les rencontres jeunes chercheurs représentent néanmoins une occasion unique d'échange et sont donc largement plébiscitées par la communauté EIAH en général et les jeunes chercheurs en particulier.

Chaque soumission a été examinée par 2 relecteurs (3 pour quelques-unes), un relecteur étant du domaine des STIC et l'autre en SHS. Le comité de programme a retenu 17 travaux pour une présentation orale et article long et 18 pour une présentation sous forme de poster et papier court. La plupart des articles acceptés proviennent de France (32) mais d'autres pays sont également représentés : Algérie (1), Brésil (1), et Tunisie (1). Lors de la sélection, le comité de programme s'est efforcé d'évaluer les travaux soumis en fonction de l'avancée de la thèse. Ainsi, un travail en fin de thèse a été évalué avec les critères scientifiques habituels (problématique, méthodologie, références aux autres travaux, validité des résultats, etc.) et le niveau d'exigence était proche de celui d'une conférence nationale. Pour un travail de début de thèse, le comité de programme n'a pas cherché à évaluer les résultats mais s'est attaché à mesurer l'originalité du travail, l'intérêt pour la communauté et la capacité à présenter clairement le travail. Au final, un bon équilibre s'est fait dans la sélection. Par exemple, les articles longs retenus ont été écrits par 5 étudiants en 1ère année, 6 étudiants en 2ème année, 5 étudiants en 3ème année ou plus et 1 étudiant ayant soutenu récemment.

Le champ scientifique des EIAH touche différentes disciplines que nous appelons traditionnellement toutes à soumettre afin de favoriser les rencontres et des collaborations fructueuses. Si l'informatique est encore majoritairement représentée (21 soumissions), la proportion des SHS est en progression : Sciences de l'Education (9 soumissions), Sciences du langage (4), Didactiques (3), Sciences Cognitives (2) et Sciences de la Communication (2). Les efforts doivent donc être poursuivis dans le sens de la pluridisciplinarité.

Ces rencontres sont aussi l'occasion d'observer les tendances thématiques et les préoccupations de recherche de la communauté. Les questions d'ingénierie et de conception des EIAH sont bien présentes (13 soumissions). Les traces d'activités et d'interactions (au cœur de la journée de travail du thème 5 du GDR-I3 précédant ces rencontres), sont également largement citées (10 soumissions) qu'elles soient objet central d'étude ou sources de recherches variées : analyse des usages (7), suivi des apprenants (6) ou adaptativité des systèmes (6). La conception des scénarios pédagogiques est également une thématique bien représentée (7 soumissions). Vous retrouverez ces thématiques (et bien d'autres) au fil des sessions. La session « jeux sérieux » donne l'occasion de prendre la mesure des travaux des jeunes chercheurs sur ce sujet émergent et de prendre conscience des liens qu'ils offrent avec toutes les thématiques citées précédemment. La session « posters » illustre également la variété des travaux, chaque auteur ayant eu pour consigne d'expliciter le cœur de sa thématique et les apports spécifiques (avérés ou attendus) de sa thèse.

La conférence invitée de Monique Grandbastien (LORIA, Nancy) ouvre les journées par une analyse de l'évolution des travaux « Du guidage pédagogique au soutien personnalisé à l'apprentissage dans les EIAH » et des questions ouvertes associées. Les journées font également place à l'information et aux conseils de la Communauté aux jeunes chercheurs relativement à la demande de qualification auprès du CNU, aux publications dans la revue STICEF et plus généralement à l'évaluation des chercheurs au travers de leurs publications.

Pour finir, nous remercions les membres du comité de programme (38 personnes, STIC ou SHS) qui ont fait des commentaires souvent très détaillés afin d'aider au mieux les doctorants, les membres du comité d'organisation qui ont tout mis en œuvre pour la réussite de ces journées ainsi que tous les chercheurs confirmés qui viennent contribuer à la richesse des discussions. Nous remercions également l'ATIEF et les différents sponsors pour leur soutien, ainsi que l'Université Lyon 1 et plus particulièrement le département Informatique de la Faculté des Sciences et Technologies pour avoir accueilli les rencontres. Enfin, nous remercions les jeunes chercheurs en EIAH sans qui ces journées n'existeraient pas !

> Les éditeurs, Viviane Guéraud et Marie Lefevre.

# Table des matières

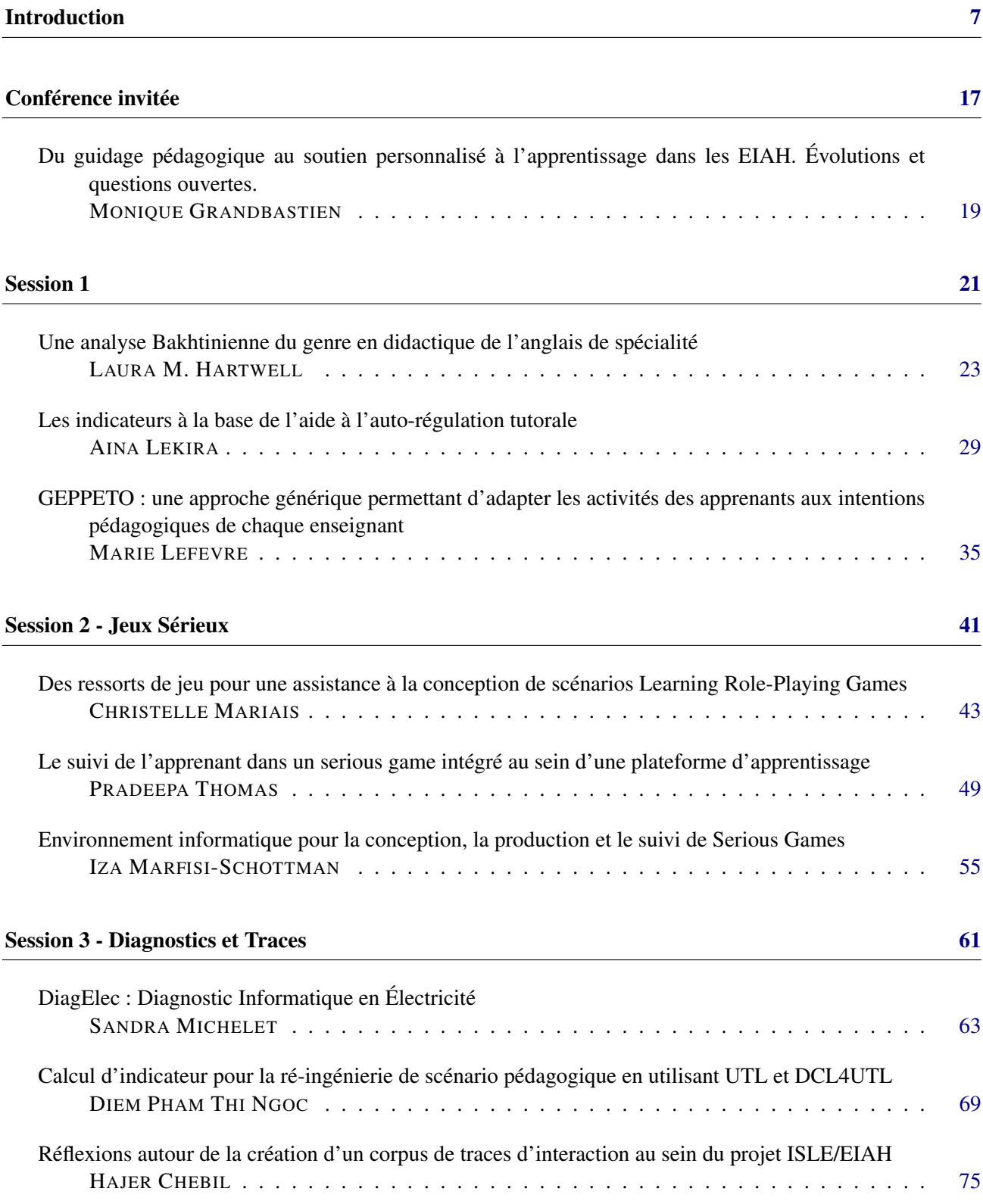

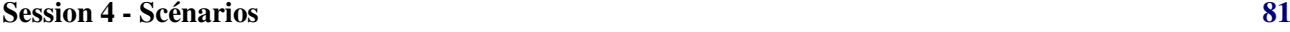

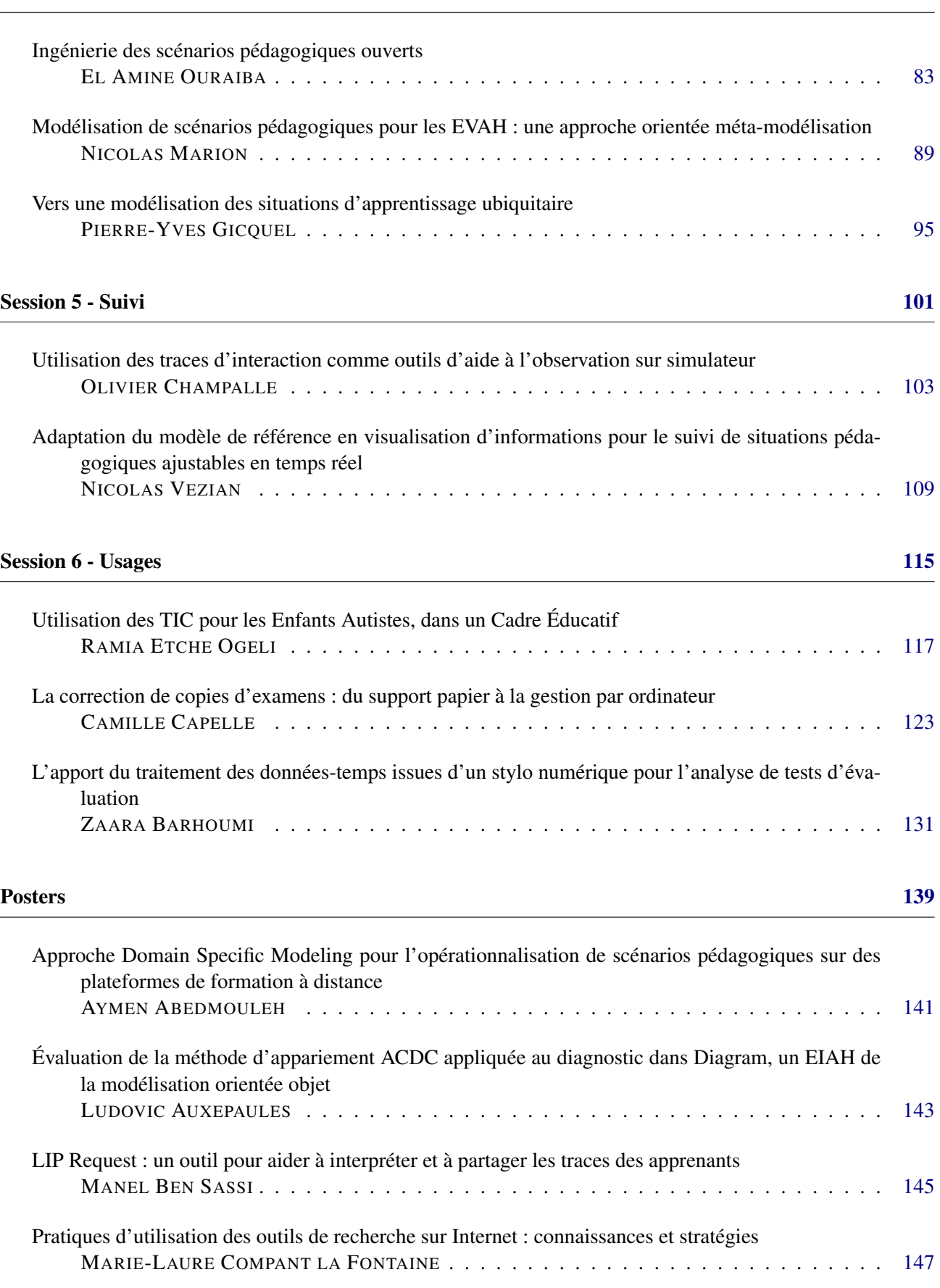

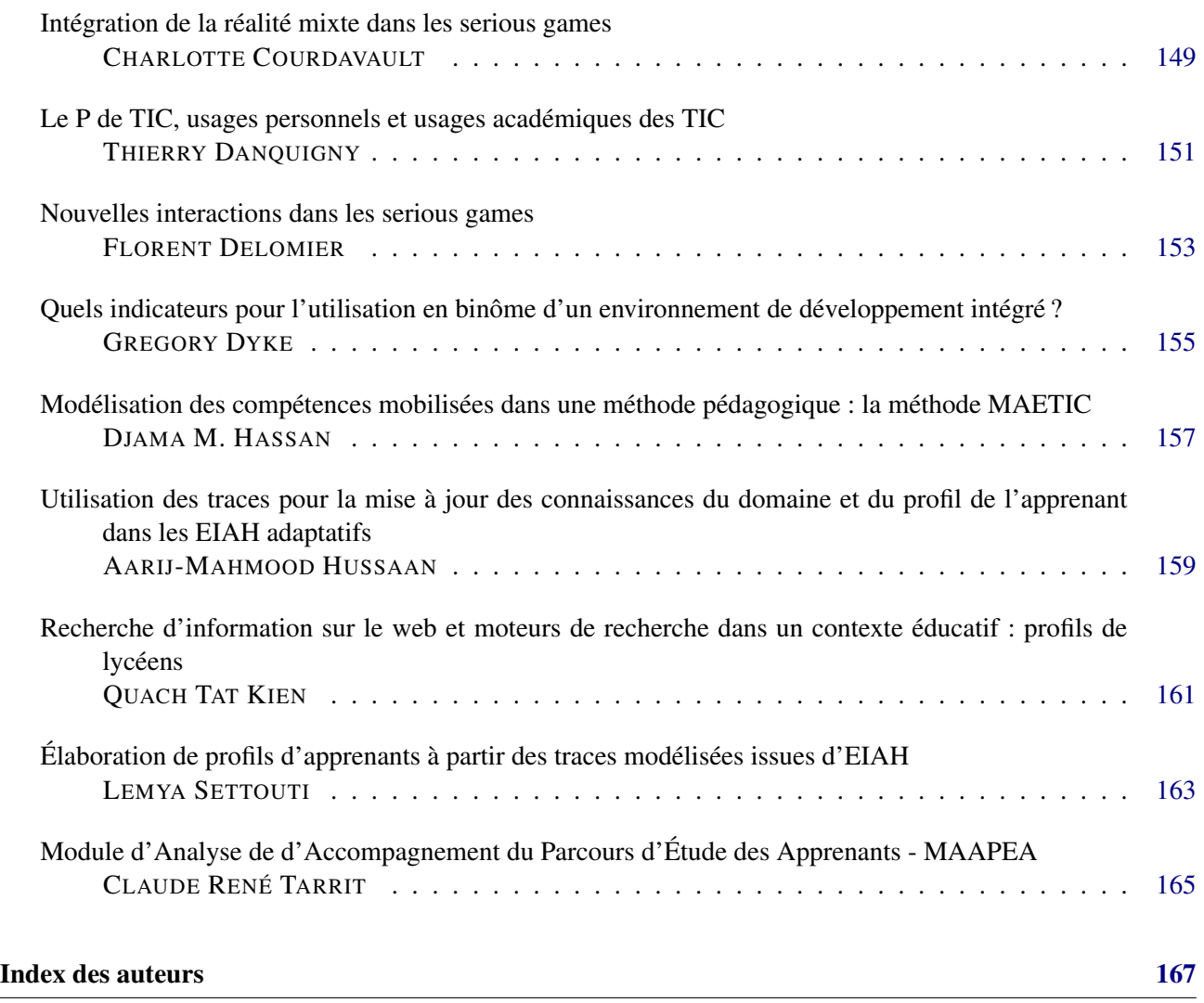

<span id="page-16-0"></span>Conférence invitée

# <span id="page-18-0"></span>**Du guidage pédagogique au soutien personnalisé à l'apprentissage dans les EIAH. Évolutions et questions ouvertes**

#### **Monique Grandbastien**

LORIA – UHP Nancy1

L'objectif des chercheurs en EIAH est de concevoir, réaliser, expérimenter, déployer, observer des environnements qui permettent et facilitent des apprentissages. Ces environnements reposent sur des données et connaissances de natures différentes qui sont embarquées et représentées de façon plus ou moins explicite. Ces connaissances seront dites « pédagogiques » et l'exposé tendra à démontrer que l'expertise pédagogique est toujours au cœur des recherches en EIAH, en référence à un papier intitulé « Teaching Expertise is at the Core of ITS Research » (IJAIED, 10, 335-349, 1999).

Dans une première partie, nous analyserons ces connaissances dites tutorielles, pédagogiques, de guidage ou d'adaptation selon les cas, nous en chercherons les sources, nous passerons en revue les principales implantations, les analyses d'usages et les critiques et nous les illustrerons par des exemples.

Dans une seconde partie, nous observerons les principales tentatives proposées ces dernières années pour offrir des environnements plus flexibles et plus facilement adaptables aux besoins d'apprenants travaillant dans des contextes de plus en plus variés. Beaucoup de ces propositions utilisent des données permises par des progrès technologiques comme la réalité virtuelle ou la reconnaissance des états affectifs. L'essentiel est évidemment de savoir comment la facette pédagogique a évolué et si des améliorations significatives sur les apprentissages sont observées par rapport à l'existant.

Dans une troisième partie, nous essaierons de situer les thématiques des RJC EIAH dans ce paysage mouvant de la formation en ligne, mobile, juste ce qu'il faut et juste à temps au travers d'un Web 2.0 omniprésent.

<span id="page-20-0"></span>Session 1

## **Une analyse Bakhtinienne du genre en didactique de l'anglais de spécialité**

## **Laura M. Hartwell**

<span id="page-22-0"></span>Laboratoire Interuniversitaire de Didactique en Langue, 118 route de Narbonne, 31062 Toulouse Cedex 4, France hartwell@ujf-grenoble.fr

#### **Résumé**

Les directives nationales et internationales imposent qu'une perspective d'égalité entre les hommes et les femmes soit incorporée dans les supports pédagogiques afin de promouvoir l'égalité des chances éducatives. Les approches de socioconstructivisme de Vygotski et de dialogisme selon Bakhtine offrent un cadre théorique à la prise en compte de cette problématique sociopolitique. Dans la présente étude, nous mettons en parallèle d'une part la représentation stéréotypée des actes de communication dans les logiciels des langues et d'autre part les différences de pratiques, de performance et de déclarations des apprenants/es. Le filtre du genre dans l'analyse de l'apprentissage humain a toute sa pertinence dans le cadre d'environnements informatiques.

## **Introduction**

L'environnement informatique d'apprentissage modifie, sans déterminer, l'expérience de l'apprenant. En autoformation, l'écran devient « l'interlocuteur » devant lequel l'utilisateur ou l'utilisatrice répond. Lors de son travail sur le roman, Bakhtine (1986) a apporté la notion de dialogisme ou de réciprocité dans l'analyse de l'interaction langagière.

Dans la présente étude, nous examinerons d'abord les directives concernant le genre et feront un rappel de l'approche socioconstructiviste et la théorie de dialogisme. Bakhtine a également fourni un travail fondamental sur la notion des genres littéraires, mais ici nous évoquons le terme *genre* en référence à la construction homme/femme. Ensuite, nous analyserons les images des hommes et des femmes dans les logiciels d'apprentissage en langue, les différences de pratiques en autoformation selon le genre et enfin les différences de déclaration de confiance lors d'une évaluation à partir d'un document audio-visuel. En conclusion, nous verrons « la menace » qui pèse sur l'enseignement des langues par un manque de prise en compte du genre comme filtre d'analyse.

## **Directives et Recherche Concernant l'Analyse Selon le Genre**

En 1955, le psychologue américain, John Money, employa le terme *genre* « pour désigner le fait psychologique par lequel un sujet se sent femme ou homme et se comporte comme tel-le » (Mercader 2005 : 125). Sanders explique que le terme « genre » englobe ce que nous apprenons sur la façon convenable de se comporter (*what we learn about the proper way to behave*) et le terme « sexe » désigne les caractéristiques avec lesquels nous sommes nés/es (2002 : 202). Le terme *genre* souligne que la division sexuée du travail est une construction sociale et non pas le fruit d'un déterminisme biologique (Baurens à paraître ; Bourdieu 1998, Fraisse 1984, Mercader 2005, Perrot 1998, Perry 2003, Varikas 2003).

L'analyse selon le genre (*gender mainstreaming*) a été définie par le Conseil de l'Europe comme étant l'organisation, l'amélioration, le développement et l'évaluation des directives afin d'assurer qu'une perspective d'égalité entre les hommes et les femmes soit incorporée à tous les niveaux et toutes les étapes des politiques, par ceux et celles qui sont habituellement impliqués/es dans les décisions politiques. L'expression *gender mainstreaming* a une connotation dynamique en anglais, alors que la volonté d'agir positivement ne se retrouve pas dans la définition de l'expression française « l'analyse selon le genre ». En France, on évoque plus facilement l'importance de la parité ou l'équilibre hommes/femmes, comme dans le récent décret du Journal Officiel (2009) modifiant les dispositions statutaires communes applicables aux enseignantschercheurs :

[...] des distinctions peuvent être faites entre les femmes et les hommes en vue de la désignation par les autorités qui en sont chargées des membres des jurys et des comités de sélection ou instances constituées pour le recrutement, l'évaluation ou la carrière des enseignants-chercheurs, afin de concourir à une représentation équilibrée des femmes et des hommes dans ces organes.

L'UNESCO et le Conseil de l'Europe reconnaît le rôle du corps enseignant dans l'élimination des stéréotypes dans tous les supports pédagogiques. Elle incite les institutions et le corps enseignant à participer à cette révolution en encourageant l'analyse et la remise en cause des stéréotypes afin d'aider à éliminer les distorsions que les manuels, les supports et les produits pourraient entretenir dans le contenu, le langage et les illustrations (Brugeilles et Cromer 2008, Conseil de l'Europe 1986, Conseil de l'Europe 1995, Conseil de

l'Europe 2007, UNESCO 2003). L'Éducation Nationale n'est pas restée muette sur les questions de sexisme. Un arrêté intitulé « Action éducative contre les préjugés sexistes », publié le 12 juillet 1982, explique :

[Les éducateurs] doivent relever et critiquer, dans l'ensemble des outils pédagogiques (manuels scolaires, fiches, diapositives, films, cassettes, etc.), la persistance éventuelle de stéréotypes sexistes qui perpétuent une image inégalitaire des femmes.

Le 24 février de l'année suivante, le ministère émet la note de service n° 83-105 qui demande aux enseignants/es et aux chefs d'établissement de choisir uniquement des supports écrits et audiovisuels sans stéréotypes sexistes. Le 10 novembre de cette même année, une deuxième note du ministère précise que la lutte pour la mixité et contre les stéréotypes doit passer, entre autres, par le choix de manuels non sexistes dans le cadre des « Luttes contre toutes les discriminations à l'égard des femmes dans les communautés éducatives » (Association Européenne du Côté des Filles consulté en 2009 : 1 ; Rignault et Richet 1997 : 24).

L'utilisation de documents authentiques en cours des langues peut être source de discrimination envers les femmes puisqu'elles y sont sous représentées (Dodd *et al* 1989) notamment dans les professions (Fuertes-Oliveira 2007). Une étude menée pendant 30 ans au Canada a constaté que les personnes dites « minoritaires » sont sévèrement sous-représentées dans les médias et que pour certains groupes il peut y avoir des représentations dérogatoires ou stéréotypées (MacGregor 1989, cité dans McClelland, 1994 : 228). Rhodes (1993) décrit le manque d'attention portée aux femmes noires dans les médias et dans la recherche et analyse des médias aux États-Unis. L'emploi de supports didactiques ou authentiques venant des pays anglophone peut faire rentrer les stéréotypes de ces pays en cours de langue.

Le concept de menace de stéréotype a été largement étudié en psychologie sociale et semble opérer dans une multitude de contextes, dont les sciences, les mathématiques et les sports. S'appuyant sur une série d'expériences auprès de la communauté noire universitaire, Steele et Aronson (1995) ont constaté que le phénomène de « menace du stéréotype » où la peur de se conformer à un stéréotype négatif qui caractérise leur groupe social (« les noirs sont moins intelligents ») crée une pression qui dérange leur concentration et entrave leur performance dans les tâches susceptibles de faire appel à l'intelligence (Steele et Aronson 1995). Depuis, de nombreuses études confirment cette hypothèse (Chalabaev *et al* 2008, Désert *et al* 2002, Schmader *et al*, 2008, Steele 1997, Williams 2006). Selon Désert (2004 : 33) :

De l'ensemble des études menées dans ce domaine, il ressort que chaque fois que l'identité sociale (ethnique, de genre…) d'une personne devient saillante dans une situation donnée où que des

réputations négatives liées à cette identité sont mises à l'épreuve, cela diminue les chances de réussite de la personne.

Une exploration du contenu de nos supports éducatifs devient alors essentielle. Il est pertinent d'analyser les images d'êtres humains intégrées dans les logiciels de langues. Ces images viennent pour une grande partie de pays anglophones. Elles véhiculent des faits culturels, notamment en ce qui concerne les stéréotypes.

## **Fondement Théorique**

Le cadre théorique de ce projet de recherche est basé sur une vision socioconstructiviste de l'apprentissage. Selon cette perspective, l'apprentissage a lieu lors d'interactions sociales en fonction des objets (outils ou signes) disponibles (Erickson 1984 ; Erickson 1996 ; Vygotski 1997). Déjà, Vygotski a souligné le rôle du langage dans l'expérience d'apprentissage en général ainsi que l'importance du soutien du maître ou autre expert. La théorie de Bakhtine selon laquelle l'énoncé se fait toujours en réciprocité, c'est-à-dire en conscience de l'autre, prend alors tout son sens en apprentissage de langues. La production de l'apprenant/e est construite en fonction de la réception, c'est-à-dire dans un cadre de dialogisme.

Dans le cas de travail sur ordinateur, l'interaction cesse d'être sociale puisque l'apprenant/e n'a à faire qu'avec une machine. Le terme *interaction* implique la réciprocité, ce qui n'est pas programmable comme l'interactivité. L'interactivité étudiée ici est essentiellement la réponse suite à l'écoute d'un document oral, c'est-à-dire que j'examine non pas les caractéristiques de ce qui est dit, mais la réponse personnelle à ce qui est entendu, car comme explique Hicks (1996) en s'appuyant sur la théorie de Bakhtine, tout acte cognitif est aussi personnel. Le caractère personnel d'acte cognitif est source de créativité. Whitworth (2006) souligne comment l'acte créatif prend racine dans le contexte, mais en le transcendant :

Texts and utterances do not emerge deterministically from an environmental context (a positivist or behaviourist perspective), nor are they independent of that context (a postmodernist or interpretive perspective), but are all *creative acts*  which may be strongly based on certain parameters but which can at any time transcend them and give rise to new possibilities.

En d'autres mots, les énoncés sont des actes créatifs qui prennent forme dans un contexte donné sans y être confinés. L'environnement ne détermine pas un énoncé, mais il n'y est jamais complètement déconnecté.

## **Récoltes des Données et Méthodologies Croisées**

Plusieurs méthodes de récolte de données ont été employées afin de cerner l'impact du genre sur les supports et les pratiques en autoformation. D'abord, 180 images présentes dans trois logiciels ont été

récoltées pour une analyse sémiologique et quantitative. Puis, un questionnaire a permis d'aborder, de manière quantitative et qualitative, les pratiques et les impressions de travail de 70 étudiants/es en Master scientifique. Enfin, les résultats des séances de travail en autoformation de 142 étudiants/es en licence scientifique récoltés automatiquement sur un serveur ont servi de base à une analyse quantitative.

La plupart des sujets observés pour la présente étude poursuivaient des études scientifiques ou technologiques à l'Université Joseph Fourier à Grenoble (38) et Valence (26). Le contexte institutionnel est un public de « formation en LANgues pour Spécialistes d'Autres Disciplines » ou LANSAD, que Petit définit comme étant, « l'ensemble du secteur institutionnel d'enseignement où l'on enseigne les langues étrangères à des étudiants engagés dans des études ne relevant pas du domaine des spécialités en langues (médecine, droit, sciences, etc.) » (2006 : 4).

## **Représentations stéréotypes des actes de communication dans les logiciels commerciaux**

Afin de mener une analyse selon le genre des supports multimédias commerciaux, trois sources de niveau universitaire ont été choisies. La première, *Clarity Study Skills Success* (Clarity Study Skills Success Language Consultants année inconnue) est un logiciel pour l'autoformation à l'anglais académique. *Technology in Context* est un logiciel d'anglais scientifique basé sur six documents vidéo de la BBC (Technology in Context 2003). Enfin, *Practice Tests for the TOEIC* (Oxford Publications 2000) est un livret d'évaluation de niveau, dont j'ai extrait les sections de compréhension de l'oral bâties à partir d'un CD et de photos en noir et blanc. Soixante images de chaque support ont été retenues. Un maximum de trois sujets par photo est compté afin de ne pas exagérer le poids des images de foule. En tout, 332 sujets de 180 images sont analysés.

Le premier constat est une surreprésentation numérique des hommes dans les 180 images des trois supports. Le genre des 332 sujets est notamment plus masculin (63,4%) que féminin (36,6%), ce qui est significatif (p = 0,001). Seul, *Clarity Study Skills Success* comporte plus de femmes (56%) que d'hommes (44%) : cela peut s'expliquer par le fait que les images de *Clarity Study Skills Success* servent souvent de décor, sans lien véritable avec le contexte ou le message. Dans les deux autres sources, les images sont liées au sens des documents oraux. Nous sommes clairement dans un cas de masculinité excessive. Une analyse des comportements linguistiques des sujets est nécessaire afin de comprendre « le message » transmis à travers les images. En tout, 168 sujets sont en acte de communication, dont 73 femmes et 95 hommes.

On remarque d'abord une diminution de l'écart entre la représentation de l'homme (56,55%) et de la femme (43,45%) comparé aux chiffres globaux de représentation. Un t-test montre que la différence entre les deux moyennes (*p =* 0,172) n'est pas significative. Les femmes écrivent (y inclus la prise de notes)  $(n = 17, 63\%)$  presque deux fois plus souvent que les hommes. En contraste, les hommes sont plus représentés en train de parler (*n* = 24, 77,4%) à un auditoire visible ou hors champ (cf. Tableau 1). Ce phénomène de lier les femmes à l'écriture et les hommes au discours n'est pas un phénomène neutre pour l'ensemble des apprenants/es.

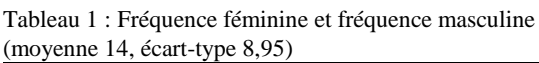

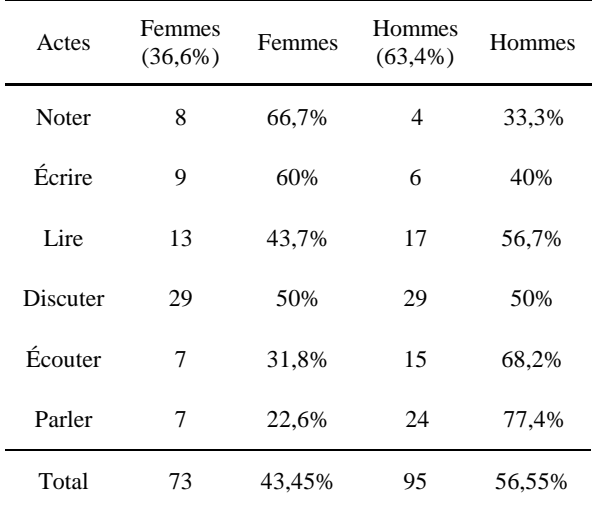

Afin de cerner les éventuelles différences selon le type de compétence, nous avons séparé d'un côté les actes liés à l'écrit (noter, écrire, lire) et ceux liés à l'oralité (discuter, écouter, parler). Les l'oralité (discuter, écouter, parler). Les représentations de la lecture et de la discussion impactent fortement les résultats. Néanmoins, un ttest comparant la représentation de femmes en situation de compétence de l'écrit à la moyenne globale montre une probabilité de fréquence de *p* = 0,06. Bien que cela ne soit pas significatif, on remarque que les femmes sont sous-représentées dans les compétences langagières (notes, écrire, lire) qui sont traditionnellement liées à l'arène académique.

## **Différences dans les pratiques en autoformation**

Nous avons vu qu'il existe une différence selon le genre dans l'ensemble des logiciels. Maintenant, nous allons voir de l'autre côté de l'écran. Afin de voir si une différence selon le genre peut exister en pratique d'autoformation, j'ai mis en place une étude à partir des sessions de travail dont les résultats sont récoltés automatiquement par voie informatique. Les étudiants/es en deuxième année de licence à Grenoble I avaient comme obligation, dans le cadre de l'autoformation, de travailler à partir d'au moins deux tâches d'*Enigma Plus.* Il s'agit d'une étude de pratique d'autoformation authentique est non pas d'une étude en laboratoire.

Le premier objectif du programme est la révision de vocabulaire vu en classe, tiré du manuel du cours et annoncé comme central à l'examen de fin de semestre. Lors d'une activité d'*Enigma Plus*, l'apprenant/e

visionne un document audio-visuel de trois à quatre minutes. Les enregistrements oraux sont accompagnés d'une série de supports multimédias. L'utilisateur/trice tente ensuite de reconstruire le texte à partir d'un squelette présenté à l'écran.

L'analyse porte sur les données de 142 personnes : 62 utilisateurs (43,7%) et 80 utilisatrices (56,3%) qui ont travaillé chacun/e plus de 5 minutes. Chaque entrée de chaque exercice de la population étudiée a été enregistrée par ordre chronologique sur une base de données pendant le semestre. Le sexe des participant/es était déterminé en fonction du prénom. Trois sujets ayant un prénom pouvant indiquer soit une femme, soit un homme n'ont pas été retenus.

Une différence majeure entre les modes de travail des hommes et des femmes de la présente étude est que, proportionnellement, les femmes ont fait plus d'exercices que les hommes. On voit qu'un fort pourcentage des étudiants/es ayant fait au moins une activité a également fini une deuxième, dont 92,5% des femmes et 82,3% des hommes. Mais les femmes ont fait systématiquement plus d'exercices que les hommes.

Plus de la moitié des sujets masculins (51,6%) et presque deux tiers des sujets féminins (63,7%) ont travaillé sur un troisième exercice. Et près d'un quart des deux sexes, dont 23,6% des hommes et 23,7% des femmes ont travaillé sur un cinquième exercice. Après chaque activité, plus de femmes (4,4% à 12,1%) que d'hommes ont continué à travailler. Mais il n'y a pas de différence significative entre la quantité d'entrées par genre ( $p = 0.452$ ), ni entre la quantité de réponses correctes par genre ( $p = 0,238$ ).

Un peu moins de la moitié des femmes (43,8%), comme des hommes (40,3%), a choisi de travailler à partir du premier texte de la liste. Mais une différence selon le genre apparaît dans le choix des autres textes. Il y a eu notamment plus de femmes (10%) que d'hommes (1,6%) ayant choisi de travailler sur le douzième texte *The Lettre H*, le seul texte sur la langue.

Encore plus remarquable, 25,1% des femmes contre seulement 13,6% des hommes ont sélectionné le texte sur la gestation, *The First Six Months* lors de l'ensemble des premiers et des deuxièmes exercices choisis. On peut supposer que les jeunes femmes sont plus interpellées par un sujet qui peut les toucher intimement. Autre différence, lors de leur deuxième exercice, les hommes (33,4%) ont utilisé toute la gamme des neuf autres textes alors que seulement 23% des femmes ont utilisé la gamme des neuf autres textes. Il y a donc une différence dans les choix des textes selon le genre dès la première activité. Lorsque l'utilisateur/trice a continué à travailler, il existe toujours des différences selon le genre. Le choix de sujets peut être donc un facteur de motivation, mais l'horaire peut l'être aussi.

Les 142 utilisateurs/trices ont travaillé entre 8 heures du matin et 23 heures le soir, le mode, c'est-à-dire l'heure la plus fréquemment citée, étant 13 heures. Mais, le mode est à 16h chez les hommes et à 10h chez les femmes.

Alors que plus d'un tiers des femmes  $(36,3\%, n=29)$ a travaillé le matin, moins d'un cinquième des hommes a travaillé avant midi (19,4%, *n* = 12). En soirée, les

hommes ont travaillé surtout autour de 18h et les femmes autour de 20h. Un quart des sujets, dont 23,8% des femmes ( $n = 19$ ) et 27.4% des hommes ( $n = 17$ ), a travaillé le samedi, le dimanche ou un jour férié. La différence est que les hommes (*n =* 2) n'ont pas travaillé après 18 heures pendant la fin de semaine contrairement aux femmes dont la moitié qui a travaillé en fin de semaine l'a fait après 18 heures (*n* = 9). On peut noter le cas exceptionnel d'un homme qui a « travaillé » 6 minutes à 16 heures le jour de Noël. On constate que le travail en autoformation peut être rythmé selon le genre.

## **Différences dans les déclarations selon les aspects cognitifs et affectifs**

Nous avons pu constater des différences selon le genre à la fois dans les supports et dans la façon de travailler. Jusqu'à maintenant, l'analyse se porte sur des phénomènes « extérieurs » comme la quantité d'exercices ou l'horaire, mais laisse de côté des phénomènes « intérieurs » qui peuvent modifier le travail ou la performance. Nous avons donc distribué un questionnaire lors de l'examen de fin de semestre auprès de 70 étudiants/es en Master de pharmacie. L'objectif des enseignantes ayant rédigé le sujet d'examen était de reproduire une conférence scientifique authentique, avec prise de notes par les étudiants/es suivi de la rédaction d'une synthèse. Les images animées du document vidéo de 20 minutes présentaient une chercheuse et des dispositifs authentiques. Afin de réduire les difficultés liées à la contiguïté, le sujet d'examen comportait uniquement les consignes, sans questions secondaires (voir : Hamon 2007 ; Erhel et Jamet 2006).

Le questionnaire a permis de prendre en compte des facteurs affectifs tels que la perception de difficulté (« Est-ce que les images PowerPoint vous ont aidé à comprendre la présentation ? » ou « Est-ce que la vidéo vous a distrait de votre tâche d'écoute ? »), les pratiques en autoformation (« Quels supports avez-vous utilisés afin de préparer cet examen ? », suivi d'une liste de supports à cocher) ou encore la confiance (« Vous sentiez-vous prêt/e à passer cet examen ? »).

En ce qui concerne la perception de difficulté, la vaste majorité des hommes (72,6%), comme des femmes (74,6%), a déclaré que les images ont aidé à la compréhension. Une analyse croisée selon le genre montre des différences de la perception de la difficulté à gérer simultanément des informations provenant d'un canal visuel ou oral. Mais, les hommes (37,5%) déclarent être plus distraits par le document vidéo que les femmes (26,6%). Pourtant, autant d'hommes (76,19%) que de femmes (76,92%) de la population cible ont déclaré consulter des sources audio-visuel lors du semestre.

Chez les hommes, la note varie entre 5 et 17 avec une moyenne de 12,19, c'est-à-dire inférieure à la moyenne générale, alors que chez les femmes, celle-ci est de 12,96, mais la différence n'est pas significatif. Également, la moyenne des notes des étudiants/es ayant déclaré être prêt/e est de 15 pour les hommes et 15,5 pour les femmes, encore sans signification. En

revanche la moyenne des notes pour les étudiants ayant déclaré être « presque prêt »  $(10)$  est significativement plus basse que celle des étudiantes ayant déclaré être « presque prête » (12,85) ou  $p = 0.001$ .

Le concept d'être prêt/e est subjectif car chacun/e a ses propres objectifs et ses façons de déclarer ses sentiments. Mais, le parallèle entre la capacité de travail constatée lors du travail en autoformation et le manque de représentations adéquates dans les logiciels commerciaux met en relief cette déclaration de manque de confiance chez les femmes en situation d'épreuve.

La confiance en soi peut être un autre facteur de compétence langagière (Barr et Syverson 1999). Taillefer, dans une recherche récente sur la formation aux stratégies de lecture, met en avant « le rapport entre la confiance en soi et la prise de risque (oser deviner, inférer, se tromper, etc.) ». Si la confiance est un facteur influençant la performance lors des épreuves, il semblerait utile que cette question soit davantage prise en compte à la fois dans la recherche et en situation d'enseignement.

## **Discussion**

À travers l'écran, le corps enseignant et les concepteurs/trices transmettent des images du genre qui sont des facteurs dans la construction du contexte d'apprentissage. C'est-à-dire que l'impact du contenu des supports ne se limite pas à définir le sujet : il modifie la nature même de l'activité de l'apprentissage. Narcy-Combes précise :

Il serait sans doute plus juste de considérer les ressources, non comme des supports matériels, mais comme des déclencheurs d'activités (cognitives, mais aussi langagières) organisées, donc comme des déclencheurs de processus qui permettront de réaliser des actes sociaux en interaction (de l'interlangue) à une autre… (2005 : 128).

L'apprentissage n'est pas l'accumulation de réflexes conditionnés dans un cadre neutre, comme la théorie du behaviorisme peut le laisser supposer. Au contraire, il s'agit un acte déclenché en fonction des ressources et de l'environnement. En apprentissage des langues, l'environnement informatique et la qualité dialogique des énoncés modifient le déroulement de cet acte complexe.

Les résultats de la présente étude montrent que la notion du genre doit être prise en compte. Les directives nationales et internationales sont fondées sur le principe que la construction du genre se fait dans l'enfance et l'adolescence. Mais, l'université devrait être un lieu de réflexion sur les idées reçues. Comme (2008) le conclut Worthman, l'apprentissage, l'identité, le pouvoir sont toujours une question de « discours », et donc de comment nous employons une langue et comment nous préparons nos apprenants/es à l'utiliser.

La représentation des hommes et des femmes reste stéréotypée dans les produits commerciaux destinés à l'apprentissage de langue et donc ne font que d'affirmer des représentations négatives de la production langagière. Pourtant un avertissement sur les risques du stéréotype peut en limiter les effets négatifs en milieu universitaire (Johns *et al* 2005). Une approche proactive de l'enseignement serait l'occasion de s'adresser au manque de travail chez certains étudiants et au manque de confiance chez certaines étudiantes.

## **Références**

Association européenne du côté des filles. Du Côté des filles. *France : Législation sur la mixité scolaire et le sexisme à l'école.* Consulté en février 2009. http://www.ducotedesfilles.org/fr/cote\_filles.htm.

Bakhtine, M. 1978. *Esthétique et théorie du roman.* Paris : Gallimard.

Barr, M. A. and Syverson, M. A. 1999. *Assessing Literacy with the Learning Record.* Portsmouth, NH : Heinemann.

Baurens, M. À paraître. Déchiffrer et défricher le genre en classes de langues : quelques pistes. *Les Après-midi de LAIRDIL*.

Bourdieu, P. 1998. *La domination masculine.* Paris : Éditions du Seuil.

Brugeilles, C.; and Cromer, S. 2008. Comment promouvoir l'égalité entre les sexes par les manuels scolaires: Paris : Organisation des Nations Unies pour l'éducation, la science et la culture. Consulté en février 2009. http://www.unesco.org/fr/human-rights-education /projects/gender-equality/.

Bulletin Officiel. 1982. Action éducative contre les préjugés sexistes. Arrêté du 12 juillet 1982. Paris : *Bulletin Officiel* 29.

Chalabev, A., Sarrazin, P.; Stone, J.; and Cury, F. 2008. Do Achievement Goals Mediate Stereotype Threat? : An Investigation on Females' Soccer Performance. *Journal of Sport and Exercise Psychology* 30:143-158.

Clarity Study Skills Success Language Consultants. Année inconnue. *Clarity Study Skills Success!* (logiciel). Hong Kong : Clarity Study Skills Success Language Consultants.

Conseil de l'Europe. 1986. *Résolution 855 relative à l'égalité entre les hommes et les femmes.* Consulté en janvier 2009. http://assembly.coe.int/mainf.asp?Link =/documents/adoptedtext/ta86/fres855.htm.

Conseil de l'Europe. 1995. *Recommandation 1281 relative à l'égalité des sexes dans le domaine de l'éducation.* Consulté en janvier 2009. http://assembly.coe.int/mainf .asp?Link=/documents/adoptedtext/ta95/frec1281.htm.

Conseil de l'Europe. 2007. *Recommendation CM/Rec (2007)13 of the Committee of Ministers to Member States on Gender Mainstreaming in Education.* Consulté en octobre 2007. https://wcd.coe.int/View Doc.jsp?Ref=CM/Rec(2007)13and Language.

Désert, M. 2004. Les effets de la menace du stereotype et du statut minoritiare dans un groupe. *Diversité, ville, école,* intégration 138:31-37.

Désert, M. ; Croizet, J.-C. ; and Leyens, P. 2002. La menace du stéréotype : une interaction entre situation et

identité. *L'Année psychologique* 102:555-576.

Dodd, D. K.; Harcar, V.; Foerch, B. J.; and Anderson, H. T. 1989. Face-ism and Facial Expressions of Women in Magazine Photos. *The Psychological Record* 39: 325-331.

Erhel, S. and Jamet, E. 2006. Using Pop-up Windows to Improve Multimedia Learning. *Journal of Computer Asisted Learning* 22:137-147.

Erickson, F. 1996. Going for the Zone: The Social and Cognitive Ecology of Teacher-student Interaction in Classroom Conversations. *Discourse, Learning and Schooling*. Hicks. D. (éd). New York : Cambridge University Press, 29-62.

Erickson, F. 1984. School, Literacy, and Civility: An Anthropologist's Perspective. *Review of Educational Research* 54(4):525-546.

Fuertes-Oliveira, P. A. 2007. A Corpus-based View of Lexical Gender in Written Business English. *English for Specific Purposes* 26(2):219-234.

Fraisse, G. 1984. Un dangereux anachronisme : questions sur l'analyse de la reproduction du sexisme. *L'empire de la sociologie.* Collectif Révoltes Logiques Éds. Pairs : La Découverte, 117-128.

Journal Officiel de la République Française, n° 0097. 2009. *Décret n° 2009-460 du 23 avril 2009 modifiant le décret n° 84-431 du 6 juin 1984 fixant les dispositions statutaires communes applicables aux enseignantschercheurs et portant statut particulier du corps des professeurs des universités et du corps des maîtres de conférences et portant diverses dispositions relatives aux enseignants-chercheurs,* 7137.

Hamon, L. 2007. Inventaire d'aides dans les environnements multimédias d'apprentissage et propositions d'aides multimodales. *Apprentissage des langues et systèmes d'information et de communication* 10(1):111-127.

Hicks, D. 1996. Learning as a Prosaic Act. *Mind, Culture, and Activity* 3(2):102-118.

Johns, M.; Schmader, T.; and Martens, A. 2006. Knowing is Half the Battle: Teaching Stereotype Threat as a Means of Improving Women's Math Performance. *Psychological Science*. 16(3):175-180.

MacGregor, R. M. 1989. The Distorted Mirror: Images of Visible Minority Women in Canadian Print Advertising. *Atlantis* 15(1):137-143.

McClelland, J. R. 1993. A Review of Research in Mass Communication. *Women in Mass Communication*. Creedon P. J. éd. Newbury Park : Sage Publications, Inc., 220-234.

Mercader, P. 2005. Le genre, la psychanalyse, la « nature » : réflexions à partir du transsexualisme. *Hommes, femmes, la construction de la différence.*

Narcy-Combes, J.-P. 2005. *Didactique des langues et TIC : Vers une recherche-action responsable*. Gap : Ophrys.

Oxford Uuniversity Press. 2000. *Oxford Practice Tests for the TOEIC Test, Volume Two.* Oxford : Oxford University Press.

Perrot, M. 1998. *Les femmes ou les silences de l'histoire.* Paris : Champs/Flammarion.

Perry, V. 2003. Le « relativisme culturel de genre » en didactique des langues et cultures. *Féminin / Masculin : Du genre et des identités… sexuées.* Émarro C. (éd). *Pratiques Psychologiques* 3:21-37.

Petit, M. 2006. Les descripteurs du Cadre : quelle conception de la langue de spécialité ? (Prépublication). Consulté en janvier 2009. http:// www.languesvivantes.ubordeaux2.fr/frsa/pdf/06MPetit CadreEuropeen.pdf.

Rieffel, R. 2001. *Sociologie des médias.* Paris : Collection Infocom/Ellipses.

Rignault S., and Richert P. 1997. *Rapport au Premier ministre sur la représentation des hommes et des femmes dans les livres scolaires.* Paris : Collection des rapports officiels.

Rhodes, J. 1993. Falling through the Cracks: Studying Women of Color in Mass Communication. *Women in Mass Communication* / éd. par Pamela J. CREEDON. Newbury Park : Sage Publications 24-31.

Sanders, J. 2002. Something is Missing from Teacher Education: Attention to Two Genders. *Phi Delta Kappan*, 241-244.

Schmader, T., Johns, M., and Forbes, C. 2008. An Integrated Process Model of Stereotype Threat Effects on Performance. *Psychological Review* 115(2):336- 356.

Steele, C. 1997. A threat in the air: How stereotypes shape the intellectual identities and performance of women and African-Americans. American Psychologist 52:613-629.

Steele, C., and Aronson, J. 1995. Stereotype Threat and the Intellectual Test Performance of African Americans. *Journal of Personality and Social Psychology* 69:797-811.

Technology in Context Publishers. 2003. *Technology in Context* (logiciel) London : Technology in context.

UNESCO. 2003. *Cadre de mise en oeuvre de la stratégie de l'UNESCO en matière de généralisation de l'analyse selon le genre 2002-2007.*

Upjohn, J. 2007. *Engima Plus.* Consulté en février 2009. http://elang.ujf-grenoble.fr/enigma/.

Varikas, E. 2003. Conclusion. *Le Genre comme catégorie d'analyse : sociologie, histoire, littérature.* Fourgeyrollas-Schwebel, D.; Plante, C.; Riot-Sarcey, M.; and Zaidman. C. (éds.). Paris : L'Harmattan, 197-209.

Vygotski, L. S. 1997. *Pensée et Langage*. Paris : *Éditions la Dispute*.

Whitworth, A. 2006. Dynamic but Prosaic: A methodology for Studying e-learning Environments*. International Journal of Research & Method in Education* (29)2:151-163.

Williams, K. B. 2006. The Effects of Stereotype Threat on Test Performance of Male and Female College Students. *College Student Journal* (40)3:679-684.

Worthman, C. 2008. The positioning of adult learners: Appropriating learner Experience on the Continuum of Empowerment to Emancipation. *International Journal of Lifelong Education* 27(4):443-462.

## <span id="page-28-0"></span>**Les indicateurs à la base de l'aide à l'auto-régulation tutorale**

### **Aina Lekira**

LIUM, Avenue Laënnec, 72085 Le Mans Cedex 9, France

aina.lekira@lium.univ-lemans.fr

#### **Résumé**

Notre travail se situe dans le domaine de l'instrumentation des activités du tuteur. Les nombreux travaux dans ce domaine proposent généralement des modèles et des outils au tuteur pour qu'il supervise et régule l'activité de l'apprenant. Dans cet article, nous proposons d'utiliser des indicateurs calculés à partir de la trace de l'apprenant pour aider le tuteur à réguler l'activité de l'apprenant mais aussi à réguler sa propre activité. Dans un contexte de travaux pratiques à distance dans le domaine de la programmation orientée objet, fournir au tuteur des informations synthétiques (via les indicateurs) sur l'activité de l'apprenant, lui permet de prendre des décisions stratégiques de remédiation lors de la session d'apprentissage. Par ailleurs, en suivant l'évolution des valeurs de ces indicateurs dans le temps, le tuteur peut mesurer l'impact qu'a eu son action auprès de l'apprenant (i.e. il peut voir si les effets de son intervention rejoignent bien son intention initiale).

## **1. Introduction**

Notre travail s'insère dans le cadre des travaux de recherche menés au LIUM (Laboratoire d'Informatique de l'Université du Maine) dans le domaine des EIAH et plus particulièrement dans celui de l'instrumentation des activités du tuteur puisqu'il consiste à apporter une aide au tuteur lors de son activité tutorale.

Etudier la problématique de l'instrumentation (Rabardel 1995) et plus particulièrement celle du tuteur consiste notamment à proposer des modèles et des solutions permettant au tuteur de superviser et de réguler l'activité de l'apprenant.

Ces travaux ont le plus souvent abouti à la réalisation d'outils permettant de visualiser un ensemble d'indicateurs, témoins de l'avancée et de l'état de la tâche dans laquelle l'apprenant est investi et plus généralement révélateur de l'activité de l'apprenant (Després 2001) (Martinez 2003) (Guéraud 2009).

S'appuyant sur ces indicateurs et avec un objectif de régulation de l'activité d'apprentissage, le tuteur peut alors décider d'intervenir auprès de l'apprenant en se basant sur des éléments du contexte d'apprentissage tels que le profil de l'apprenant, les objectifs de l'activité, le parcours de l'apprenant, etc.

Pour que le tuteur puisse mener à bien son activité principale qui est de réguler l'activité de l'apprenant, il est indispensable, dans ces situations de tutorat instrumenté, qu'il puisse mesurer l'impact réel de son travail (et plus particulièrement de ses interventions) lors des sessions d'apprentissage, ce qui favoriserait une démarche réflexive de sa part quant à ses pratiques tutorales, ses choix ainsi que ses stratégies didactiques et pédagogiques l'amenant ainsi à affiner sa pratique et à améliorer ses compétences (Denis 2003) (ICALTS 2004) (Capa *et al.* 2009).

Fournir au tuteur des informations sur sa propre activité est donc essentiel puisque les enjeux liés à l'efficacité de la régulation de l'activité d'apprentissage passent par la régulation des stratégies de remédiation, des choix pédagogiques et plus globalement par la régulation de l'activité du tuteur lui-même. Proposer au tuteur des outils lui permettant d'avoir un retour sur son activité lui permettra :

– de suivre l'évolution du résultat de ses interventions et de mesurer ainsi l'impact et les effets de celles-ci i.e. voir si les effets de ses interventions rejoignent bien son intention pédagogique initiale ;

– de prendre appui sur sa pratique et son expérience passée (utiliser les interventions efficaces et éviter celles qui ne le sont pas) pour l'adoption de nouvelles stratégies de remédiation.

L'objectif de notre travail est de fournir au tuteur d'une part des informations synthétiques concernant l'activité de l'apprenant pour l'aider à la réguler et d'autre part des informations sur les effets de ses interventions pour ajuster ses stratégies pédagogiques et pour favoriser des réflexions métacognitives de sa part (*awareness (ICALTS 2004)*).

Pour atteindre notre objectif nous nous appuierons sur les indicateurs et leurs évolutions dans le temps.

Nous présentons dans la partie 2 le contexte de travail ainsi que la problématique de la thèse. Dans la partie 3, nous proposons un modèle décrivant le processus de régulation de l'activité de l'apprenant et celui de l'auto-régulation tutorale. Nous décrivons, dans la partie 4, notre première expérimentation ainsi que le dispositif utilisé (Hop3x), fondé sur ce modèle. Nous terminons cet article par une conclusion et des perspectives.

## **2. Contexte de Travail et Problématique**

L'objectif affiché de nos travaux vise à apporter une aide au tuteur dans l'exercice de son activité tutorale en lui fournissant des informations sur l'activité de l'apprenant et sur sa propre activité.

« Comment rendre compte de l'activité du tuteur dans un contexte de travaux pratiques à distance ? », telle est la problématique générale de notre thèse. Pour cela nous nous appuierons sur les indicateurs et leurs évolutions dans le temps pour rendre compte à la fois de l'activité de l'apprenant et des effets des interventions tutorales (est-ce que les effets d'une intervention rejoignent l'intention initiale du tuteur ?). Par conséquent, des questions de recherche se posent :

– comment définir les indicateurs révélateurs de l'activité de l'apprenant à partir de besoins d'observation ? comment les calculer ?

– comment identifier les indicateurs à l'origine de l'intervention tutorale ?

Une autre question de recherche essentielle liée à notre problématique générale mais que nous ne traiterons pas dans cet article est celle de la caractérisation de l'intention pédagogique du tuteur.

Nous avons un contexte de travail académique, puisque notre situation d'apprentissage se situe dans le cadre de travaux pratiques à distance à l'Université dans le domaine de l'Informatique et plus particulièrement dans le domaine de l'apprentissage de la programmation orientée objet avec un mode de tutorat exclusivement synchrone.

## **3. Proposition**

## **3.1 Le Modèle d'Auto-régulation Tutorale**

La thématique qui est au cœur de notre travail est l'instrumentation des activités du tuteur pour qu'il régule lui-même sa propre activité. Cela nécessite une explicitation de ce qu'est l'auto-régulation.

Une définition largement acceptée, dans le domaine des sciences de l'éducation, et plus particulièrement de la psychologie éducative, est celle de Bandura (Bandura 1977) dans sa théorie sur l'apprentissage social destiné aux apprenants pour être efficace (notion de self-efficacy (Bandura 1997) (Bembenutty2007) que Bandura définit comme étant les « beliefs in one's capabilities to organize and execute the courses of actions required to produce given attainment »). Cette théorie propose trois aspects du concept d'autorégulation : *self-observation* (suivi des activités), *selfjudgment* (auto-évaluation des performances), *selfreaction* ([auto] réaction aux résultats d'interprétation).

Sur la lignée de Bandura, Zimmerman (Zimmerman 2000) adopte aussi une vision socio-cognitive de l'auto-régulation qui est beaucoup plus large que la vision purement métacognitive dans laquelle l'accent est mis uniquement sur l'état des connaissances et le raisonnement déductif. Il définit alors l'auto-régulation comme se référant aux « *self-regulated thoughts, feelings and actions that are planned and cyclically adapted to the attainment of personal goals* » et

propose un modèle cyclique d'auto-régulation en trois phases : *forethought* (fixer un objectif et planifier les stratégies pour l'atteindre), *performance or volitional control* (*self-control* qui aide à se concentrer sur la tâche et à optimiser les efforts et *self-observation* qui consiste au suivi des performances, des conditions qui l'entourent ainsi que des effets qu'ils produisent) et *self-reflection* (*self-judgment* qui implique l'autoévaluation de sa propre performance et de sa progression dans l'atteinte de l'objectif et *self-reaction* qui permet d'ajuster ses stratégies pour assurer l'atteinte des objectifs avec succès).

Adaptant cette vision socio-cognitive à notre travail, nous adoptons une définition de la régulation de l'activité de l'apprenant et l'auto-régulation de l'activité du tuteur en trois phases **(Figure 1)**.

Précédé d'une phase qui consiste à préparer la session d'apprentissage en définissant explicitement les besoins d'observation liés aux objectifs pédagogiques et à planifier des stratégies pour les atteindre, le processus de régulation se déroule lors de la session d'apprentissage, il est cyclique et se définit comme suit :

- une **phase d'observation** (monitoring) qui consiste à fournir au tuteur un outil de supervision lui permettant de suivre l'activité de l'apprenant (son parcours, sa progression, sa production à un instant t, ...).
- une **phase d'évaluation** qui consiste à fournir au tuteur des informations synthétiques sur l'activité de l'apprenant grâce aux indicateurs calculés à partir de la trace de l'apprenant et qui sont liés aux objectifs pédagogiques.
- une **phase de réaction** où le tuteur adopte une stratégie de remédiation grâce à une intention pédagogique et réagit (en intervenant ou pas auprès de l'apprenant) en fonction des valeurs des indicateurs qu'il a jugées critiques lors de la phase d'évaluation.

Le processus d'auto-régulation tutorale à trois phases est cyclique et se définit comme suit :

– une **phase d'auto-observation** qui consiste à fournir au tuteur un outil lui permettant de faire un suivi de ses interventions (*self-monitoring*) et des conditions qui l'entourent.

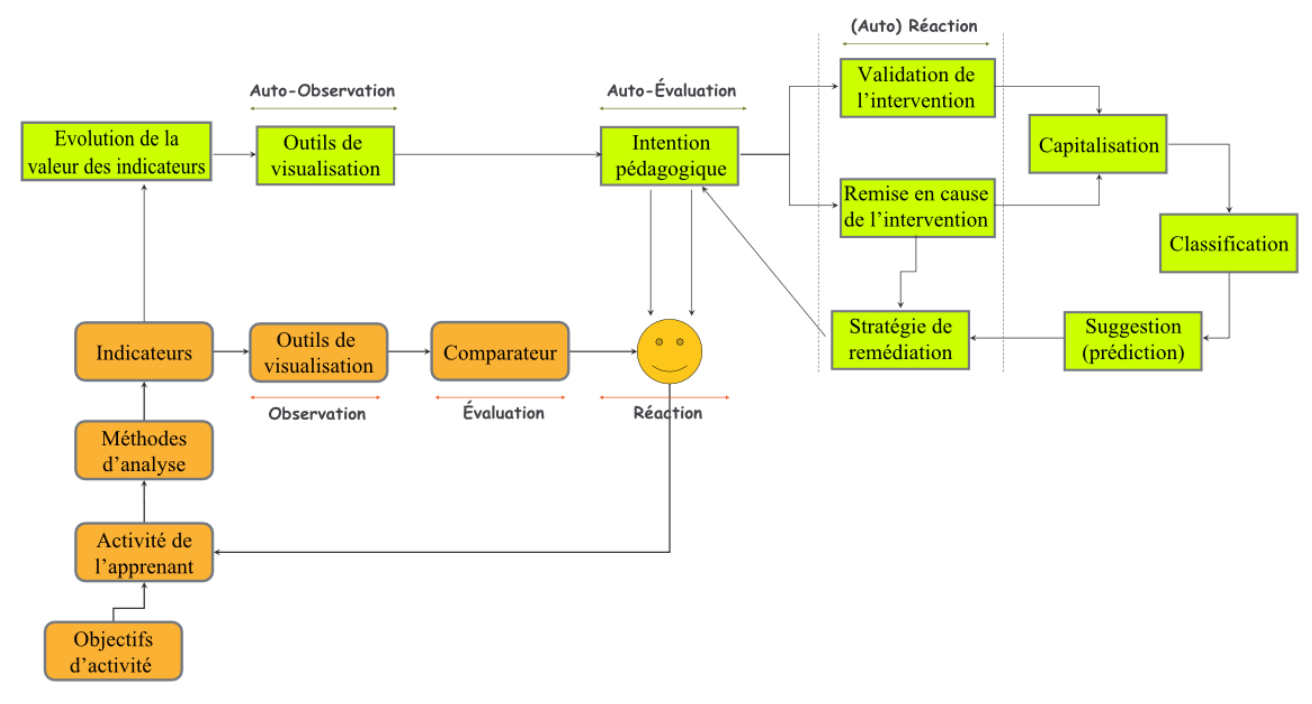

**Figure 1** : Le processus de régulation de l'activité de l'apprenant et celui d'auto-régulation tutorale

1

- une **phase d'auto-évaluation** qui consiste à fournir au tuteur les résultats du module de comparaison qui lui donne des informations sur les effets de ses interventions, pour qu'il puisse évaluer les effets de ses actions ainsi que sa performance et sa progression dans l'atteinte de son objectif.
- une **phase d'(auto) réaction** qui permet au tuteur de valider une intervention ou de la remettre en cause en ajustant ses stratégies et en adoptant une nouvelle stratégie de remédiation pour assurer l'atteinte de son objectif.

L'efficacité de l'auto-régulation tutorale se réfère à la capacité du tuteur à avoir un effet positif sur l'apprentissage. À cet égard, il doit pouvoir prendre conscience (*awareness*) des effets de son tutorat (diagnostics, évaluations, interventions, etc.) et ainsi pouvoir par la suite arriver à un "*metacognitive assessment" i.e.* s'auto-critiquer voire se remettre en cause, en adaptant si besoin ses actions tutorales et ses stratégies pédagogiques pour un "*better learning effects*" (ICALTS 2004).

#### **3.2 La Notion d'Indicateur**

Les indicateurs sont un moyen de rendre compte de l'activité de l'apprenant. En effet, compte tenu du nombre d'apprenants à gérer lors des sessions d'apprentissage, les tuteurs ont besoin d'informations synthétiques avec un certain niveau d'abstraction concernant l'activité des apprenants. Cela leur permet d'apprécier quantitativement et qualitativement le travail de l'apprenant sans avoir à explorer la trace détaillée (Labat 2002).

Nous adoptons dans notre travail, la définition que les JEIRP ICALTS et IA donnent d'un indicateur et de ses attributs<sup>1</sup>. Un indicateur est défini comme une « *variable that describes 'something' related to the mode, the process or the 'quality' of the considered 'cognitive system' activity; the features or the quality of the interaction product; the mode or the quality of the collaboration, when acting in the frame of a social context, forming via the technology based learning environment.* »

Notre contexte de travail (apprentissage de la programmation orientée objet (POO) à distance) dans le cadre des travaux pratiques, nous amène à identifier trois types d'activités que le tuteur est amené à faire lors de la régulation de l'activité d'apprentissage de l'apprenant : gérer le temps et l'avancement du TP, faire acquérir et mettre en œuvre par les apprenants les connaissances et compétences liées à la POO vues en cours et en TD et enfin faire acquérir aux apprenants des compétences-métiers liées à la programmation. Pour permettre au tuteur d'avoir des informations concernant ces trois activités qu'il doit faire lors de la régulation de l'activité de l'apprenant, nous identifions deux types d'indicateurs qui reflètent de manière quantitative et qualitative l'activité de l'apprenant :

– Les indicateurs transversaux qui ne sont pas liés à un sujet de TP (exemple : est-ce que l'apprenant respecte les règles de la programmation javaStyle, est-ce que les méthodes créées sont commentées par des commentaires JavaDoc, combien de temps

1Pour les projets ICALTS et IA, les attributs d'un indicateur sont le concept qu'il représente, ses dépendances, sa valeur, son domaine de validité, son objectif, les personnes qui vont l'utiliser, le moment de son utilisation, l'EIAH utilisé et les utilisateurs de cet EIAH.

un apprenant passe par question, est-ce qu'il teste ou compile son programme, ...)

– les indicateurs spécifiques liés à un sujet de TP (exemple : est-ce que les règles de l'encapsulation sont respectées, ...)

Le tuteur a la possibilité de décrire ses besoins d'observation via les indicateurs suivant un certain formalisme qui lui permet de préciser le moment de l'observation (le moment où il veut avoir les informations concernant son besoin d'observation donc le moment du calcul de l'indicateur correspondant) ainsi que les éléments pointés dans son observation. La figure 2 montre un exemple de description d'un besoin d'observation (création d'une classe publique nommée Point ayant 2 variables d'instance réelles et privées et un constructeur spécifique avec deux paramètres) visant à calculer un indicateur spécifique lié à la question 1.

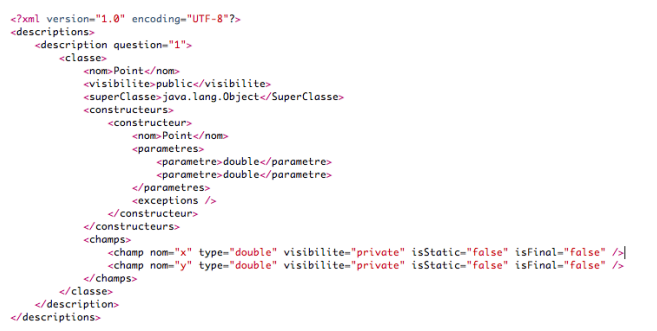

**Figure 2** : Exemple de description de besoin d'observation lié à un indicateur spécifique

Nous avons identifié des moments intéressants pour déclencher le calcul des indicateurs : lorsque l'apprenant compile ou exécute son programme (déclenchement du calcul des indicateurs transversaux), lorsqu'il passe d'une autre question à une autre (déclenchement du calcul des indicateurs spécifiques).

Grâce à la description des indicateurs par le tuteur, le module de comparaison peut par exemple lorsqu'un apprenant aura terminé la question 1, vérifier que tous les éléments pointés par la description sont présents dans le code de l'apprenant. Si cela n'est pas le cas, une alerte avec un indicateur lié à ce besoin d'observation sera envoyée à l'enseignant. Tous les manquements aux contraintes posées par le tuteur y seront listés.

## **4. Description de l'EIAH Hop3x et de notre Première Expérimentation**

Dans le cadre de notre première expérimentation, nous avons utilisé l'EIAH Hop3x. L'EIAH Hop3x est composé de 3 environnements :

- **Hop3x-Etudiant** permet aux apprenants d'éditer du code, de le compiler et de l'exécuter (Figure 3a).
- **Hop3x-Serveur** collecte les traces d'interactions de l'apprenant sous forme d'événements.
- **Hop3x-Enseignant** est un outil de supervision destiné aux tuteurs et leur permettant de gérer un groupe d'apprenants, de suivre en temps réel ce que l'apprenant est en train de faire, d'envoyer un message à un apprenant, d'annoter une partie du code d'un apprenant (Figure 3b).

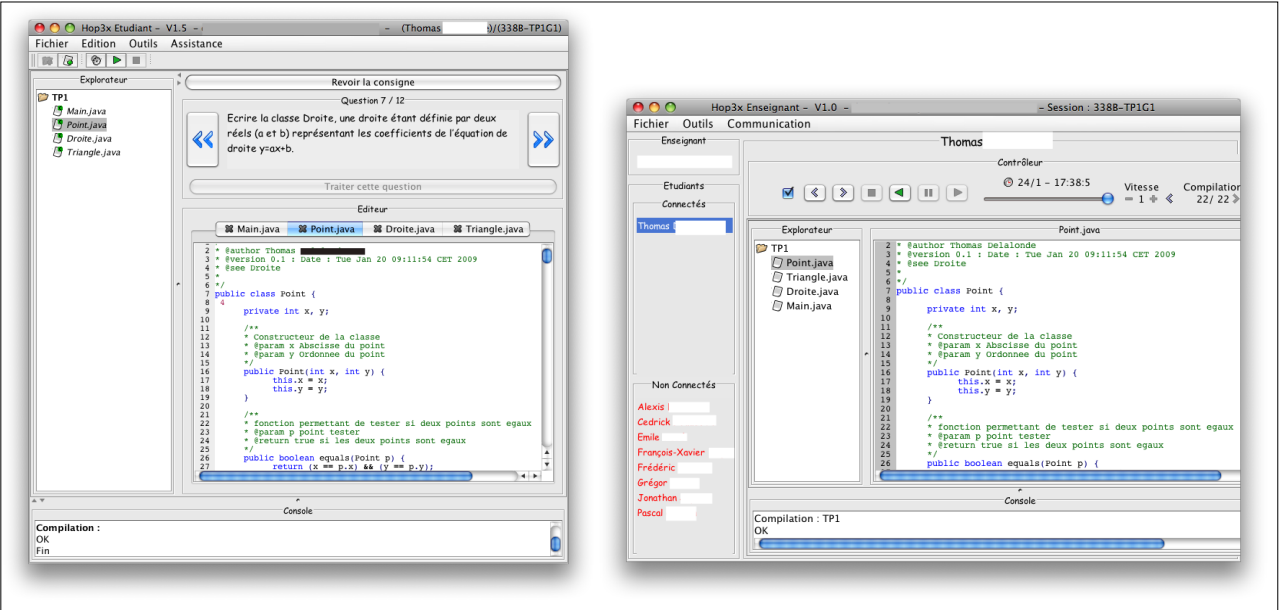

**Figure 3a :** Interface Hop3x-Etudiant **Figure 3b :** Interface Hop3x-Enseignant

La première expérimentation dans le cadre de la thèse s'est déroulée entre le 20 janvier et le 30 mars 2009. Le public concerné fut réparti en trois groupes comprenant chacun 18 étudiants. Quatre sessions d'apprentissage ont été mises en place pour chaque groupe. Les apprenants faisaient leurs travaux pratiques dans le cadre de leur module d'apprentissage de la programmation orientée objet (programmation java) dispensé en 3<sup>e</sup> année de Licence.

Deux tuteurs ont participé à cette expérimentation. Pour une session d'apprentissage, les tuteurs ont suivi simultanément à distance en mode synchrone chaque groupe d'apprenants.

Cette première expérimentation nous a permis de recueillir des données pour alimenter notre corpus de traces mais aussi d'éprouver auprès des tuteurs les avantages de l'instrumentation des travaux pratiques. Lors de cette première expérimentation, le module calculant les indicateurs n'avait pas encore été mis en place.

Les résultats de cette première expérimentation sont encourageants puisqu'après une enquête postexpérimentation menée auprès des tuteurs, les constats sont les suivants :

- le suivi synchrone via l'EIAH apporte un plus aux tuteurs puisqu'il leur était désormais possible de suivre en temps réel et donc au fur et à mesure la production de l'apprenant. Ainsi, ils pouvaient détecter certaines erreurs qu'ils n'auraient pas pu voir dans le cadre des travaux pratiques en présentiel.
- Grâce aux traces et à la possibilité de rejouer le parcours de l'apprenant qu'offre l'environnement enseignant de Hop3x, les tuteurs purent faire des retours aux apprenants post-séances sur le travail réalisé au cours du TP ou encore annoter durant la session une partie du code d'un apprenant pour ainsi pouvoir monter un « cas d'école » lors des

séances de TD par exemple.

– Compte tenu du nombre d'apprenants les tuteurs pouvaient suivre effectivement ce qu'ils étaient en train de faire en temps réel et détecter certaines erreurs et situations critiques mais ils ne pouvaient pas capturer tous les moments intéressants puisqu'il y avait trop d'informations.

Ainsi, compte tenu du fait qu'il y a plusieurs apprenants à suivre en même temps et pour soulager le tuteur, la mise en place d'un outil de calcul d'indicateurs s'intégrant à Hop3x, nous a permis postexpérimentation de calculer les indicateurs spécifiques et transversaux de chaque apprenant pour toutes les sessions d'apprentissage. La figure 4 est une fenêtre ajoutée à l'interface de Hop3x-Enseignant, elle montre des indicateurs spécifiques et transversaux calculés à partir de la trace d'interaction de l'étudiant de la figure 3a. Cette fenêtre permet désormais au tuteur d'avoir des indicateurs donnant des informations synthétiques sur l'activité de l'apprenant mais aussi de sélectionner un ou plusieurs indicateurs pour lesquels il veut intervenir soit en mode audio en établissant une communication audio avec l'apprenant soit en mode texte en envoyant un message à l'apprenant.

## **5. Conclusion et perspectives**

La perception de l'activité de l'apprenant via l'instrumentation de la supervision est indispensable pour réguler l'apprentissage, mais réguler l'apprentissage c'est aussi donner les moyens au tuteur de prendre conscience de sa propre activité. Aider le tuteur en lui fournissant un feedback sur sa propre activité, lors de situations d'apprentissage instrumenté est l'objectif de notre travail. Ainsi, en se basant sur les indicateurs et sur l'évolution de leurs valeurs dans le temps, le tuteur a un aperçu traçable de l'efficacité de ses interventions. Par ailleurs, favoriser une démarche de réflexion sur ses stratégies et ses choix

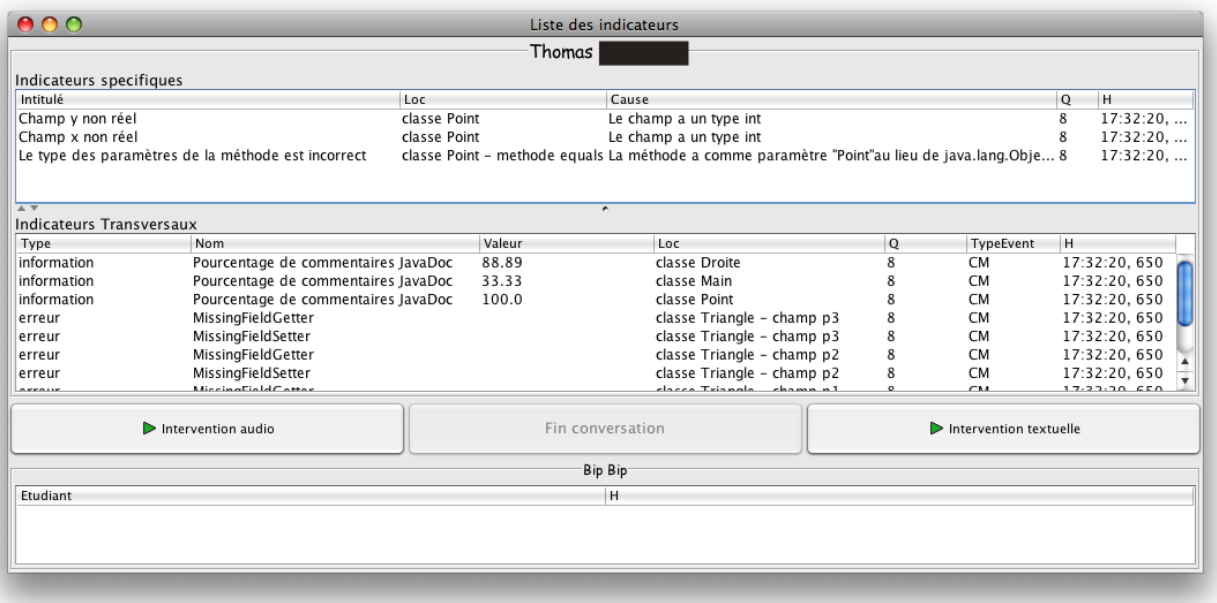

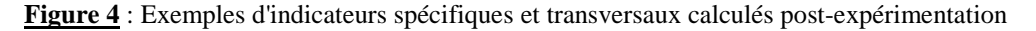

pédagogiques permet au tuteur de prendre du recul par rapport à son activité mais aussi de s'auto-critiquer et de se remettre en cause. Toute cette réflexion métacognitive tutorale nous semble très importante car grande est son influence sur la régulation de l'activité de l'apprenant.

L'objectif à court terme de notre travail vise à mener une deuxième campagne d'expérimentation et de fournir en temps réel des informations synthétiques concernant l'activité de l'apprenant (son parcours, sa poduction à un instant t, ...) aux tuteurs grâce à l'outil de Hop3x-Enseignant qui fournit aux tuteurs des indicateurs spécifiques et transversaux.

Par ailleurs, grâce aux travaux de Valérie Emin (Emin 2009) et Daniel Hameline (Hameline 1979) sur l'intention pédagogique couplés aux résultats de notre première expérimentation et à l'analyse des traces, nous avons pu recueillir des informations pour la caractérisation de l'intention pédagogique du tuteur qui est l'objectif à moyen terme de notre travail.

## **6. Références**

Bandura, A., eds. 1977. *Social learning theory.* eds. NJ Prentice Hall Publishers, Englewood Cliffs.

Bandura, A. 1997. Self-efficacy: The exercise of control, *Handbook of self-regulation.* eds. Freeman. Boekaerts, M., Pintrich, P. R., & Zeidner, M., New York, 2000.

Bembenutty, H. 2007. Teachers' self-efficacy and selfregulation (http://www.thefreelibrary.com/)

Capa-Aydin, Y., Sungur, S., Uzuntiryaki, E. 2009. Teacher self-regulation : examining a multidimensional construct, Educational Psychology, vol. 29, n°3, p. 345-356.

Després, C., 2001. Modélisation et conception d'un environnement de suivi pédagogique synchrone d'activités d'apprentissage à distance, Thèse de doctorat, Université du Maine, 286 p.

Després, C., Leroux, P. 2003. Tutorat synchrone à distance. Actes de la conférence Environnement Informatique d'Apprentissage Humain (EIAH'03), Strasbourg, France.

Emin, V. 2009. Scénarisation pédagogique dirigée par les intentions, Actes de la conférence Environnement Informatique d'Apprentissage Humain (EIAH'09), Le Mans, France.

Guéraud, V., Adam, J. M., Pernin, J. P., Calvary, G., David, J. P. 2004. L'exploitation d'Objets Pédagogiques Interactifs à distance : le projet FORMID, *Revue STICEF*, Volume 11, ISSN : 1764-722.

Guéraud, V., Adam, J. M., Lejeune, A., Mandran, N., Vézian, N., Dubois, M. 2009. Scénarisation pédagogique dirigée par les intentions, Actes de la conférence Environnement Informatique d'Apprentissage Humain (EIAH'09), Le Mans, France.

Hameline, D., 1979. *Les objectifs pédagogiques – En formation initiale et continue.* eds. ESF (14 ème edition) 2005.

IA. 2005. Délivrables 1, 2, et 3 du JEIRP IA (Interaction Analysis: Supporting participants in Technology-based Learning participants), réseau Kaléidoscope (http://www.rhodes.aegean.gr/ltee/kaleidoscope-ia/)

ICALTS. 2004. Délivrables 1, 2, et 3 du JEIRP ICALTS (Interaction and Collaboration Analysis' supporting Teachers and Students's self-regulation), réseau d'excellence Kaléidoscope (http://www.rhodes.aegean.gr/ltee/kaleidoscope-icalts/)

Labat, J. M. 2002. EIAH : Quel retour d'informations pour le tuteur ? , Actes du colloque international Technologies de l'Information et de la Communication dans les Enseignements d'ingénieurs et dans l'industrie (TICE'02), Lyon, France.

Martinez, A., Dimitriadis, Y., Gomez, E., Rubia, B., De La Fuente, P. 2003 , Combining qualitative and social network analysis for the study of classroom social interactions, Computers and Education, special issue on *Documenting Collaborative Interactions: Issues and Approaches*, vol 41, no. 4, pp. 353-368.

Rabardel, P., 1995. *Les hommes et les technologies – Une approche cognitive des instruments contemporains*. eds. Armand Colin, Paris.

Zimmerman, B. 2000. Attaining self-regulation: A social cognitive perspective, Handbook of selfregulation. ed. M. Boekaerts, P. R. Pintrich, & M. Zeidner, Academic Press, San Diego, 2000.

# <span id="page-34-0"></span>**GEPPETO : une approche générique permettant d'adapter les activités des apprenants aux intentions pédagogiques de chaque enseignant**

## **Marie Lefevre**

Université de Lyon, CNRS Université Lyon 1, LIRIS, CNRS, UMR5205, F-69622, France Marie.Lefevre@liris.univ-lyon1.fr

#### **Résumé**

La personnalisation de l'apprentissage est une tâche complexe à mettre en œuvre, tout particulièrement si l'on souhaite adopter une démarche générique, puisqu'il existe d'une part des situations pédagogiques très diverses, et d'autre part une grande variété d'activités pédagogiques. Pour assister les enseignants lors du paramétrage de ces activités, nous proposons l'approche GEPPETO. Cette approche regroupe des modèles et des processus permettant d'adapter les activités pédagogiques proposées aux apprenants en fonction des objectifs d'apprentissage d'un agent (enseignant ou EIAH) mettant en place la personnalisation de l'apprentissage. Cette approche a été déclinée en GEPPETO<sub>P</sub> pour la personnalisation des activités papier et en GEPPETO<sub>S</sub> pour la personnalisation des EIAH.

## **Introduction**

Dans le domaine des EIAH, la personnalisation de l'apprentissage consiste à adapter les activités que l'on propose à chaque apprenant en fonction d'une situation pédagogique donnée. Cette personnalisation est une tâche complexe à mettre en œuvre puisqu'il existe d'une part des situations pédagogiques très diverses, et d'autre part une grande variété d'activités pédagogiques.

L'hétérogénéité des situations pédagogiques s'explique notamment par la diversité des types d'acteurs et des rôles que ceux-ci peuvent avoir sur l'activité d'apprentissage. Ainsi, l'acteur *enseignant* peut avoir un rôle de prescripteur de l'activité et/ou de tuteur, tandis que l'acteur *apprenant* intervient dans des situations d'apprentissage individuelles, collectives ou encore collaboratives.

L'hétérogénéité des activités pédagogiques résulte tout d'abord du support sur lesquelles elles sont proposées : activité à faire sur une feuille papier ou au sein d'un EIAH. De plus, les logiciels pédagogiques sont divers de par le type d'environnement proposé, mais également de par le contenu de cet environnement (Bruillard 1997, Wenger 1987). Ainsi les logiciels pédagogiques peuvent prendre la forme d'un tuteur intelligent, d'un micromonde, d'un simulateur, d'un hypertexte, etc. À chacune de ces formes sont associés un mode d'utilisation (parcours libre ou guidé), un contenu (séquence d'activités prédéfinies, ensemble d'objets pouvant être manipulés…), mais également des buts pédagogiques variés (acquisition d'une méthode, d'une connaissance, d'une pratique...).

Cette double hétérogénéité exige que l'enseignant puisse d'une part construire le type de profils qui lui permettra de gérer la situation pédagogique des apprenants, et d'autre part qu'il puisse adapter les activités à ses propres objectifs.

Dans nos travaux de recherches, nous nous sommes intéressées à la manière de traiter cette double hétérogénéité dans un contexte générique (Lefevre 2009). Dans cet article, nous parlons uniquement de la manière d'adapter une activité pédagogique pour prendre en compte les besoins et habitudes pédagogiques d'un enseignant, et ceci dans un contexte générique. Cette adaptation concerne à la fois les activités papier et les activités logicielles. Pour les activités papier, la question est de savoir comment générer un exercice correspondant au besoin d'un enseignant. Pour les activités logicielles, il faut savoir comment paramétrer un logiciel pédagogique pour que son contenu, ainsi que l'environnement qu'il propose, correspondent aux attentes de l'enseignant.

Pour permettre cette adaptation des activités pédagogiques de manière générique, nous proposons l'approche GEPPETO. Cette approche s'appuie sur des modèles et des processus génériques permettant d'adapter les activités en fonction des intentions pédagogiques des enseignants grâce à la définition de contraintes sur activités. Nous avons décliné cette approche pour permettre l'adaptation des activités papier (GEPPETO<sub>P</sub>), et pour l'adaptation d'activités logicielles au sein d'EIAH (GEPPETO<sub>S</sub>).

Dans cet article, nous faisons une revue des solutions proposées aux enseignants pour adapter les activités pédagogiques à leur besoin, puis nous soulignons les limites de ces propositions lorsque l'on souhaite adopter une approche générique. Nous présentons ensuite notre approche GEPPETO permettant cette adaptation des activités pédagogiques, avant d'expliquer comment nous l'avons déclinée pour l'adaptation d'activités papier et pour l'adaptation d'activités logicielles. Nous expliquons enfin brièvement comment nous avons implémenté ces deux déclinaisons de l'approche GEPPETO dans le logiciel

<sup>3&</sup>lt;sup>èmes</sup> Rencontres Jeunes Chercheurs en EIAH 35

Adapte, avant de conclure sur les perspectives de recherche que soulève ce travail.

## **État de l'art**

Pour prendre en compte les besoins et habitudes pédagogiques des enseignants, plusieurs propositions ont été faites : l'utilisation d'outils auteurs, la définition de scénarios pédagogiques ou le paramétrage des logiciels pédagogiques.

Tout d'abord, les outils auteurs permettent de créer des ressources (exercices, feuilles d'exercices ou logiciels) adaptées à chaque enseignant (David *et al.* 1996, Van Joolingen et De Jong 2003). Pour cela, l'enseignant doit définir entièrement le contenu pédagogique. L'utilisation d'outils auteurs pour adapter le contenu proposé aux apprenants est donc coûteuse en temps.

Ensuite, les scénarios pédagogiques permettent de définir les activités proposées aux apprenants, en précisant le contexte dans lequel ceux-ci se trouvent, les rôles de tous les participants, les actions à accomplir sur les ressources, etc. (Pernin et Lejeune 2004). Les outils permettant de définir un scénario ne permettent cependant pas de créer des ressources. Ils permettent d'associer des ressources existantes qui sont soit contenues dans l'application sur laquelle le scénario sera mis en œuvre, soit créées manuellement par l'enseignant, soit créées en utilisant une application spécifique. L'adaptation à l'enseignant concerne donc uniquement l'utilisation des ressources.

Enfin, certains logiciels pédagogiques possèdent une partie spécifique permettant à l'enseignant de paramétrer l'environnement proposé à l'apprenant (contenu pédagogique et/ou interface) (Duclosson *et al.* 2005, Murray 2003). Le problème de cette approche est que peu de logiciels possèdent une telle interface de personnalisation. De plus, ces parties réservées à l'enseignant sont différentes d'un logiciel à l'autre. Ainsi, un enseignant voulant utiliser plusieurs systèmes devra en maîtriser les différents outils de paramétrage.

Quelle que soit l'approche retenue, l'hétérogénéité des systèmes proposés constitue en elle-même une limite du point de vue de l'enseignant. En effet, pour adapter des activités de diverses provenances (issues de générateurs d'exercices, décrites dans des scénarios, contenues dans des logiciels, etc.) à ses buts pédagogiques, l'enseignant doit apprendre à utiliser l'interface de nombreux outils car il n'existe pas d'approche unifiée permettant d'assister l'enseignant dans cette tâche d'adaptation des activités.

L'approche que nous proposons consiste à fournir un outil unique permettant, entre autres, de paramétrer des activités pédagogiques de différents types (sur papier ou contenues dans des EIAH) pour qu'elles correspondent aux besoins de chaque enseignant.

## **GEPPETO, ou comment adapter les activités aux besoins des enseignants**

Adapter des activités pédagogiques aux besoins d'un enseignant nécessite de contraindre le choix ou la génération de ces activités. Pour pouvoir exprimer ces

contraintes sur l'activité, il est nécessaire de disposer d'un modèle de l'activité1 à adapter. Comme il n'est pas possible d'avoir un modèle générique décrivant toutes les activités à adapter, nous proposons plutôt d'établir un méta-modèle qui guidera la modélisation de l'activité.

Nous proposons pour cela l'approche GEPPETO (GEnerics models and processes to Personalize learners' PEdagogical activities according to Teaching Objectives) qui repose sur des modèles et des processus permettant d'adapter les activités pédagogiques proposées aux apprenants en respectant les objectifs pédagogiques de chaque agent de la personnalisation.

Notons que l'adaptation des activités proposées aux apprenants dans le cadre de la personnalisation de l'apprentissage est établie par l'enseignant, soit directement, soit par l'intermédiaire d'un EIAH. Dans tous les cas, ce sont les choix pédagogiques de l'enseignant qui sont mis en œuvre. Pour refléter cette dualité dans les acteurs effectifs de la personnalisation, nous utilisons le terme *agent* et non *enseignant* lorsque nous présentons notre approche.

Dans l'approche GEPPETO, un **méta-modèle d'activités** (cf.  $\circled{}$  sur la Figure 1) contraint l'expression des connaissances qu'un expert doit fournir pour pouvoir décrire des activités pédagogiques. Ces connaissances, une fois fournies par l'expert, forment soit le modèle d'une activité papier, soit le modèle d'un EIAH permettant son adaptation. À partir d'un tel **modèle d'activités** (cf. 2 sur la Figure 1), il est possible de définir des contraintes permettant de contraindre le choix des activités. Ces **contraintes sur activités** (cf. 3 sur la Figure 1) sont définies par chaque agent (enseignant ou EIAH) en fonction de ses besoins de personnalisation. Ces contraintes sont ensuite interprétées par un système mettant en œuvre GEPPETO pour adapter les **activités pédagogiques** qui seront fournies aux apprenants (cf.  $\Phi$  sur la Figure 1).

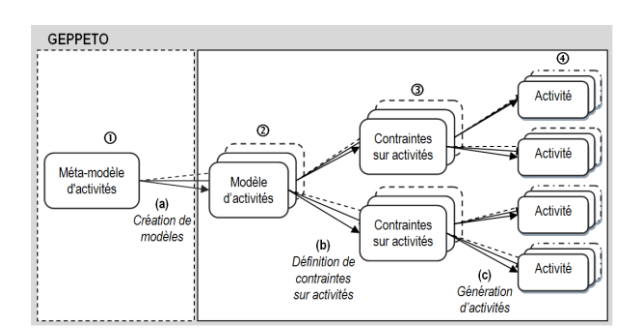

Figure 1 : Représentation graphique de l'approche GEPPETO.

<u>.</u>

1 Lorsque nous parlons de modèle de l'activité, il s'agit d'un modèle informatique formel, non exhaustif, contenant ce qu'il est nécessaire de savoir de l'activité pour la personnaliser. Il faut noter que cette acception diffère de celle utilisé en Sciences Humaines qui correspond à des modèles de l'activité complets mais non formels (Bourguin 2000).
Les processus de l'approche GEPPETO se décomposent selon deux phases. La première correspond à une phase d'initialisation (cf. cadre pointillé sur la Figure 1). Elle n'est effectuée qu'une seule fois. Dans cette phase, un expert utilise le métamodèle d'activités pour définir, pour chaque activité papier ou pour chaque EIAH que les agents, enseignants ou systèmes, souhaitent adapter, un modèle d'activités. Ce **processus de création de modèles d'activités** est représenté par les flèches (a) sur la Figure 1.

La seconde phase est celle de l'utilisation courante de GEPPETO (cf. cadre plein sur la Figure 1). Dans cette phase, un agent se sert d'un modèle d'activités créé par l'expert pour contraindre l'adaptation des activités proposées à ses apprenants. Ce **processus de définition de contraintes sur activités** (cf. b sur la Figure 1) se décompose en deux étapes : la proposition d'une interface adaptée au modèle d'activités permettant de limiter les possibilités lors de la définition des contraintes sur activités, et l'enregistrement de ces contraintes spécifiées par l'agent souhaitant adapter les activités. Ensuite, le système utilise les contraintes sur activités pour adapter les activités pédagogiques proposées aux apprenants. Ce **processus de génération d'activités** (cf. c sur la Figure 1) se décompose lui aussi en deux étapes : l'utilisation des contraintes pour créer une activité et la mise en forme de cette activité pour être soit imprimée, soit intégrée à un logiciel.

L'approche GEPPETO peut être utilisée pour adapter des activités papier ou des EIAH, comme nous allons le voir dans les deux sections suivantes.

## **GEPPETOP, ou comment générer des activités papier**

Les modèles en jeu dans la déclinaison de l'approche GEPPETO pour l'adaptation d'activités papier et les relations entre ces modèles sont représentés sur la Figure 2. Cette déclinaison, nommée GEPPETO<sub>P</sub>, avec P pour « Paper », s'appuie sur la proposition d'une typologie d'activités papier comportant huit catégories d'activités (Lefevre *et al.* 2009b).

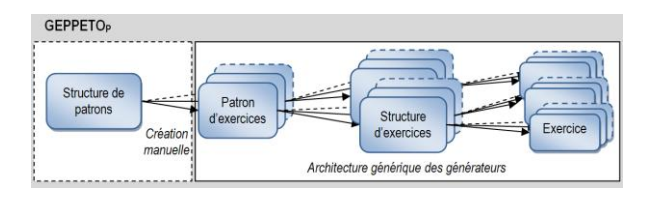

Figure 2 : Représentation graphique de l'approche GEPPETO<sub>p</sub>.

GEPPETO<sub>p</sub> fait appel à une **structure de patrons** qui décrit la structure générique et l'ensemble des métadonnées communes à huit patrons d'exercices. Chacun de ces **patrons d'exercices** décrit les éléments nécessaires à la génération d'une des huit catégories d'activités papier contenues dans la typologie que nous venons de citer. Chacun des patrons d'exercices peut être utilisé par un générateur d'exercices pour définir des structures d'exercices. Chaque **structure**  **d'exercices** créée peut à son tour être utilisée par le même générateur pour créer un ensemble d'**exercices**.

Les générateurs d'exercices proposés dans le cadre de l'approche GEPPETO<sub>p</sub> sont des générateurs semiautomatiques respectant tous une même architecture générique (Lefevre *et al.* 2009b).

Ainsi, en utilisant GEPPETO<sub>P</sub>, créer une structure d'exercices consiste à associer à un patron d'exercices des contraintes de génération précises, et créer un exercice consiste à attribuer des valeurs respectant ces contraintes aux paramètres de la structure d'exercices. Les exercices créés seront constitués d'éléments d'énoncé et d'éléments de réponse pour l'apprenant, ainsi que de la solution pour l'enseignant.

Précisons que la structure des patrons et les patrons d'exercices proposés dans le cadre de GEPPETO<sub>p</sub> (Lefevre 2009) sont indépendants du domaine pour lequel un exercice va être généré. Ce sont des modèles génériques, en quelque sorte des boîtes vides qui donnent un cadre de travail, que les enseignants configurent avec les contenus correspondant à leurs besoins. Ainsi, lorsqu'un enseignant va utiliser un générateur, qui utilise lui-même un patron d'exercices, l'enseignant va créer une structure d'exercices contenant ses propres contraintes. Ces structures d'exercices ne sont donc pas génériques. Elles contiennent des données propres à un enseignant, pour une discipline donnée et pour un niveau d'étude donné. Les exercices créés à partir d'une structure ne seront donc pas non plus génériques et porteront sur la discipline correspondant à la structure d'exercices.

Pour mieux comprendre l'approche GEPPETO<sub>P</sub>, donnons un exemple de son utilisation par un enseignant souhaitant personnaliser les activités papier qu'il propose à ses élèves. Prenons un enseignant qui veut créer des exercices pour que ses élèves travaillent en mathématiques sur la relation d'ordre dans l'ensemble des nombres relatifs. Pour cela, il sélectionne le patron « Organisation d'éléments » (cf. C sur la Figure 3), puis affine son choix en choisissant le patron opérationnel2 « Classement d'objets » (cf. C1 sur la Figure 3).

1

<sup>2</sup> Un patron opérationnel spécifie une sous-catégorie d'activités papier se générant avec le générateur d'un patron, mais avec des types de contraintes de génération particulières et donc une interface de génération adaptée.

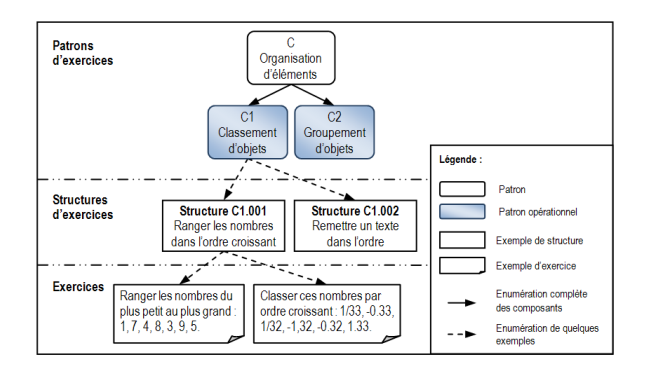

Figure 3 : Personnalisation d'activités papier avec l'approche GEPPETO<sub>p</sub>.

À partir de ce patron opérationnel, le système mettant en œuvre l'approche GEPPETO<sub>P</sub> présente à l'enseignant une interface lui permettant de spécifier les contraintes de génération d'exercices. C'est à ce moment là que l'enseignant formule son souhait de travailler sur des nombres relatifs et spécifie que l'organisation de ces nombres doit se faire par ordre croissant. Il précise également des contraintes sur le choix des nombres qui seront contenus dans l'exercice (par exemple pas de fraction, pas de multiple de 10). Toutes ces contraintes sont mémorisées dans une structure d'exercices (cf. Structure C1.001 sur la Figure 3). C'est à partir de cette structure d'exercices que le système génère les exercices. Il peut ainsi générer des exercices différents à partir d'une même structure d'exercices.

## **GEPPETOS, ou comment paramétrer des EIAH variés**

Les modèles en jeu dans la déclinaison de l'approche GEPPETO pour l'adaptation d'activités logicielles et les relations entre ces modèles sont représentés sur la Figure 4. Cette déclinaison, nommée GEPPETO<sub>S</sub>, avec S pour « Software », permet l'adaptation d'activités logicielles que nous définissons comme une séquence d'activités sur un logiciel pédagogique. Adapter une activité logicielle revient donc à paramétrer le contenu de la séquence, mais aussi le logiciel pour qu'il soit adapté à l'apprenant.

Une étude systématique de trente logiciels pédagogiques, de types, de provenances, de publics cibles et de domaines variés, nous a permis d'établir que (Lefevre et al. 2009c) :

- la personnalisation d'un EIAH peut porter sur 5 facettes : le choix ou la création des activités, l'agencement de ces activités pour former des séquences de travail, les fonctionnalités offertes à l'apprenant, l'interface et les rétroactions proposées par l'EIAH ;

- les paramètres agissant sur ces facettes peuvent être représentés dans des fichiers de configuration ou modifiables via l'interface de l'EIAH ;

- chacun de ces paramètres peut être décrit grâce à un formalisme commun pour pouvoir être présenté de façon uniforme à un enseignant et, ainsi, permettre une personnalisation plus aisée d'EIAH hétérogènes.

La personnalisation d'un EIAH nécessite donc de disposer d'une description de l'ensemble des paramètres relatifs aux activités, aux séquences d'activités, aux fonctionnalités et/ou à l'interface de l'EIAH. De plus, pour être capable d'agir sur un EIAH, il faut pouvoir modifier les fichiers permettant sa personnalisation. Il est donc nécessaire d'avoir les informations techniques concernant l'EIAH, comme la présence ou non d'un générateur d'exercices, la place et le contenu des fichiers de configuration.

L'étude des normes et standards existants (DublinCore 1995, LOM 2002, SCORM 2001, Rebaï 2006) nous a permis de voir que ceux-ci ne permettaient pas à un expert de décrire un EIAH selon cette granularité.

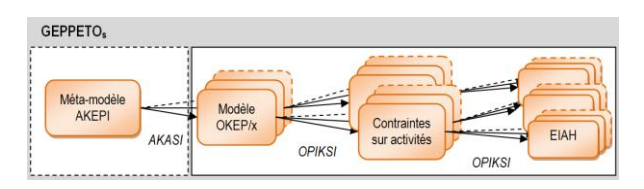

Figure 4 : Représentation graphique de l'approche GEPPETO<sub>S</sub>.

Dans l'approche GEPPETO<sub>s</sub> (cf. Figure 4), nous proposons le **méta-modèle AKEPI** (Acquisition of Knowledge Enabling Personalization of Interactive learning environments), un méta-modèle pour l'acquisition des connaissances permettant la personnalisation des EIAH (Lefevre et al. 2009c). Nous associons à ce méta-modèle deux processus : le premier, le **processus AKASI**, permet d'instancier le méta-modèle AKEPI avec les connaissances propres à un EIAH x afin d'obtenir le **modèle OKEP/x** (Operational Knowledge Enabling Personalization of the ILE x), un modèle des connaissances opérationnelles permettant la personnalisation de l'EIAH x, et l'autre, le **processus OPIKSI**, permet d'utiliser le modèle OKEP/x afin de personnaliser l'EIAH x.

Donnons un exemple concret d'utilisation pour mieux comprendre l'approche GEPPETO<sub>S</sub>. Prenons un enseignant de CE2. Celui-ci souhaite utiliser différents logiciels en classe avec ses élèves : le logiciel AMBREadd (Nogry *et al.* 2004) pour que ses élèves travaillent sur les problèmes additifs, le logiciel TRI (Jean-Daubias 2007) pour sensibiliser ses élèves au tri des déchets et le logiciel ABALECT (Chevé 2005) pour faire travailler ses élèves en lecture.

Le logiciel AMBRE-add possède un module apprenant, mais aussi un module enseignant qui permet, entre autres, de créer des exercices adaptés aux besoins pédagogiques d'un enseignant, de combiner ces exercices pour créer des séquences de travail et d'affecter les séquences à un apprenant donné. Tous les choix effectués par l'enseignant dans le module enseignant sont mémorisés dans des fichiers de configuration servant au module apprenant. Ainsi, lorsque notre enseignant veut créer des exercices, les choix qu'il fait à l'interface sont traduits dans un prédicat Prolog pour être utilisé le moment venu par un

générateur de problème. De même, lorsque l'enseignant assemble des exercices pour créer une séquence, ses choix sont mémorisés dans un fichier XML. Enfin, lorsqu'il affecte des séquences à un élève, ses choix sont également mémorisés dans un fichier XML.

Le logiciel TRI ne possède lui aucune interface enseignant, mais chaque enseignant peut modifier ses fichiers de configuration pour personnaliser les activités que pourront faire ses élèves. Ce fichier de configuration indique les différentes étapes (cours, exercices) que doit faire l'apprenant ou indique que l'apprenant pourra naviguer librement dans le logiciel.

Le logiciel ABALECT ne possède, lui non plus aucune interface enseignant permettant de configurer le parcours des apprenants, mais n'est pas non plus paramétrable par des fichiers de configuration. Pour adapter le logiciel à ses élèves, l'enseignant doit donc indiquer à chacun le texte à choisir, selon le niveau scolaire auquel le texte est destiné, puis leur dire quel exercice faire en leur précisant éventuellement la catégorie à laquelle appartient l'exercice.

Ces exemples montrent bien la diversité des personnalisations possibles pour les logiciels pédagogiques. Avec l'approche GEPPETO<sub>S</sub>, nous fournissons à l'enseignant une interface unique permettant de personnaliser différents logiciels pédagogiques. Ainsi, l'enseignant n'a plus besoin de connaître les différentes interfaces de personnalisation ou le contenu des fichiers de configuration pour adapter les logiciels, il n'utilise plus qu'un seul outil lui permettant de faire les choix adéquats pour chaque logiciel. Cet outil lui propose en sortie, dans les cas de AMBRE-add et de TRI, les fichiers de configuration pour chacun de ses élèves, et pour ABALECT, autant de listes d'instructions que d'apprenants leur indiquant les choix à faire à l'interface pour obtenir un ou plusieurs exercices. Pour cela, le système implémentant GEPPETO<sup>S</sup> utilise le méta-modèle AKEPI pour permettre à l'expert du logiciel AMBRE-add de créer le modèle OKEP/AMBRE-add, à l'expert du logiciel TRI de créer le modèle OKEP/TRI et à l'expert du logiciel ABALECT de créer le modèle OKEP/ABALECT. Ces trois modèles sont ensuite utilisés pour générer et gérer trois interfaces de paramétrage : chaque interface est propre à un système mais possède une présentation homogène aux deux autres. L'enseignant peut ainsi définir des contraintes de paramétrage pour chacun des systèmes afin d'adapter ceux-ci à ses élèves.

## **Mise en œuvre de GEPPETO dans Adapte**

La mise en œuvre de l'approche GEPPETO, et de ses deux déclinaisons, a été faite lors du développement du logiciel Adapte (Lefevre *et al.* 2009a).

Le logiciel Adapte s'intègre dans l'environnement EPROFILEA associé au projet PERLEA (Jean-Daubias 2003). Le rôle de cet environnement est d'assister l'enseignant dans sa gestion de profils créés par l'enseignant lui-même ou issus d'EIAH. Ces profils peuvent porter sur toutes les disciplines et tous les niveaux, scolaires ou universitaires. EPROFILEA comporte deux parties : la constitution de profils conformes à l'environnement et leur exploitation. Le logiciel Adapte est une des exploitations possibles des profils : il permet de fournir à chaque apprenant des activités adaptées à son profil tout en respectant les choix pédagogiques de son enseignant. Ces activités peuvent être des activités papier-crayon proposées par le système ou des activités logicielles gérées par un EIAH externe à l'environnement.

Pour pouvoir proposer des activités à imprimer, Adapte est doté de huit générateurs d'exercices associés aux huit patrons d'exercices proposés dans GEPPETOP. Trois de ces générateurs sont pleinement opérationnels, les autres sont en cours de développement.

Pour pouvoir personnaliser les EIAH, Adapte possède un module permettant de créer pour chaque EIAH à personnaliser un modèle OKEP de l'EIAH. Ce modèle est ensuite utilisé par Adapte pour proposer à l'enseignant une interface destinée à paramétrer l'EIAH, puis pour créer les fichiers de configuration et/ou les listes d'instructions permettant d'adapter les EIAH à chaque apprenant.

## **Discussion et perspectives**

Dans cet article, nous avons présenté l'approche GEPPETO. Cette approche s'appuie sur des modèles et des processus génériques permettant d'adapter les activités en fonction des intentions pédagogiques des enseignants grâce à la définition de contraintes sur activités. Nous avons décliné cette approche pour permettre l'adaptation des activités papier (GEPPETOP), ainsi que pour l'adaptation d'activités logicielles au sein d'EIAH (GEPPETO<sub>S</sub>). Les deux déclinaisons de l'approche ont été mises en œuvre dans Adapte, un logiciel intégré à l'environnement informatique EPROFILEA. Cette mise en œuvre nous a permis d'une part de montrer la faisabilité technique de nos propositions, et d'autre part de les évaluer par des expérimentations concrètes impliquant des enseignants.

Les évaluations menées sur l'approche GEPPETO nous ont permis de valider son principe et sa faisabilité. Toutefois, la typologie des activités papier sur laquelle s'appuie la déclinaison GEPPETO<sub>P</sub> doit encore être validée par des experts en sciences de l'éducation. Pour les activités logicielles, nous avons défini le cadre d'application du méta-modèle AKEPI permettant de décrire les EIAH dans GEPPETO<sub>S</sub>. Ce cadre d'application limite l'utilisation de l'approche à l'adaptation des logiciels pédagogiques proposant des activités individuelles d'apprentissage. Toutefois, le méta-modèle AKEPI est ouvert et peut donc être étendu afin de prendre en compte des EIAH proposant des situations d'apprentissage collectives et/ou collaboratives.

Une perspective immédiate pour ce travail est donc de décrire cette nouvelle catégorie d'EIAH avec notre méta-modèle AKEPI. Il faudra ensuite essayer d'adapter les activités des logiciels de ce type suivant notre méthodologie, afin de vérifier que les modèles et les outils que nous proposons permettent de surmonter les nouveaux obstacles inhérents aux spécificités de ces logiciels.

## **Références**

Bourguin, G. 2000. Un support informatique à l'activité coopérative fondé sur la Théorie de l'Activité : Le projet DARE. Thèse de doctorat, Université des Sciences et Technologies de Lille.

Bruillard, E. 1997. *Les machines à enseigner*. Paris, Hermès.

Chevé, P. 2005. Logiciel Abalect, http://pagespersoorange.fr/philippe.cheve/abalect.htm (dernière visite : septembre 2009).

David, J.-P., Cogne, A., and Dutel, A. 1996. Hypermedia exercises prototyping and modelising. 252-260. Computer Aided Learning and Instruction in Science and Engineering.

DublinCore. 1995. http://dublincore.org/documents/dcmi-terms/ (dernière visite : septembre 2009).

Duclosson, N., Jean-Daubias, S. and Riot, S. 2005. AMBRE-enseignant : un module partenaire de l'enseignant pour créer des problems. 353-358. EIAH'2005.

Jean-Daubias, S. 2003. Exploitation de profils d'apprenants. 535-538. EIAH'2003.

Jean-Daubias, S. 2007. Logiciel Tri, http://liris.cnrs.fr/stephanie.jean-

daubias/projets/logiciel-TriSelectif.html (dernière visite : septembre 2009).

Lefevre, M. 2009. Processus unifié pour la personnalisation des activités pédagogiques : métamodèle, modèles et outils. Thèse de doctorat, Université Claude Bernard Lyon 1.

Lefevre, M., Cordier, A., Jean-Daubias, S. and Guin, N. 2009a. A Teacher-dedicated Tool Supporting Personalization of Activities. Chesapeake, VA: AACE, 1136-1141. ED-MEDIA 2009.

Lefevre, M., Jean-Daubias, S. and Guin, N. 2009b. Generation of pencil and paper exercises to personalize learners' work sequences: typology of exercises and meta-architecture for generators. 2843-2848. E-Learn 2009.

Lefevre, M., Mille, A., Jean-Daubias, S. and Guin, N. 2009c. A Meta-Model to Acquire Relevant Knowledge for Interactive Learning Environments Personalization. Adaptive 2009.

LOM. V1.0. 2002. http://ltsc.ieee.org/wg12/ (dernière visite : novembre 2008).

Murray, T. 2003. Eon: Authoring Tools for Content, Instructional Strategy, Student Model, and Interface Design. *Authoring Tools for Advanced Technology Learning Environments*. T. Murray, S. Blessing, and S. Ainsworth (eds).

Nogry, S., Jean-Daubias, S. and Duclosson, N. 2004. ITS Evaluation in Classroom: The Case of AMBRE-AWP. 511-520. ITS'2004.

Pernin, J.-P. and Lejeune, A. 2004. Dispositifs d'apprentissage Instrumentés par les Technologies : vers une ingénierie centrée sur les scenarios. TICE'2004.

Rebaï, I. 2006. Conception et développement d'une plate-forme permettant la capitalisation de composants logiciels pour les environnements d'apprentissage humain. Thèse de doctorat, Université René Descartes - Paris V.

SCORM. 2001. http://www.adlnet.gov/scorm/index.aspx (dernière visite : novembre 2008).

Van Joolingen, W.-R. and De Jong, T. 2003. Simquest: Authoring educational simulations. Authoring tools for advanced technology educational software: Toward cost-effective production of adaptive, interactive, and intelligent educational software, T. Murray, S. Blessing & S. Ainsworth (eds), 1-31.

Wenger, E. 1987. *Artificial Intelligence and Tutoring Systems*. Los Altos, CA, Morgan Kaufmann

# Session 2 - Jeux Sérieux

# **Des ressorts de jeu pour une assistance à la conception de scénarios Learning Role-Playing Games**

**Christelle Mariais**

Laboratoire Informatique de Grenoble, 961, rue de la Houille Blanche Bâtiment B, BP 46, 38402 GRENOBLE Cedex, France Société Symetrix, 34 Avenue de l'Europe, 38100 Grenoble, France christelle\_mariais@symetrix.fr

#### **Résumé**

La motivation des apprenants est au centre des préoccupations de la formation en entreprise qui s'intéresse de plus en plus à l'utilisation de jeux pour l'apprentissage. L'absence de méthodologie et d'outils de conception apparaît problématique pour les sociétés de e-learning et services de formation en charge de ce type de projets. Dans ce contexte, nous nous intéressons à la conception de scénarios de jeux de rôle pour la formation (Learning Role-Playing Games ou LRPG). Notre objectif est de guider le concepteur dans ses choix, notamment au niveau de l'utilisation de ressorts de jeu adaptés, et de faciliter la mise en œuvre du scénario conçu. Pour cela, notre travail combine deux approches : d'une part, l'étude et la modélisation d'un processus de conception de scénarios LRPG basé sur la réutilisation de modèles, d'autre part, la spécification d'un environnement d'assistance à la conception basé sur le modèle élaboré. Dans cet article, après avoir expliqué l'objectif de nos travaux, nous en présentons une étape spécifique : la définition de ressorts de jeu utiles à la description d'un scénario LRPG, ce qui constitue un élément fondamental du processus de conception.

## **Introduction**

## **Learning Game et Formation Professionnelle**

L'engagement est un facteur clé dans la réussite d'un apprentissage (Skinner et Belmont 1993). L'engagement est également la principale caractéristique des jeux justifiant leur utilisation à des fins de formation et d'apprentissage (Gee 2003, Garris *et al*. 2002). Avec l'évolution des jeux en ligne et la démocratisation des usages d'Internet, on constate un regain d'intérêt pour l'utilisation du jeu à des fins d'apprentissage (Prensky 2006; Gee 2007), aujourd'hui aussi désigné sous le terme Serious Game. C'est ainsi que de nombreux secteurs de la formation professionnelle se tournent vers ce type de dispositifs avec comme principal objectif d'accroître la motivation des apprenants.

Dans ce contexte, les sociétés de e-learning et services formation des grandes entreprises se trouvent de plus en plus souvent face à des demandes de conception de formations sur-mesure utilisant le jeu. Notre problématique de recherche se fonde sur des verrous identifiés à travers l'étude de l'état de l'art du domaine, des interviews d'ingénieurs pédagogiques au sein de services de formation ainsi qu'un recueil de besoins au sein de la société Symetrix, spécialisée dans l'ingénierie pédagogique multimédia et partenaire de cette thèse CIFRE. Le principal verrou identifié est l'absence de méthodologie et d'outils adaptés pour soutenir le processus de conception de formations utilisant le jeu. D'une part, de tels outils permettraient d'améliorer la confiance du concepteur dans l'adéquation du dispositif conçu avec les spécifications du projet ; d'autre part ils optimiseraient les coûts et temps de conception, aspect essentiel pour les sociétés de e-learning.

Dans une première partie, cet article décrit de manière détaillée nos travaux dont l'objectif est d'améliorer la confiance des concepteurs dans leurs choix et de faciliter la conception : d'une part, en formalisant un processus de conception de scénarios de jeux de rôle pour la formation ou Learning Role-Playing Game (LRPG), d'autre part en spécifiant un environnement d'assistance à la conception. Dans une seconde partie, nous abordons un point central de nos travaux : l'identification de ressorts de jeux pouvant être mis en œuvre dans un scénario LRPG. Pour conclure, nous évoquons les perspectives liées à l'utilisation de ces ressorts de jeu dans le processus de conception et l'environnement d'assistance.

## **Objectif de nos Travaux**

## **Eléments-clés et Définitions**

Afin de clarifier notre propos, nous présentons tout d'abord les éléments-clés sur lesquels portent nos recherches : le Learning Game et le jeu de rôle.

Dans nos travaux, nous définissons le Learning Game comme un dispositif technologique et humain mettant en œuvre des ressorts de jeu pour créer une expérience collective d'apprentissage qui vise l'acquisition ou la formalisation de connaissances ou de compétences professionnelles. Les Learning Games auxquels nous nous intéressons sont utilisés dans un contexte de formation entièrement à distance ou mixte.

Nos travaux se focalisent sur le jeu de rôle. Ce choix est motivé par l'intérêt reconnu de l'utilisation du jeu de rôle à des fins de formation (Druckman et Ebner 2008). Ses caractéristiques répondent également à des besoins identifiés dans notre contexte : une appropriation facile par les formateurs et les apprenants avec des scénarios comportant généralement peu de règles ; une facilité d'adaptation rendue possible par le recours à des

3<sup>èmes</sup> Rencontres Jeunes Chercheurs en EIAH 43

ressources externes aisément modifiables ; enfin, la mise en œuvre d'activités collectives favorisant la coconstruction de savoirs.

En nous appuyant sur une analyse de pratiques existantes (Thiagi 2010, INTERACT 2010), nous avons choisi de travailler sur deux types de jeux de rôle fréquemment utilisés pour la formation professionnelle, se différenciant en termes de modalités d'interaction et d'organisation :

a. Des jeux de communication, de courte durée (10 à 20 minutes), simulant des situations de communication synchrone entre deux ou trois protagonistes, dans le but d'exercer des compétences interpersonnelles (ex : la gestion de conflit) et/ou des compétences métiers (ex : le conseil client) ;

b. Des jeux de mission, plus longs (de quelques jours à plusieurs semaines), confiant une mission à une équipe de participants et visant une production commune, dans le but d'exercer à la fois des compétences transversales (ex. travailler en équipe) et de formaliser des connaissances métiers.

Notre objet d'étude est donc le Learning Game basé sur le jeu de rôle que nous désignons sous le nom Learning Role-Playing Game (jeu de rôle pour l'apprentissage) ou LRPG.

Afin de lever les fréquentes ambigüités du terme scénario, voici quelques précisions sur les sens qu'il revêt dans cet article. D'une part, le *scénario narratif* désigne l'histoire dans laquelle est plongé le participant et peut faire office de fil conducteur sur l'ensemble du dispositif LRPG. D'autre part, le *scénario d'orchestration*, dont le sens s'apparente à celui de scénario pédagogique (Hotte et al. 2008), est défini comme un arrangement de phases visant l'acquisition ou l'amélioration de compétences et/ou de connaissances. Il précise notamment les acteurs impliqués, leurs rôles, les règles d'orchestration des différentes activités, les fonctions utilisées (ressources, outils et services) et les ressorts de jeu mis en œuvre. Par défaut dans cet article, le mot *scénario* utilisé seul désignera le *scénario d'orchestration*.

## **Organisation de notre Recherche**

Notre objectif est de renforcer la confiance du concepteur dans la validité de ses choix et de l'assister dans son travail en formalisant un processus de conception de scénarios LRPG qui le guidera notamment au niveau de l'utilisation de ressorts de jeu adaptés et facilitera l'opérationnalisation du scénario conçu. Pour cela, nous combinons deux approches croisées. D'une part, nous effectuons un travail théorique d'étude du processus de conception dans le but d'identifier puis de modéliser les relations entre les ressorts de jeu mobilisés dans les scénarios LRPG et les apprentissages visés. Cette étude est alimentée par des travaux sur la scénarisation pédagogique (Kinshuk et al. 2006, Pernin et al. 2008) ainsi que par l'observation de pratiques de conception pédagogique mises en œuvre au sein de la société Symetrix.

D'autre part, nous développons, selon une démarche incrémentale, un environnement prototype d'assistance qui permettra au concepteur de manipuler le modèle créé. Cet environnement, appelé ScenLRPG, vise à

guider le concepteur tant dans la phase de conception proprement dite, que durant la phase de capitalisation indispensable pour alimenter le système d'assistance avec des composants réutilisables. Les deux approches s'alimentent mutuellement, les retours d'expériences des utilisateurs du prototype permettant d'éprouver et d'affiner notre modèle.

## **Un Environnement d'Assistance à la Conception**

On peut distinguer deux approches dans la conception de jeux pour la formation : la première consiste à créer un nouveau jeu intégrant des contenus pédagogiques spécifiques ; la seconde consiste à enrichir une structure de jeu "générique" à l'aide de contenus pédagogiques existants ou à créer. Notre approche est hybride : elle offre la possibilité de créer un scénario LRPG à partir d'une structure modèle, elle propose également d'y intégrer des situations pédagogiques « classiques » ou des activités de jeu ainsi que des ressorts de jeu.

L'environnement d'assistance vise à être utilisé par un public non spécialiste en programmation informatique : concepteurs pédagogiques de sociétés de e-learning ou ingénieurs pédagogiques au sein de services de formation de grands groupes.

#### **Fonctionnalités de l'Environnement d'Assistance**

L'environnement d'assistance ScenLRPG propose un processus de conception qui repose sur l'utilisation de modèles de scénarios. Dans ce contexte, les propriétés attendues pour ScenLRPG sont les suivantes :

Capacité à expliciter le contexte d'utilisation du LRPG (ex. définition du contexte professionnel, du contexte organisationnel, etc.)

Capacité à expliciter les intentions pédagogiques (ex. compétences visées)

Capacité à guider le choix de scénarios modèles et de ressorts de jeu ; capacité à faciliter l'exploration d'une bibliothèque de scénarios.

Capacité à modifier et réorganiser les scénarios choisis.

Capacité à décrire de façon précise les scénarios en vue de leur opérationnalisation. Cette opérationnalisation est principalement envisagée sur des plateformes électroniques de type Learning Management System (LMS), augmentées de fonctionnalités spécifiques pour gérer les ressorts de jeu. Toutefois, la souplesse des scénarios conçus devrait permettre leur mise en œuvre dans des univers virtuels plus immersifs tels que Second Life.

La première étape de notre travail a consisté à construire une grille de description (Klabbers 2008, Mariais *et al.* 2009), cadre de description formel servant de base à la spécification de l'environnement d'assistance : cette grille outillera la méthodologie de conception de scénarios mise en œuvre dans l'environnement et supportera l'indexation de scénarios dans une bibliothèque ainsi que leur description détaillée nécessaire à l'opérationnalisation.

## **Identification de Ressorts de Jeu et de Motivation**

L'un des éléments essentiels auxquels nous nous sommes intéressés lors de la construction de cette grille est l'identification de ressorts de jeu. Elle est au cœur de la description d'un scénario LRPG dans la mesure où elle constitue la spécificité la plus importante de ce type de scénarios par rapport aux scénarios pédagogiques classiques. Les ressorts de jeu sont identifiés comme source d'engagement et de motivation des apprenants dans les activités (Charles et al. 2009). Dans le cadre de la spécification de l'environnement ScenLRPG, l'établissement de corrélations entre les ressorts de jeu d'un scénario LRPG et les intentions régissant la spécification du projet (objectifs pédagogiques, contexte d'utilisation, public cible, etc.) vise à guider les choix du concepteur.

## **Ressorts et Mécanismes**

Nous proposons ici de clarifier notre utilisation des termes ressorts et mécanismes, souvent associés au jeu. Dans son sens figuré, un *ressort* est défini comme « ce qui fait agir, mouvoir » et a pour synonyme « moteur » (source : *TLFI*). De son côté, un *mécanisme* est défini comme un « ensemble d'éléments, de structures dont l'organisation assure une fonction, une activité ; ce fonctionnement, ce processus lui-même » (source : *TLFI*). Dans le cadre d'un jeu, nous appellerons donc *ressort* une caractéristique fondamentale qui pousse le joueur à jouer, à agir, qui le motive à s'investir dans le jeu. Les *mécanismes* de jeux désigneront quant à eux la façon dont les différents ressorts sont mis en œuvre, leurs propriétés d'un point de vue pragmatique.

## **La Classification de Caillois**

La définition de notre grille de description de scénarios de jeux est issue d'une étude préalable (Mariais *et al* 2009) de classifications portant sur les jeux de manière générale, les jeux vidéos, les Serious Games et les jeux pour la formation. Cette étude a abouti à un constat, déjà effectué par Caillois (1958) : les critères de classification sont généralement hétérogènes et peu discriminants, ce qui entraîne la définition d'une multitude de catégories souvent très spécifiques et peu efficaces pour classifier les jeux.

Le travail de Caillois se distingue ainsi des autres : il a pour objectif de proposer « un principe de classement qui permette de répartir [tous les jeux] en un petit nombre de catégories bien définies » (Caillois 1958). En s'intéressant plus précisément au caractère fondamental du jeu qui pousse le joueur à s'y adonner et le positionne dans une attitude de jeu spécifique, Caillois dégage quatre catégories :

a. *Agôn* pour les jeux basés sur la compétition (ex. le football) ;

b. *Alea* pour ceux dans lesquels le joueur est soumis au hasard (ex. les jeux de dés) ;

c. *Mimicry* pour les jeux dans lesquels les joueurs endossent des rôles (ex. jouer à la poupée) ;

d. *Ilinx* pour les jeux reposant sur la poursuite du vertige (ex. la balançoire).

D'après les définitions présentées précédemment, les critères identifiés par Caillois (1958) apparaissent comme des ressorts de jeu : agôn, alea, mimicry et ilinx sont en effet définis comme des éléments qui poussent le joueur à s'engager dans un jeu.

## **Autres Ressorts de Motivation**

Les récentes évolutions technologiques (jeux vidéo en ligne massivement multi-joueurs, univers virtuels) ne remettent pas en cause les quatre catégories définies par Caillois pour décrire les jeux : cette classification s'avère robuste et alimentera notre travail. Toutefois notre objet d'étude possède une spécificité, non étudiée par Caillois : nous nous intéressons aux jeux utilisés pour la formation, et ceci dans un contexte technologique où les relations sociales prennent de nouvelles formes. Notre travail nous amène donc à une spécialisation de la classification de Caillois pour l'appliquer à notre objet d'étude et fait par ailleurs apparaître des ressorts de motivation supplémentaires. L'étude de la littérature portant sur la motivation et l'engagement par le jeu (notamment en lien avec la formation), nous a en effet permis d'identifier des ressorts de motivation essentiels à considérer dans un contexte de formation.

## **Etre Reconnu**

Dans les travaux de Malone et Lepper (1987) sur les éléments de motivation caractéristiques des jeux, la reconnaissance est mise en évidence comme ressort de motivation. Il consiste notamment à rendre visible aux autres les résultats des activités des utilisateurs (visibilité du classement, des résultats, des productions, etc.) Les mécanismes de rétroaction (notifications du système sur les changements, évaluations, commentaires et annotations des pairs sur les actions ou productions des utilisateurs) (Jo Kim 2009, Charles *et al.* 2009) permettent de matérialiser cette reconnaissance. Il en est de même des mécanismes relatifs au facteur d'identité (Charles *et al.* 2009) : la motivation passe par le fait de confier au joueur un rôle clairement défini et visible par tous, et elle est favorisée par le travail de groupe.

## **Agir Collectivement**

Le caractère collectif d'une activité (collaboration ou coopération) s'avère être une source de motivation interpersonnelle, au même titre que la compétition (Malone et Lepper 1987). Cet aspect social de l'activité favorise l'implication des participants : les échanges avec les autres utilisateurs (Jo Kim 2009) constituent par exemple le cœur des communautés en ligne. Par ailleurs, la collaboration (ou la coopération) est un ressort de jeu essentiel dans un contexte de formation professionnelle où l'esprit d'équipe est souvent mis en avant et où la compétition n'est pas toujours adaptée aux objectifs ou au contexte.

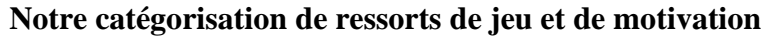

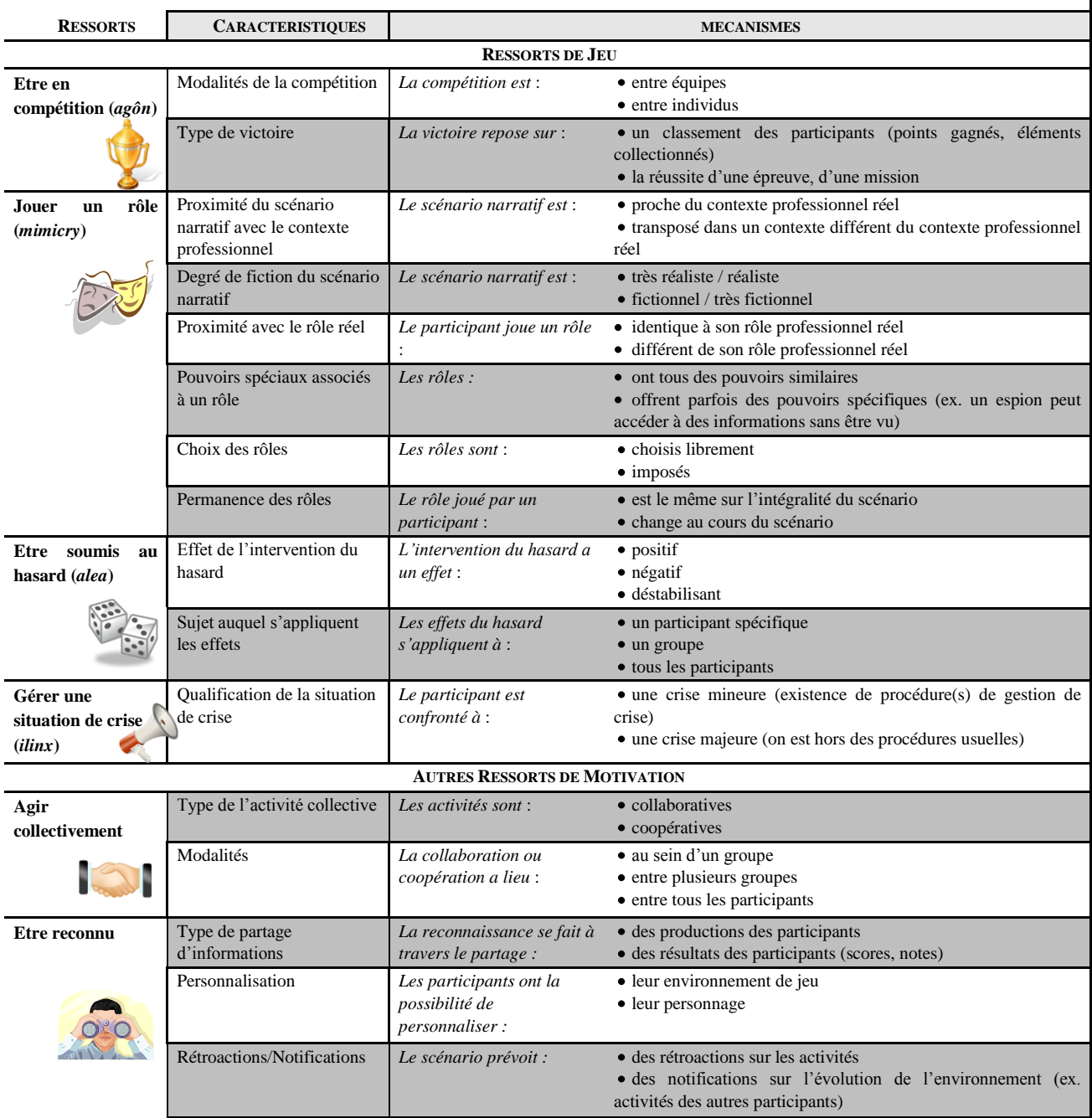

**Tableau 1 : ressorts de jeu et de motivation applicables à un scénario LRPG**

## **Six Ressorts de Jeu et Motivation Identifiés**

Les éléments issus de ces différents travaux, associés aux spécificités de notre objet d'étude, nous amènent à proposer une catégorisation des principaux ressorts de jeu et de motivation identifiables dans un scénario LRPG. Au final, six ressorts ont été retenus : les quatre catégories définies par Caillois auxquelles ont été ajoutées la reconnaissance et l'action collective.

*Agôn*, *alea*, *mimicry* et *ilinx* ont été nommés différemment pour être davantage explicites par rapport

à la conception d'un scénario LRPG. De plus, le ressort *ilinx* désignant initialement la recherche du vertige et « qui consiste en une tentative de détruire pour un instant la stabilité de la perception et d'infliger à la conscience lucide une sorte de panique voluptueuse » (Caillois 1958) est ici spécialisé aux jeux pour la formation. Il est rapproché des jeux de formation fondés sur la gestion de crise ou de catastrophe, qui font vivre aux participants une situation de panique avec perte des repères usuels dans une situation simulée et donc sans risque.

 $\mathbf{I}$ 

#### **Des Mécanismes Associés aux Ressorts de Jeu**

En nous basant sur des pratiques existantes d'utilisation du jeu dans la formation, et dans l'optique d'une mise en œuvre dans un environnement numérique, nous avons défini des mécanismes ou modalités de mise en œuvre associés à chaque ressort (tableau 1).

Par ailleurs, l'étude de travaux récents sur les mécanismes de jeu favorisant motivation, fidélisation et implication dans les réseaux sociaux et les jeux massivement multi-joueurs (Jo Kim 2009) alimente notre identification de mécanismes attachés au ressort de compétition : la collection d'éléments (des amis sur le réseau social *Facebook*, des objets d'équipement pour les personnages dans le jeu en ligne massivement multijoueur *World of Warcraft*) et le gain de points (attribués par le système « game points » ou par d'autres utilisateurs « social points ») sont des mécanismes de compétition dans le sens où ils incitent les utilisateurs à faire mieux que leurs pairs (avoir le plus grand nombre d'amis ; posséder le meilleur équipement ; être le mieux noté, etc.) ou à se comparer aux autres pour donner le meilleur d'eux-mêmes.

Les mécanismes ainsi identifiés visent à affiner la description d'un scénario LRPG et à relier l'utilisation des ressorts de jeux aux intentions et au contexte spécifiques du projet, dans le but de soutenir et guider le travail du concepteur. De plus, l'explicitation de ces mécanismes favorise l'identification des fonctionnalités nécessaires lors de la mise en œuvre du scénario.

#### **Exemple : Description d'un Scénario LRPG**

Afin d'illustrer l'utilisation des ressorts de jeu dans la description d'un scénario LRPG, nous nous appuyons sur un exemple (inspiré d'un scénario proposé par Courau 2006) conçu pour répondre à une demande dont voici les spécifications :

Commanditaire : service formation d'un groupe bancaire

Thème de la formation : le conseil en crédit immobilier

Public cible : les conseillers financiers du groupe

• Objectifs de la formation :

- conseiller les clients de manière efficace (bien identifier les besoins, être à l'écoute de leur demande, bien positionner l'offre par rapport à la concurrence, etc.)
- observer, analyser et prendre en compte des informations fluctuantes en lien avec la vente de crédits immobiliers (connaître les profils et objections clients et adapter les réponses, connaître la réglementation, le contexte financier, etc.)

Intentions spécifiques : utiliser des ressorts de jeu pour renforcer la motivation des apprenants ; mettre en œuvre des activités collaboratives afin de favoriser les échanges entre les collaborateurs.

Autres contraintes : un dispositif suffisamment flexible pour formaliser des informations qui évoluent rapidement (réglementation et offres de crédits immobiliers concurrentes).

Modalités de mise en œuvre : formation à distance avec possibilité d'activités collectives synchrones.

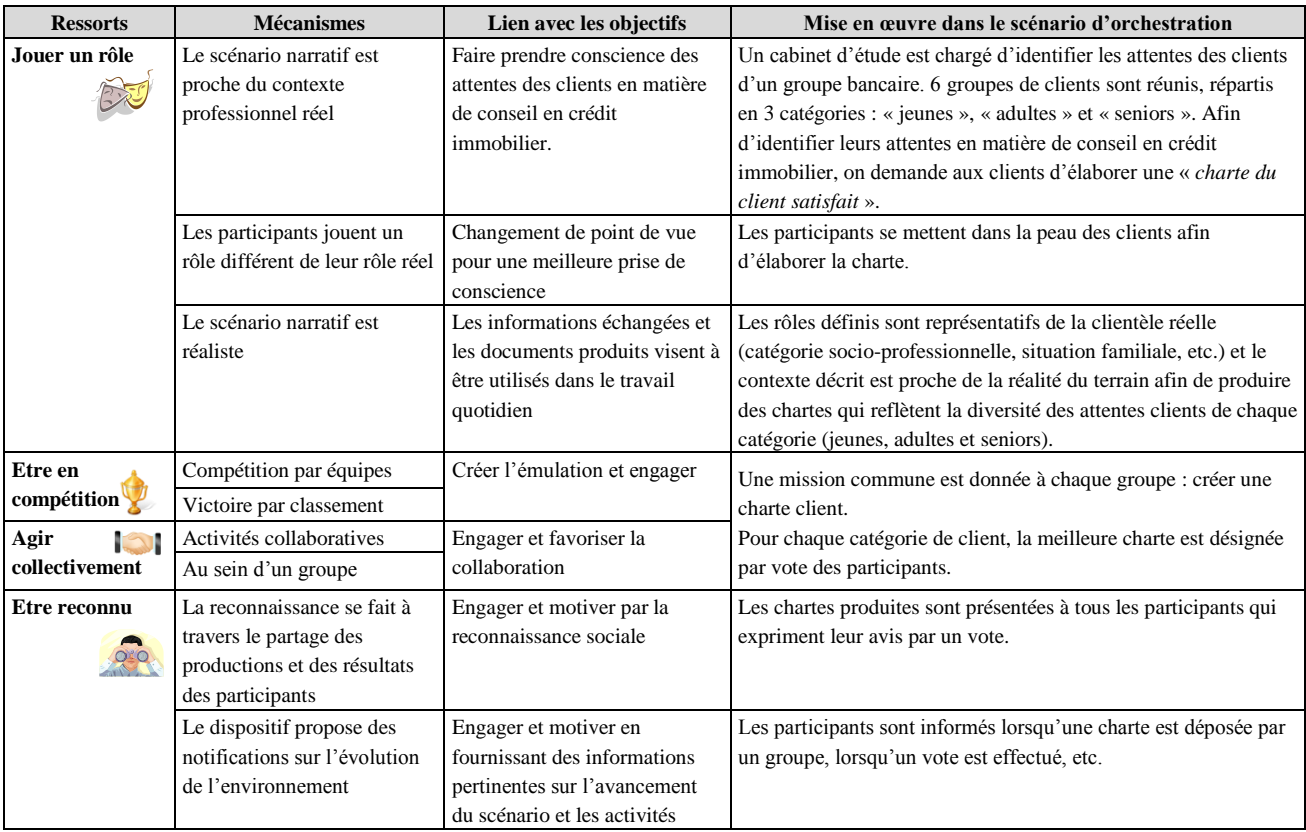

**Tableau 2 : Conseil client en crédit immobilier – Phase 1 : introduction**

Le scénario LRPG proposé est orchestré autour de trois grandes phases :

• Phase 1 : un jeu de mission sensibilisant aux enjeux du conseil client

• Phase 2: un jeu de communication pour l'entraînement à l'entretien client

• Phase 3 : un jeu de mission visant la formalisation et le partage de connaissances relatives au conseil client en crédit immobilier (réglementation, concurrence, objections client).

Dans le tableau 2, nous décrivons la phase 1 du dispositif afin de mettre en évidence ses ressorts de jeux significatifs et expliciter leur rôle par rapport aux objectifs du dispositif de formation.

## **Conclusion et Perspectives**

La description présentée (tableau 2) montre que le choix des ressorts de jeu et les mécanismes associés peuvent être directement liés aux spécifications de la formation en terme d'objectifs de formation (ex. faire prendre conscience des attentes client), d'intentions (ex. motiver et engager les collaborateurs dans la formation), de spécificités du public cible et du contexte professionnel (faire collaborer les conseillers financiers). Ces éléments apparaissent comme centraux dans le processus de conception qui sera modélisé et mis en œuvre dans l'environnement d'assistance ScenLRPG : en facilitant la formalisation des spécifications du projet et l'exploration d'une bibliothèque de modèles de scénarios et de ressorts de jeu, l'environnement guidera le concepteur dans ses choix et la façon dont ils peuvent être mis en œuvre dans le LRPG.

Nous travaillons actuellement à la spécification du premier prototype de ScenLRPG qui doit être soumis à une dizaine de concepteurs pédagogiques de différents domaines du tertiaire et de différentes organisations (société de e-learning, organisme de formation, service formation de grands groupes) en vue de vérifier l'utilisabilité de l'outil et la pertinence de la méthodologie proposée.

En fonction des résultats de ces premiers tests, nous ajusterons les spécifications de l'environnement.

Les finalités du processus de conception modélisé et de sa mise en œuvre dans l'environnement d'assistance ScenLRPG sont de :

renforcer la confiance du concepteur et du commanditaire dans l'adéquation de la solution proposée avec le contexte spécifié.

accélérer le temps de conception en favorisant la réutilisation de scénarios et la capitalisation d'expériences,

faciliter la mise en œuvre du scénario en mettant à disposition un ensemble de données directement opérationnalisables.

Nous prévoyons une validation de ces différents points à travers un autre test d'utilisation de l'environnement ScenLRPG : une équipe de concepteurs devra élaborer un scénario LRPG complet répondant à un besoin client réel.

## **Références**

Caillois, R. 1958. *Les jeux et les hommes*, Gallimard

Charles, M.T., Bustard, D., Black, M. 2009. Experiences of Promoting Engagement in Game-Based Learning. In ECGBL 2009 Proceedings.

Courau, S. 2006. *Jeux et jeux de rôle en formation : clés pour réaliser des formations efficaces*, ESF Edtiteur.

Druckman, D., Ebner, N. 2008. Onstage or behind the scenes? Relative learning benefits of simulation roleplay and design. *Simulation and Gaming: An Interdisciplinary Journal*, 39, 465-497.

Garris, R., Alhers, R., Driskell, J.E. 2002. Games, motivation and learning: A research and practice model. *Simulation and Gaming: An Interdisciplinary Journal*, 33, 441-467.

Gee, J. P. 2003. *What video games have to teach us about learning and literacy*. New York: Palgrave Macmillan.

Gee, J. P. 2007. *Good video games + good learning: Collected essays on video games, learning and literacy*. New York: Peter Lang.

Hotte, R., Godinet, H., Pernin, J.-P. 2008. Scénariser l'apprentissage, une activité de modélisation. Numéro Spécial, *Revue Internationale des Technologies en Pédagogique Universitaire*, Montréal.

INTERACT Handbook 2009. Consulté en janvier 2010 : http://www.statvoks.no/interact/handbook\_on\_cd/handb ook\_uk.htm

Jo Kim, A. 2009. Putting the Fun in functional, présentation Google TechTalk 2009 http://www.slideshare.net/amyjokim/fun-in-functional-2009-presentation?src=embed

Klabbers, J. H. G. 2008 (2nd edition). *The Magic Circle: Principles of Gaming and Simulation*. Rotterdam: Sense Publishers.

Kinshuk S., Patel A., Oppermann R., 2006. Special issue: Current Research in Learning Design, *Journal of Educational Technology & Society,* 9.

Malone, T. W. Lepper, M. R. 1987. *Making learning fun: A taxonomy of intrinsic motivations for learning,* vol. 3, pp. 223-253, Hillsdale, N.J.: Erlbaum.

Mariais, C., Michau, F., Pernin, J-P. 2009. Games classifications and Learning Games design. In ISAGA 2009 Proceedings.

Pernin, J.-P., Emin, V., Guéraud, V. (2008). ISiS: An Intention-Oriented Model to Help Teachers in Learning Scenarios Design. EC-TEL 2008 Proceedings, in "Times of Convergence. Technologies Across Learning Contexts", *Lecture Notes in Computer Science*, Springer, Volume 5192/2008, p.338-343.

Prensky, M. 2007. *Digital Game-Based Learning.* Paragon House.

Skinner, E.A. , Belmont, M.J. 1993.Motivation in the Classroom: Reciprocal Effects of Teacher Behavior and Student Engagement across the School Year. *Journal of Educational Psychology*, Vol. 85, No. 4, pp 571-581.

Thiagi Group – Site web consulté en janvier 2010 : http://www.thiagi.com

# **Le suivi de l'apprenant dans un serious game intégré au sein d'une plateforme d'apprentissage**

#### **Pradeepa Thomas**

Laboratoire Lip6, 104 Avenue du Président Kennedy, 75016 Paris, France Pradeepa.thomas@lip6.fr

#### **Résumé**

L'efficacité du serious game en tant qu'outil de formation doit être prouvée. Les informations issues du suivi du joueur démontrant l'acquisition de savoirs et de savoir-faire par le jeu peuvent y contribuer. Quels indicateurs définir pour mesurer les connaissances apportées par un serious game ? Comment fournir un feedback pertinent à l'apprenant mais aussi au tuteur ? De plus, comme la plupart des entreprises dispose d'une plateforme d'apprentissage (LMS), il est possible d'en tirer profit pour intégrer le SG dans un dispositif complet d'apprentissage. Or dans ce domaine, il convient de prendre en compte le standard SCORM dans la mesure où la majorité des LMS l'implémente. Nous montrons plusieurs limites de ce standard et comment les contourner et présentons une démarche d'analyse des parties afin d'aider le joueur dans sa progression et le tuteur dans la compréhension des

## **Introduction**

erreurs de l'apprenant.

Le « serious gaming » est une approche récente pour mener des activités « sérieuses » telles que communiquer, sensibiliser ou apprendre, en utilisant les techniques mises en œuvre dans les jeux vidéo.

Nous pouvons décomposer l'objectif des serious games en trois catégories :

- Outil de communication : « Endangered Animals » développé pour MacDonald's en vue de protéger les animaux. Le jeu met en scène des figurines distribuées dans les menus enfant.
- Outil de sensibilisation : «Secret Hapy Night » développé pour la ville de Nantes pour sensibiliser les jeunes aux effets de l'alcoolisme.
- Outil de formation : « Hairz's Island » développé pour l'Oréal afin de former les coiffeurs aux différentes teintures ou « Prog & Play » (Muratet et al., 2009) dont l'objectif est d'enseigner la programmation en premier cycle universitaire.

Notre travail porte uniquement sur les serious games pour la formation professionnelle. En effet, ils sont devenus aujourd'hui un élément incontournable de la formation en ligne car de nombreuses entreprises de e-Learning traditionnel se tournent vers ce type de support du fait de l'engouement des entreprises. Est-ce un effet de mode ou un réel changement dans le domaine de la formation ?

L'efficacité du serious game en tant qu'outil de formation doit être prouvée. Les informations issues du suivi du joueur démontrant l'acquisition de savoirs et de savoir-faire par le jeu peuvent y contribuer. Notre travail de thèse portera sur ce sujet. Notre objectif est à travers l'étude de différents jeux sérieux, de déterminer un modèle générique de suivi et d'évaluation des connaissances de l'apprenant. Cela soulève une problématique nouvelle car contrairement à un dispositif de e-Learning dans lequel le lien est direct entre les actions de l'apprenant et les connaissances qu'il doit acquérir, dans un serious game, les actions du joueur doivent être interprétées à l'aune du modèle du jeu et des connaissances à acquérir. Nous entendons ici par « modèle de jeu » non seulement les règles pour jouer mais aussi les liens entre les différents indicateurs, l'impact des actions de jeu sur les indicateurs de jeu, les conditions de passage de niveau etc.

Enfin, il convient ici de tenir compte du fait qu'une des particularités du jeu est sa rejouabilité. Nous nous intéressons donc non seulement aux connaissances mais aussi à leur évolution dans le cadre d'une partie, puis à travers une analyse différentielle portant sur plusieurs parties.

De plus, comme la plupart des entreprises dispose de plateforme d'apprentissage (LMS), il est pertinent d'en tirer partie et d'insérer le serious game dans un dispositif complet d'apprentissage. A ce niveau, nous montrons en quoi le standard SCORM (Shareable Content Object Reference Model), adopté par la majorité des LMS est inadapté aux serious games.

Dans ce papier nous présentons notre méthodologie de recherche pour la thèse puis le début de nos travaux. Pour mettre en évidence les problématiques, nous avons défini des indicateurs de suivi dans un serious game « Star Bank The Game », développé par KTM Advance, une entreprise de e-learning spécialisée dans la conception de serious games.

## **Notre Méthodologie de Recherche**

## **Le Suivi de l'Apprenant dans un Serious Game**

Pour suivre l'apprenant, il convient de tracer ses actions. Nous définissons la trace « comme une séquence temporelle d'observés» (Settouti et al., 2006). L'analyse des traces a fait l'objet de nombreuses recherches dans le domaine des EIAH. (Pham Thi Ngoc et al., 2009), (Cram et al., 2007).

Les données issues du tracking peuvent être utiles pour différentes raisons.

Tout d'abord, le tracking est principalement utilisé pour évaluer la performance de l'apprenant (Gee, 2003). Mais au lieu de n'évaluer que le jeu, il est souhaitable d'utiliser ces données pour aider la progression dans le jeu en donnant par exemple des indices au joueur (Shute et al., 2009). L'apprenant a aussi besoin de comprendre pourquoi il/elle a perdu, quelles sont ses erreurs et comment y remédier. Ces indicateurs sont également utiles pour le tuteur.

De plus, ces éléments peuvent également aider le concepteur du jeu à l'améliorer en mettant en évidence des erreurs de conceptions comme c'est déjà le cas pour les EIAH. (Marty et al. , 2004).

Enfin, le tracking peut aussi contribuer à une adaptation dynamique des parcours possibles en fonction des actions de jeu de l'apprenant (Conlan et al., 2009).

## **Analyse et Caractérisation des Actions dans un Serious Game**

Dans un premier temps, nous analyserons quelques serious games afin de voir comment sont associées les actions de jeu aux objectifs pédagogiques. Cette association nous permettra de les caractériser. Par exemple, selon les catégories de jeu, nous caractériserons les actions par des attributs tels que « inutile pour progresser dans le jeu », « précoce », « tardive » ou encore « hypothèse non pertinente » (dans une situation de raisonnement hypothéticodéductif). Ensuite, nous interrogerons les joueurs et les tuteurs sur leurs besoins en termes d'indicateurs de suivi et de débriefing. A l'aide de ces indicateurs, nous tenterons de définir un modèle générique de suivi pour certains types de jeu, en particulier pour ceux de type « builder », dont l'objectif est de construire un système complexe en y ajoutant des éléments et/ou des fonctionnalités. Pour ce type de jeu, nous distinguerons les connaissances validées, manquantes et erronées.

Comme nous l'avons mentionné précédemment, les serious games, objets de notre analyse sont ceux susceptibles d'être rejoués. Nous avons donc besoin de définir une méthodologie d'analyse non seulement pour une partie d'un joueur mais aussi de l'ensemble des parties d'un joueur, et de l'ensemble des parties de tous les joueurs.

Enfin nous testerons les modèles et indicateurs produits sur différents serious games.

## **L'Intégration d'un Serious Game dans un LMS**

## **Comment Intégrer un Serious Game dans un LMS?**

Dans la mesure où le serious game ne doit pas être un dispositif « stand-alone », et que la plupart des entreprises dispose d'un LMS, il parait opportun d'y insérer celui-ci en tant qu'unité d'apprentissage. En effet, le LMS gère l'authentification, la création des parcours de formation, le tracking et le feedback. Or comme la plupart des LMS sont compatibles au standard SCORM, il convient de tenir compte des contraintes qu'il impose.

Notre idée est que le LMS considère le SG comme un « Shareable Content Object » (SCO) et l'intègre dans un processus complet d'apprentissage. L'apprenant peut donc suivre des contenus de e-Learning classiques puis jouer et éventuellement retourner sur des contenus classiques. Chaque unité d'apprentissage est considérée comme un SCO.

A l'issue de la leçon (ou du jeu), le SCO envoie des informations au LMS telles que le statut, la durée et le score réalisé à l'évaluation ou dans le jeu. Les indicateurs cités précédemment sont considérés comme pertinents dans le cas de contenus classiques mais s'avèrent insuffisants pour les SG.

## **Problématique**

1

Le thème de l'intégration d'un serious game dans un LMS a déjà été traité sur l'aspect technique (Torrente et al., 2009) mais l'interprétation des traces au niveau pédagogique n'a pas été envisagée.

En effet, la métaphore consistant en transformer les objectifs pédagogiques en objectifs ludiques oblige à beaucoup plus d'explications sur les résultats d'un jeu.

Se posent alors les questions de recherche suivantes : Quels indicateurs de suivi définir pour un SG afin de fournir un feedback pertinent non seulement pour le joueur mais aussi pour le tuteur ?

Par exemple dans « Climway »<sup>1</sup>, SG destiné à sensibiliser aux problématiques écologiques, que peuton déduire en termes d'apprentissage lorsque l'on compare un joueur A ayant gagné avec un score de 11247 pts un joueur B ayant gagné avec 9927 pts ? Comment peut-on faire correspondre les différentes stratégies adoptées au modèle des connaissances de l'apprenant ?

De même, comment peut-on interpréter que lors de la partie suivante le joueur B ait gagné mais avec un nombre de points inférieur ? Joue-t-il mieux ou moins bien ? A-t-il tiré une expertise de sa précédente partie ?

<sup>1</sup> http://climcity.cap-sciences.net/consulter.php

Dans les dispositifs de formation classiques, le tuteur dispose de peu d'informations concernant l'apprenant qui effectue seul et souvent à distance son parcours de formation. (Labat, 2002). Il en est de même pour les SG, le tuteur a besoin d'indicateurs pertinents pour lui permettre de prendre en compte la progression des apprentissages et éventuellement apporter les remédiations appropriées. Les indicateurs que nous proposons devront donc être intégrés dans le LMS de manière à fournir une vue synthétique pour le tuteur.

## **Quels Indicateurs de Suivi?**

Pour répondre à cette question, nous avons mis en correspondance le modèle des connaissances du domaine et le game design. Chaque élément du modèle des connaissances a été traduit en une ou plusieurs actions de jeu et/ou des valeurs temporellement situées d'indicateurs de jeu. Les objectifs pédagogiques sont considérés comme atteints lorsque toutes les actions de jeu correspondantes ont été réalisées et que les indicateurs ont atteint le seuil adéquat au bon moment du jeu.

Du point de vue du LMS, les objectifs pédagogiques sont stockés dans le champ « objectif » prévu par le standard SCORM. A la fin de la partie, une API javascript récupère les données du jeu sur l'achèvement des objectifs et les envoie vers la base de données du LMS. Celui-ci construit ensuite le feedback pour le tuteur en indiquant pour chaque niveau s'il a été réussi ou pas, puis en détaillant pour chacun des objectifs une performance en pourcentage en fonction des seuils atteints par les indicateurs de jeu.

Dans ce cas, le modèle de l'apprenant se réduit aux objectifs pédagogiques de chaque niveau. Au sein du LMS, notre analyse ne peut aller plus loin du fait des limites de SCORM.

## **Les Limites Imposées par SCORM ?**

Certaines limites de SCORM ont déjà été mises en évidence (Shute & Spector, 2009). Nous apportons ici d'autres éléments accentuant les lacunes de ce standard.

Dans le cadre de notre travail, nous avons mis en évidence trois limites.

(i) Il n'est pas possible de stocker des indicateurs détaillant les types d'erreurs. Par exemple, si l'on souhaite mener des analyses proches de celles d'Hollnagel (Hollnagel, 2004) en définissant les actions erronées (celles qui ne contribuent pas à la progression dans le jeu) et les actions interdites (celles que le système refuse d'exécuter pour non respect des règles du jeu), le seul champ possible (libre) est actuellement le champ « suspend data » qui est insuffisant car limité à 255 caractères. Il est donc impossible dans le LMS de stocker différents indicateurs de suivi du joueur.

(ii) Les SG pour la formation professionnelle ont souvent été conçus pour être rejoués plusieurs fois,

éventuellement en empruntant des parcours différents. Par conséquent, le tuteur devrait pouvoir suivre la progression de l'apprenant à travers ses différentes tentatives. Il devrait être en mesure de définir ses points forts et ses points faibles, d'analyser l'évolution des conceptions erronées et surtout observer si le joueur apprend de ses erreurs. Or un LMS enregistre uniquement les informations sur la dernière ou la meilleure tentative d'un apprenant pour un SCO, ce qui rend impossible toute analyse différentielle.

(iii) La mise en avant de la dimension sociale d'un SG peut contribuer à améliorer l'immersion du joueur (Carron et al., 2009). Des mécanismes tels que le classement des dix meilleurs joueurs, du meilleur joueur ou l'attribution de coupes ou de médailles (comme dans le cas des XBoxLive ou PSNetwork) permettent de stimuler la motivation et donc la performance.

Ces éléments peuvent être définis dans un LMS pour chaque joueur mais ne pourront être vus par les autres pour des raisons de confidentialité intrinsèques au fonctionnement même des LMS.

Les deux premières limites présentées peuvent être contournées par le recours à une base de données externe autorisant une grande liberté en termes de définition des indicateurs. La troisième peut être résolue en implémentant un web service. Nous n'approfondirons pas ce domaine dans le cadre de notre travail.

## **Une Etude de Cas : Star Bank The Game**

## **Le Contexte**

L'objectif de StarBank The Game est de présenter le groupe BNP Paribas aux nouveaux entrants dans le groupe. Il s'agit plus d'un projet mixte, intermédiaire entre de la formation et de la simple information.

Par l'intermédiaire du jeu, les nouveaux employés doivent être sensibilisés aux différents métiers et services à rendre, et donc comprendre à quel moment un métier ou un service doit être introduit pour permettre le développement du groupe. Il s'agit donc de vérifier la compréhension de l'organisation bancaire autour de la demande de la clientèle et des caractéristiques du marché. Pour cela, le joueur doit développer entièrement une nouvelle banque dans une ville comportant plusieurs quartiers de différents types (quartier d'affaire, quartier bourgeois,…). Le jeu se découpe en six niveaux composés d'objectifs à accomplir, tels que le développement de la clientèle des particuliers ou la maitrise des risques. Le joueur doit donc être capable d'associer à ces différents objectifs, les actions de jeu correspondantes. Il doit, de plus, respecter les relations d'antériorité entre ses différentes décisions. En effet, certaines actions de jeu ne peuvent être exécutées si d'autres n'ont pas été lancées auparavant. Pour faire ses choix d'actions, le joueur dispose d'un tableau de bord d'indicateurs comportant la trésorerie, le cours de l'action, la part de marché et le

nombre d'employés. Ces indicateurs représentent les différentes parties prenantes du monde bancaire.

Ce qui rend le jeu complexe et intéressant est que le moteur de jeu est un système dynamique, simulant l'évolution dans le temps de la banque, même en l'absence de toute action nouvelle du joueur. Ce moteur de jeu est basé sur une simulation réalisée dans un premier temps à l'aide d'un tableur reposant sur les performances réelles du groupe.

#### **Notre Analyse**

Pour mener notre analyse nous avons eu recours à une base de données externe. La figure 1 représente notre démarche et l'architecture de l'application.

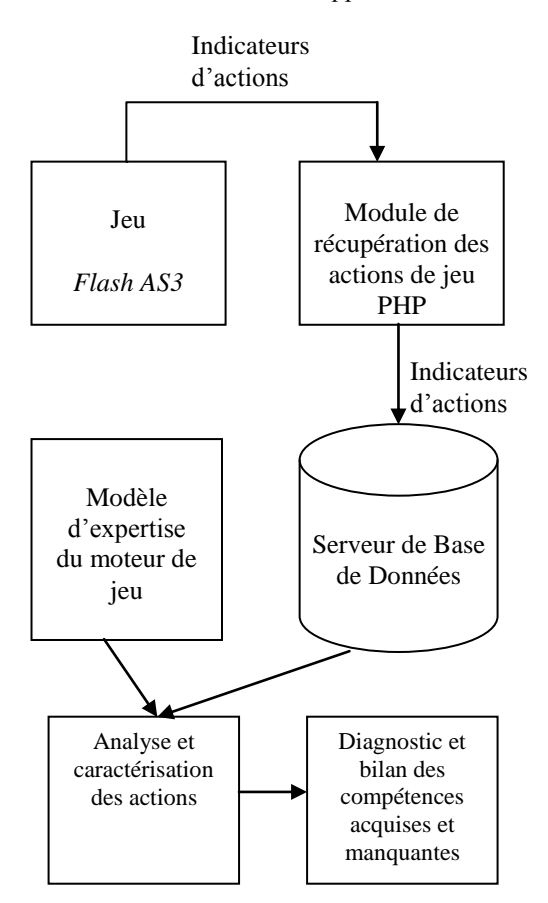

#### **Figure 1 : L'architecture de l'application**

Dans un premier temps, toutes les actions du joueur ont été stockées dans la base de données en spécifiant la date à laquelle elles ont eu lieu dans le jeu. Nous entendons par actions de jeu, la création des différents services de la banque, le développement de nouvelles fonctions ou activités. Pour le moment, nous ne traitons pas les mouvements de souris ou les changements d'écran. Nous enregistrons en fait, les clics déclenchant un traitement au niveau du code source du jeu.

Ainsi, il est possible pour un tuteur ou un système de rejouer intégralement la partie. Nous stockons également pour chacune des actions, la valeur avant et après des indicateurs du tableau de bord cité précédemment. Ces éléments sont calculés dans le code même du jeu puis exportés dans un fichier XML. Celui-ci est ensuite « parsé » en PHP de manière à alimenter la base de données. Notre objectif est d'évaluer l'impact d'une action du joueur sur les indicateurs qui contribuent à l'évaluation de la performance du système bancaire construit. La figure 2 présente le schéma de données utilisé.

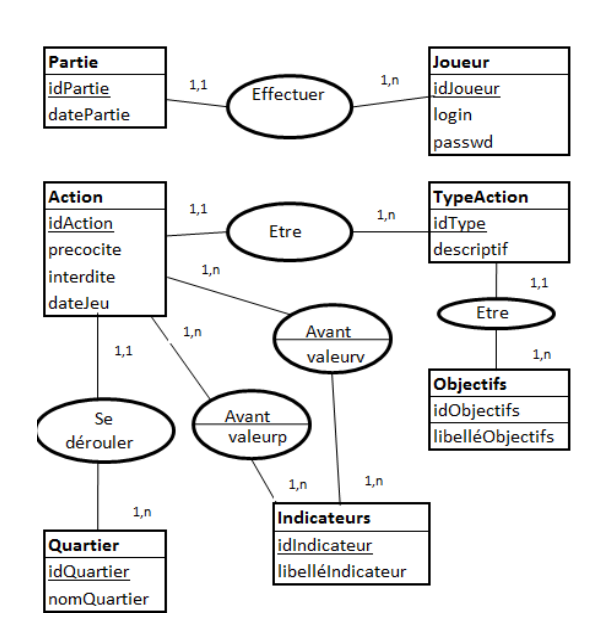

**Figure 2 : Le modèle des données**

Le modèle d'expertise du jeu a pour le moment été intégré directement dans le code. Nous avons par exemple, pour chaque niveau de jeu, listé les objectifs à atteindre pour passer au niveau suivant. Nous avons également défini les valeurs à atteindre par des indicateurs clés tels que le nombre d'agence pour les particuliers ou le nombre de clients professionnels.

Ensuite, à l'aide du modèle des connaissances du jeu, nous avons défini des indicateurs permettant de caractériser les actions de jeu. Dans la mesure où notre projet consistait à intégrer un jeu existant dans un LMS en apportant le minimum de modifications au code source, nous avons adopté une démarche de « reverse engineering ». Nous nous sommes posés la question suivante : à partir du game design et du level design du jeu, quels sont les indicateurs de suivi de l'apprenant qu'il est possible de définir ?

Nous avons choisi d'indiquer non seulement au tuteur si le joueur avait passé ou non le niveau mais aussi comment en indiquant les valeurs des indicateurs du tableau de bord à ces étapes et les actions de jeu réalisées.

La figure 3 présente les objectifs du niveau 0 et les actions de jeu correspondantes. Un joueur termine le niveau 0 s'il effectue l'ensemble des actions de jeu présenté. Néanmoins, il est libre d'en effectuer d'autres et donc de développer davantage le groupe en créant d'autres services tant qu'il dispose de liquidités.

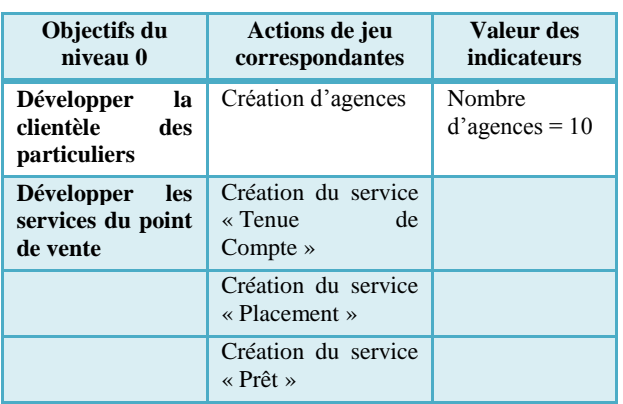

#### **Figure 3 : Les objectifs du niveau et les actions correspondantes**

Lorsque le joueur valide le niveau 0, son modèle des connaissances est mis à jour. Il maîtrise désormais les services de base d'une agence bancaire et comprend que le développement de la clientèle passe par la création d'agences.

Nous nous sommes ensuite penchés sur l'analyse des erreurs. L'objectif étant de favoriser la métaconnaissance de l'apprenant en lui expliquant quelles sont les causes de son échec dans la partie.

Nous avons défini deux types d'actions de jeu : les actions non pertinentes et les actions interdites.

(i) Les actions non pertinentes : ce sont des actions qui ne contribuent pas à l'accomplissement des objectifs du niveau. Elles sont même préjudiciables puisqu'elles consomment des ressources et du temps. Elles sont caractérisées comme ayant lieu trop tôt dans le processus de jeu. Lors du débriefing du joueur, nous lui montrons via l'écran ci-dessous (figure 4) l'impact des services créés sur le volume d'affaire global et leur contribution au déficit.

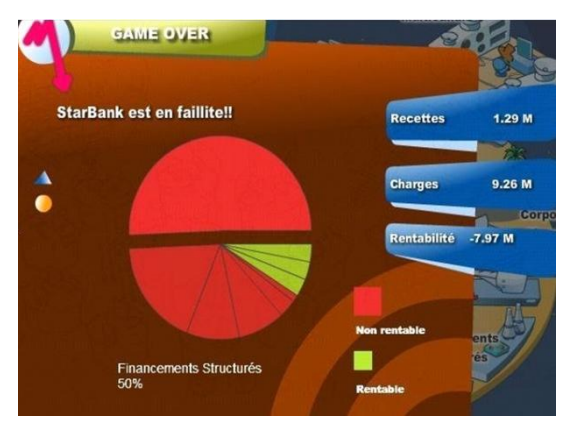

#### **Figure 4 La rentabilité des services créés**

(ii) Les actions interdites : ce sont des actions tentées par le joueur mais refusées par le système. Le refus est dû au non respect des règles de précédence dans la création des différents services bancaires. Elles révèlent une non compréhension du mécanisme bancaire. Par exemple, il est impossible de créer un

service de prêt aux particuliers si l'on n'a pas auparavant créé un service de placement pour récolter les fonds des épargnants.2

Pour le tuteur, nous avons ajouté la liste des actions manquantes pour permettre de réussir chacun des objectifs non remplis par l'apprenant. Cela permet d'affiner l'analyse de l'échec lors de la partie et d'encourager l'apprenant dans son apprentissage.

En cliquant sur chacun des services, le joueur comprend pourquoi il était prématuré de les créer.

Les indicateurs définis précédemment deviennent d'autant plus intéressants qu'ils s'intègrent dans une analyse différentielle. Celle-ci consiste à comparer les indicateurs au travers des différentes parties du joueur. Ainsi, lorsqu'il échoue à un niveau, tient-il compte des conseils donnés sur les actions trop tôt lors du feedback par exemple ? Le tuteur obtient ainsi un bilan très fin de la progression de l'apprenant. A priori, en rejouant plusieurs fois une même partie, le joueur devrait apprendre de ses erreurs. Si ce n'est pas le cas, le tuteur pourra proposer une remédiation appropriée. Dans ce cas, l'apprenant peut recourir à une base de connaissances (extérieure au jeu) lui présentant les différentes activités du groupe.

Enfin, l'étude des données de l'ensemble des parties de tous les joueurs peut permettre d'identifier des stratégies et des styles d'apprentissage spécifiques aux SG ainsi que des erreurs au niveau de la conception du jeu telles que, par exemple, un niveau trop difficile à passer.

## **Perspectives et Travaux Futurs**

Par la suite, nous continuerons nos travaux en définissant d'autres indicateurs d'analyse des conceptions erronées des apprenants qui puissent correspondre aux catégories de SG que nous souhaitons étudier.

Notre objectif étant de fournir un modèle aussi générique que possible pour l'évaluation et le feedback des joueurs mais aussi à destination du tuteur.

Nous nous baserons par exemple sur les travaux de Mark Core et al. sur le feedback après la simulation dans le domaine de la négociation chez les militaires américains (Core et al. , 2006).

**Remerciements.** Nous remercions la Région Ile de France et le projet FEDER SESG dans lequel s'intègre notre projet. Nous tenons également à remercier KTM Advance pour sa collaboration.

1

<sup>2</sup> Ce choix peut être contestable du point de vue pédagogique mais dans la mesure où nous travaillons sur un jeu existant, nous nous sommes conformés à ses principes

<sup>3&</sup>lt;sup>èmes</sup> Rencontres Jeunes Chercheurs en EIAH 53

## **Références**

Carron, T., Marty, J., & Mangeot M., 2009. " How to Bring Immersion into Learning Games?", in proceedings of the Ninth IEEE International Conference on Advanced Learning Technologies,358- 360, Riga, Lettonie.

Conlan, O., Hampson, C., Peirce, N., & Kickmeier-Rust, M., 2009. " Realtime Knowledge Space Skill Assessment for Personalized Digital Educational Games", in proceedings of the Ninth IEEE International Conference on Advanced Learning Technologies,538-542, Riga, Lettonie.

Core, M., Traum, D., Lane, H. C., Swartout, W., Gratch, J., van Lent, M., 2006. "Teaching Negotiation Skills through Practice and Reflection with Virtual Humans". *SIMULATION*, *82*(11), 685-701.

Cram, D., Jouvin, D., Mille, A. ,2007. "Visualisation interactive de traces et réflexivité : application à l'EIAH collaboratif synchrone eMédiathèque." STICEF 14.

Gee, J. P. 2003. "What video games have to teach us about learning and literacy". *Comput. Entertain.*, *1*(1), 20-20.

Hollnagel, E. 2004. "Barriers and accident prevention" (p. 260). Ashgate Publishing, Ltd.

Labat, J-M, 2002. « Quel retour d'informations pour le tuteur ? », *Colloque TICE*, p 81-88.

Marty, J. C., Heraud, J., Carron, T., & France, L. 2004. "A quality approach for collaborative learning scenarios". Learning Technology Newsletter of IEEE, *6*(24).

Muratet, M, Torguet, P., Jessel, JP., Viallet, F., 2009, "Towards a serious game to help students learn computer programming" , in "International Journal of Computer Games Technology", p 1-12.

Pham Thi Ngoc D., Iksal S., Choquet C., Klinger E. , 2009 , "*UTL-CL : A Declarative Calculation Language Proposal for a Learning Tracks Analysis Process"*, In: "The 9th IEEE International Conference on Advanced Learning Technologies, p. 681-685, Riga, Lettonie

Settouti, L., Prié, Y., Mille, A., & Marty, J. C. 2006. "Systèmes à base de traces pour l'apprentissage humain". in Actes de TICE 2006, Toulouse.

Shute, V., & Spector, J. 2009. "SCORM 2.0 White Paper : Stealth Assessment in Virtual Worlds". http://www.adlnet.gov/Technologies/Evaluation/Librar y/Additional%20Resources/LETSI%20White%20Pape rs/Shute%20%20Stealth%20Assessment%20in%20Vir tual%20Worlds.pdf. Dernière consultation le 24 janvier 2010.

Shute, V., Ventura, M., Bauer, M., & Zapata-Rivera, D. 2009." Melding the Power of Serious Games and Embedded Assessment to Monitor and Foster Learning: Flow and Grow". Dans "The Social Science of Serious Games: Theories and Applications". Reading, PA: Routledge/LEA.

Torrente,J., Moreno-Ger, P., Martínez-Ortiz, I., Fernández-Manjón, B .2009: "Integration and Deployment of Educational Games in e-Learning Environments: The Learning Object Model Meets Educational Gaming" in Educational Technology & Society, 12 (4), 359–371.

# **Environnement informatique pour la conception, la production et le suivi de Serious Games**

#### **Iza Marfisi-Schottman**

Université de Lyon, LIESP, INSA-Lyon, F-69621, Villeurbanne, France iza.marfisi@insa-lyon.fr

#### **Résumé**

On assiste à un essor impressionnant des *Serious Games* (SG) dans beaucoup de domaines. Ces environnements éducatifs sont en effet très prometteurs mais ils posent aussi des problèmes en termes de coût et de temps pour les étapes de conception et de production. Nous proposons un ensemble d'outils informatiques et de démarches principalement organisées autour de composants interopérables et génériques qui visent à surmonter ces barrières.

## **Introduction**

En 2004, le marché des SG s'élevait déjà à 1 milliard de dollars (Sawyer 2004). Six ans plus tard, les experts parlent de 9 à 11 milliards (Alhadeff 2008) et les années à venir nous réservent une croissance exponentielle. En France, cette tendance sera d'autant plus forte qu'elle est soutenue par le gouvernement qui a souhaité financer des projets de recherche sur les SG à hauteur de 30 millions d'Euros en 2009.

Dans cet article, nous nous intéressons aux SG dont le but principal est de développer des compétences métier. Les SG conçus et développés par le LIESP ces 15 dernières années sont régulièrement utilisés pour la formation des ingénieurs de l'INSA de Lyon ou en formation professionnelle (LIESP 2010). Les retours d'usage vont largement dans le sens d'un plébiscite de ces modes pédagogiques.

De façon générale, nous privilégions ces outils pédagogiques lorsque les matières abordées concernent directement des compétences professionnelles ou lorsque les méthodes dites traditionnelles s'avèrent fastidieuses et peu motivantes pour l'apprenant (systèmes complexes, méthodologies, comportements...). Grâce aux SG, il est possible de mettre en scène des cas concrets qui ne pourraient pas être faits, ou difficilement, en grandeur nature pour que les apprenants appliquent et assimilent le contenu du cours. Nous essayons d'impliquer l'apprenant dans son propre parcours d'apprentissage avec des interactivités, des jeux de rôle ainsi que d'autres ressorts ludiques comme la compétition, le hasard, les récompenses.... propices à favoriser la motivation et à activer les capacités des apprenants. Par exemple, dans le SG « Samoulean » dédié à l'apprentissage de la méthode Lean (centré sur le diagnostic et l'utilisation d'indicateurs qualité), les apprenants se retrouvent dans

la peau d'un apprenti Samouraï qui doit s'initier à la démarche Lean dans un temple et la mettre en pratique au fur et à mesure dans une entreprise japonaise. La même idée a été utilisée pour l'apprentissage des méthodes de résolution de problèmes, la gestion des flux, la gestion des stocks, la maintenance…

Nous avons pu constater, en accord avec le retour d'expérience apporté par des enseignants à l'INRP, que ces SG avaient des effets positifs sur les élèves en difficulté avec les techniques d'enseignement traditionnelles sans affecter les résultats des bons élèves.

Dans cet article, nous allons d'abord expliquer les problèmes rencontrés lors de la création de SG et identifier les besoins des auteurs. Ensuite nous exposerons nos objectifs et notre démarche scientifique à travers 3 axes principaux : la collecte de composants génériques, la mise en place d'outils d'aide à la conception et la définition d'un protocole d'interopérabilité pour intégrer les composants de différents partenaires. Les outils développés et ceux en cours de développement seront décrits pour chaque objectif. Nous finirons en rappelant l'apport scientifique de notre travail et les challenges à venir.

## **Des investissements coûteux et risqués**

La contrepartie des SG est sans conteste leurs coûts de production qui peuvent avoisiner celui des jeux vidéo (15 000 € par heure de jeu apprenant pour nos SG). La dépense est d'autant plus risquée pour les SG ciblés sur des compétences expertes que le public visé est très réduit. De plus, un « bon » SG est un équilibre délicat entre les aspects ludiques et éducatifs pour atteindre un apprentissage humain significatif. Cette symbiose n'est pas facile à obtenir. Dans un contexte scolaire, les SG jugés « trop ludiques » ont du mal à être acceptés comme support de travail par les enseignants. Toutes les phases de jeu doivent être justifiées comme faisant partie d'un mécanisme d'apprentissage mais ce rouage doit être transparent pour l'élève qui doit être absorbé et porté par le jeu. Si le SG n'est pas assez ludique ou si le concept n'est pas assez bien expliqué et que les élèves s'attendent à un jeu vidéo, les SG peuvent s'avérer pire qu'un cours normal (discours de Ben Sawyer à SG expo, 2008).

<sup>3&</sup>lt;sup>èmes</sup> Rencontres Jeunes Chercheurs en EIAH 55

Pour éviter la prise de risque et réduire les coûts, les auteurs essaient de reprendre certains éléments de leurs précédents SG qui se sont montrés performants. Seulement, avec les techniques dont ils disposent actuellement, ils n'arrivent pas à extraire ces éléments de façon efficace et finissent souvent, soit par reprendre la production du SG à zéro, soit par reprendre toute l'ossature scénaristique du SG en changeant uniquement le contenu. Ceci pose problème quand il s'agit de construire des compétences différentes impliquant d'autres mécanismes d'apprentissage.

De plus, du fait de leurs coûts de production élevés, les SG sont des produits souvent dédiés à des domaines de formation touchant un large public ou/et réservés aux grosses entreprises. En France, ce sont majoritairement des multinationales et des banques qui les utilisent et quelques écoles dans le secteur de la santé, du commerce ou de l'ingénierie. En améliorant les processus de conception afin de diminuer les coûts, ces outils trouveraient sûrement leur place dans les PME et les établissements d'enseignement public.

## **Objectif et démarche**

Notre objectif est de proposer des environnements et des outils appropriés pour pallier les problèmes de conception et de production de SG.

Nous avons d'abord cherché à approfondir les problèmes rencontrés et les besoins des auteurs de SG. Cette étude a été faite en grande partie grâce à l'expérience et à la production interne de SG au LIESP. L'équipe de recherche participe en effet régulièrement à la création de SG avec des entreprises partenaires (SEB, Thalès, CNES, HP, CALOR, COGIX …), complétés par des SG « maison » qui sont utilisés pour les enseignements de plusieurs départements de l'INSA. Pour ces productions, nous mettons à contribution les élèves de la filière « Génie industriel », qui prennent en charge une partie de la conception ou de la production du SG. Des groupes de 8 à 10 élèvesingénieurs doivent répondre, comme une entreprise, aux demandes d'un vrai client. Il faut en général 3 années pour couvrir le cycle conception / scénarisation / production / retour d'usage d'un SG, du fait que ces étudiants ne sont à l'origine ni experts des compétences métiers à apprendre, ni informaticiens professionnels et qu'il faut du temps supplémentaire pour que chaque groupe s'approprie le sujet. Cela représente en tout environ 10 000 heures (8 étudiants x 380 heures x 3 ans + 450 heures de tutorat et d'accompagnement + 80 heures graphiste + 400 heures d'ingénieur).

Par le biais du projet FEDER (Fond Européen de Développement Régional) « Learning Game Factory » (www.learning-games-factory.com) auquel nous participons, nous avons pu recueillir les besoins de quelques entreprises spécialisés en e-learning et confronter nos idées à d'autres laboratoires de recherche ayant des préoccupations proches.

Enfin, grâce aux des groupes de travail à l'INRP de Lyon, nous avons pu nous familiariser avec les besoins

des enseignants qui souhaitent mettre en place des SG dans leurs cours.

Les besoins recensés peuvent se regrouper en 3 catégories :

**B1. Capitaliser et partager l'expérience acquise.** Notre équipe de production interne et les industriels ressentent le besoin de tirer partie des SG existants et notamment de réutiliser des modules ou des interactivités qui peuvent s'appliquer à plusieurs SG pour en accélérer la production.

## **B2. Aider à la formalisation des connaissances.**

Comme pour les formations de e-learning, les auteurs des SG ressentent le besoin d'organiser les connaissances à apprendre dans un SG.

## **B3. Aider à l'utilisation des ressorts du jeu.**

De façon générale, il y a une forte demande, de la part des auteurs experts, comme des novices, pour savoir comment utiliser les ressorts du jeu comme catalyseur dans leurs SG. Comment provoquer auprès des élèves une envie d'apprendre en développant en « juste utile » le plaisir du jeu ?

Pour couvrir ces besoins nous avons organisé notre travail autour de 3 grands axes:

- 1- Nous avons décidé de capitaliser et de rendre génériques certains composants qui pourraient être repris dans d'autres SG. Il peut s'agir de mini jeux comme d'un puzzle, d'un jeu de l'oie…, d'activités plus formelles comme un QCM ou de modules fonctionnels comme une barre d'outils, des modules d'aides...
- 2- Pour aider les auteurs, nous voulons mettre en place une plateforme qui assiste les différentes phases de la conception et production. Nous avons donc planifié les phases de création d'un SG sous la forme d'une chaîne de production en nous inspirant des mécanismes des jeux vidéo, des modèles du elearning et des méthodes industrielles de production.
- 3- Afin de créer des SG avec des composants provenant d'origines différentes, nous avons défini des normes d'interopérabilité entre la plateforme centrale du SG et les différents serveurs qui fournissent les composants.

Les méthodes et les outils développés pour chacun de ces axes seront décrits en détail dans la suite de cet article. Pour valider notre travail, nous fournirons les outils développés et une base de composants aux auteurs de SG et notamment des groupes d'élèves de la filière Génie Industriel. En comparant leur productivité à celle des groupes des années précédentes, nous aurons des indications quant aux outils les plus utiles et ceux qui peuvent être améliorés.

## **1. Capitalisation de composants, de ressources et de scénarios types**

Pour couvrir le besoin de capitalisation des acquis, nous avons créé une bibliothèque de composants de SG. Nous avons trouvé 3 types de composants qu'il serait intéressant de rassembler :

- Les *composants pédagogiques* pour lesquels il y a un but éducatif ou ludique. Il peut s'agir de jeux de rôle, de QCM, de puzzle, d'interactivités types, de vidéo…
- Les *composants fonctionnels* qui composent une partie de l'interface ou des fonctionnalités du SG. Il peut s'agir de barre d'outils, d'outils de communication, de fonctionnalités pour le tuteur…
- Les *composants outils* qui peuvent être mis à la disposition des joueurs indépendamment du sujet du SG. Il s'agit là d'outils de prise de notes, de calcul, de dessin, de prise de décision…

Ces composants peuvent également être de différentes granularités. Nous avons repris les trois niveaux de SCORM : asset, SCO (*sharable content object*) et agrégation (Dodds et Thropp 2004) largement utilisés dans le milieu du e-learning. Les composants peuvent donc être de simples ressources ou des SG complets. Le modèle que nous avons mis au point est très ouvert, sans trop de contraintes, mais nous avons pris le parti de garder les modules assez petits pour laisser la possibilité de faire des assemblages riches et originaux.

Les composants ainsi proposés peuvent être paramétrables grâce à des outils simples pour aider les auteurs à choisir ces paramètres et les adapter à des besoins spécifiques sans avoir à modifier le code source. Ces composants sont dit génériques. Nous en avons déjà développé quelques-uns, notamment pour créer des composants paramétrables de QCM, de puzzles et de quelques minis jeux que nous utilisons souvent dans nos SG. Pour chaque éditeur, nous essayons de fournir un maximum d'indicateurs de qualité pour aider les auteurs à faire un bon paramétrage et faire ressortir le meilleur du composant. Nous mettons aussi à disposition 2 ou 3 exemples de composants pédagogiques instanciés à partir de cet éditeur pour inspirer les auteurs (Cf. figure 2).

Quand un composant est intégré à un SG il doit être possible de le paramétrer avant son lancement en fonction du profil de l'apprenant et de l'avancement du SG. De la même façon, le SG doit pouvoir récupérer les traces d'utilisation du composant pour mettre à jour le profil de l'apprenant. Pour faciliter ces échanges de données, chaque composant doit satisfaire le modèle décrit dans la figure 1 avec 4 connecteurs d'entrées et de sorties (LGF 2009) :

- **Moissonnabilité** des métadonnées du composant, c'est-à-dire la possibilité de faire des recherches précises sur les caractéristiques décrites par l'auteur.
- **Paramétrage** des données du composant pour le configurer avant son lancement. Par exemple, pour les composants génériques, l'auteur pourra utiliser cette fonctionnalité et modifier les éléments de l'interface, le contenu ou le contrôle en fonction des possibilités données par l'éditeur. Dans certain cas, et si l'auteur lui en a laissé la possibilité, le tuteur

pourra lui aussi changer certains paramètres pour l'adapter à ses élèves. Enfin, c'est grâce à cette fonctionnalité que le composant s'adapte aux actions effectuées par l'apprenant dans les composants précédents.

- **Adaptabilité** pédagogique des paramètres du composant en cours d'exécution. Cette fonction est accessible au tuteur pour qu'il puisse adapter le déroulement du SG à la volée. Dans les SG du LIESP, nous avons trouvé utile de court-circuiter certaines parties du scénario ou de donner une partie des réponses aux élèves en difficulté. De la même façon, il s'est avéré utile d'ajouter des difficultés ou des activités d'attente aux élèves qui seraient trop en avance.
- **Observabilité** des traces d'exécution et récupération des variables internes du composant. Cette fonctionnalité sert à la fois aux tuteurs qui peuvent observer l'exécution en temps réel et aux analystes qui se serviront des données après coup. Mais elle est surtout indispensable pour gérer la continuité du scénario puisque les données ainsi

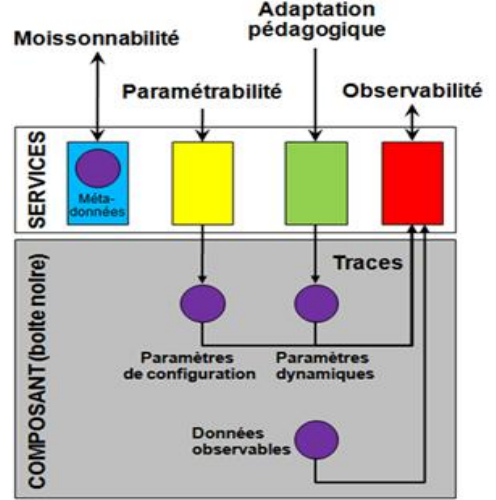

Figure 1: Format standard d'un composant

recueillies sont utilisées pour paramétrer les composants suivants.

La figure 2 montre la base de composants qui est remplie, petit à petit, par des *fournisseurs de composants*. La plupart du temps, il s'agit des auteurs eux-mêmes qui, lors de la conception, sauvegardent certaines interactivités ou modules sous formes de composants. Avant de les stocker, ils doivent évidement les mettre au format standard et notamment les décrire à l'aide de métadonnées (figure 1). Par ailleurs, nous avons prévu de créer une base de ressources graphiques et sonores accompagnées d'un outil de recherche adapté.

Nous commençons également à collecter un ensemble de modèles de scénarios pédagogiques réutilisables. Nous disposerons ainsi d'une base semblable à PALOMA qui répertorie des scénarios pour l'apprentissage à distance (Paquette 2005).

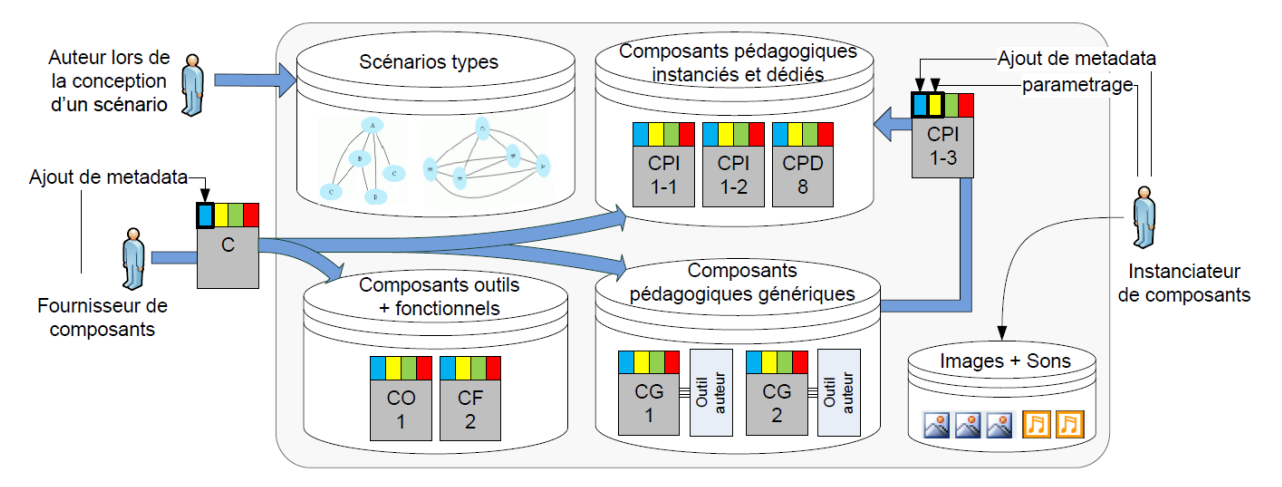

Figure 2 : Bases de composants, de ressources et de scenarios types

Nous avons, par exemple, dans la plupart de nos jeux, des modules de formation conceptuelle qui suivent toujours le même scénario : la notion est présentée avec un exemple type, l'apprenant doit ensuite résoudre quelques exercices du même type et le module se finit avec un QCM pour vérifier que les notions sont bien comprises avant de les mettre en application dans le jeu. Ce scénario type serait sûrement très utile à modéliser, permettant ainsi aux auteurs de le réutiliser dans leurs SG.

## **2. Assister les auteurs de SG**

Nous avons d'abord modélisé les étapes du processus de création d'un SG en identifiant, pour chaque étape, les acteurs internes, les acteurs externes et les tâches à accomplir (Marfisi *et al.* 2009). Les grandes « phases » sont similaires à la méthode MISA proposé par Paquette et al. (1997) pour la conception de systèmes d'apprentissage mais nous avons choisi de viser un protocole plus léger. Seul le scénario doit être décrit sous forme de document normé, l'autre partie du SG, n'étant pas obligatoire mais conseillé. Nous avons aussi parié sur la mise en place d'outils informatiques et d'aide contextuels pour assister les concepteurs. Voici les éléments sur lesquels nous travaillons et qui seront intégrés à la plateforme d'assistance globale :

#### **Base de ressources et de documents types**

Nous avons mis au point des formats types pour certains documents importants tels que le cahier des charges, la charte de description des scènes pour les graphistes ou les fichiers d'aides pour les apprenants et les tuteurs. Nous espérons ainsi que les auteurs seront beaucoup plus productifs.

## **Outil de validation de la conception du scénario**

Nous avons prévu une étape de validation à la fin de chaque étape importante de la création du SG pour rectifier les erreurs le plus vite possible. Nous avons notamment créé un outil pour valider la conception du scénario d'apprentissage avant même la phase de programmation. En effet, une fois que le scénario du SG est modélisé sous forme de graphe, il peut être testé

de différentes façons avec des outils informatiques. Dans un premier temps, l'étude des propriétés des graphes du scénario peut aider à détecter des chemins sans issue ou des parcours qui ne permettent pas aux apprenants d'atteindre les compétences ciblées. Pour des tests plus approfondis, nous avons mis au point des joueurs virtuels qui vont agir en fonction de leurs niveaux de connaissances et de comportementaux prédéfinis (prudent, fonceur, curieux, …) (George *et al.* 2005, Manin *et al.* 2006). Pour le moment, cette méthode n'existe que pour les SG de type « jeu plateau » qui possède des structures très formalisées mais elle devrait pouvoir être étendue à d'autres types de jeu. L'objectif de ces simulations est d'expérimenter le déroulement d'un jeu afin de juger statistiquement de l'atteinte des objectifs pédagogiques. Sans la remplacer, cette étape permet de gagner énormément de temps par rapport à la méthode classique qui consiste à tester le système sur un échantillon d'apprenants à la fin de la réalisation et qui implique souvent de revoir la conception.

## **Éditeur multi-vues de scénarios**

Durant ces dernières décennies, les entreprises de jeu vidéo sont devenues expertes en organisation et réutilisation notamment en regroupant les fonctions réutilisables dans de véritables moteurs de jeux. En ce qui concerne les SG, il serait dommage de ne pas tirer partie des moteurs de jeux existants sur le marché. La plupart des moteurs de jeu requiert une connaissance de la programmation informatique, mais il en existe des plus accessibles, utilisant des graphes visuels et des mécanismes de glisser-déposer pour éditer le scénario. Ceux-ci ne permettent pas toujours des résultats visuels aussi perfectionnés mais conviennent tout à fait pour concevoir des SG. Dans la suite de notre travail nous prévoyons de reprendre un de ces éditeurs et d'y ajouter des fonctionnalités pour identifier les compétences et l'apprentissage visé dans chaque scène de SG. Nous avons déjà commencé à faire des maquettes de cet outil multi-vues en nous inspirant de principes et modèles du e-learning et notamment d'IMS-LD pour modéliser les scénarios d'apprentissage (http://www.imsglobal.org). Il sera

sans doute nécessaire d'ajouter un niveau plus fin, comme un modèle de tâche CTT (*Concurrent Task Tree*), pour détailler les types d'interaction utilisés.

L'éditeur de scénario proposera donc au moins 3 vues différents : **l'interface du jeu**, les **interactions liées aux mécanismes interne**s et le **scénario pédagogique**. Ces perspectives peuvent être modélisées à différent niveau de granularité, du plus global (graphes conceptuels) au plus détaillé (code). De plus, cet éditeur devra fournir des outils différents en fonction du rôle des auteurs (cogniticien, expert pédagogique, codeur…) Il serait probablement intéressant de visualiser ces éléments en même temps en multi écrans et de synchroniser leurs affichages en fonction des actions et des mises à jour.

#### **Outil de recherche de composant**

Les auteurs peuvent avoir besoin de consulter les composants dans la base à différents moments. Ils peuvent bien sûr reprendre certains composants au moment de la production mais ils peuvent aussi les consulter avant, lors de la conception, pour leur donner des idées de scénarios ou d'interactivités ludiques. Dans les deux cas, nous allons concevoir un outil de recherche spécifique à leurs besoins. Nous avons choisi de partir des métadonnées LOM (LOM 2002), largement utilisées comme base pour décrire les modules de e-learning, et d'y ajouter les extensions suivantes relatives aux SG :

- Nature des composants : pédagogique, fonctionnel ou outil (voir figure 2)
- **Degrés de paramétrage** possibles : aucun, générique, adaptation de la présentation…
- **Éléments de suivi** fournis par le composant : taux de complétion, exactitude des réponses ou le temps mis à répondre… Il s'agit d'informations pouvant être remontées par le composant pour mettre à jour le profil de l'apprenant en fonction de ses actions.
- **Indicateurs d'analyse** disponibles : individuel comme les éléments cliqués, les temps de pause… ou collectif comme le pourcentage, la moyenne, l'écart-type, le nombre d'abandons et d'autres statistiques sur le score d'un groupe. Ces indicateurs pourront être utilisés par les équipes d'analystes pour apprécier l'utilisation du SG.
- **Objectifs éducatifs** : acquisition de connaissances, de compétences, capacités logiques personnelles ou uniquement amusement et loisir, mise en confiance ou renforcement de lien sociaux…
- **Couverture éducative** des composants. S'agit-il d'une formation complète ou d'une introduction sur un sujet, d'une évaluation des acquis ou d'une mise en application de concepts déjà appris ?
- les **ressorts du jeu** utilisé : hasard, compétition, mimicry, vertige (Caillois 1992)
- **Mécanisme scénaristique** du composant pour que l'auteur sache s'il est possible de l'intégrer dans son SG. Nous avons identifié cinq mécanismes mais un jeu peut évidement contenir un mélange de ces types (Babari 2000):

Le jeu plateau au cours duquel le joueur est confronté à une succession d'éléments aléatoires qu'il doit gérer pour arriver au point d'arrivée.

Le jeu d'enquête pour lequel un problème initial est présenté et où le joueur est poussé à découvrir une solution par lui-même.

Le puzzle où l'apprenant découvre chaque brique au fur et à mesure et doit ensuite reconstruire le tout en un ensemble de connaissances cohérent.

Le jeu d'aventure dans lequel le joueur, livré à lui-même, part à la découverte d'un micro monde et le découvre en fonction de ses envies.

Le jeu « poupée russe » dans lequel, pour différents sujets, le joueur peut choisir d'approfondir ses connaissances petit à petit.

Pour rendre la tâche des fournisseurs de composants plus facile, nous avons développé un éditeur de métadonnée LOM-SG en reprenant l'outil open source LomPad (http://helios.licef.ca:8080/LomPad) développé par le LICEF. Cet éditeur est facilement maniable, donne la possibilité de cacher les éléments optionnels et génère des fichiers HTML et XML automatiquement.

#### **Retour d'usage et démarche qualité globale**

Pour chaque composant de SG, nous prévoyons de demander à chaque utilisateur (auteurs, commanditaire, tuteur et apprenant) de répondre à des études de satisfaction. Couplé à des études statistiques sur les traces d'utilisation, notre objectif est de pouvoir faire de la réingénierie et ainsi améliorer nos composants et nos outils d'aide à la conception et production. Notre modèle se construit sur l'expérience. Plus il y aura de SG, de composants et d'apprenants et plus les auteurs auront des bibliothèques riches en exemple et en retour d'usage.

## **3. Favoriser l'interopérabilité**

Les SG se démocratisent et de nombreuses entreprises, venant du jeu vidéo ou du e-learning commencent à développer des SG en collaboration étroite. Nous avons pu constater cette tendance au sein de notre projet LGF où les partenaires ressentaient le besoin de partager leurs composants.

Pour rendre cette collaboration efficace, nous avons dû définir un protocole de communication entre les différents serveurs puisque les composants doivent rester chez leurs fournisseurs pour des raisons de droits. De plus, certains de ces composants ne peuvent s'exécuter qu'avec un moteur de jeu interne. Au début de l'exécution du SG, le serveur du SG doit donc s'abonner, par le biais d'une architecture REST (Fielding, 2000) aux événements proposés par les serveurs fournisseurs des composants intégrés dans le SG. Au moment de lancer le composant, le serveur du SG fait une requête http au serveur fournisseur pour qu'il exécute le bon composant et lui envoie les paramètres à modifier en fonction du profil de l'apprenant (figure 3). Une fois l'exécution du composant terminé, ce dernier renvoie ces traces d'utilisations à son serveur fournisseur, qui les envoie, à son tour au serveur central su SG afin qu'il mettre à jour le profil apprenant et les données stockées dans son propre serveur de données.

Étant donné que les composants sont stockés chez leurs fournisseurs, il nous faudra utiliser un protocole de communication comme OAI-PMH pour regrouper les métadonnées de ces différents éléments et construire un outil de recherche pour les auteurs.

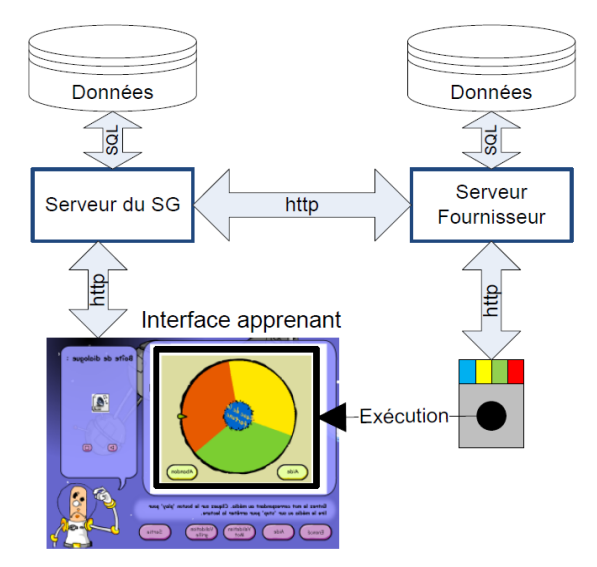

Figure 3 : protocole de communication entre serveur

## **Conclusion et perspectives de travail**

Cette thèse a pour but de créer des outils qui facilitent la création de SG en allégeant le travail fastidieux des auteurs et en leur donnant les moyens d'explorer des innovations pédagogiques intéressantes. Nous essayons de tirer le meilleur des jeux vidéo, du e-learning pour faire un nouveau modèle dédié aux SG. L'expérience du laboratoire et nos connaissances en informatique et en modélisation nous ont permis d'établir les fondements d'une « machine » à produire des SG, dans le souci d'assister l'auteur et non de le contraindre dans des modèles trop stricts. Le champ des SG est encore loin d'avoir atteint sa pleine maturité et nous tentons, grâce à nos travaux, de fournir un tremplin qui lui ouvrira de nouvelles perspectives et élargira les domaines d'application.

Les bases de la plateforme globale d'assistance à la conception et la réalisation de SG sont maintenant bien définies. Il nous faut continuer à développer les outils d'aide pour compléter la chaîne de production. Nous devons aussi finir de convertir nos composants pour qu'ils fournissent les 4 services requis par le format standard proposé. Le challenge suivant est de mettre au point un éditeur multi-vues de scénario et de valider le protocole de communication notamment pour le cas où le tuteur veut adapter le composant pendant son exécution. A moyen terme, nous voulons mettre au point la base fonctionnelle de tous les outils nécessaires pour suivre la création d'un SG du début à la fin en intégrant des composants externes pour vérifier l'enchaînement des étapes et la fluidité de l'exécution. Il sera ensuite possible d'étoffer les outils avec des fonctionnalités supplémentaires en fonction des besoins.

#### **Remerciements**

Ce travail de recherche et les perspectives offertes n'auraient pas pu se réaliser sans la coopération riche et productive avec les partenaires du projet Learning Game Factory financé par les fonds européen de développement régional.

(www.idf.pref.gouv.fr/dossiers/europe\_FEDER\_07\_13. htm)

## **Références**

Alhadeff, E. 2008. Reconciling Serious Games Market Size Different Estimates. *Futurlab Business & Games Magazine* 9-04-2008.

Babari M.; Mahi A.; Prévôt P. 2000. Approche générique pour la conception et l'ingénierie de jeux d'entreprise multimédias coopératifs - Cas du jeu de la maintenance multimédia, In Proceedings of the International Symposium TICE Troyes, France, 377- 384.

Caillois, R. eds. 1992. *Les Jeux et les hommes*. France : Gallimard.

Dodds, P.; and Thropp, S. E. 2004. SCORM content aggregation model, version 1.3.1. Report of the Advanced Distributed Learning Initiative, July.

Fielding, Roy T. 2000. Architectural Styles and the Design of Network-based Software Architectures. Ph.D. diss., Dept. of Computer Science, Stanford Univ.

George S.; Titon D.; Prévôt P. 2005. Simulateur de comportements d'apprenants dans le cadre de jeux d'entreprise. In Proceedings of the EIAH05 Environnements Informatiques pour l'Apprentissage Humain, Montpellier, France, 389-394.

LGF. 2009 Format standard d'un composant. Référence interne projet LGF publié le 21-07-2009.

LIESP. 2010. Jeux d'entreprise multimédia. Site : http://criport1.insa-lyon.fr/gi/index.php?Rub=176

LOM. 2002. Standard for Learning Object Metadata, IEEE 1484.12.1.

Manin N.; George S.; Prévôt P. 2006. Virtual Learners Behaviours in Educational Business Games, Lecture Notes in Computer Science, Innovative Approaches for Learning and Knowledge Sharing, Vol. 4227, Heidelberg, 287-301.

Marfisi-Schottman I.; Sghaier A.; George S.; Prévôt P.; Tarpin-Bernard F. 2009. Vers une industrialisation de la conception et de la production de Serious Games. In Proccedings of EIAH09 Environnements Informatiques pour l'Apprentissage Humain, Workshop Serious Games. Le Mans, France, 75-84.

Paquette G., et al, 1997, Méthode d'ingénierie d'un système d'apprentissage (MISA). *Cognito, numéro 8, 1997.*

Paquette, G. eds. 2005. *Innovations et tendances en technologies de formation et d'apprentissage.* Presse se l'école polytechnique de Montréal, eds S. Pierre. pp. 1- 30

Sawyer, B. 2004. Serious Games Market Size. *Serious Games initiative Forum* 01-04-2004.

# Session 3 - Diagnostics et Traces

## *DiagElec* **:** *Diag***nostic Informatique en** *Elec***tricité**

## **Sandra Michelet**

Laboratoire d'Informatique de Grenoble, 961 rue de la Houille Blanche 38402 Grenoble, France Sandra.Michelet@imag.fr

#### **Résumé**

Le travail de recherche présenté dans ce papier relève des systèmes informatiques de diagnostic intégré à des environnements mettant à disposition divers outils informatiques à l'apprenant pour mener à bien l'activité proposée. Il traite particulièrement de la détection automatique de connaissances, compétences et erreurs chez l'apprenant lorsque celui-ci est placé dans une situation de résolution de problèmes en électricité. Afin d'évaluer notre outil DiagElec, nous avons mené deux expérimentations; la première en milieu scolaire et la seconde avec des enseignants. Cet article présente les caractéristiques de DiagElec ainsi que son évaluation en utilisant des comparaisons selon la méthode dite gold-standard où les diagnostics de référence sont ceux issus des experts humains.

## **Introduction**

Nous nous intéressons à établir une cartographie des connaissances, compétences et erreurs mises en place par l'apprenant lorsque celui-ci résout des problèmes à l'aide de différents outils. Cette cartographie est construite à l'aide d'un système de diagnostic s'appuyant sur un modèle d'apprenant.

Dans cet article, nous présentons le contexte de la résolution de problèmes, en général et dans notre environnement. Puis, nous présentons le modèle de diagnostic DiagElec en exposant quelques-uns de ces fondements. Ce modèle informatique est implémenté et afin de l'évaluer nous avons réalisé deux expérimentations : (1) la première, en milieu scolaire, avec des apprenants afin de collecter des traces, (2) la seconde avec des enseignants dont la tâche fut de réaliser des diagnostics à partir des productions récoltées. Nous présentons dans cet article différentes comparaisons entre les diagnostics provenant des enseignants et ceux fournis par DiagElec afin d'évaluer notre outil.

## **La résolution de problèmes**

De nombreux travaux concernant la résolution de problèmes dans les EIAH et dans le domaine de la physique existent. Parmi ces derniers, on peut citer ANDES (VanLehn *et al.*, 2005) où l'apprenant est amené à résoudre des problèmes en utilisant plusieurs registres comme l'écriture d'équations, le traçage de vecteurs ; SimQuest (Van Joolingen et De Jong, 2003) un environnement de simulation qui permet à l'apprenant à travers la manipulation de variables pertinentes d'observer l'impact de celle-ci sur le

phénomène observé et de faire le lien avec le modèle sous-jacent étudié.

Notre environnement propose à l'apprenant de résoudre des problèmes de niveau collège-lycée, concernant le courant continu en mettant à sa disposition plusieurs outils informatiques (Formulation en langage naturel, utilisation du micromonde TPElec<sup>1</sup>) et de répondre à des questions à choix multiples (QCM) que nous prenons en compte dans le diagnostic. Cet éventail d'outils permet de ne pas « limiter » l'apprenant dans ses activités et ainsi, de détecter les éléments de connaissances mis en jeu par celui-ci lors de celles-ci. En effet, nous pensons que se limiter à des situations d'apprentissage à fort guidage, restreint la richesse du diagnostic et appauvrit même celui-ci. Par exemple, dans une situation où l'apprenant est guidé en terme échec/réussite avec, éventuellement, message d'aide aboutit fréquemment à une réussite de l'apprenant mais sans que celui-ci ait intégré les connaissances nécessaires : il essaie, on lui dit que c'est faux et on l'oriente vers la solution finale, à force de tâtonnement, l'élève y arrivera mais y a-t-il eu apprentissage ? (Richoux, 2000).

## **Patron de nos problèmes**

Les problèmes à résoudre proposés par notre environnement sont basés sur le même patron que ceux proposés en classe traditionnelle, à savoir le modèle de la démarche scientifique expérimentale. Cette démarche, définie « comme un outil d'investigation pour décrire et comprendre le réel et qui repose sur le questionnement » (Démarche scientifique, 2009), place l'expérimentation en son cœur, dont l'impact sur la déstabilisation des éléments détectés est reconnue (Carlton, 1999). Le modèle de cette démarche comporte les 5 étapes suivantes:

1) *Problème de départ* : Présentation d'un problème ne possédant pas de réponse triviale

2) *Emission d'hypothèse*s : l'apprenant doit formuler des hypothèses afin d'expliquer le problème de départ

3) *Expérimentation et résultat :* il expérimente afin de tester ses hypothèses et débouche sur des résultats

4) *Interprétation* : il interprète les résultats au regard de ses hypothèses et du problème de départ 5) *Conclusion* : il conclut sur le problème de départ

1

<sup>1</sup> TPElec, http://tpelec.imag.fr

<sup>3&</sup>lt;sup>èmes</sup> Rencontres Jeunes Chercheurs en EIAH 63

## **Présentation de DiagElec**

Nous présentons ici brièvement les particularités de DiagElec ainsi que le cycle de vie des traces : de leur collecte à leur prise en compte dans DiagElec.

## **Degré de croyance**

Dans la réalité de l'apprentissage, il y a de nombreux cas où on ne peut pas dire « cet apprenant a ou n'a pas tel élément de connaissance » de façon tranchée. On peut supposer que l'apprenant possède l'élément de connaissance ciblée par l'apprentissage sans pour autant l'affirmer (Boohan, 1991 ; Mislevy et Gitomer, 1996). Nous avons choisi de représenter la notion d'incertitude par le biais d'un degré de croyance associé à chaque élément détecté X selon l'échelle suivante:

- $1 = \infty$  je soupçonne que l'apprenant possède X »
- $2 = \le$  je suis moyennement sûr que l'apprenant possède X »
- $3 = \times$  je suis pratiquement sûr que l'apprenant possède X »
- $\bullet$  4 = « je suis sûr que l'apprenant possède X »

Dans notre outil, chaque connaissance, compétence et erreurs sont modélisées à l'aide d'un *Code* de la forme [*Lettre-Nombre*] où *Lettre*  $\in$  {c, cp, e} où c, cp, e représentent respectivement **c**onnaissance, **c**om**p**étence, **e**rreur et où *Nombre* permet l'identification de l'élément. Le diagnostic fourni par DiagElec est un vecteur de diagnostic V défini par un ensemble de *Couple* (*Code*, *DegréCroyance*) où *DegréCroyance* représente le degré de croyance associé à la conception.

Soit E un expert (humain ou automatique), A un apprenant, P un problème et C un contexte de diagnostic, nous désignons par VE-A-P-C le vecteur de diagnostic établi par l'expert E concernant A pour le problème P dans le contexte C. Par exemple  $V_{A1-P2-E1}$  $TPElec = \{(c11, 2), (e7, 3), (cp6, 4)\}.$ 

## **Prise en compte du contexte de résolution**

Nous appelons *contexte de résolution* tout outil informatique utilisé par l'apprenant pour mener à bien une activité pédagogique, et *contexte de diagnostic* tout outil informatique ou combinaison d'outils pris en compte pour réaliser un diagnostic à partir des traces d'activité collectées par ces outils.

Dans des expérimentations antérieures où l'apprenant pouvait formuler des réponses et répondre à des QCMs, nous avions mis en évidence des contradictions intra-élèves entre la formulation et le QCM au sein d'un même problème (Michelet *et al.*, 2007). Le diagnostic doit résoudre cette problématique de contradiction, pour cela la solution proposée et intégrée dans DiagElec est de donner des poids aux différents outils, poids qui seront pris en compte dans le calcul du diagnostic. Dans des comparaisons réalisées selon les différents contextes de diagnostic, entre les diagnostics de DiagElec avec ceux réalisés par des enseignants, nous avons mis en évidence d'une part que cette prise en compte est cruciale pour le

diagnostic et d'autre part que les enseignants euxmêmes pondèrent leur diagnostic en fonction du contexte de diagnostic (Michelet *et al.,* 2010).

## **Prise en compte de l'historique**

Lorsqu'un apprenant résout une suite de problèmes, la résolution du problème P a une influence sur celle du problème P+1 (Ritter et Nerb, 2007). DiagElec permet d'attribuer plus de poids au problème courant qu'au problème précédent de façon paramétrable. En effet, cette influence est une variable qui peut être définie par l'informaticien, le didacticien, l'enseignant. L'ajustement de ce paramètre trouve son intérêt selon la construction de la suite de problèmes. En effet, si celle-ci est composée de problèmes isomorphes (« problèmes dont le but est identique et atteignable par les mêmes procédures » (Khider *et al.,* 2005) l'influence est plus forte qu'en cas de suite de problèmes n'ayant aucun lien les uns avec les autres mais dont le but est de faire, par exemple, une évaluation de l'apprenant sur les points abordés précédemment en classe (par exemple : un problème par notion véhiculée). Ainsi, l'ajustement de ce paramètre permet de prendre en compte l'influence de cette construction.

## **Cycle de vie des traces**

Lorsque l'apprenant résout un problème, des traces sont générées par les différents outils, ce sont des *traces brutes* qui vont permettre au système de diagnostic d'étudier le comportement de l'apprenant afin d'obtenir des informations le concernant (Mark et Greer, 1993). En prenant en compte des méta-données sur les problèmes mêmes (comme par exemple son énoncé, ses caractéristiques) et en enrichissant les traces brutes à l'aide d'un modèle du domaine, nous obtenons des *traces complétées* qui serviront à l'émission d'un diagnostic cognitif de l'apprenant (VanLehn, 1988).

Les règles modélisées sont en Prolog, cependant afin de s'abstraire du problème du passage du langage naturel à des faits Prolog de façon automatique, nous avons retranscrit les formulations en faits, ce faisant le diagnostic émis par DiagElec est semi-automatique. La figure 1 illustre le cycle de vie des traces.

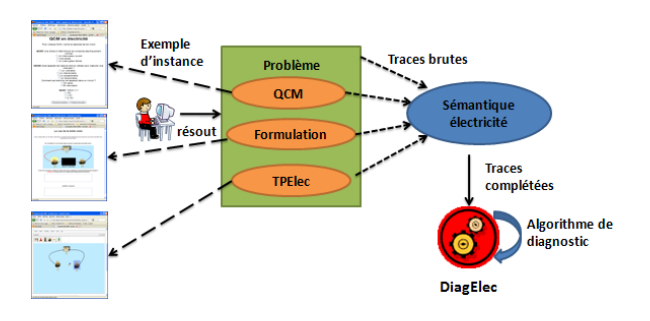

**FIG. 1 –** De la trace brute à la trace complétée

## **Expérimentation**

Nous avons réalisé une expérimentation en deux phases : la première avec des apprenants afin de collecter leurs traces de productions ; la seconde avec des enseignants de Sciences Physiques (financés par l'INRP) dont la finalité était d'établir des diagnostics à partir des productions collectées.

#### **Phase 1 : Collecte de productions d'apprenants**

**Scénario.** Le scénario pédagogique proposé aux apprenants était composé de 2 activités : la première sous la forme de QCMs couvrant pratiquement l'ensemble des notions élémentaires en électricité ; la seconde consacrée à des résolutions de problèmes regroupés en 2 thématiques : une concernant un cas d'étude classique en électricité : celui de la Boite Noire2 (Closset, 1989) et l'autre concernant les lois élémentaires en électricité.

**Population et récolte des productions.** Nous avons réalisé cette phase dans deux classes : une de quatrième et une de seconde comportant respectivement 25 et 35 élèves. Les élèves ont travaillé individuellement pendant 90 à 120 minutes. Nous attribuons un identifiant à chaque élève afin de ne conserver aucune information telle que le prénom, puisque des études ont montré que dans le domaine de l'électricité il n'existait pas de différence notables entre filles/garçons tant aux niveaux des taux de réussite aux items, qu'aux niveaux des conceptions testées et des modes de raisonnement utilisés pour résoudre les problèmes posés (Dupin *et al.,* 1999).

#### **Phase 2 : Collecte de diagnostics faits des enseignants**

Tâche demandée. Nous avons vu que (1) l'apprenant disposait de 3 outils pour mener à bien l'activité proposée : QCM (Q), Formulation (F) et TPElec (T) soit 7 contextes de résolution (Q, F, T, Q+T, Q+F, F+T, Q+F+T); (2) DiagElec prenait en compte le contexte de diagnostic dans ses algorithmes. Ainsi, afin de voir l'impact de ce contexte, nous avons réalisé un diagnostic pour chacun d'eux. Nous avons demandé la même tâche aux enseignants : faire 7 diagnostics par apprenant en termes de connaissances, compétences et erreurs.

Sélection d'apprenants. Les expérimentations ayant concerné en tout 60 apprenants, il n'était pas réalisable de demander aux enseignants de travailler avec le corpus complet. Ainsi, un algorithme de sélection des apprenants a été mis en œuvre. Nous avons choisi de sélectionner des groupes d'apprenants ayant les mêmes diagnostics au Test QCM concernant des

 $\overline{a}$ 

notions de base en électricité. Ce choix se justifie par le fait que nous voulons voir ultérieurement l'impact du scénario sur le diagnostic, en effectuant des comparaisons entre apprenants de même niveau à ce test. En procédant ainsi, nous avons ramené notre population à *18 apprenants.*

Protocole. Nous avons fait visualiser aux enseignants les productions des 18 apprenants en les rejouant selon les 7 contextes de diagnostic. Lors de cette visualisation, nous avons suivi le protocole suivant :

(1) Les productions visualisées ont été anonymées afin que l'enseignant ne fasse pas de corrélation entre les différents contextes et un apprenant.

(2) Les enseignants ont visualisé consécutivement toutes les productions liées à un contexte. Afin que les enseignants ne fassent pas d'inférence et d'apprentissage, nous avons distribué aléatoirement au sein de chaque contexte, les productions des 18 apprenants. Cette distribution fut identique pour tous les enseignants.

(3) Entre deux calculs de diagnostic, nous avons demandé à l'enseignant de réaliser une tâche ayant pour but de lui « aérer l'esprit » (par exemple, l'enseignant doit répéter les 5 mots que l'on vient de lui dire). Ces tâches furent identiques aux enseignants.

(4) La collecte des diagnostics s'est faite lors d'entretiens individuels que nous avons enregistrés. Nous disposons de 146 heures d'enregistrement.

## **Evaluation de DiagElec**

Dans cette partie, nous allons comparer les diagnostics établis par DiagElec (« expert automatique ») avec ceux réalisés par les enseignants (« experts humains »). Pour cela, nous avons utilisé la méthode gold-standard où les diagnostics de référence sont ceux des experts humains. Le choix de cette méthode se justifie par le fait qu'elle est classiquement utilisée lors de comparaisons de tests diagnostiques (Murray, 1999 ; Iqbal *et al.*, 1999). De plus, nous introduirons les notations  $E_1$ ,  $E_2$ ,  $E_3$  afin de désigner les experts humains et E<sub>4</sub> pour désigner DiagElec.

## **Quadruplet de vecteurs de diagnostic associés aux experts**

Pour un apprenant donné, un problème donné et un contexte de résolution donné nous avons 4 vecteurs de diagnostic: un par expert. Un exemple de quadruplet de vecteurs de diagnostic associés à l'apprenant A<sup>1</sup> lors de la résolution du problème  $P_2$  à l'aide de TPElec est donné dans la figure suivante :

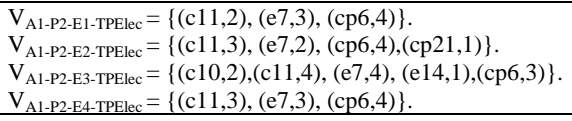

#### **FIG. 2 –** Exemple de vecteurs de diagnostic

Nous allons étudier ces vecteurs selon 2 axes : élément détecté et degré de croyance. Pour cela, à partir des vecteurs de diagnostic, nous construisons

<sup>2</sup> Dans ce problème, on présente à l'élève un circuit série comportant un générateur, 2 lampes et une Boite Noire située entre celles-ci et où une des 2 lampes brille et l'autre non. Le but de ce problème est de savoir ce que peut comporter la boite noire afin d'expliquer ce phénomène électrique.

<sup>3&</sup>lt;sup>èmes</sup> Rencontres Jeunes Chercheurs en EIAH 65

des vecteurs de degré de croyance associé à une  $conception, \qquad nommés \qquad V\_DegreeCroyance_{A-P-CA}$ composé des degrés de croyance mis respectivement par  $E_1$ ,  $E_2$ ,  $E_3$ ,  $E_4$ ; pour l'apprenant A, le problème P, le contexte de diagnostic C et l'élément détecté D. En considérant les vecteurs de diagnostic de la figure 2, nous obtenons les vecteurs de degrés de croyance suivants :

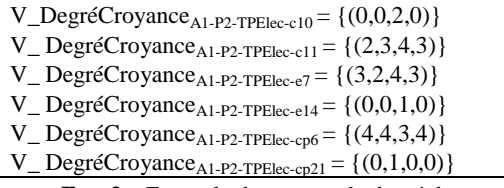

**FIG. 3 –** Exemple de vecteur de degré de croyance

#### **Définition d'accord entre experts humains**

Pour chaque élément détecté, nous calculons, à partir du vecteur V\_DegréCroyance, les 3 différences entre les degrés de croyance des experts humains que nous désignons respectivement par  $d_1$ ,  $d_2$  et  $d_3$ . Nous définissons *la convergence globale entre experts humains* ainsi :<br> $c_{\text{Globals}Humaine} = \sqrt{d_1^2 + d_2^2 + d_3^2}$ 

Nous dirons qu'il y a *convergence totale* si  $c_{\text{GlobaleHumains}} = 0$ , *convergence partielle* si  $0 <$  $c_{\text{GlobaleHumaine}} \leq 0.5$  et *divergence* sinon. Le seuil de 0.5 correspond au cas où le degré de croyance donnés par deux experts est le même et où il y a une différence de 1 avec celui donné par le troisième expert.

#### **Population statistique**

**Vecteurs de diagnostic.** Le scénario proposé aux apprenants comportait en tout : 15 QCM, 10 constructions, 61 formulations (dont 16 relevés de mesure et 16 valeurs d'unités accompagnant ces mesures). Nous avons 7 contextes de diagnostic correspondant à l'ensemble des combinaisons des 3 outils. Soit le contexte de diagnostic Ctxt<sub>i</sub>, le diagnostic associé à ce contexte est réalisé à partir des productions d'apprenants prenant en compte que les traces issues des outils composant Ctxt<sub>i</sub>. A chaque contexte est associé un ensemble de problèmes  $Ens_Ctxt_i$  Soit  $\Phi$  le nombre total de vecteurs de diagnostics :

 $\Phi = \text{Card}(A) * \text{Card}(E) * \text{Card}(\text{Ens\_Ctxt}_i)$  où  $Card(A)$ ,  $Card(E)$  et  $Card(Ens_Ctxt_i)$  désignent respectivement le cardinal des apprenants, des experts et des problèmes associés au contexte de résolution.

En tout nous obtenons :  $\Phi = 7056$  vecteurs de diagnostics.

**Vecteurs de degré de croyance.** Nous avons 19901 vecteurs de degrés de croyance.

#### **Résultats et interprétation**

**Comparaison des accords entre experts humains.** A partir des 19901 vecteurs de croyance, nous avons ôté, pour cette étude, les cas où seul DiagElec a détecté quelque chose (cas où les vecteurs sont de la forme  ${0,0,0,a}$ ,  $a \neq 0$ ). Notre population statistique passe ainsi de 19901 à 18306 vecteurs. Les résultats obtenus sont représentés dans la figure 4.

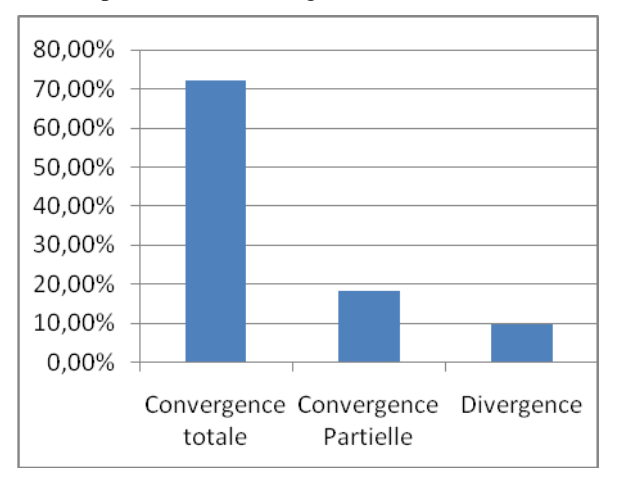

**FIG. 4 –** Etude des accords entre experts humains

Nous remarquons que les enseignants sont majoritairement d'accord entre eux. Cependant, les résultats obtenus montrent qu'il existe des cas de désaccord entre enseignants au niveau du diagnostic. Ainsi, nous allons regarder s'il existe un lien entre la catégorie d'accord et la catégorie des éléments détectés : connaissance, compétence, erreur. Les résultats de cette étude se trouvent dans le tableau 1. Sur la dernière ligne, nous indiquons entre parenthèses le nombre de vecteurs *V\_DegréCroyance\_Humain* associé à chaque catégorie d'accord.

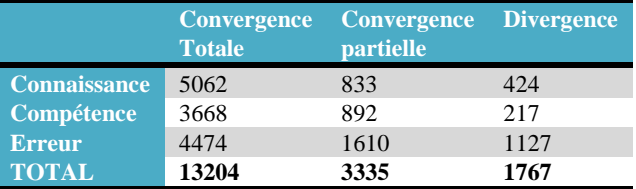

**TAB. 1 –** Etude des accords selon la catégorie de détection

Les cas de non convergence totale se retrouvent majoritairement dans les erreurs, puis les connaissances et les compétences. On remarque que l'on a relativement peu de cas de divergence (9.65 %) mais il est intéressant de noter l'existence de cette catégorie qui révèle que pour un même apprenant des diagnostics peuvent diverger.

**Evaluation de DiagElec dans le cas** *Convergence Totale***.** Dans l'analyse suivante, nous nous plaçons en cas de convergence totale (la population est de 13204 vecteurs). Dans une telle situation, nous savons que les experts humains sont d'accord entre eux sur le degré de croyance, mais nous ne savons pas la valeur de celui-ci. Ainsi, nous désignerons par CvTot\_*V* la valeur V de ce degré de croyance. De même, nous désignerons par *DiagElec\_V* la valeur V du degré de croyance donné par DiagElec.

Dans le tableau 2, nous étudions la valeur de

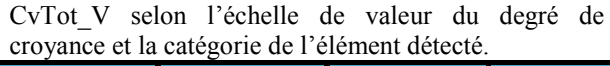

|                    | <b>Connaissance</b> | Compétence  | <b>Erreur</b> |
|--------------------|---------------------|-------------|---------------|
| $CvTot_1$          | 0,55%               | 1,53 %      | 3,24 %        |
| CvTot <sub>2</sub> | 10,04 %             | 17,75 %     | 13,72 %       |
| CvTot 3            | 12,86 %             | 16,85 %     | 31,34 %       |
| CvTot 4            | 76,55 %             | 63,88%      | 51,70 %       |
| <b>TOTAL</b>       | 100 % (5062)        | 100% (3668) | 100%(4474)    |

**TAB. 2 –** Etude du degré de croyance des experts humains dans le cas de Convergence Totale

Nous nous intéressons à la valeur du degré de croyance mise par DiagElec pour les différentes valeurs de CvTot. Nous présentons les résultats dans la figure suivante.

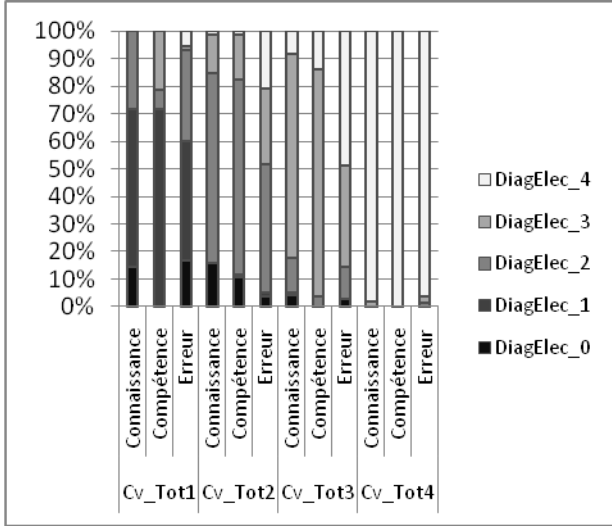

**FIG. 5 –** Etude du comportement de DiagElec dans le cas de Convergence Totale

Il y a accord parfait entre DiagElec et les experts humains (ie. leurs degrés de croyance sont identiques) dans 83,97% des 13204 cas étudiés. Si on regarde les cas de non accord parfait, on remarque que DiagElec a tendance à mettre des degrés de croyance plus élevés que ceux des experts humains. Ce constat se justifie par le fait que lorsque nous avons modélisé les règles implémentées nous leur avons mis un degré de croyance qui est moins fin que celui mis par les enseignants. Par exemple, la règle qui modélise la compétence « savoir comment brancher un voltmètre » est définie avec un degré de valeur 4 si l'apprenant sait comment le faire ou 0 s'il ne sait pas. Cependant, nous n'avons pas procédé de cette façon binaire pour toutes les règles, par exemple nous avons défini un degré de valeur 2 dans les cas où l'apprenant ne répond pas assez explicitement.

 Nous avons aussi regardé de près les cas où DiagElec détecte une conception avec un degré de

croyance de 4, là où les experts humains sont tous d'accord à 0. Par exemple, lorsque les apprenants émettent l'hypothèse que la boite noire contient un interrupteur fermé, DiagElec détecte entre autre que celui-ci sait reconnaître l'impact de l'état d'un interrupteur sur la circulation de courant dans un circuit série. Or les experts humains, pour cet exemple, n'ont pas diagnostiqué cette compétence.

 De plus, nous avons étudié, pour cette catégorie d'accord, le nombre de connaissances, compétences et erreurs détectées chez au moins un expert (humain ou automatique). Ainsi, pour chaque catégorie d'experts, nous ne comptabilisons qu'une fois la conception détectée même si elle le fut chez plusieurs apprenants. Les résultats de la figure 6 montrent que le nombre de conceptions détectées par les experts humains ou DiagElec sont presque similaires et ce quelque soit la catégorie des conceptions. Cependant, on peut noter que DiagElec a tendance à détecter plus de conceptions.

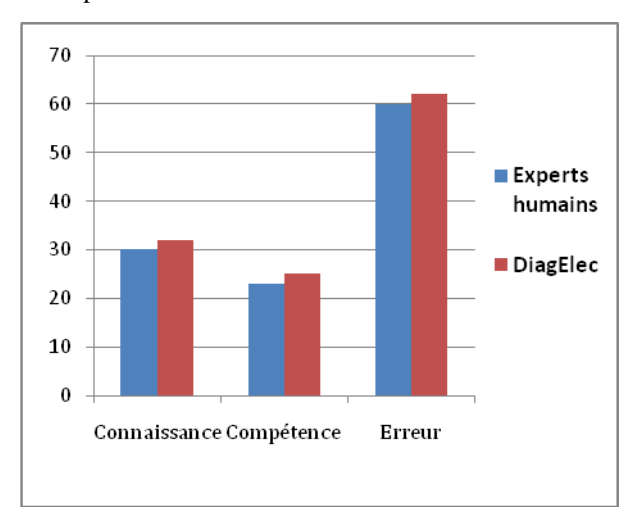

**FIG. 6 –** Comparaison du nombre de détection Humain VS DiagElec

**Evaluation de DiagElec dans les cas** *Convergence Partielle* **et** *Divergence Totale***.** Nous avons regroupé ces catégories puisqu'il subsiste un désaccord entre experts humains. Ainsi, nous étudions le comportement de DiagElec par rapport à celui de chaque expert humain. Les résultats sont présentés dans le tableau 3 où  $\overline{m}$ , σ, m et M désignent respectivement : moyenne, écart-type, minimum et maximum. Les résultats confirment le fait que DiagElec met des degrés de croyance plus forts que les experts humains (on notera une exception pour le degré de croyance concernant les connaissances). Ce constat est confirmé par des écarts-types assez proches pour tous les experts.

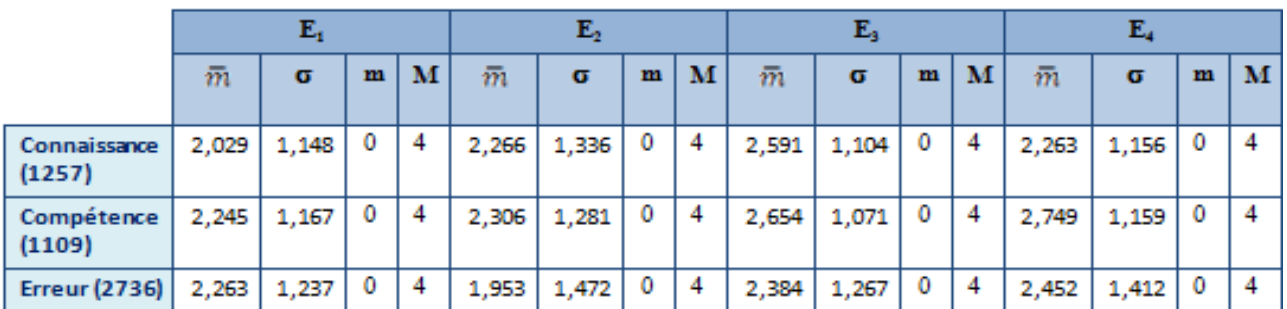

TAB. 3 - Etude du degré de croyance mis par les experts lors de désaccord entre experts humains

## **Conclusion et perspectives**

Les différentes analyses d'évaluation de notre outil DiagElec montre que (1) celui-ci a un bon taux de détection des éléments de connaissances (2) ses degrés de croyance ont tendance à être plus affirmatifs que ceux des experts humains.

 Ainsi, pour raffiner le calibrage du degré de croyance dans les règles implémentées dans DiagElec, nous allons à partir des données obtenues des experts humains, reprendre nos algorithmes afin que ceux-ci fassent de l'apprentissage à partir de ces données. Parallèlement, nous travaillons avec une statisticienne, afin de montrer l'invariance ou non du comportement des experts humains entre eux d'une part, et d'autre part de comparer le comportement de chacun d'eux avec celui de DiagElec. De plus, à l'aide d'algorithmes de datamining nous cherchons à trouver les bons paramètres de réajustement pour DiagElec.

## **Références**

Boohan, R. (1991) Using computer-based questionnaires to Diagnose Student's models of Electricity. *Learning Electricity and Electronics with Advanced Educational Technology,* Computer and Systems Sciences, vol. 115, p. 173-195.

Carlton, K. (1999) Teaching electric current and electric potential, *Physics Education*, vol. 34, n°6, p. 341-355.

Closset, J.L., (1989). Les obstacles à l'apprentissage de l'électrocinétique, Bulletin de l'Union des Physiciens, n°716, p. 931-950.

Démarche Scientifique,

http://st.creteil.iufm.fr/reperes/demarche\_scientifique. htm

Dupin, J.J., Roustan-Jalin, M., Ben Mim, H. (1999). Filles et garçons face aux sciences et à la technologie : des questions pour la didactique ? Actes des 1ères rencontres scientifiques de l'ARDiST.

Iqbal, A., Oppermann, R.,Patel, A., Kinshuk. (1999). A classification of Evaluation Methods for Intelligent Tutoring Systems. *Software-Ergonomie '99*, Design von Informationswelten, Gemeinsame Fachtagung des German Chapter of the ACM, der Gesellschaft für Informatik (GI) und der SAP AG, p.169-181

Khider, H., Sander, E., Labat, J.M. (2005) DIANE (Diagnostic informatique sur l'Arithmétique au Niveau Elémentaire). *Conférence EIAH'2005*, p. 81- 92.

Mark, M.A., Greer, J.E. (1993) Evaluation methodologies for Intelligent Tutoring Systems. *Journal of Artificial Intelligence in Education*, vol 4, (2-3), p. 129-153.

Michelet, S., Adam, J.M., Luengo, V. (2007) Adaptive learning scenarios for detection of misconceptions about electricity and remediation. *International Journal of Emerging Technologies in Learning,* 2(1).

Michelet S., Luengo V., Adam J.M., Mandran N., (2010) «How to take into account different problem solving modalities for doing a diagnosis? Experiment and results» *International Conference on Intelligent Tutoring Systems,* Pittsburg, USA (à paraître).

Mislevy, R.J., Gitomer, D.H. (1996).The role of probability-based inference in an Intelligent Tutoring Systems. In User-Mediated and user-Adapted interaction, 5, p. 253-282.

Murray, T. (1999) Authoring Intelligent Tutoring Systems: An analysis of the State of Art. *International Journal of Artificial Intelligence in Education,* 10, p. 98-129.

Richoux B. (2000) Rôles des expériences quantitatives dans l'enseignement de la physique au lycée, Thèse de didactique de la physique, Paris VII.

Ritter, F., Nerb, J. (2007) How sequence effects in humans and artificial systems illuminate each other*, In order to learn: How the sequence of topics influences learning*, Chapter 1, Edited by F. E. Ritter, J. Nerb, E. Lehtinen and T. M. O'Shea. Oxford University Press..

Van Joolingen, W., De Jong, T. (2003) SimQuest : Authoring educational simulations. *Authoring Tools for Advanced Technology Learning Environments*: Toward cost-effective adaptive, interactive, and intelligent educational software.

VanLehn, K. (1998) Student modeling, *Foundations of Intelligent Tutoring Systems*, Polson & Richardson (Eds.), Lawrence Erlbaum Associates Ltd., Hove.

VanLehn, K., Lynch, C., Schulze, K., Shapiro, J.A., Shelby, R., Taylor, L., Treacy, D., Weinstein, A., and Wintersgill, M. (2005). The Andes Physics Tutoring System: Lessons Learned. *International Journal of Artificial Intelligence and Education*, 15 (3).

# **Calcul d'indicateur pour la ré-ingénierie de scénario pédagogique en utilisant UTL et DCL4UTL**

## **Diem Pham Thi Ngoc**

Laboratoire LIUM, 52 rue des docteurs Calmette et Guérin, 53020 Laval Cedex 9

diem.pham\_thi\_ngoc@univ-lemans.fr

#### **Résumé**

Le travail présenté dans ce papier porte sur l'analyse des traces concernant les activités des apprenants collectées par des EIAH en vue d'assister l'enseignant dans la ré-ingénierie de son scénario pédagogique. Nous abordons dans cet article une méthode de calcul des besoins d'observation (en termes d'indicateurs) de l'enseignant à partir de traces. L'enseignant peut les utiliser pour analyser et/ou évaluer une session d'apprentissage et donc pour améliorer le scénario pédagogique qu'il a conçu. Nous proposons un langage de description du calcul des indicateurs en vue d'une instrumentation, appelé DCL4UTL. Ce langage est basé sur UTL (Usage Tracking Language). Nous présentons également l'outil développé qui permet d'exécuter ces indicateurs ainsi qu'une application dans l'environnement Hop3x.

## **Introduction**

Dans un environnement d'apprentissage traditionnel (en présentiel), l'enseignant peut directement contrôler et observer les activités d'apprentissage de l'apprenant, l'enseignant peut donc continuellement évaluer ou adapter son scénario pédagogique (Romero et Ventura 2007), (Zinn et Scheuer 2006), qui est une description du déroulement d'une situation d'apprentissage (Pernin et Lejeune 2004). Dans un EIAH, il est difficile d'évaluer l'apprentissage de l'étudiant. En effet, l'enseignant peut ne pas savoir exactement (1) ce qui est fait par l'étudiant pendant la session (Quelle activité est réalisée? Qui a réalisé effectivement l'activité?), (2) si le scénario pédagogique est approprié pour l'étudiant, (3) si certaines activités du scénario sont plus «populaires» que d'autres, (4) s'il est nécessaire d'améliorer le scénario, (5) ce qui doit être modifié, etc. En fait, dans un EIAH, l'observation et l'évaluation d'une session d'apprentissage sont souvent basées sur l'analyse de grands volumes de données collectées pendant ou après la session d'apprentissage (Romero et Ventura 2007). De nombreux travaux concernant l'analyse d'utilisation d'un EIAH sont réalisés pour aider l'enseignant à mieux comprendre les activités de l'apprenant (Heraud *et al.* 2005), à améliorer la présentation des concepts, l'évaluation et les exercices pratiques (Stefanov et Stefanova 2005) ou encore à améliorer l'enseignement (Merceron etYacef 2003), etc.

De plus, la compétence et la connaissance de l'enseignant dans l'analyse d'une session d'apprentissage devraient pouvoir être partagées et réutilisées par la communauté pour faciliter l'analyse du déroulement d'une situation d'apprentissage. Le projet DPULS (Design Patterns for collecting and analysing Usage of Learning Systems) (Delozanne 2005) fournit les patrons de conception permettant à l'enseignant et au tuteur de pouvoir capitaliser et réutiliser le savoir-faire de collecte et d'analyse d'utilisation d'un EIAH vers un autre. Cependant, ces patrons se limitent à la description et ce projet n'a pas proposé d'outil d'analyse automatique réutilisable pour exécuter ces patrons. Basé sur les idées et les résultats de ce projet et d'autres projets européens tels qu'ICALTS (Dimitrakopoulou *et al.* 2004), le langage de modélisation UTL (Usage Tracking Language) (Choquet et Iksal 2007) a été proposé. Il est principalement dédié à la modélisation des indicateurs et à leur capitalisation sous une forme proche des patrons de conception. Un indicateur est un observable signifiant sur le plan pédagogique, calculé ou établi à l'aide d'observés, et témoignant de la qualité de l'interaction, de l'activité et de l'apprentissage dans un EIAH (Choquet 2007). Le calcul de ces indicateurs<br>peut aider l'enseignant dans l'observation et aider l'enseignant dans l'observation et l'évaluation d'une session d'apprentissage et donc lui permettre d'améliorer éventuellement son scénario pédagogique pour la prochaine session. Pour que ces indicateurs puissent être exécutés, nous avons proposé le langage DCL4UTL (langage de combinaison de données) comme une extension d'UTL.

Cet article présente une méthode de calcul des indicateurs dans laquelle (1) UTL est employé comme un langage de modélisation pour décrire et définir des indicateurs et d'autres données servant à leurs calculs et (2) dans lequel DCL4UTL est utilisé comme un langage de formalisation de la méthode de calcul des indicateurs à partir des données décrites en UTL.

La prochaine section présente le langage UTL et son extension DCL4UTL. La méthode de calcul d'indicateurs est abordée dans la troisième section. La quatrième section présente l'interpréteur du langage DCL4UTL et son utilisation en temps réel avec l'environnement Hop3x. La dernière section conclut et présente les futurs travaux.

## **UTL et DCL4UTL**

## **UTL (Usage Tracking Language)**

UTL (Usage Tracking Language) (Choquet et Iksal 2007) est un métalangage dont l'objectif est de décrire les différentes données nécessaires à l'analyse de traces dans une forme indépendante du langage de scénarisation et du format de représentation des traces. Concrètement, il permet (1) de capitaliser des savoirfaire sur les techniques d'analyse de l'observation de l'usage d'un EIAH, (2) de définir le besoin d'observation et avec l'assistance de l'informaticien, de spécifier les moyens techniques pour l'acquisition des données à observer et (3) de structurer les données générées par le dispositif d'apprentissage depuis la donnée brute jusqu'à l'indicateur dans une forme indépendante des formats de traces générées.

UTL propose deux types de données: La *donnée primaire (DP)* et la *donnée dérivée (DD)*. La *donnée primaire* n'est pas calculée ou établie avec l'aide d'autres données et se compose de la *donnée brute (DB)*, la *donnée de production (DP)* et la *donnée additionnelle (DA)*. La donnée dérivée est soit une *donnée intermédiaire (DI)* soit un *indicateur(I),* est calculée ou établie à l'aide des données primaires et/ou d'autres données dérivées. Chaque type de donnée UTL est défini selon les trois facettes du modèle DGU (Defining - Getting - Using) : la facette *Définition*  (Defining) permet de modéliser le besoin d'observation; la facette *Obtention* (Getting) de la trace permet de modéliser le moyen d'observation ; et la facette *Utilisation* (Using) précise l'utilité de la donnée d'observation et décrit l'utilisation qui en sera faite.

Tous les modèles d'information de ces types de données ont été présentés dans (Choquet et Iksal 2007). Pour mieux comprendre la suite, nous présentons ici le modèle d'information de l'indicateur selon ces trois facettes (Figure 1).

## **DCL4UTL (Data Combination Language for UTL)**

Comme nous l'avons précisé, UTL permet de structurer des indicateurs sous forme de patrons de conception et de décrire les différentes données nécessaires (élément *Component* dans la Figure 1) à l'analyse de traces dans une forme indépendante du langage de scénarisation et du format de représentation des traces. Cependant, la description des moyens d'observation (élément *Method*) n'est pas formelle ce qui ne permet pas la création d'outils d'analyse automatique. De plus, nous considérons que les patrons de données UTL devraient pouvoir être exécutés. C'est pour cette raison que nous avons proposé une extension d'UTL appelée DCL4UTL (Data Combination Language for UTL) (Pham Thi Ngoc *et al.* 2009). Ce langage est générique, inspiré des langages de requêtes classiques (SQL, Xquery) et intégré dans UTL. Son objectif est de combiner les données pour établir une nouvelle donnée dérivée et de capitaliser les méthodes de combinaison pour les réutiliser. Nous utilisons le champ *Method.Tool.Description* de la facette *Obtention* (Getting) (cf. Figure 1) pour décrire formellement comment obtenir une donnée dérivée à partir des données brutes et/ou d'autres données avec DCL4UTL. Le langage permet à l'analyste de décrire une manière de combiner les données spécifiées dans les éléments *Component* de la facette *Obtention*.

Ce langage opère aussi sur la facette *Utilisation* des données UTL. La facette *Utilisation* de chaque donnée a un champ *Format* et un champ *Data*. Le champ *Format* définit la manière dont les instances des données (dans la signification d'UTL) sont représentées

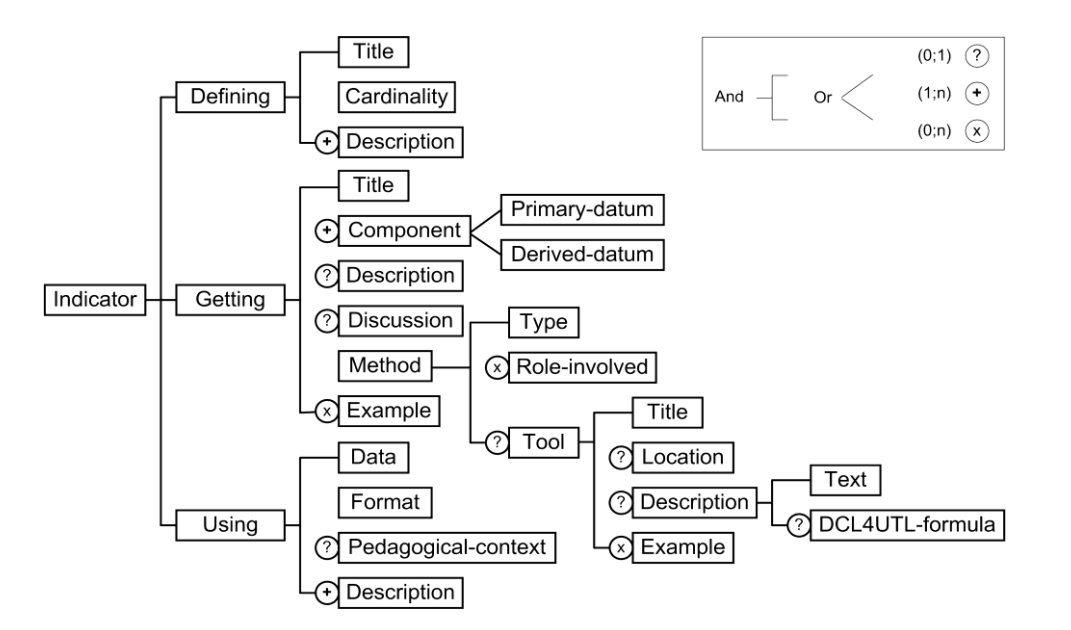

*Figure 1: Modèle d'information de l'indicateur*

une fois qu'elles sont produites. Le champ *Data* stocke les instances calculées en prenant en compte ce format.

DCL4UTL se compose de deux éléments : les opérateurs et les opérandes. En général, un opérande peut être une donnée collectée par un dispositif d'apprentissage. En ce qui concerne UTL, il correspond à l'un des éléments du champ *Using.data* des données. Un opérateur peut être un symbole (par exemple : +, -, \*, /, etc.) ou une fonction prédéfinie (par exemple : sort, filter, compare, etc.). De plus, DCL4UTL se compose également de mots clés (par exemple cal, as, where, etc). La syntaxe principale du langage est la suivante : **cal** <*Expressions* [**as** <*Conditions*>] > **where** <*Data*> Où :

*Expressions* : sont les expressions concernant éléments du champ *Using.data* à calculer.

*- Conditions* : sont les conditions exécutées avant le calcul.

*- Data* : sont les données nécessaires pour le calcul.

#### **Intégration des opérateurs externes dans DCL4UTL**

Dans le domaine de l'analyse de traces d'utilisation d'un EIAH, nous pouvons trouver plusieurs outils qui permettent le calcul d'indicateurs pédagogiques à partir des données collectées par les systèmes d'apprentissage en ligne. DIAS (Bratitsis et Dimitracopoulou 2005) a proposé cinquante-deux indicateurs. Synergo (Avouris *et al.* 2005) fait des statistiques (le nombre de messages échangés par chaque étudiant en session de causerie, le nombre d'objets réalisés par chaque acteur, etc.). La recherche de Bousbia (Bousbia *et al.* 2009) permet de détecter le mode d'apprentissage des étudiants en calculant l'indicateur de la «typologie de navigation» dans un contexte éducatif basé sur le WEB. Système à Base de Traces (Settouti *et al.* 2006) (Settouti *et al.* 2009) propose les opérateurs suivants : sélection, filtrage, transformation, etc. qui sont réutilisés par (Djouad et al. 2009) dans le cadre des règles de calcul s'appliquant au modèle de trace. Ces outils sont limités à un ensemble fermé d'opérations. Aussi, un de nos objectifs est l'intégration dans DCL4UTL des opérateurs et/ou fonctions externes qui :

(i) proviennent d'autres outils d'analyse,

(ii) et/ou sont créées par le développeur qui joue l'un des trois rôles principaux (enseignant, analyste et développeur) dans le processus d'analyse d'une session d'apprentissage (Pham Thi Ngoc *et al.* 2009). L'enseignant définit des activités d'apprentissage informatisées. Le développeur est responsable du déploiement d'un environnement d'apprentissage selon le scénario pédagogique et les besoins d'observation de l'enseignant. Et l'analyste doit formaliser ces besoins d'observation et les calculer afin de fournir des retours sur la session d'apprentissage.

Actuellement, nous avons élargi la grammaire de DCL4UTL pour atteindre ce but. Elle est conséquente, nous présentons donc ici quelques règles de production principales pour cette extension, la syntaxe utilisée est la forme de Backus-Naur.

*Expression* ::= *Call\_External\_Operators*

*Call\_External\_Operators* ::=

 "external" *ClassName MethodName Arguments ClassName*::= *Identifier* ("." *Identifier*)\* *MethodName*::= *Identifier*

*Arguments* ::= "(" "[" *Expression* ("," *Expression* )\* "]" ")" L'utilisation d'opérateurs externes nécessite de fournir le nom de la classe (qui inclut le nom du paquet, aussi bien que le nom de la classe), le nom de la méthode et une liste d'arguments.

La Figure 2 correspond à la formule représentant le calcul de l'indicateur «*taux d'erreurs de compilation obtenu lors de la dernière compilation dans une session de programmation Java d'un étudiant en temps réel*». Ici, des opérateurs internes aussi bien que des opérateurs externes sont employés.

#### **Méthode de calcul des indicateurs**

Comme nous l'avons présenté ci-dessus, les indicateurs sont établis à partir de données primaires (DB, DA, DP) et/ou d'autres données dérivées (I, DI). Les indicateurs pédagogiques sont nécessairement identifiés par les enseignants (Pham Thi Ngoc *et al.* 2009) lors de la définition de leur scénario. En nous appuyant sur ces informations, nous vous proposons une méthode

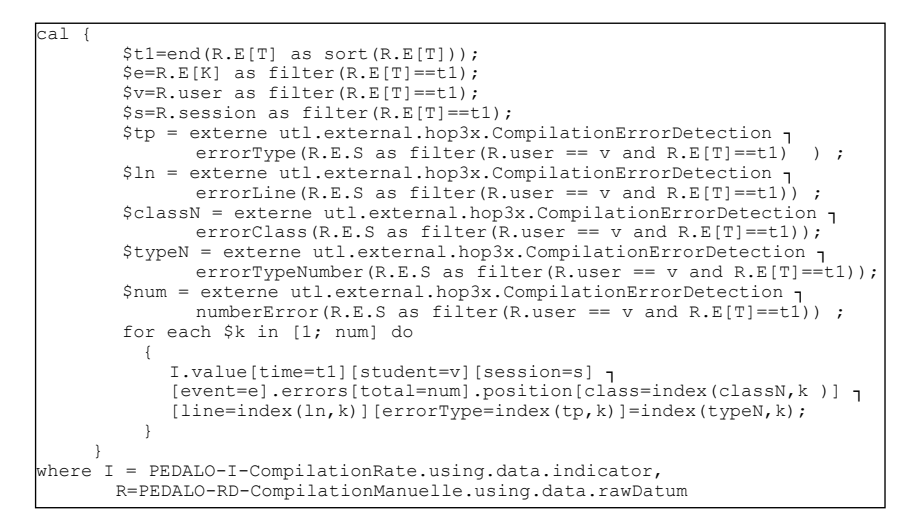

*Figure 2: Code DCL4UTL*

générique pour le calcul des indicateurs. Elle se compose de quatre étapes :

1) La première étape consiste à modéliser les données brutes du contenu du fichier de logs. Afin d'obtenir une donnée brute UTL compatible avec le calcul des indicateurs, il est nécessaire de pouvoir collecter des fichiers de traces qui contiennent au moins les éléments suivants :

{*temps, codeAction, acteur*}

Où:

*- temps* concerne la date de début d'une action.

*- codeAction* concerne une action.

*- acteur* concerne une personne qui fait une action.

2) Ensuite, nous créons si nécessaire des données additionnelles (DA) et/ou des données de production (DP). Les données additionnelles sont variées et nombreuses (une ontologie, une taxonomie du domaine, un curriculum académique, etc.). Les données de production sont obtenues lors de la session d'apprentissage (rapports, exercices, etc.). Elles sont par conséquent toujours clairement identifiables, ycompris celles non prévues dans le scénario prédictif.

3) La troisième étape se compose de la modélisation des indicateurs et éventuellement des données intermédiaires nécessaires au calcul. Dans cette étape, UTL est employé comme langage de modélisation pour décrire et définir des indicateurs. DCL4UTL est utilisé comme langage de formalisation de la méthode de calcul des indicateurs à partir de données brutes et d'autres données. Cette étape est décrite en détail dans (Iksal *et al.* 2010). Chaque méthode de calcul peut inclure des opérateurs internes et externes.

Ces trois premières étapes sont effectuées par des analystes de données.

4) La dernière étape concerne le calcul automatique des indicateurs et de leur capitalisation. Cette étape est réalisée par l'interpréteur de DCL4UTL présenté dans la section suivante.

## **L'interpréteur de DCL4UTL**

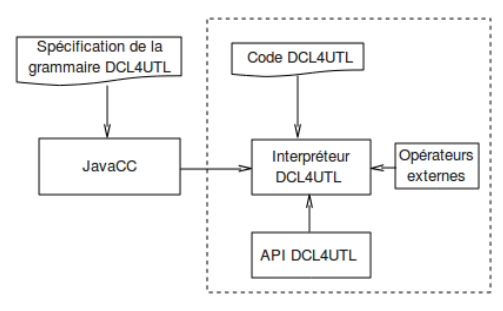

*Figure 3: Architecture de l'interpréteur de DCL4UTL*

En ce qui concerne le calcul des indicateurs en utilisant DCL4UTL, nous avons développé un interpréteur basé sur JavaCC (Java Compiler Compiler) qui est le plus utilisé des générateurs de parseurs pour Java. JavaCC lit la spécification de la grammaire DCL4UTL et la convertit en un programme Java.

L'architecture de l'interpréteur de DCL4UTL est illustrée dans la Figure 3.

L'interpréteur lit la formule de calcul écrite en DCL4UTL et l'exécute s'il n'y a pas d'erreurs de syntaxe. La complexité des indicateurs à calculer dépend de l'utilisation d'opérateurs internes (API « Application Programming Interface » DCL4UTL) ou de l'utilisation d'opérateurs externes. La Figure 4 présente le résultat du calcul de l'indicateur présenté dans la Figure 2. Le résultat est en XML car nous n'avons pas encore développé les outils de visualisation à destination de l'enseignant.

| <indicator type="PEDALO-I-CompilationRate"></indicator> |                                                                                                    |  |
|---------------------------------------------------------|----------------------------------------------------------------------------------------------------|--|
|                                                         | <value event+<="" session="Expe 2009 Java TP1 Groupe A" student="KAMONDA GUEI" td="" time="1264589104647"><td></td></value> |  |
|                                                         | $\le$ errors total="5" $>$                                                                                                  |  |
|                                                         | <position class="Point" errortype="illegal start of expression" line="10">1</position>                                      |  |
|                                                         | <position class="Point" errortype="class, interface, or enum expected" line="23">1</position>                               |  |
|                                                         | <position class="Point" errortype="class, interface, or enum expected" line="29">1</position>                               |  |
|                                                         | <position class="Point" errortype="reached end of file while parsing" line="36" point"="">1</position>                      |  |
|                                                         | $\langle /$ errors $>$                                                                                                    |  |
|                                                         | $\langle$ /value>                                                                                                    |  |

*Figure 4: Instance d'un indicateur* 

## **Calcul d'indicateurs en temps réel**

Nous avons étendu le modèle de la Figure 3 au modèle client/serveur permettant de calculer des indicateurs en temps réel à partir de traces produites par l'environnement Hop3x. La Figure 5 présente ce modèle.

Hop3x est une plate-forme qui aide des étudiants de troisième année de licence informatique à l'Université du Maine à apprendre les techniques de programmation orientée objet en Java. Hop3x enregistre toutes les activités des étudiants pendant la session d'apprentissage. Ces activités sont typées selon les événements suivants : l'insertion d'un texte, la suppression d'un texte, l'insertion d'un projet, la suppression d'un projet, le choix d'une question, la compilation manuelle, la compilation automatique, l'exécution d'un programme, etc.

Pendant la session d'apprentissage, l'enseignant a besoin de calculer un ensemble d'indicateurs qui sont divisés en deux catégories. Certains indicateurs sont calculés à partir de traces (c.-à-d. les données brutes d'UTL). Par exemple, *le temps moyen passé par question*, *la fréquence d'exécution du programme que chaque étudiant a exécuté*, *est-ce qu'une même erreur revient souvent ou est-ce que l'étudiant a assimilé qu'il s'agissait d'une erreur?* etc. D'autres sont calculés à partir du contenu des fichiers Java produits pendant la session (c.-à-d., des données de production d'UTL), comme *la présence ou absence de commentaires dans le fichier JAVA*, *la détection de l'utilisation d'un membre d'instance (variable ou méthode) dans une méthode d'instance (s'il n'y a pas de membre d'instance, la méthode devrait être une méthode de classe)*, *le pourcentage de variables d'instances privées*, etc.
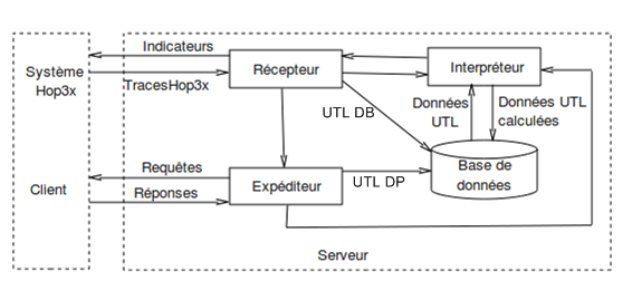

*Figure 5: Modèle de calcul d'indicateurs en temps réel*

Nous avons développé un outil permettant le dialogue entre l'interpréteur de DCL4UTL et un environnement de formation, ici Hop3x. Dans la Figure 5, nous présentons une architecture client/serveur à deux niveaux. Une première gestion de dialogue entre Hop3x et le *Récepteur* afin d'échanger les traces générées par Hop3x et les indicateurs calculés par l'interpréteur. Une deuxième gestion de dialogue est intégrée afin d'échanger entre le client d'introspection Java d'Hop3x et notre interpréteur (via le composant *Expéditeur*). Le client d'instrospection a pour objectif d'analyser le code tapé par les étudiants et d'en retenir un certain nombre de caractéristiques (le nombre de méthodes, leurs prototypes, le nombre de variables de classe, d'instance etc.).

Le *Récepteur* transforme toutes les traces de Hop3x en données brutes d'UTL (UTL DB) qui sont stockées dans la base de données. Nous nous intéressons aux traces liées aux événements : sélection d'une question, compilation manuelle et exécution du programme. Les indicateurs sont calculés et leur résultat est envoyé à Hop3x à chaque fois qu'une trace d'un de ces événements est obtenue. Après l'enregistrement des données brutes dans la base de données, le *Récepteur* fonctionne de la façon suivante. Premièrement, si l'événement est de type « compilation manuelle », « sélection de question » ou « exécution du programme », le *Récepteur* envoie un message au composant *Expéditeur* sollicite le client d'introspection afin d'obtenir les informations détaillées des fichiers Java d'un étudiant à un instant donné. Ensuite, le *Récepteur* demande à l'interpréteur le calcul des indicateurs basés sur ces données brutes. Finalement, il envoie le résultat des indicateurs à Hop3x.

Quant à l'*Expéditeur*, il attend le résultat des requêtes du client d'introspection. Quand il le reçoit, il transforme également ce résultat en données de production d'UTL (UTL DP), qui sont ensuite stockées dans la base de données. Puis il fait appel à l'interpréteur pour calculer les indicateurs basés sur ces données de production. L'interpréteur calcule ces indicateurs, capitalise leur résultat dans la base de données et les renvoie au *Récepteur* qui envoie ces résultats à Hop3x.

Le résultat des indicateurs est adressé à l'enseignant (comme dans la Figure 6). Il s'agit d'une version temporaire du résultat qui sera remplacée à terme par des outils de visualisation. L'enseignant utilise ensuite ces résultats pour évaluer son scénario ou ses apprenants et pour proposer des actions tutorales appropriées afin d'améliorer la session d'apprentissage. Concrètement, en se basant sur l'indicateur «*est-ce*  *qu'une même erreur revient souvent ou est-ce que l'étudiant a assimilé qu'il s'agissait d'une erreur?*», l'enseignant peut donner des conseils ou de l'aide aux étudiants qui n'arrivent pas à assimiler ces erreurs. Dans un autre exemple, si l'indicateur «*le temps moyen passé par question*» donne généralement une valeur qui est plus grande que la valeur de référence, l'enseignant peut modifier son scénario pour la prochaine session ou proposer des solutions afin d'aider des étudiants à résoudre leurs problèmes plus rapidement, etc.

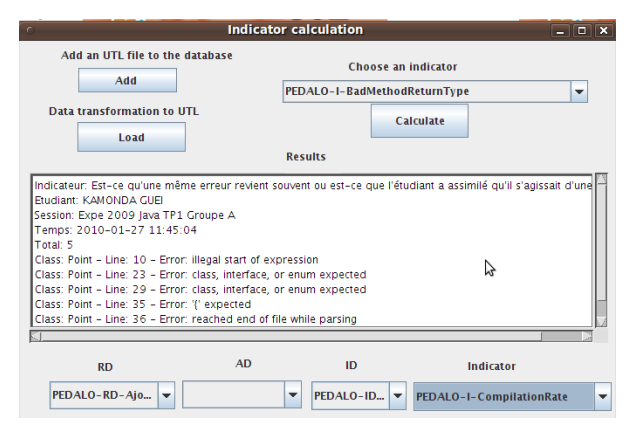

*Figure 6: Résultat interprétable des indicateurs*

#### **Conclusion**

Ce papier présente une méthode de calcul d'indicateurs dans laquelle UTL est employé comme un langage de modélisation pour structurer des indicateurs et DCL4UTL est utilisé pour spécifier une manière de calculer des indicateurs à partir de données brutes et d'autres données décrites en UTL. Nous avons développé un interpréteur permettant d'exécuter DCL4UTL. Cet interpréteur peut calculer plusieurs types d'indicateurs pendant ou après une session d'apprentissage. Il est également élargi pour intégrer les opérateurs externes.

L'analyse de traces utilisant UTL et DCL4UTL aide à produire des indicateurs sous la forme de patrons de conception de données exécutables et capitalisables. Les spécifications de tous les indicateurs et leurs instances sont stockées et capitalisées. Ceci facilite la réutilisation et le partage des compétences des enseignants sur l'analyse d'une session d'apprentissage. Les résultats de ces indicateurs sont employés par des enseignants pour évaluer et analyser une session afin de modifier éventuellement leur scénario en vue de la prochaine session.

Nous présentons également une application d'UTL et DCL4UTL dans le cadre de travaux pratiques utilisant l'environnement Hop3x. Des indicateurs ont été calculés à partir des traces de Hop3x pendant la session pour aider les enseignants à observer et à analyser le déroulement de leur session d'apprentissage à des fins d'évaluation et de ré-ingénierie de leur scénario pédagogique.

L'environnement autour de DCL4UTL est développé pour faciliter l'activité de l'enseignant, mais UTL et DCL4UTL sont principalement conçus pour des analystes de données. Ils ne sont pas d'un accès évident pour des enseignants. Actuellement, nous nous intéressons au développement d'un éditeur permettant à l'enseignant et à l'analyste de modéliser des indicateurs et leurs formules de calcul ensemble.

# **Références**

Avouris, N., Komis, V., Fiotakis, G., Margaritis, M., et Voyiatzaki, E. 2005. Logging of fingertip actions is not enough for analysis of learning activities. Workshop AIED'2005, Amsterdam, Pays-bas.

Bousbia, N., Labat, J-M., Rebai, I. et Balla, A. 2009. Indicators for Deducting the Learners' Learning Styles: Case of the Navigation Typology Indicator. Proceedings of The 9th IEEE International Conference on Advanced Learning Technologies (ICALT' 2009), Riga, Latvia.

Bratitsis, T., et Dimitracopoulou A. 2005. Data Recording and Usage Interaction Analysis in Asynchronous Discussions: The D.I.A.S. System. Proceedings of the AIED'05 Workshop on Usage Analysis in Learning Systems. Amsterdam.

Choquet, C. 2007. Ingénierie et réingénierie des EIAH: l'approche REDiM. HDR. Université du Maine.

Choquet, C., et Iksal, S. 2007. Modeling Tracks for the Model Driven Reengineering of a TEL System. *The Journal of Interactive Learning Research (JILR)* 18(2):161-184.

Delozanne, E. 2005. D32.6.1 : the structured set of design patterns. In: Kaleidoscope Deliverables.

Dimitrakopoulou, A., et contributeurs 2004. D26.1.1: State of the art on Interaction and Collaboration Analysis. In: Kaleidoscope Deliverables.

Djouad, T., Mille, A., Reffay, C., et Benmohamed, M. 2009. Ingénierie des indicateurs d'activités à partir de traces modélisées pour un Environnement Informatique d'Apprentissage Humain. *STICEF, vol. 16.*

Heraud, J.-M., Marty, J.-C., France, L., et Carron, T. 2005. Helping the Interpretation of Web Logs: Application to Learning Scenario Improvement. Proceedings of the AIED'05 Workshop on Usage Analysis in Learning Systems. Amsterdam.

Iksal, S., Choquet, C., et Pham Thi Ngoc, D. 2010. A generic modeling of indicator with UTL: The collaborative action function example. The  $2<sup>nd</sup>$ International Conference on Computer Supported Education (CSEDU 2010)*,*Valencia, Spain. À paraître.

Merceron, A., et Yacef K. 2003. A Web-based Tutoring Tool with Mining Facilities to Improve Learning and Teaching. Proceedings of the International conference in Artificial Intelligence in Education. Sydney.

Pernin, J.-P. et Lejeune, A. 2004. Dispositifs d'apprentissage instrumentés par les technologies : vers une ingénierie centrée sur les scénarios. Colloque TICE 2004. Compiègne.

Pham Thi Ngoc, D., Iksal, S., Choquet, C., et Klinger, E. 2009. UTL-CL : A Declarative Calculation Language Proposal for a Learning Tracks Analysis Process. Proceedings of The 9th IEEE International Conference on Advanced Learning Technologies (ICALT' 2009), Riga, Latvia.

Romero, C. et Ventura, S. 2007. Educational data mining: A survey from 1995 to 2005. *Expert Systems with application*, Vol. 33, July 2007, pp 135-146.

Settouti, L. S., Prie, Y., Mille, A., et Marty, J. -C. 2006. Système à base de traces pour l'apprentissage humain. TICE Colloque international en Technologies de l'Information et de la Communication dans l'Enseignement Supérieur et l'Entreprise. Toulouse.

Settouti, L. S., Prie, Y., Marty, J. -C., et Mille, A. 2009. A Trace-Based System for Technology-Enhanced Learning Systems Personalisation, Proceedings of The 9th IEEE International Conference on Advanced Learning Technologies (ICALT' 2009), Riga, Latvia.

Stefanov, K. et Stefanova E. 2005. Analysis of the Usage of the Virtuoso System. Proceedings of the AIED'05 Workshop on Usage Analysis in Learning Systems. Amsterdam.

Zinn, C. et Scheuer, O. 2006. Getting to know your learner in distance learning contexts. Innovative Approaches Innovative Approaches for Learning and Knowledge Sharing. Proceedings of the First European Conference on Technology Enhanced Learning (EC-TEL 2006), Lecture Notes in Computer Science (LNCS 4227), pp. 437-451, Springer, 2006.

# **Réflexions autour de la création d'un corpus de traces d'interaction au sein du projet ISLE/EIAH**

# **Hajer Chebil**

Laboratoire G2I/RIM, Ecole des Mines de Saint-Etienne, 158 Cours Fauriel, 42023 Saint-Etienne, France chebil@emse.fr

#### **Résumé**

Cet article propose quelques réflexions autour de la construction de corpus de traces d'interaction dans le domaine des Environnements Informatiques pour l'Apprentissage Humain (EIAH). En effet, pour parvenir à une utilisation plus large et surtout plus efficace des EIAH, il s'avère urgent et important de pouvoir partager des corpus de données permettant de reproduire et valider des expérimentations publiées. Cela doit pouvoir être effectué par des chercheurs objectifs, n'ayant pas participé à la mise en place de l'expérimentation. Ces corpus contiennent les traces d'interaction et les productions enregistrées au cours de l'activité d'apprentissage, mais aussi des informations concernant le contexte de l'étude comme le scénario pédagogique et les objectifs de recherche, voire des analyses déjà effectuées.

Il est tout aussi important de fixer des règles quant à l'aspect respect de la vie privée et aux droits d'accès aux données.

# **Contexte**

Avec l'émergence du réseau Internet et l'accessibilité des outils de communication et de travail collaboratif, un grand intérêt a été accordé à la conception et à l'implémentation d'Environnements Informatiques pour l'Apprentissage Humain (EIAH). En effet, ces environnements offrent des possibilités de collaboration intéressantes en dépassant les contraintes géographiques en permettant à des personnes situées dans des endroits différents de collaborer. Cependant, des problèmes de compréhension entre les participants ou des lacunes dans les fonctionnalités offertes par l'outil informatique mis en place peuvent engendrer des difficultés dans le déroulement d'une session d'apprentissage d'un EIAH.

Afin d'améliorer le fonctionnement des EIAH, le projet ISLE/EIAH de la région Rhône-Alpes, traite, dans sa première phase constituée de quatre tâches, différentes possibilités de personnalisation. La tâche 1 du projet (aujourd'hui achevée) s'est intéressée à la modélisation de la trace d'interaction et la définition d'un Système à Base de Trace ((Settouti et al. 2007), (Settouti et al. 2009)).

La tâche 2 s'intéresse à la modélisation des scénarios pédagogiques spécifiant le déroulement attendu d'une séance d'apprentissage. Un tel scénario prévoit l'enchaînement des activités constituant le processus d'apprentissage collaboratif pouvant ainsi donner lieu à une confrontation et une comparaison de l'activité attendue avec l'activité réellement réalisée (Ferraris et Lejeune. 2009). La tâche 3 vise à l'analyse des traces d'interaction pour définir des profils d'apprenants afin de personnaliser le comportement des EIAH. Enfin, la tâche 4 s'intéresse à l'utilisation des traces d'interaction pour analyser et améliorer le déroulement d'une interaction médiatisée par ordinateur entre les tuteurs et apprenants à distance (May et al. 2008).

Le travail présenté dans cet article donne une idée sur les objectifs de recherche de la tâche 5, faisant partie de la deuxième phase du projet. Cette tâche a pour but de créer un corpus multidisciplinaire pouvant répondre aux différentes questions de recherche des équipes des tâches précédentes, donnant lieu à un benchmark offrant des outils permettant des analyses croisées. Dans la construction de ce corpus, nous nous intéressons particulièrement à l'aspect analyse. En effet, il est très intéressant, de définir un objet analyse à associer aux données partagées dans le corpus, permettant la capitalisation des analyses effectuées par différents chercheurs. Ce même corpus, idéalement, servira à des analyses non prévues au moment de sa création. Il doit donc contenir toutes les informations qui renseignent au mieux un chercheur n'ayant pas contribué au recueil des traces, sur la sémantique des données partagées. Le corpus construit et partagé doit permettre de valider une expérimentation, en reprenant l'ensemble des analyses déjà effectuées (et stockées avec les autres données), et de retrouver les mêmes conclusions décrites et publiées par le chercheur ayant construit le corpus.

Dans cet article, nous présentons des travaux qui se rapprochent de nos questions de recherche. La première partie s'intéresse à la formalisation, traitement et analyse de la trace. La deuxième partie, traite la construction de corpus. La trace d'interaction étant placée au centre du corpus, la première partie présente une formalisation de la trace modélisée, ainsi que son exploitation dans un système théorique appelé Système à Base de Trace (SBT) ; ce dernier est conçu dans le même esprit qu'un système de gestion de base de données (Settouti et al. 2009).

Ensuite, TATIANA (Trace Analysis Tool for Interaction ANAlysts) ((Dyke et al. 2007), (Dyke 2009)), un exemple d'implémentation partielle du SBT, est exposé. Ce travail consiste en la proposition et l'implémentation d'un modèle pour la gestion et la capitalisation d'analyses de traces d'activité en interaction collaborative. Il permet de construire des analyses sous forme d'objets liés aux traces mais distincts de celles-ci.

Un autre exemple d'implémentation du SBT, qui est le système CARTE (Collection, activities Analysis and Regulation based on Traces Enriched), est ensuite présenté. CARTE consiste en une station d'observation ayant pour objectif la collecte et l'exploitation des traces d'activité pour l'amélioration des interactions, entre un apprenant et un outil d'apprentissage collaboratif, ou entre outils collaboratifs (Courtin 2008).

Afin d'évaluer un EIAH, les analystes et chercheurs ont besoin d'analyser les données d'interactions enregistrées au cours d'expérimentations réalisées au sein de cet EIAH. En effet, chaque équipe, pour évaluer son système, effectue des expérimentations très coûteuses en terme de temps. Et dans la majorité des cas, ces équipes ne souhaitent pas partager ce travail qui leur a beaucoup coûté ou encore pour des raisons de confidentialité. Il n'y a donc pas de possibilité de valider les résultats des expériences publiées ni de répliquer les expériences. D'autre part, sur un même corpus de données, différentes expérimentations pourraient être menées selon différents objectifs d'observation.

Afin de pallier ce problème qui entrave une évolution à grande échelle des EIAH, le projet MULCE (MUltimodal Learning and teaching Corpora Exchange) propose (i) une structure pour les corpus d'apprentissage et d'enseignement spécialement pour les traces d'interaction en tenant compte du contexte pédagogique, du contexte de recherche de l'expérimentation, ainsi que des règles d'éthique concernant les données privées des individus, et (ii) une plateforme pour le partage de ces corpus (Reffay et Betbeder 2009).

En ce qui concerne les systèmes de type tuteur intelligent, Pittsburgh Science of Learning Center Datashop (PSLC 2010) représente un entrepôt de données des interactions entre les apprenants et les outils d'apprentissage offrant un ensemble d'outils d'analyse et de reporting.

# **Systèmes à Base de Traces Modélisées**

# **Traces**

Plusieurs définitions de la trace ont été proposées suivant les besoins et objectifs des recherches menées. (Lund et Mille 2009) la définissent comme suit:

Suite temporellement située d'observés, qui relève soit d'une interaction entre humains, médiatisée et médiée de diverses façons par ordinateur soit d'une suite d'actions et réactions entre un humain et un ordinateur.

La collecte des traces peut offrir différents services selon son destinataire ; ainsi, dans (Settouti et al. 2007), quatre utilisations principales des traces d'interaction ont été identifiées : (1) prendre conscience (awareness en anglais) de l'activité par l'apprenant et l'enseignant, (2) refléter l'activité de l'apprenant en lui offrant la possibilité de visualiser son activité (mirroring), (3) utiliser les traces pour guider l'apprenant dans son activité d'apprentissage en lui proposant par exemple l'action suivante à réaliser, (4) assister les analystes-chercheurs, ces<br>traces présentent généralement un niveau traces présentent généralement un niveau d'abstraction élevé permettant une analyse de la situation d'apprentissage en fonction des objectifs et hypothèses de recherche.

# **Traces Modélisées**

Dans (Settouti et al. 2009), les concepts de modèle de trace, trace modélisée, langage d'interrogation et langage de transformation ont été définis formellement.

Un modèle de trace définit le domaine temporel de la trace associée, les classes d'événements observables dans la trace, ainsi que leurs attributs et les relations pouvant exister entre les classes d'événements de la trace.

Une trace modélisée (M-Trace) est une trace, telle que définie précédemment, munie d'un modèle de trace contenant le vocabulaire et les contraintes définis sur les observés de la trace.

Il est possible d'exécuter des requêtes sur les traces en utilisant la notion de pattern représentant les conditions à satisfaire.

La transformation d'une M-Trace consiste à prendre en entrée une ou plusieurs M-Traces, chacune conforme à un modèle de trace, et à produire une nouvelle M-Trace conforme à un nouveau modèle de trace en exécutant un ensemble de règles de transformation. Une règle de transformation étant un couple pattern, template. Le pattern servant à identifier l'ensemble des observés des traces sources auxquels le template sera appliqué pour produire les fragments de la trace cible.

Les usages des traces étant variés, leur utilisation en temps réel est parfois nécessaire. Pour ceci, une différence a été faite entre les traces hors ligne et les traces en ligne. Les résultats d'une requête s'exécutant sur une trace en ligne doivent être réévalués à chaque fois que de nouveaux événements surviennent. Cette requête est dite *continue*.

# **Architecture SBT**

La figure 1 présente l'architecture d'un système à base de traces modélisées. Un système de traçage commence par collecter les traces des interactions. Ces traces peuvent être collectées à la fin pour les traces hors ligne, à l'aide de sources de traçage dites *passives*, ou capturées en temps réel pour les traces en ligne à l'aide de sources de traçage *actives*. Le système de traçage construit alors des traces modélisées dites *primaires* souvent d'un niveau d'abstraction bas. Le système de transformation exécute des transformations sur les traces en appliquant des filtres, réécrivant ou agrégeant des éléments de traces. Ceci peut donner lieu à des M-

traces plus pertinentes pour une utilisation plus spécifique. Le système d'interrogation permet d'interroger la base de traces modélisées pour extraire des informations spécifiques nécessaires à une étude donnée.

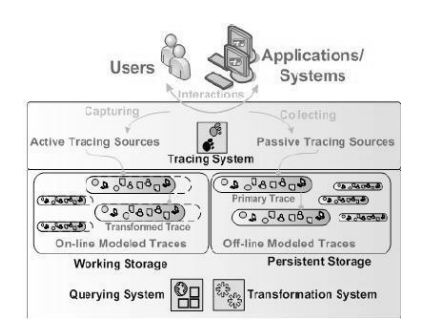

**Figure 1 Architecture du SBT (Settouti et al. 2009)**

# **TATIANA**

TATIANA (Dyke 2009), bien que basé sur un modèle différent, peut être considéré implémentation partielle du modèle théorique du SBT déjà présenté. L'outil TATIANA permet aux chercheurs d'analyser les corpus de traces d'interaction pour évaluer le déroulement d'une séance de travail collaboratif. La trace est représentée sous forme de « rejouable » sur lequel quatre catégories d'opérations principales peuvent être effectuées : la transformation, la synchronisation, la visualisation et l'analyse de « rejouables ». Un exemple de transformation serait la transcription d'une conversation depuis une vidéo. La synchronisation se fait entre différentes visualisations de « rejouables », permettant d'associer par exemple une séquence d'une vidéo à un événement de la trace d'interaction. La visualisation peut être tabulaire pour représenter les différents événements de la trace, ou sous forme vidéo pour rejouer une partie filmée de l'interaction. L'analyse consiste à effectuer des transformations (décrites par des scripts) ou des opérations telles que l'ajout d'annotations et de catégories par le chercheur aux différents événements de la trace. L'opération d'analyse est définie comme étant itérative ; en effet, tant qu'un chercheur estime qu'il n'a pas encore atteint ses objectifs, il peut créer un nouvel artefact et poursuivre ses analyses.

# **CARTE**

Le système CARTE (Courtin 2008) représente une station d'observation se basant également sur le modèle théorique de Système à Base de Traces Modélisées précédemment présenté. La station d'observation a pour rôle de collecter des traces d'interaction et d'effectuer des transformations dessus et ceci d'une façon indépendante des outils utilisés dans la réalisation d'une séance d'apprentissage collaboratif (par exemple un outil de chat pour les discussions entre apprenants, un éditeur de texte partagé pour les productions collaboratives). D'autre part, les traces collectées peuvent être utilisées par des outils d'analyse et de visualisation indépendants.

La collecte des traces se fait par l'instrumentation des différents outils utilisés à l'aide d'une API (Application Programming Interface) de collecte n'obligeant pas les outils à modifier leur fonctionnement de base. Le format d'une trace CARTE définit des signaux comme étant des événements ponctuels (associés à une date donnée), et des séquences qui peuvent être constituées de signaux et/ou séquences (ayant des dates de début et de fin). Par analogie à la trace modélisée du SBT, une trace CARTE est associée à un modèle d'utilisation expliquant la sémantique des éléments collectés dans la trace, ceci est exprimé par le biais de paramètres. Les traces collectées sont ensuite utilisées pour fournir aux participants des informations qui les intéressent sur l'activité des autres participants en temps réel (par exemple informer un tuteur des activités des apprenants) ou sur leur propre activité (par exemple donner à l'apprenant la possibilité de visualiser son parcours). L'autre utilisation des traces consiste en la synchronisation des outils logiciels entre eux (par exemple, un apprenant ne peut pas joindre un groupe auquel il n'a pas été inscrit). Ces retours du système d'observation sont réalisés suite à l'évaluation, par un composant appelé analyseur, d'un ensemble de règles prédéfinies.

Les traces peuvent aussi être utilisées en différé, pour une analyse globale de l'activité. La station d'observation peut également être utilisée pour assister des analyses externes (Courtin et Talbot 2009) ; par exemple, un chercheur utilisant TATIANA pour analyser une séance d'apprentissage peut associer des catégorisations manuelles aux éléments de la trace, qui sont ensuite gérées automatiquement par la station d'observation. Ce travail est possible car les traces TATIANA peuvent être importées dans CARTE (ce développement a été effectué en collaboration entre les deux projets).

La figure 2 schématise l'architecture de CARTE, centrée sur la trace. La station d'observation récupère des traces d'interaction provenant des outils collaboratifs (par exemple l'éditeur Jibikipedia) et permet de les analyser et visualiser en utilisant l'outil d'analyse TATIANA. D'autre part, la station d'observation CARTE peut automatiser des catégorisations faites manuellement dans TATIANA et ceci est dû à la compatibilité des formats de représentation des traces par CARTE et TATIANA. Une action sur le court terme consistera à réaliser un couplage entre les traces de CARTE et celles collectées par l'outil de traçage et d'analyse des traces d'interaction TrAVis (Tracking Data Analysis and Visualization *tools*) (May et al. 2008). Les traces provenant de TrAVis pourront alors être analysées par TATIANA et vice versa.

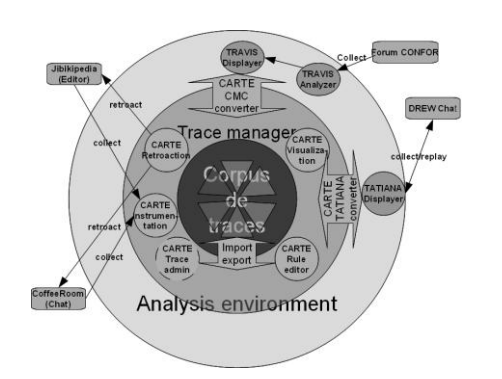

**Figure 2 CARTE - Architecture centrée Trace**

Afin de construire un corpus de traces d'interaction qui permettrait à des chercheurs de valider ou dupliquer une analyse, nous partirons du modèle théorique de la trace modélisée proposé dans SBT pour la représentation des traces. Celles-ci étant l'élément central du corpus, elles sont collectées et manipulées par un SBT. CARTE sera un exemple de SBT à utiliser pour la collecte des traces d'interaction générées par les outils de l'EIAH et leur représentation dans le format XML. Les traces peuvent avoir d'autres formats, tels que des fichiers audio/vidéo, des documents produits au cours d'une séance d'apprentissage, des brouillons scannés, etc.

Pour qu'un corpus soit exploitable par d'autres chercheurs, celui-ci doit contenir le maximum d'informations permettant de comprendre la sémantique des données collectées. En effet, il est intéressant d'associer aux traces, des informations sur le contexte donnant une description générale de l'expérimentation, des objectifs pédagogiques et de recherche qui ont motivé une expérimentation. Il est aussi pertinent d'associer le scénario pédagogique aux traces collectées permettant de comparer l'activité réalisée avec celle attendue.

D'autre part, il est pertinent de stocker des analyses effectuées par un chercheur sur les données afin de permettre de valider, contredire ou enrichir ces analyses. Dans les travaux à venir, nous utiliserons TATIANA comme premier outil permettant à un chercheur d'effectuer des analyses sur des traces, donnant lieu à des objets d'analyse construits à partir des traces mais distincts de celles-ci.

Dans ce qui suit, deux travaux qui se sont intéressés au partage de données d'apprentissage sont présentés.

Le projet MULCE propose une structure de corpus d'apprentissage en favorisant l'utilisation de langages standards dans la représentation des différentes parties du corpus, et en soulignant l'importance des problèmes d'éthique et la protection de la vie privée.

Le projet PSLC datashop offre un entrepôt pour le dépôt, la consultation et l'analyse par des outils de datamining de traces issues de systèmes de types tuteurs intelligents.

# **Partage de Corpus de Traces d'Interaction**

# **MULCE**

Afin de favoriser les échanges des données permettant d'effectuer des analyses différentes dans diverses disciplines, de données hétérogènes résultant d'interactions dans des environnements d'apprentissage collaboratifs, le projet MULCE propose de définir un format commun et général de corpus de traces d'interaction. Le partage des données et des analyses permet la réplication, la vérification et la contradiction de résultats de recherche déjà établis. Un corpus est défini comme suit :

Ensemble de données et de traces issues d'une expérimentation, enrichies par des informations techniques, humaines, pédagogiques et scientifiques permettant leur analyse en contexte. (Noras et al. 2007)

En effet, pour que les données d'expérimentations produites par une équipe de recherche donnée puissent faire sens pour un chercheur n'ayant pas assisté aux expérimentations, il est indispensable pour lui d'avoir une idée sur le contexte dans lequel ces expérimentations ont eu lieu pour pouvoir construire ses analyses suivant son domaine d'expertise.

La structure du corpus MULCE se présente comme suit. Le noyau du corpus est appelé instanciation et représente l'objet d'étude. L'instanciation contient l'ensemble des traces d'interaction ainsi que les productions des participants. Le composant « contexte de l'expérimentation » est formé du scénario pédagogique et du protocole de recherche, ce dernier étant un élément facultatif. La partie du contexte donnant les noms des outils logiciels utilisés ainsi que des informations sur les participants se trouve dans la partie instanciation. Le composant « licence » indique les droits du responsable ainsi que des utilisateurs du corpus et énonce les règles de l'éthique et d'anonymisation à respecter afin de protéger la vie privée. Une partie de la licence est privée et contient les preuves de l'existence réelle des participants ainsi que les droits des auteurs du corpus. Le composant « analyse » contient les travaux d'analyse fait sur les données d'interaction du composant « instanciation », un exemple d'analyse est la transcription d'une vidéo.

Pour rendre la structure du corpus LETEC (Learning and TEaching Corpus) la plus standard possible, MULCE propose d'utiliser nombre de standards existants. Le standard content packaging (IMS-CP 2010) est utilisé pour empaqueter un corpus entier ou une partie afin de l'exporter. Ce standard décompose chaque composant du corpus en trois parties : la première partie contient les descriptions et les métadonnées nécessaires, la deuxième partie contient les ressources primaires (par exemple les liens vers les fichiers de traces pour le composant « instanciation »), et la troisième partie, appelée index des ressources, permet de lier les ressources primaires à leurs descriptions et méta-données.

Le projet MULCE utilise le format standard IMS-LD (IMS-LD 2010) pour représenter les scénarios pédagogiques, et permet de décrire en XML l'ordonnancement des activités à réaliser lors d'une formation. Les licences sont conformes aux licences « creative commons » (Creative Commons 2010). Pour la représentation des traces d'interaction, l'équipe propose son propre format qui se veut le plus exhaustif possible, et extensible en cas de besoin.

Pour le partage des corpus, un certain nombre de standards sont aussi utilisés. Le protocole Open Archives Initiative Protocol for Metadata Harvesting (OAI-PMH 2010) est utilisé pour échanger les métadonnées sur les corpus partagés entre les dépôts de données et les moissonneurs (fournisseurs de services souhaitant collecter des méta-données sur des ressouces qui les intéressent) afin de permettre à l'internaute une recherche plus aisée de données relatives aux corpus. Pour la description des métadonnées générales sur le corpus, le format général Dublin Core Metadata Initiative (DCMI 2010) est utilisé. Pour la description des rôles et des langues impliquées dans le corpus, le standard Open Language Archives Community (OLAC 2010) est utilisé. Le standard de la Text Encoding Initiative (TEI 2010) est utilisé pour l'export de données textuelles et les interactions verbales.

# **PSLC Datashop**

Datashop est un entrepôt de données et une application Web destinés aux chercheurs travaillant dans le domaine des sciences d'apprentissage. L'entrepôt offre un stockage sécurisé des données tandis que l'interface Web fournit un ensemble d'outils d'analyse et de visualisation. ((PSLC 2010), (Koedinger et al. 2008)). N'importe quel chercheur travaillant dans le domaine d'apprentissage médiatisé par ordinateur peut stocker ses données dans PSLC datashop afin de les partager avec d'autres chercheurs, et d'utiliser les outils d'analyse et de visualisation offerts par la plateforme. Pour ceci, le chercheur doit exprimer ses données selon le format « tutor message format » (Tutor Message Format 2010) structurées dans un document XML respectant un schéma XML spécifié.

Il est aussi possible d'accéder à des corpus de données publics, ou de demander l'accès à d'autres privés. La plateforme PSLC permet d'exporter des données concernant l'activité des apprenants (comme les transactions) structurées dans des documents textes et délimitées par des tabulations, ceci afin de les analyser avec d'autres outils d'analyse et/ou de visualisation.

Le stockage des données dans PSLC datashop peut être fait directement dans les serveurs de PSLC. Par exemple les systèmes tuteurs intelligents conçus à partir des outils développés par CTAT (projet de recherche à Carnegie Mellon University ayant pour but de développer des outils permettant le développement simplifié de tuteurs intelligents, (CTAT 2010)) donnent la possibilité de tracer directement vers les serveurs PSLC, et ceci par un simple paramétrage. Les données

personnelles enregistrées sont anonymisées garantissant ainsi le respect de la vie privée.

PSLC donne aussi la possibilité de lier des articles aux données publiées pouvant contenir plus de description concernant les expérimentations stockées.

Les analyses offertes par PSLC s'appuient en grande partie sur la notion de composant de connaissance (KC : Knowledge Component). Cette notion représente toute connaissance pouvant être acquise par un apprenant et qui lui sera utile pour la résolution d'un exercice.

# **Synthèse**

Les systèmes présentés dans cet article nous serviront de base pour notre travail. En effet, le SBT donne un cadre théorique pour la modélisation et l'exploitation de la trace, celle-ci étant placée dans le cœur du modèle de corpus que nous proposerons. Les systèmes TATIANA et CARTE ont des formats de traces compatibles, mais n'associent pas aux traces des métadonnées sur le contexte de l'expérimentation permettant à un chercheur n'ayant pas participé à l'expérimentation de comprendre le contenu du corpus construit. L'utilisation d'outils d'analyse comme TATIANA, TrAVis ou autres nous permet de définir un objet « analyse » à intégrer au corpus, en plus des traces, et qui permettra de garder une trace des analyses faites sur le corpus.

Ensuite, le système MULCE propose une approche très intéressante, qui propose plusieurs formats standards pour la description de la sémantique du contenu du corpus. Nous comptons nous appuyer sur le modèle de MULCE pour proposer une structure de corpus multidisciplinaire permettant de répondre aux questions de recherche des équipes du projet ISLE/EIAH, tout en essayant de lui donner une structure la plus générique possible, et en intégrant et liant les analyses aux différents composants du corpus. La structure de corpus proposée par le projet MULCE contient une partie analyse, cependant, ils ne proposent pas de formalisme pour la modélisation de ces analyses. Nous souhaiterons traiter plus en profondeur la représentation des analyses à intégrer aux corpus.

Le projet PSLC datashop dispose d'une base de données très riche de données d'expérimentations venant d'outils de type « tuteurs intelligents », ainsi qu'un ensemble d'outils d'analyse et de reporting. Cependant, il reste spécifique aux interactions de type « action/réaction » et ne prend pas en considération les activités collaboratives. D'autre part, les données collectées dans la base de données doivent suivre la structure spécifique du projet qui est le « Tutor Message Format ». La notion de composant de connaissance (KC : Knowledge Component) est très intéressante et pourra être reprise pour représenter les connaissances qu'un apprenant a besoin d'avoir pour accomplir une activité d'apprentissage. Cela peut être utile pour l'équipe de la tâche 3 qui s'intéresse à la construction de profils d'apprenants à partir des traces.

Il est intéressant qu'un corpus construit par une équipe puisse être réutilisé par les autres équipes du projet ou des équipes externes sans avoir besoin de données complémentaires. Il convient de prendre cela en considération au moment de la définition des métadonnées à collecter pour la construction du corpus, afin qu'elles offrent une vision la plus objective et exhaustive possible sur les données collectées ainsi que sur les analyses déjà effectuées. Afin de garder un aspect générique et multidisciplinaire nous souhaiterons, à l'exemple de MULCE, utiliser les standards existants et utilisés par la communauté pour décrire les corpus de données. Ainsi, en offrant aux chercheurs la possibilité d'exprimer leurs données dans des formalismes standards qu'ils maîtrisent, une utilisation plus élargie du corpus pourrait être assurée.

Afin de traiter les problèmes d'éthique et de protection de la vie privée des participants, nous nous intéresserons à la question de l'anonymisation des données partagées.

Le travail à venir sera de proposer un modèle de corpus à valider par les différentes équipes du projet. Un prototype de gestion des corpus en ligne sera ensuite développé permettant de déposer un corpus conforme au modèle à proposer, consulter le contenu d'un corpus, et télécharger un corpus en vue de l'analyser.

# **Références**

Courtin C; Talbot S. 2009. Automatic Analysis Assistant for Studies of Computer-Supported Human Interactions. In Proceedings of the Fourth European Conference on Technology Enhanced Learning "Learning in the Synergy of Multiple Disciplines", 572-583. Nice, France.

Courtin C. 2008. CARTE: an Observation Station to Regulate Activity in a Learning Context. In Proceedings of the Fifth IADID International Conference Cognition and Exploratory Learning in Digital Age, 191-197. Freiburg, Germany.

Creative Commons. 2010.

http://creativecommons.org/licenses/by-sa/2.0/fr/deed. fr

CTAT. 2010. http://ctat.pact.cs.cmu.edu/

DCMI. 2010. http://dublincore.org/

Dyke, G; Girardot, J-J; Lund, K; Corbel, A. 2007.

Analysing Face to Face Computer-mediated Interactions. In proceedings of the 12th Biennial International Conference (EARLI 2007), Budapest, Hungary.

Dyke, G. 2009. Un modèle pour la gestion et la capitalisation d'analyses de traces d'activités en interaction collaborative. Ph.D. diss., G2I/RIM, Ecole Nationale Supérieure des Mines de Saint-Etienne.

Ferraris, C, and Lejeune, A. Hermes/Lavoisier. Eds. 2009. *Analyse de traces et personnalisation des*  *environnements informatiques pour l'apprentissage humain.* Chapitre 5, 219-244.

IMS-LD. 2010. http://imsglobal.org/learningdesign/

IMS-CP. 2010. http://imsglobal.org/content/packaging

Koedinger, K-R; Cunningham, K; Skogsholm, A; Leber, B. 2008. An open repository and analysis tools for fine-grained, longitudinal learner data. In Proceedings of the First International Conference on Educational Data Mining, 157–166. Montréal, Québec, Canada.

Lund, K, and Mille, A. Hermes/Lavoisier. Eds. 2009. *Analyse de traces et personnalisation des environnements informatiques pour l'apprentissage humain.* Chapitre 1, 21-66.

May, M; George, S; Prévôt, P. 2008. Students' Tracking Data: An Approach for Efficiently Tracking Computer Mediated Communications in Distance Learning. In proceedings of the eighth IEEE International Conference on Advanced Learning Technologies, 783-787.

Noras, M; Reffay, C; Betbeder, M-L. 2007. Structuration de corpus de formation en ligne en vue de leur échange. Actes d'EIAH 2007, 59-64. Lausanne, Suisse.

OAI-PMH. 2010. http://www.openarchives.org/

OLAC. 2010. http://www.language-archives.org/

PSLC. 2010. https://pslcdatashop.web.cmu.edu/

Reffay, C ; Chanier, T ; Noras, M ; Betbeder, M-L. 2008. Contribution à la structuration de corpus d'apprentissage pour un meilleur partage en recherche. Revue Sciences et Technologies de l'Information et de la Communication pour l'Education et la Formation, Vol.15, 185-220.

Reffay, C; Betbeder, M-L. 2009. Sharing corpora and tools to improve interaction analysis. In Proceedings of the Fourth European Conference on Technology Enhanced Learning "Learning in the Synergy of Multiple Disciplines", 196-210. Nice, France.

Settouti, L-S; Prié, Y; Marty, J-C ; Mille, A. 2007. Vers des Systèmes à Base de Traces modélisées pour les EIAH. Numéro Spécial "Analyses des traces d'utilisation dans les EIAH". STICEF.

Settouti, L-S ; Prié, Y ; Champin, P-A ; Marty, J-C ; Mille, A. 2009. A Trace-Based Systems Framework: Models, Languages and Semantics. HAL-CCSD.

TEI. 2010. http://www.tei-c.org/index.xml

Tutor Message Format. 2010.

http://pslcdatashop.web.cmu.edu/dtd/guide/the\_tutor\_ message\_format.htm

Session 4 - Scénarios

# **Ingénierie des scénarios pédagogiques ouverts**

# **El Amine Ouraiba**

LIUM – IUT de Laval, 52 rue des Drs Calmette et Guérin, 53020 Laval cedex, France el\_amine.ouraiba@univ-lemans.fr

#### **Résumé**

Le travail que nous présentons dans cet article s'inscrit dans le contexte du projet REDiM (Réingénierie des EIAH Dirigée par les Modèles). Il porte plus précisément sur l'instrumentation de processus d'ingénierie et de réingénierie des scénarios pédagogiques ouverts : qui puissent s'adapter en fonction de l'évolution du contexte d'usage. Les langages de modélisation pédagogique et les outils actuellement disponibles demeurent selon nous assez inaccessibles aux enseignants. Dans cet article, après avoir précisé ce que nous désignons par scénario ouvert nous en proposons un processus d'ingénierie et de réingénierie.

# **Introduction**

Malgré leurs qualités, très peu d'EIAH (Environnement Informatique pour l'Apprentissage Humain) sont adoptés effectivement dans les établissements de formation. Bien que destinés à une utilisation concrète dans un contexte pratique, ils sont encore très fréquemment conçus de manière très technocentrique, repoussant, les ignorant parfois, certaines caractéristiques fondamentales des usagers finaux. Ces technologies éducatives n'ont pas toujours la souplesse requise pour une utilisation dans le cadre éducatif qui demande bien souvent des adaptations rapides à des événements nouveaux et souvent imprévus (Cottier et *al*. 2008).

En effet, la préoccupation d'un enseignant qui souhaite utiliser l'informatique pour son enseignement est de concevoir une situation d'enseignement sous forme d'un scénario qui réponde au problème pédagogique qu'il se pose (Cottier et al. 2008). Pour ce faire, il décrit des unités d'apprentissage, généralement en utilisant un langage de modélisation pédagogique (EML pour *Educational Modeling Langage*) (Koper 2001) tel que la spécification IMS LD (IMS LD 2003) et LDL (Vignollet et *al*. 2006).

Selon (Dessus et K.Schneider 2006), les EML sont destinés normalement à rationaliser le travail de l'enseignant et le rendre plus efficace. Toutefois, ils présupposent que toute situation d'enseignement est statique, découpable et aisément descriptible. Les auteurs poursuivent : les EML doivent prendre en compte le caractère dynamique et contextualisé de toute situation d'enseignement, sans jouer sur l'interopérabilité, ainsi que la possibilité de la saisie en direct des séquences d'enseignement pour permettre à l'enseignant un plus grand contrôle.

Dans la pratique, il est parfois difficile, voire impossible, de créer une description complète d'un scénario d'apprentissage avant le début de son exécution (Zarraounandia 2006). D'ailleurs, des études en matière de conception ont montré que le concepteur ne peut compléter et préciser sa représentation mentale que progressivement (Bonnardel et Rech 1998). En fait, le scénario réel d'apprentissage est unique et situé dans son propre contexte. En raison des chargements dynamiques et de spécificité de ce contexte, il est difficile donc de mener le scénario d'apprentissage exactement suivant le modèle de conception d'apprentissage prescrit, sans dévier (Yongwu 2005). Cette déviation est gérée par l'enseignant usager qui joue le rôle de superviseur de la session d'apprentissage. Selon (Dessus et K.Schneider 2006):

Tout enseignant sait justement opérer des changements importants par rapport à ses intentions initiales, selon les imprévus survenant.

Pour nombre de praticiens, la littérature le souligne également, il existe un profond fossé conceptuel entre les outils de modélisation des scénarios pédagogiques actuellement disponibles et les besoins des enseignants, notamment les non-experts (Griffiths et *al*. 2005) (Dodero et *al*. 2008). Ces praticiens ne peuvent pas faire le design pédagogique en utilisant les outils actuels qui pour la plupart supportent la spécification IMS LD (tels que : Reload Editor et Reload Player (Reload 2004) ; et CopperCore (Vogten and Martens 2005), etc.) et ne permettent pas d'opérationnaliser le niveau «B» dynamique et le niveau «C» événementiel de cette spécification afin d'adapter la structure et la méthode de l'apprentissage en temps réel. Cette adaptation nécessite en effet une prise en main des outils et une maîtrise des concepts de l'EML, et implique par conséquent de considérer les enseignants comme des sujets ayant prise sur le dispositif plus que comme de simples agents.

Pour cela, nous nous intéressons dans notre travail de recherche à l'instrumentation de processus d'ingénierie et de réingénierie des scénarios pédagogiques, que nous qualifions " d'ouverts ", c'est-à-dire qui puissent s'adapter aux évolutions du contexte dans lequel ils sont insérés, êtres modifiés en fonction de l'évolution de l'activité de leurs usagers. Nous envisageons en effet de donner des moyens conceptuels et informatiques pour aider les enseignants à spécifier et adapter leurs scénarios pédagogiques.

La première section de cet article de positionnement, décrit notre contexte de recherche. Nous présentons ensuite le cadre théorique de notre travail avant de préciser la notion et la structure d'un scénario ouvert. Nous proposons enfin un processus d'ingénierie et de réingénierie d'un scénario pédagogique ouvert. Nous concluons en apportant quelques précisions sur nos futurs travaux.

# **Contexte de recherche**

Dans le cadre du projet REDiM mené au LIUM (Laboratoire d'Informatique de l'Université du Maine) notre objectif principal est d'intégrer étroitement les enseignants et les formateurs dans le processus de conception d'un EIAH, afin de faciliter leur prise de décisions d'adaptation et de réingénierie pédagogique. Nous considérons donc des situations d'ingénierie d'un EIAH où le concepteur est un enseignant ou un formateur. La position scientifique générale est de considérer la conception comme continue, supportée par un processus itératif alternant des phases d'analyse des usages et de réingénierie de l'EIAH, dans une approche dirigée par les modèles (Choquet 2007). Les modèles manipulés sont ici les scénarios pédagogiques qui sont conformes aux métamodèles décrivant les EML. Étant donné que ces langages permettent aux enseignants concepteurs de modéliser le déroulement des situations d'apprentissage, nous considérons la scénarisation comme une activité de modélisation.

Mettre ainsi l'enseignant au cœur du processus d'ingénierie et de réingénierie des scénarios pédagogiques nécessite son instrumentation par des supports informatiques lui facilitant la tâche à travers le cycle de vie du scénario pédagogique. Pour cela, l'approche adoptée dans REDiM est basée sur l'IDM (Ingénierie Dirigée par les Modèles) et *DSM (Domain-Specific Modelling*). À notre sens, cette approche permet une grande productivité et qualité en facilitant la génération (semi)automatique du code à partir d'un modèle spécifié dans un niveau élevé d'abstraction. Il nous semble que la combinaison entre IDM et DSM représente un cadre de conception solide, de bonnes pratiques, ainsi qu'un outillage facilitant l'opérationnalisation des modèles adaptables. Elle apporte alors des solutions en proposant des mécanismes de modélisation, de métamodélisation, de validation et de vérification de la conformité des modèles produits vis-à-vis des métamodèles, de détermination de langage métier (DSL pour *Domain-specific language*), de transformation, de spécification des contraintes et de prise en compte des plates-formes d'exécution, etc.

# **Cadre théorique**

En matière d'ingénierie pédagogique, la question n'est pas celle d'élaborer un « bon » ou un « mauvais » artefact. D'après (Simondon 1958) :

Un bon outil n'est pas seulement celui qui est bien façonné et bien taillé. Le sens de l'objet technique est son fonctionnement. Il définit l'objet technique comme le rapport entre le vivant et le milieu naturel.

L'idée est que la conception d'un objet technique ne se complète que dans son usage. Cela nécessite une prise en main et une maîtrise de l'objet technique par des utilisateurs. Selon Simondon, l'adoption des objets techniques par les sujets s'élabore dans ce qu'il désigne comme une «individualisation ». Il affirme :

L'individualisation des êtres techniques est la condition du progrès technique. Cette individualisation est possible par la récurrence de causalité dans un milieu que l'être technique crée autour de lui-même et qui le conditionne comme il est conditionné par lui. Ce milieu à la fois technique et naturel peut être nommé milieu associé (Simondon 1958).

Pour les technologies éducatives, ce « milieu associé » représente le contexte d'apprentissage qui correspond selon Pernin (Pernin 2007) à :

Une configuration particulière, organisationnelle et temporelle, des moyens humains et matériels, construite à partir des moyens offerts de façon générale par le dispositif de formation.

La multitude possible et l'évolution continuelle de ces contextes d'apprentissage exigent l'accessibilité des moyens utilisés pour permettre les réajustements nécessaires des scénarios pédagogiques afin que les usagers puissent réaliser leurs activités avec souplesse et développer leur créativité dans une perspective anthropocentrique s'appuyant selon (Rabardel 1995) sur leurs compétences existantes et cherche à les développer. Il est ainsi nécessaire de penser à concevoir des scénarios pédagogiques que l'on pourrait qualifier d'ouverts, donnant la possibilité aux utilisateurs d'effectuer eux-mêmes la conception et l'adaptation. À notre sens, la question posée par l'ingénierie d'un scénario n'est donc plus seulement de produire un modèle correspondant à une spécification donnée, mais d'élaborer un modèle adaptable, souvent en cours d'usage, en fonction de l'évolution du contexte et des besoins des usagers. L'activité de conception est donc située et continue dans l'usage. Elle ne se réduit pas à l'acte de modélisation préalable de l'artefact qui est exogène au contexte réel de son usage, elle se poursuit dans l'activité des usagers eux-mêmes (Cottier et EL-Kechai 2009). Cela passe par l'élaboration puis l'utilisation des modèles endogènes aux contextes d'usage. La conception des scénarios pédagogiques requiert des modalités de conception qui ne soient pas classiques (Cottier et EL-Kechai 2009). Les spécifications ne doivent pas s'arrêter à la phase d'instanciation, elles doivent être continuées durant l'exécution en permettant aux usagers de faire les ajustements nécessaires. Notre choix d'adopter l'approche instrumentale (Rabardel 1995) comme arrière plan théorique se trouve ici conforté. Cette approche ouvre en effet une perspective élargie et productive pour étudier les pratiques de conception en

design pédagogique (Henri 2007). Cette approche suggère une continuation de la conception des artefacts dans l'usage. Les usagers doivent être capables d'agir sur les artefacts préétablis pour résoudre leurs intentions et d'élaborer leurs propres instruments. Les artefacts proposés doivent être suffisamment ouverts pour permettre un double processus de genèse instrumentale : instrumentation et instrumentalisation.

# **Modèle d'un scénario pédagogique ouvert**

# **Notion d'un scénario ouvert**

Dans la pratique, les enseignants ne suivent pas aveuglément des scénarios d'apprentissage prédictifs qui ne constituent qu'une base de départ (Zarraounandia 2006). Selon (Rogalski 2003), l'enseignant dans son activité doit gérer un « *environnement dynamique ouvert »*. « Dynamique » parce que l'apprentissage des apprenants évolue même sans intervention de l'enseignant, on parle alors d'évolution spontanée. « Ouvert » parce que l'enseignant ne peut prévoir ni l'évolution spontanée des apprenants ni l'effet de ses interventions (Roditi 2003). En fait, pendant le déroulement d'un scénario ouvert, certains éléments obligatoires doivent êtres pris en compte, mais leur organisation est libre ; par exemple, les rôles doivent réaliser des activités pour atteindre leur but en toute liberté. Les rôles doivent être libres d'agir dans le cadre des règles, le déroulement du scénario peut toujours diverger et connaître des variantes. Prévoir un certain nombre d'éléments obligatoires est cependant nécessaire, c'est ce qui permet de conserver une cohérence du scénario sans avoir à être trop dirigiste. Selon Pernin et Lejeune (Pernin et Lejeune 2004):

Un scénario ouvert ou adaptable décrit dans les grandes lignes les activités à réaliser et permet de déléguer aux acteurs humains les choix ne pouvant être anticipés sans nuire à la qualité des objectifs d'apprentissage poursuivis.

Dans le contexte des scripts d'apprentissage collaboratif Dillenbourg et Tchounikine (Dillenbourg et Tchounikine 2007) ont constaté qu'un script doit être flexible, c'est-à-dire adaptable par les apprenants et/ou les enseignants, pour éviter le *scripting* plus que le nécessaire (*overscripting*) qui inhibe des mécanismes naturels d'interaction et limite la collaboration entre les membres des groupes. Les auteurs ont distingué deux catégories de contraintes: *intrinsèques* relatives à la raison d'être du script ; et *extrinsèques* relatives à un ensemble de facteurs qui définissent l'espace d'adaptation. Nous distinguons ainsi deux catégories d'éléments d'un scénario ouvert. La première catégorie est rigide au contraire de la seconde qui est modifiable. Cette dernière catégorie comporte des points de variation qui permettent de spécifier différentes manières opportunes de dérouler une session d'apprentissage que l'on les désigne par «alternatives*»* ou «variantes*»*. La représentation des différentes variantes d'un scénario d'apprentissage consiste à les

combiner dans un seul modèle intégré, nommé *scénario pédagogique ouvert*. Grâce à ce modèle l'enseignant concepteur peut rassembler plusieurs alternatives d'un même scénario qui correspondent à certaines variations du contexte. Ces alternatives sont définies grâce aux points de variation. En outre, un scénario ouvert est défini de manière à être configuré pour répondre à des exigences spécifiques d'un contexte donné par la prise en compte uniquement de la variante la plus pertinente pour le contexte en considération. Afin d'éviter les choix inconsistants des variantes qui mènent à des situations non souhaitables, la validation des adaptations d'un modèle, qui représente un scénario ouvert, doit être effectuée dans un niveau élevé d'abstraction grâce au méta-modèle qui assure la conformité et la cohérence de ce modèle. Cela doit permettre à l'enseignant praticien de travailler à un niveau " méta " en prenant en compte les connaissances, les contraintes et les règles de son propre domaine métier.

Cette approche évite selon nous de concevoir à chaque fois à nouveau le modèle du scénario pédagogique. Elle peut ainsi améliorer la communication de l'expertise et favoriser la réutilisation systématique des pratiques communes ou éprouvées dans un domaine pédagogique donné.

# **Structure d'un scénario ouvert**

Selon la prédictibilité du contexte d'exécution nous distinguons trois couches dans la structure d'un scénario pédagogique ouvert (figure1) :

**- La couche statique.** Elle est appelée *intrinsèque*  par (Dillenbourg et Tchounikine 2007). Cette partie basique du scénario est relative à sa raison d'être. Elle doit être « préspécifiée », contient un ensemble d'éléments obligatoires et des contraintes qui précisent des comportements exigés afin de garantir l'atteinte de l'objectif global du scénario pédagogique en considération. Selon Roditi (Roditi 2003), l'enseignant garantit une ligne directrice forte qui lui permettra de rester dans ce que (Rogalski 2003) appelle «*l'enveloppe des trajectoires acceptables du déroulement»*.

**- La couche contextuelle prédéfinie.** Les éléments de cette partie adaptable sont « préspécifiés » en fonction d'un contexte prévu d'exécution du scénario. En fait, cette partie contient des " multireprésentations" structurelles et sémantiques du scénario où l'enseignant définit explicitement en amont différents points de variation et les alternatives convenables aux contextes qui peuvent être anticipées. Un point de variation peut être indiqué de diverses manières. Un modèle d'un scénario adaptable contient généralement de nombreux points de variation correspondants à des décisions qui doivent être spécifiées pendant la conception initiale. Pour chaque point de variation, l'enseignant peut adapter son modèle en précisant l'alternative la plus appropriée. Une fois toutes ces décisions définies, le scénario adaptable est individualisé en supprimant les variantes qui ne sont plus pertinentes, conduisant à un

modèle de scénario contextualisé. Ce dernier peut être utilisé pour avoir une conception plus fine afin de produire une spécification exécutable satisfaisant un ensemble d'exigences.

**- La couche contextuelle ouverte.** C'est la couche des exceptions où le scénario est exécuté dans un contexte imprévu. Dans cette partie, de nouvelles variantes vont émerger. La spécification de cette partie ouverte est alors laissée au moment du déroulement de la session d'apprentissage (en temps réel). Dans la plupart des cas, il n'est pas pratique, voire impossible, de définir une description complète de modèle qui représente un scénario pédagogique. En raison de l'absence d'un modèle complet, l'adaptation dynamique doit être nécessaire durant l'exécution. En fait, certains éléments ne peuvent être définis complètement que dans l'action (*in situ)* comme par exemple les ressources disponibles qui peuvent êtres utilisées dans une activité. Le scénario effectif résultant pourrait être capitalisé et, dans certains cas, cela pourrait nourrir la réingénierie du scénario prédictif par l'ajout d'une nouvelle variante et plusieurs points de variation.

Dans chaque variante (prévue ou imprévue) l'enseignant peut définir des comportements désirables et/ou indésirables en spécifiant respectivement ce que l'apprenant doit penser à faire et/ou ce qu'il ne doit pas faire. La figure 1 illustre les trois couches d'un scénario ouvert imbriquées suivant le degré de prédictibilité.

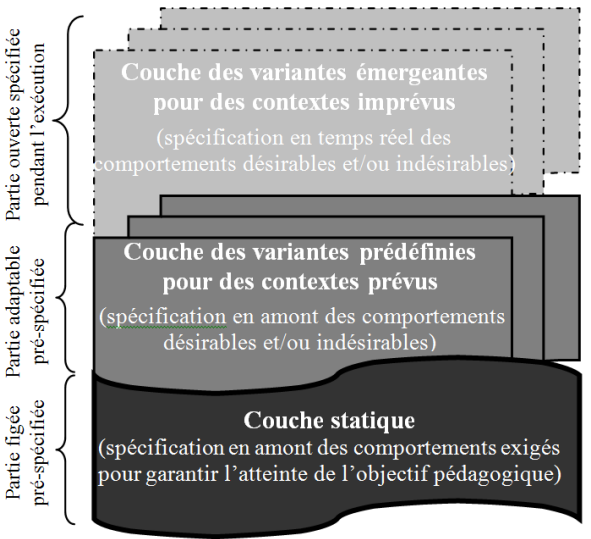

Figure 1. Les trois couches d'un scénario ouvert.

On peut distinguer deux parties dans un scénario ouvert. La première est « préspécifiée » pendant la phase de conception initiale. Elle comporte les éléments de la couche statique qui sont obligatoires et définissent le comportement exigé des apprenants afin de garantir la réalisation de l'objectif pédagogique global du scénario, ainsi que les éléments des différentes variantes prédéfinies du scénario qui peuvent êtres anticipées en amont selon des contextes prévus. En revanche, la seconde ne peut pas être spécifiée *a priori*, elle comporte des nouvelles variantes émergentes pendant le déroulement de la session

d'apprentissage suivant des circonstances inattendues qui définissent des contextes imprévus.

La figure 2 montre le modèle conceptuel qui présente les éléments des deux parties d'un scénario pédagogique ouvert.

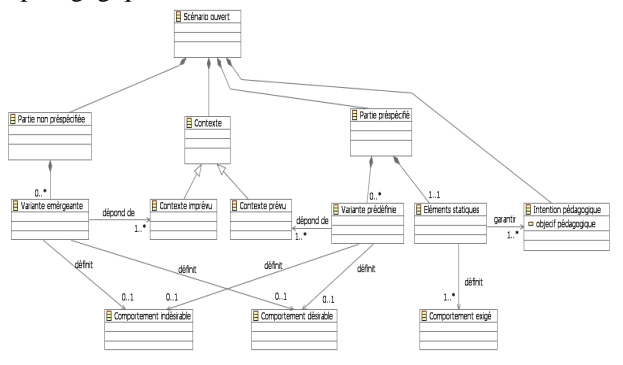

Figure 2. Le modèle conceptuel d'un scénario ouvert.

# **Processus d'ingénierie et réingénierie d'un scénario pédagogique ouvert**

On peut considérer un scénario pédagogique ouvert comme une entité en évolution continue en fonction des contextes dans lesquels il est inséré. Son état doit dépendre fortement des circonstances de son utilisation. Cela pose plusieurs enjeux à l'enseignant. Il doit être capable de préconiser et de spécifier toutes les parties du scénario ouvert (éléments rigides, éléments adaptables et éléments ouverts), de définir les stratégies d'adaptation qui permettent aux utilisateurs autorisés de détourner le scénario afin d'améliorer la qualité d'apprentissage, d'opérationnaliser sur la plate-forme les adaptations faites dans un niveau abstrait, d'évaluer la pertinence des adaptations effectuées suivant l'objectif pédagogique global, de décider la capitalisation de ces adaptations car elles constituent une connaissance stratégique très importante et réutilisable dans le cadre de développements futurs de nouveaux scénarios ou de corrections, voire d'améliorations, des scénarios existants dans un contexte de réingénierie. Il est préférable que l'enseignant utilise son propre langage métier et dispose d'un outil convivial de modélisation pour pouvoir gérer, contrôler et adapter le scénario ouvert dans un niveau élevé d'abstraction à travers tout son cycle de vie. On distingue alors quatre phases principales dans ce cycle : conception initiale, déploiement, exécution et réingénierie (figure 3).

# **Conception initiale.**

C'est dans cette phase que la partie figée et la partie adaptable (figure 1) du scénario pédagogique doivent êtres spécifiées. Cela en définissant l'ensemble des éléments statiques garantissant l'objectif pédagogique global du scénario dans la partie figée. Quant à la partie adaptable, elle doit être définie en représentant explicitement un ensemble d'alternatives grâce à des points de variation selon les contextes prévus en amont, sachant que cela est difficile dans la pratique habituelle de l'enseignant. Un point de variation peut être indiqué

de diverses manières. Il peut s'agir par exemple d'une activité spéciale, d'un rôle, d'un objectif, d'une ressource, d'un enchaînement, etc. Un modèle qui représente un scénario pédagogique adaptable contient généralement de nombreux points de variations qui correspondent à des décisions qui peuvent êtres prises selon certains critères d'un contexte donné. En fait, l'approche par définition d'alternatives permet d'étudier la logique de conception des scénarios pédagogiques (en anglais, *Design Rationale*). Elle peut favoriser l'adoption de pratiques communes ou éprouvées dans un domaine spécifique, et permettre de réduire l'effort de modélisation pour l'enseignant. Ainsi, quant à la partie ouverte, l'enseignant laisse certains éléments non définis sous forme de points ouverts jusqu'à la phase d'exécution. Ces éléments ne peuvent pas être connus avant le début de déroulement de la session d'apprentissage.

#### **Déploiement.**

Avant son exécution, un scénario pédagogique doit être configuré selon le contexte considéré. Cette configuration s'effectue à travers le choix de la variante la plus appropriée parmi l'ensemble des variantes « préspécifiées ». Le scénario est donc individualisé en supprimant les variantes qui ne sont plus pertinentes. Ce scénario individualisé peut être utilisé pour une conception plus fine afin de produire une spécification exécutable permettant de générer des instances convenables à un tel ensemble d'exigences.

#### **Exécution.**

C'est la phase d'usage de l'EIAH où la partie figée et la variante choisie du scénario pédagogique s'exécutent dans le contexte réel de la situation d'apprentissage. Durant l'activité et en réponse aux nouveaux besoins émergeants, des éléments non encore définis (points ouverts) le sont en temps réel. Plus globalement, dans des situations imprévues, les éléments adaptables peuvent être ajustés par les utilisateurs autorisés (enseignants ou même apprenants) au cours de l'exécution du scénario. L'ajustement ne concerne pas seulement les modifications mais aussi la suppression ou l'ajout de nouveaux éléments nécessaires au bon déroulement de la session d'apprentissage. L'ensemble des adaptations effectuées constitue une nouvelle variante émergeante qui doit être capitalisée avec son contexte associé dans un entrepôt pour des raisons de réutilisation, de partage et de réingénierie.

#### **Réingénierie.**

La réingénierie d'un scénario pédagogique n'est pas aisée pour l'enseignant qui doit prendre des décisions d'ordre pédagogique. En utilisant les indicateurs calculés à partir des traces de déroulement de la session d'apprentissage, l'enseignant peut évaluer des adaptations effectuées sur son scénario pédagogique. La nouvelle version du scénario doit être générée en intégrant des adaptations positives de la version initiale. Cette intégration reste sous la maîtrise de l'enseignant où il décide si une nouvelle variante émergeante permet d'améliorer ou non le scénario. Dans le cas où cette variante correspond à un nouveau contexte pour lequel elle est pertinente, ou qu'elle est meilleure qu'une existante, l'enseignant peut l'intégrer dans la deuxième couche des alternatives du scénario. Si l'enseignant remarque qu'une variante se répète dans la majorité des contextes, il peut l'intégrer dans la couche statique du scénario. Les variantes qui ne sont jamais, ou très rarement utilisées, peuvent être supprimées pour éviter le problème de scalabilité causé par la surcharge de l'entrepôt des variantes. Toutefois, la caractérisation et la captation des variantes émergeantes et notamment de leurs contextes de pertinence peuvent être difficiles pour l'enseignant.

La figure 3 illustre le processus d'ingénierie et de réingénierie d'un scénario pédagogique ouvert.

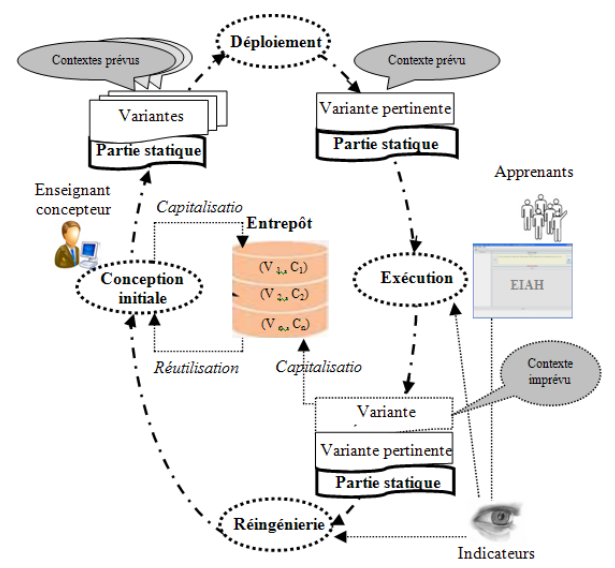

Figure 3. Le processus d'ingénierie et de réingénierie d'un scénario pédagogique ouvert.

# **Conclusion**

Nous nous appuyons sur l'approche instrumentale parce qu'elle procure un cadre théorique permettant de décrire efficacement la conception des scénarios pédagogiques que nous désignons comme ouverts. Nous distinguons trois couches dans la structure de ce type de scénarios: une couche statique ; une couche des variantes prévues ; et une couche des imprévus. Le processus d'ingénierie d'un scénario ouvert se déroule sur quatre phases principales : la conception initiale ; le déploiement ; l'exécution ; et enfin la réingénierie.

Actuellement, il existe un profond fossé conceptuel entre les moyens disponibles de modélisation (EML et outils) et les besoins des praticiens. Il est donc nécessaire d'instrumenter les enseignants par les supports conviviaux afin qu'ils puissent accomplir aisément le processus d'ingénierie des scénarios ouverts. La mise en œuvre de ce processus, dans la pratique, n'est pas toujours facile. Dans cet article nous n'avons posé que des bases théoriques de son instrumentation. Afin de les concrétiser, l'approche adoptée est la combinaison entre DSM (*Domain-Specific Modelling*) et IDM (Ingénierie Dirigée par les

Modèles) pour permettre aux enseignants de spécifier le scénario sous forme d'un modèle défini dans un niveau abstrait et ensuite faciliter son opérationnalisation grâce à des règles de transformation.

Nous travaillons actuellement sur une étude de cas d'ingénierie et de réingénierie des sessions de travaux pratiques de la programmation Java déployées sur un EIAH déjà existant nommé « Hop3x » (Ouraiba et *al*. 2010). Nous avons l'intention de préparer une expérimentation sur des cas réels d'utilisation. Pour cela, nous allons définir un méta-modèle qui décrit le langage métier des enseignants et nous devons en conséquence développer un éditeur convivial qui leur permet de concevoir et d'adapter dynamiquement des scénarios d'apprentissage en fonction de l'évolution de contexte. Toutefois, la caractérisation et la reconnaissance de contexte d'usage, de même que la compréhension des traces d'exécution, ne sont pas assez faciles pour des enseignants usagers. Pour cela, d'autres membres de REDiM travaillent actuellement sur la modélisation de contexte et le calcul des indicateurs à partir des traces.

# **Références**

Bonnardel, N., et Rech, M. 1998. Les objets – sources d'inspiration dans les activités de conception, chapitre in *: Les objets dans la conception*, edited by trousse and Zreik édition.

Choquet, C. 2007. Ingénierie et réingénierie des EIAH-L'approche REDiM. Habilitation à diriger les recherches en informatique, Université du Maine, 2007.

Cottier, P.; Choquet, C.; et Tchounikine, P. 2008. Repenser l'ingénierie des EIAH pour des enseignants concepteurs. In: *Usages, usagers et compétences informationnelles au XXIème siècle*, Jérôme Dinet (ed.), p.159-193. Édité par Hermes Lavoisier, ISBN 978-2-7462-2193-2.

Cottier, P. et EL-Kachai, H. 2009. L'usager concepteur en situation: Conception collective d'un livret électronique d'apprentissage (LÉA).In*: Ingénierie des systèmes d'information*,ISSN1633- 1311.vol.14,no3.p162

Dessus, P. et K.Schneider D. 2006. Scénarisation de l'enseignement et contraintes de la situation. Actes du colloque organisé dans le cadre de la 8ème Biennale de l'Education, Lyon.

Dillenbourg, P. et Tchounikine, P. 2007. Flexibility in macro-scripts for CSCL*. Journal of Computer Assisted Learning* , 23(1), 1-13.

Dodero, J.M.; Tattersall, C.; Burgos, D and Koper, R. 2008. Transformational Techniques for Model-Driven Authoring of Learning Designs. H. Leung et al. (Eds.), LNCS 4823, pp. 230 – 241, Springer-Verlag Berlin Heidelberg.

Griffiths, D., Blat, J.; Garcia,R.; Vogten, H. and Kwon, K. 2005. Learning Design Tools. In *Learning Design -* 

*A Handbook on Modeling and Delivering Networked Education and Training*, E.J.R. Koper and C. Tattersall, Editors. Springer-Verlag Berlin. p. 114-116.

Henri, F. 2007. Modèles du sujet pour la conception. *Revue de l'éducation à distance*, vol.22, n°.1, 101-106.

IMS Learning Design Specification. Version 1, 2003, disponible sur:

http://www.imsglobal.org/learningdesign/

Koper, R. 2001. Modeling units of study from a pedagogical perspective: the pedagogical meta-model behind EML, Open University of the Netherlands.

Ouraiba, E.A.; Choquet, C.; Cottier, P.; Després, C.; and Jacoboni, P. 2010. Engineering of open learning scenarios: the case of Hop3x learning scenarios. In: Proceedings of IEEE ICALT'10, Tunisia (accepté).

Pernin, J.-P. et Lejeune, A. 2004. Dispositifs d'apprentissage instrumentés par les technologies : vers une ingénierie centrée sur les scénarios. In: actes du colloque TICE, p.407-414, Compiègne.

Pernin, J-P. 2007. Mieux articuler activités pour l'apprentissage, artefacts logiciels et connaissances: vers un modèle d'ingénierie centré sur le concept de scénario. In : M. Baron, D. Guin & L. Trouche (Eds.), *Environnements informatisés et ressources numériques pour l'apprentissage*, p 161-190, Hermès, Paris.

Rabardel, P. 1995. *Les hommes et les technologies*. *Approche cognitive des instruments contemporains*, A. Colin, Paris.

Roditi, É. 2003. Régularité et variabilité des pratiques ordinaires d'enseignement. Le cas de la multiplication des nombres décimaux en sixième, *Recherches en Didactique des Mathématique*. 23 (2).

Rogalski, J. 2003.Y a-t-il un pilote dans la classe ? Une analyse de l'activité de l'enseignant comme gestion d'un environnement dynamique ouvert*. Recherches en Didactique des Mathématiques*. 23(3)342-348.

Simondon, G. 1958. *Du mode d'existence des objets techniques*, Aubier, Paris.

The RELOAD Project, The University of Bolton, The University of Strathclyde and JISC, 2004. Disponible sur: http://www.reload.ac.uk/editor.html

Vignollet, L.; David, J-P.; Ferraris, C.; Lejeune, A.; et Martel, C. 2006. Learning design of Collaborative Learning Activities: Languages, Models and Tools, In: Proceedings of IEEE ICALT'06, Kerkrade.

Vogten, H. et Martens, H. 2005. CopperCore. Open University of the Netherlands. Trouvé sur: www.coppercore.org

Yongwu, M. 2005. Enabling learning designers to model dynamic learning processes, In : ICALT'05, Koahsiung, Pages:399–401.

Zarraonandia, T.; Dodero, J.M.; and Fernandez, C. 2006. Crosscutting runtime adaptations of LD execution. *Educational Technology & Society*, 9, (1), 123-137.

# **Modélisation de scénarios pédagogiques pour les EVAH Une approche orientée méta-modélisation**

#### **Nicolas Marion**

LISyC ; ENIB ; UEB – CERV, 29280 Plouzané, France marion@enib.fr

#### **Résumé**

Cet article concerne la conception d'activités pédagogiques se déroulant en environnement de réalité virtuelle pour l'apprentissage humain (EVAH). Notre objectif est de rendre possible la conception, la mise en place et l'utilisation de telles activités par des formateurs non informaticiens. Pour cela, nous proposons POSEIDON, un modèle générique de scénario pédagogique pour les EVAH. POSEIDON permet de décrire les environnements d'apprentissage, les rôles et les activités pédagogiques en environnement virtuel. POSEIDON est générique dans le sens où il ne dépend pas d'un domaine, d'un type de tâche ou d'une stratégie pédagogique particulière. Cette généricité est obtenue en s'appuyant sur MASCARET, un méta-modèle d'environnement virtuel informé.

#### **Problématique**

De nombreux dispositifs d'apprentissage ont pour but l'immersion de l'apprenant dans un environnement au sein duquel il va apprendre par l'action. Certains de ces dispositifs utilisent les technologies de la réalité virtuelle (Fuchs et Moreau, 2006) qui proposent des capacités d'interaction et d'immersion toujours plus poussées. Ces environnements peuvent être regroupés sous l'acronyme EVAH (Environnements de réalité Virtuelle pour l'Apprentissage Humain).

 Nous nous intéressons à l'activité du formateur qui souhaite concevoir et mettre en place des sessions d'apprentissage dont les activités se déroulent en environnement virtuel. Dans ce cadre, le rôle du formateur consiste à préparer et exploiter les interactions entre l'apprenant et le dispositif d'apprentissage (Henri *et al*. 2007). Pour cela, il écrit un **scénario pédagogique** dont l'exécution doit permettre la construction des connaissances visées chez les apprenants. Un scénario pédagogique décrit généralement (Koper, 2001) :

- les objectifs pédagogiques qui décrivent les connaissances ou compétences que les apprenants qui terminent le scénario sont supposés avoir acquis ;
- les prérequis qui décrivent les connaissances ou les compétences que les apprenants doivent posséder pour tirer parti du scénario pédagogique ;
- les activités pédagogiques et leur enchaînement ;
- les rôles qui décrivent la participation des utilisateurs aux activités pédagogiques ;
- les environnements, qui décrivent les outils et ressources nécessaires à la réalisation des activités pédagogiques par les utilisateurs.

 Dans le domaine des EIAH, il existe de nombreux modèles de scénario pédagogique. Une des plus importantes propositions de la communauté est la publication de la norme IMS Learning Design, ou IMS-LD (Koper *et al.* 2003). Dans IMS-LD, un scénario est considéré comme un enchaînement d'activités pédagogiques. Chacune de ces activités est décrite par un texte ou un ensemble de documents expliquant le but de l'activité, la tâche à réaliser, les consignes à respecter, *etc*. Du fait de cette description textuelle, le déroulement des activités pédagogiques est considéré du point de vue de la plate-forme exécutant le scénario comme une « boîte noire » dont on ne connaît que les entrées (ressources) et sorties (productions). Si ce type de description peut être suffisant pour la réalisation de tâches ne nécessitant pas le contrôle de l'activité des apprenants (par exemple remplir des questionnaires ou réaliser des calculs), cela ne convient pas pour décrire des activités pendant lesquelles les apprenants sont en forte interaction avec l'environnement (Guéraud et Cagnat, 2006), comme c'est le cas avec les EVAH.

 À l'inverse, si la plupart des simulations pédagogiques (et *a fortiori* des EVAH) décrivent les informations relatives à l'activité attendue des apprenants dans l'environnement, peu d'entre elles intègrent des informations pédagogiques relatives à cette activité (situations à repérer, assistances à fournir, *etc.*). Quelques simulations cependant explicitent ces informations (Lourdeaux, 2001; Gerbaud *et al.* 2008), mais le font généralement de manière spécifique à une tâche, un domaine ou une stratégie d'apprentissage. De ce fait, le modèle de description des activités pédagogiques ne peut être réutilisé pour une autre application.

 Notre proposition s'attache à rendre possible la description de scénarios permettant le contrôle de l'activité en environnement virtuel de manière générique.

# **Proposition**

Nous proposons  $PosEDON<sup>1</sup>$ , un modèle de scénario pédagogique générique pour les EVAH. POSEIDON rend possible la description d'activités pédagogiques permettant le contrôle de l'activité d'apprenants en interaction au sein d'un environnement virtuel, de manière, générique dans le sens où il n'est pas spécifique à un domaine d'étude, à une stratégie pédagogique ou à une plate-forme d'exécution. Pour atteindre ce niveau de généricité, POSEIDON s'appuie sur une représentation abstraite des environnements virtuels. Cette représentation définit une structure d'environnement, commune à différents domaines d'apprentissages. Dans le cadre de nos travaux, cette représentation est fournie par MASCARET2 (Chevaillier *et al*. 2009), un méta-modèle d'environnement virtuel pour l'apprentissage. MASCARET consiste en une extension d'UML 2.1 (OMG, 2009) permettant de décrire :

- la **structure** de l'environnement virtuel : MASCARET introduit la notion d'entité et rend possible la modélisation de ses propriétés, son comportement et des interactions possibles ;
- les **activités** qu'il est possible de réaliser dans l'environnement virtuel : MASCARET définit un ensemble d'actions primitives humaines pouvant être instanciées et combinées pour créer des actions et des procédures métier ;
- l'**organisation sociale** des agents et des humains dans l'environnement : MASCARET introduit les notions de rôle et d'équipe, permettant ainsi la modélisation d'activités collaboratives en environnement virtuel.

À partir du méta-modèle MASCARET, des **modèles métiers** spécifiques à un domaine particulier peuvent être créés. Ces modèles correspondent à une instanciation des concepts définis dans MASCARET (une classe d'entités avec des propriétés particulières, la description d'une procédure métier, *etc.*). Ce formalisme fondé sur UML est un langage plus riche que les langages de modélisation métier utilisés par des modèles de scénario comme (Van Rosmalen, 1994, Van Joolingen et de Jong, 2003) par exemple. Puis, les concepts définis dans un modèle métier peuvent être instanciés pour créer des environnements virtuels (une entité particulière, exécution d'une procédure, *etc.*).

MASCARET distingue donc trois niveaux de modélisation : le méta-modèle (M2), les modèles métiers (M1) et les environnements d'exécution (M0). Ces environnements sont qualifiés d'**informés** puisque MASCARET permet l'introspection en ligne des niveaux « objet » (M0) et « modèle » (M1). La figure 1 présente les liens entre POSEIDON et MASCARET à travers les différents niveaux de modélisation dont il est question.

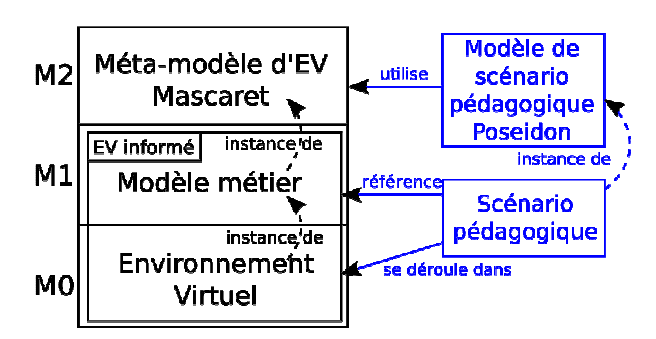

Figure 1: Liens entre les différents niveaux de modélisation

Concrètement, POSEIDON permet à un formateur de scénariser des activités pédagogiques se déroulant dans un environnement informé décrit en MASCARET. La figure 2 montre le processus de création d'un scénario pédagogique POSEIDON, en précisant les acteurs impliqués dans chaque phase du processus.

 Les apports de POSEIDON pour la modélisation de scénarios pédagogiques concernent principalement trois points que nous décrivons maintenant : les environnements d'apprentissage, les rôles de l'organisation pédagogique, et les activités pédagogiques.

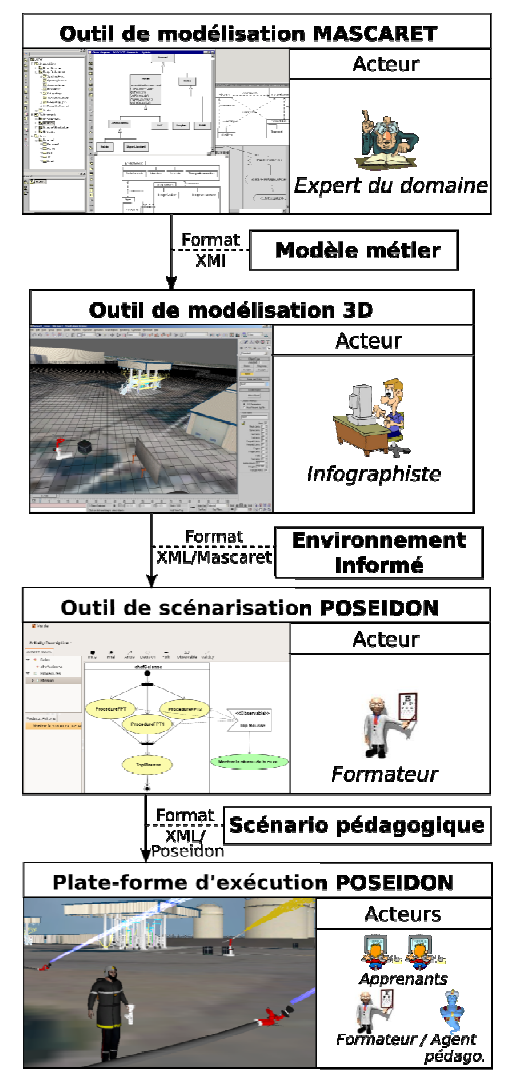

Figure 2 : Processus de création d'un scénario pédagogique POSEIDON.

<u>.</u>

<sup>1</sup> PedagOgical ScEnario for vIrtual and informeD envirONment

<sup>2</sup> Multi Agent System for Collaborative Adaptive and Realistic Environment for Training

# **Environnements d'apprentissage**

Dans POSEIDON, une activité pédagogique se déroule dans un environnement virtuel. Un environnement d'apprentissage POSEIDON (**EducationalEnvironment**) contient la description d'un environnement virtuel informé tel que défini par MASCARET. La création de l'environnement virtuel nécessite des compétences particulières (infographie, animation, etc). De ce fait, il est souvent créé au préalable, et lié avec les concepts définis dans le modèle métier<sup>3</sup>. Le formateur peut ensuite apporter des modifications spécifiques à l'exercice (positionnement des entités, états initiaux, etc).

 Par ailleurs, les modèles de scénario pédagogique existants en EIAH définissent un environnement d'apprentissage comme un ensemble de ressources pédagogiques. POSEIDON prend en charge l'intégration de ressources pédagogiques dans un environnement d'apprentissage. Il peut s'agir d'un fichier multimédia (texte, audio, vidéo, *etc.*), ou de ressources au format SCORM4. La réification du modèle de l'environnement dans le scénario donne la possibilité au formateur de faire le lien de manière explicite entre une ressource pédagogique (**LearningObject**) et l'élément de l'environnement informé qu'elle concerne. Par exemple, il peut exprimer le fait qu'un fichier au format pdf est le manuel d'utilisation d'un ensemble d'entités (lien entre un **LearningObject** et un **Element** de l'environnement). Ce lien peut alors être exploité lors de l'exécution pour fournir aux apprenants des ressources adaptées à la situation. Pour que cette exploitation soit possible, le lien comporte des méta-données sur la nature de la ressource et sur son utilisation (**ResourceUse**). La figure 3 représente le modèle des environnements d'apprentissage POSEIDON.

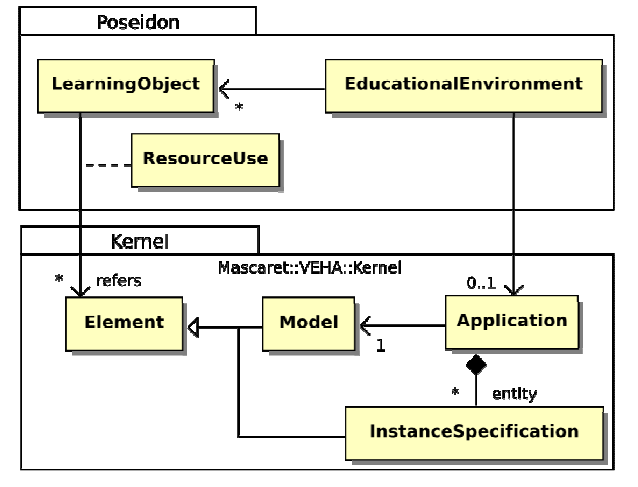

Figure 3 : Modèle simplifié des environnements d'apprentissage POSEIDON Figure 4 : Représentation d'une organisation pédagogique

4 http://www.adlnet.gov/

 $\overline{a}$ 

# **Organisation pédagogique**

Au sein d'une session d'apprentissage, différents acteurs (humains ou agents artificiels) peuvent interagir. Ces acteurs peuvent jouer des rôles distincts : apprenant, formateur, accompagnateur, perturbateur, *etc.* (Chou *et al*. 2003; Payr, 2003). Un des buts du scénario pédagogique est d'organiser l'activité des différents acteurs qui y prennent part. POSEIDON propose un modèle d'organisation permettant d'exprimer les rôles et leur lien avec les activités.

 Pour cela, POSEIDON s'appuie sur le modèle organisationnel de MASCARET, lui-même basé sur les collaborations UML. Ce modèle permet de décrire des organisations (équipes) définissant un ensemble de rôles impliqués dans la réalisation de tâches collaboratives. Dans le cadre du scénario pédagogique, le formateur définit une organisation pédagogique qui décrit des rôles pédagogiques. À l'instar d'IMS-LD, POSEIDON définit deux types de rôle pédagogique : apprenant et encadrant. Chaque activité du scénario doit être réalisée par les acteurs jouant les rôles qui y sont associés. Chacun de ces rôles peut-être joué par un humain ou par un agent autonome. La figure 4 pré-<br>sente un exemple d'organisation pédagogique sente un exemple d'organisation POSEIDON décrite sous forme d'un diagramme de collaboration.

De plus, dans le cadre d'activités pédagogiques en environnement virtuel durant lesquelles interviennent des situations collaboratives, POSEIDON permet de décrire l'affectation des rôles métiers aux acteurs du scénario pédagogique. En effet, le modèle décrivant les organisations métiers étant réifié dans le scénario pédagogique, le formateur peut expliciter le fait que dans le cadre d'une activité pédagogique particulière, l'acteur jouant tel rôle dans l'organisation pédagogique sera affecté à tel rôle dans une équipe de l'environnement. Dans le scénario, le formateur peut de plus spécifier quels seront les moyens d'interaction dont disposera l'utilisateur pour jouer ce rôle. La figure 5 représente le modèle simplifié des organisations pédagogiques POSEIDON.

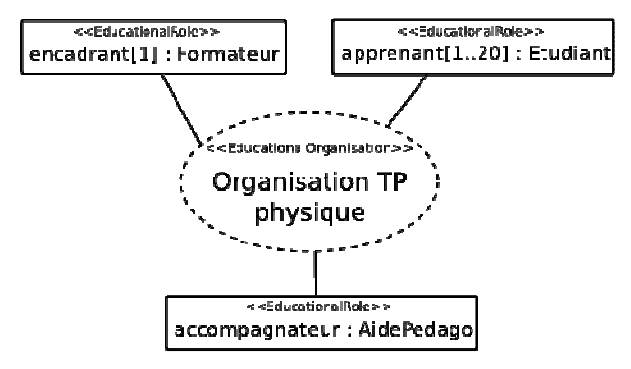

POSEIDON sous forme d'une collaboration UML

# **Activités pédagogiques**

Le scénario pédagogique décrit un enchaînement d'activités pédagogiques. À l'instar de (Lourdeaux,

<sup>3</sup> Des *plug-ins* permettant la création d'environnements informés MASCARET ont été développés pour *Blender* et *3DSMax*.

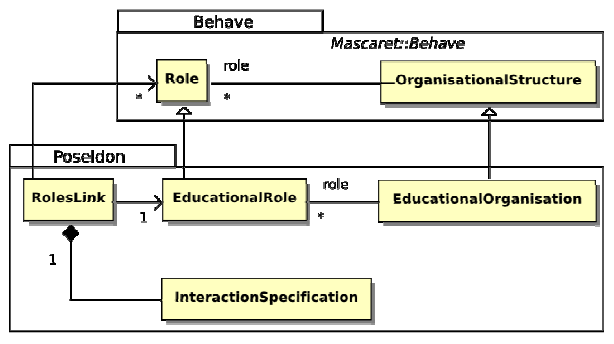

Figure 5 : Modèle simplifié des organisations pédagogiques POSEIDON.

2001; Guéraud, 2005), nous considérons que le rôle d'une activité pédagogique n'est pas seulement de décrire les actions que l'apprenant doit faire pour réaliser une tâche en environnement virtuel, mais également d'exprimer les spécificités de cette tâche d'un point de vue pédagogique (erreurs classiques, situations de danger, *etc.*) ainsi que les solutions généralement mises en œuvre pour assister l'apprenant dans des situations particulières. POSEIDON définit l'organisation des activités dans le scénario pédagogique sous forme d'un diagramme d'activités UML (Activity). Chaque activité pédagogique est représentée par une activité dans ce diagramme. Nous distinguons deux cas : soit cette activité peut être considérée comme une boîte noire – ce qui est intéressant pour des activités hors environnement virtuel, ou pour lesquelles le formateur ne veut pas décrire le contrôle de l'activité de l'apprenant – ou comme un sous diagramme d'activités, décrivant le déroulement de l'activité pédagogique dans l'environnement virtuel. Dans ce deuxième cas, la description d'une activité pédagogique avec POSEIDON se déroule en deux phases.

- 1. Dans un premier temps, le formateur agence les actions ou procédures définies dans le modèle métier (M1) pour décrire la tâche qui doit être réalisée dans l'environnement virtuel. Cette étape résulte en un diagramme d'activités UML qui décrit l'enchaînement attendu des actions de l'apprenant dans l'environnement, ou encore l'état attendu de l'environnement (objectif de réalisation).
- 2. Dans un deuxième temps, le formateur peut enrichir cette première description en ajoutant des informations pédagogiques concernant l'activité (traitement des erreurs classiques, consignes particulières, *etc.*). Il s'agit de décrire des situations particulières à repérer (observables), et de désigner une action préconisée dans cette situation (action pédagogique). Pour cela, POSEIDON fournit au formateur un ensemble de primitives (modifier l'apparence d'une entité, la valeur d'un attribut, changer l'attribution des rôles, *etc*) pouvant être instanciées et combinées pour créer des actions pédagogiques (enrichissement, dégradation, *etc*. Lourdeaux, 2001). Ces informations enrichissent la description de la tâche, afin de l'adapter aux caractéristiques de l'exercice (niveau des

apprenants, points importants, difficultés particulières, *etc.*).

Le formateur dispose d'une palette de primitives lui permettant de créer des activités pédagogiques variées qu'il peut scénariser à sa guise. De ce point de vue, POSEIDON **n'impose pas de stratégie pédagogique** (inductive, déductive, interrogative, *etc.*).

 Les informations pédagogiques contenues dans les scénarios constituent des connaissances qui peuvent ou non être prises en compte par le formateur. Nous identifions trois possibilités pour l'exécution des activités.

- Soit le rôle du formateur est joué par un formateur humain. La plate-forme lui fournit les indications prévues par le scénario pédagogique, mais c'est lui qui décide d'exécuter les actions préconisées, ou d'en exécuter d'autres.
- Soit le rôle du formateur est joué par un agent pédagogique « intelligent ». Dans ce cas, c'est le mécanisme de décision d'action de l'agent qui choisit quelle action exécuter.
- Soit aucun acteur n'est fourni pour jouer le rôle du formateur. Dans ce cas les actions préconisées par le scénario pédagogique sont exécutées systématiquement par un agent réactif dont le comportement est spécifié dans POSEIDON.

# **Outils et Applications**

Afin d'exploiter le modèle POSEIDON, deux outils ont été développés. Le premier est un éditeur de scénarios pédagogiques. Cet éditeur possède des fonctionnalités pour la création et la modification des différentes composantes d'un scénario : les environnements d'apprentissage, l'organisation pédagogique et les activités pédagogiques. L'écriture d'un scénario pédagogique se base sur la définition du modèle métier, importé dans l'éditeur au format XMI5.

 La spécification de l'environnement d'apprentissage se fait grâce à un éditeur d'environnement informé. Il permet de parcourir le modèle métier, de créer des entités et de leur attribuer une apparence. Le formateur peut ensuite les placer dans l'environnement, modifier leurs attributs en fonction de leur classe, *etc*. La figure 6 montre une capture de cet éditeur. Comme nous l'avons expliqué précédemment, POSEIDON rend possible la liaison entre une ressource pédagogique et des éléments de l'environnement virtuel. L'éditeur permet de spécifier ces liens.

La création des activités pédagogiques s'effectue en suivant les deux phases décrites précédemment. L'espace de création des activités pédagogiques de l'éditeur propose aux formateurs une visualisation et une manipulation simples, en leur masquant les concepts UML sous-jacents. L'éditeur propose également la création d'actions pédagogiques, combinaisons de

<u>.</u>

<sup>5</sup> XML Metadata Interchange

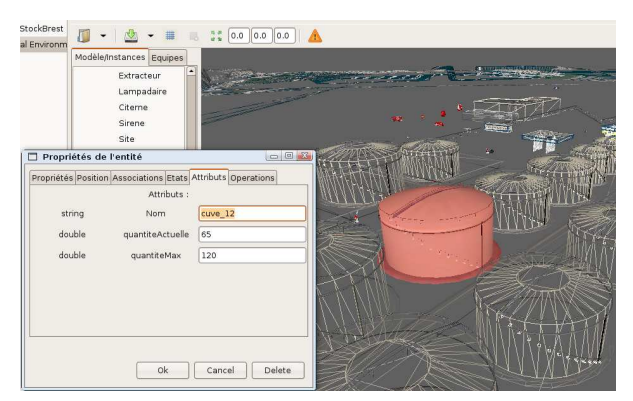

Figure 6 : Visualisation et modification des attributs d'une entité avec l'éditeur d'environnement informé.

primitives de manipulation. La figure 7 présente l'interface graphique de création des activités pédagogiques.

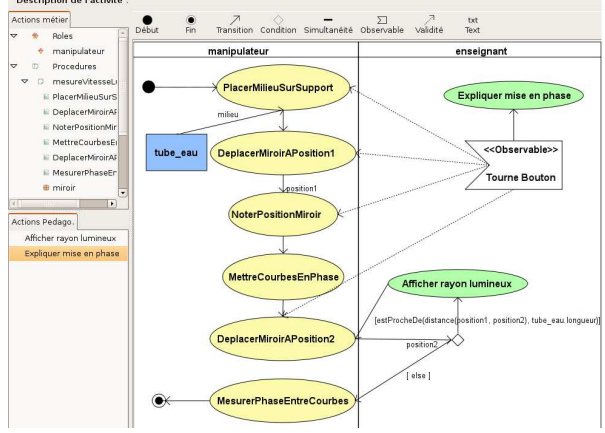

Figure 7 : Interface de création d'une activité pédagogique, à partir du modèle des activités métiers.

 Le deuxième outil que nous avons développé est un outil de suivi de l'exécution des scénarios. Cet outil se présente sous la forme d'une interface Web, qui une fois connectée au serveur sur lequel s'exécute le scénario, permet au formateur de suivre l'avancement des apprenants dans le scénario pédagogique. Le formateur peut donc voir quels apprenants sont connectés et quelles activités sont en cours de réalisation. L'interface permet de consulter les événements en rapport avec l'exécution en cours (observables déclenchés, messages reçus, *etc*.). Elle autorise en outre le formateur à agir dans l'environnement par le biais des actions pédagogiques. La figure 8 présente une capture de cette interface.

 Le modèle POSEIDON a été appliqué à la création de scénarios pédagogiques pour différentes applications. Un premier exemple est un EVAH qui a pour contexte l'apprentissage de la physique en premier cycle universitaire (Beney et Guinard, 2004).

Un second EVAH ayant été utilisé avec POSEIDON est SécuRéVi (Querrec *et al*. 2003), un environnement de formation des sapeurs-pompiers aux procédures de lutte contre les feux d'hydrocarbures sur des sites à risques.

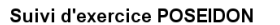

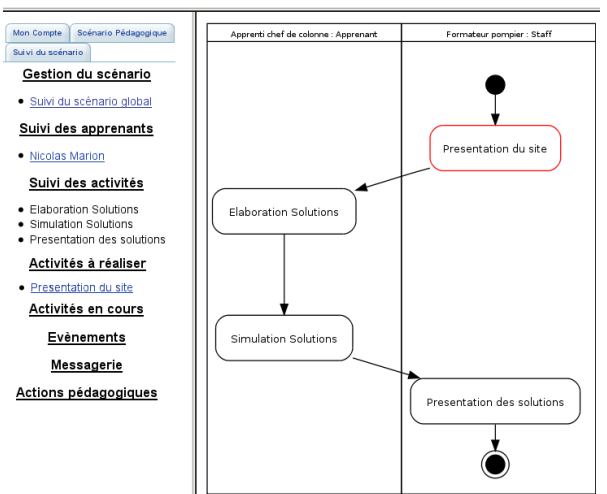

Figure 8 : Interface formateur de suivi des apprenants

#### **Bilan, discussion et perspectives**

Dans cet article, nous avons présenté une approche basée sur la méta-modélisation, pour la scénarisation d'activités pédagogiques se déroulant en environnement virtuel. Pour cela, nous nous sommes appuyés sur MASCARET, un méta-modèle d'environnement virtuel informé qui fournit à POSEIDON une représentation abstraite commune à tous les environnements virtuels (entités de l'environnement, activité humaine, *etc*). Cela permet au modèle de scénario pédagogique de ne pas être spécifique à un domaine particulier ou type de tâche à réaliser.

 Notre contribution s'inscrit dans la problématique des systèmes auteurs de simulations pédagogiques. Il s'agit en effet de proposer des modèles et des outils permettant la création et l'exploitation de telles simulations. Le processus de production que nous adoptons préconise la séparation des activités de modélisation du domaine, de création de l'environnement virtuel et de définition du scénario pédagogique. Ce principe de séparation des activités est similaire à l'approche proposée par le modèle MARS<sup>6</sup> (Pernin, 1996). Dans notre cas, le fait de reposer sur un métamodèle explicite d'environnement virtuel permet d'automatiser la création des associations entre le modèle du système et le scénario pédagogique.

 Notre approche permet en outre de séparer la production de l'environnement virtuel et du scénario pédagogique. Cela offre l'avantage de découpler les activités de conception. Il est en effet possible de répartir les activités de scénarisation entre différents experts (experts du domaine, pédagogue, modélisateur 3D, *etc*). Un même environnement peut alors être réutilisé pour différents exercices.

6Modèle, Association, Représentation, Scénario

<u>.</u>

Les principales perspectives que nous envisageons concernent l'assistance à la scénarisation pédagogique. L'approche orientée méta-modélisation que nous proposons permet d'affranchir le modèle de scénario et les outils qui l'accompagnent d'une dépendance à un domaine particulier. Cependant, la généricité des outils d'édition et de suivi de scénario a comme inconvénient le fait que ces outils sont plus difficiles à prendre en main, voire à accepter par les formateurs. En effet, pour être utilisés de manière efficace par les formateurs, les outils proposés doivent prendre en compte les spécificités du domaine, des utilisateurs, *etc*. Nous étudions différentes appoches pour la production d'outils spécialisés à chaque domaine. (Guéraud, 2005) propose le développement d'un *framework*, utilisé par des experts pour le développement de tels outilsauteurs. (Murray, 2003) quant à lui évoque la création de méta-environnements auteurs, permettant l'instanciation d'outil adaptés. Dans ces deux démarches, il est nécessaire d'identifier au préalable les invariants concernant la structure des applications à produire. Or, c'est le rôle du méta-modèle d'environnement que nous utilisons. Notre approche étant basée sur un méta-modèle formel d'environnement virtuel, nous pensons qu'il est de plus possible d'automatiser un certain nombre de tâches concernant les étapes de création d'outils spécifiques à un domaine.

Une autre perspective envisagée concerne la vérification de la cohérence des scénarios pédagogiques créés. En effet, pour décrire l'activité attendue de l'apprenant, le formateur peut agencer comme il le souhaite les actions décrites dans le modèle métier. Or, il se peut que l'enchaînement décrit soit incohérent, d'un point de vue temporel (les actions ne peuvent être réalisées dans le temps imparti) ou logistique (plusieurs actions simultanées mobilisent la même ressource). Il s'agit alors d'outiller le modèle afin d'exploiter les informations contenues dans le modèle métier pour guider le formateur dans la conception de son scénario pédagogique.

# **Références**

Beney, M. et Guinard, J-Y. 2004. L'évaluation de l'efficacité du guidage dans les travaux pratiques de DEUG : un problème méthodologique complexe. *Didaskalia* 24:29-64.

Chevaillier, P., Querrec, R., et Septseault, C. 2009 VEHA : un méta-modèle d'environnement virtuel informé et structuré. *Revue des Sciences et Technologies de l'Information, série Techniques et Sciences Informatiques (RTSI – TSI)* 28(6-7) :715-740.

Chou, C-Y., Chan, T-W., et Lin, C-J. 2003. Redefining the learning companion: the past, present, and future of educational agents. *Computers & Education* 40(3):255- 269.

Fuchs, P., et Moreau, G. 2006. *Le traité de la réalité virtuelle*. Les Presses de l'Ecole des Mines de Paris.

Gerbaud, S., Mollet, N., Ganier, F., Arnaldi, B., et Tisseau, J. 2008. GVT : a platform to create virtual environments for procedural training. In Proceedings of IEEE Virtual Reality, 225-232. Reno, Nevada, USA.

Guéraud, V. 2005. Approche auteur pour les Situations Actives d'Apprentissage : scénarios, suivi et ingénierie. Habilitation à diriger des recherches, Université Joseph Fourier-Grenoble 1

Guéraud, V., et Cagnat, J-M. 2006. Automatic semantic activity monitoring of distance learners guided by pedagogical scenarios. Dans *Innovative approaches for Learning and Knowledge Sharing* 476-481. Springer.

Henri, F., Compte, C., et Charlier, B. 2007. La scénarisation pédagogique dans tous ses débats. *Revue internationale des technologies en pédagogie universitaire* 4(2) :14-24.

Koper, R. 2001. Modeling units of study from a pedagogical perspective. *Educational Technology Expertise Centre, Open University of the Netherlands, First Draft.* 

Koper, R., Olivier, B., et Anderson, T. 2003. IMS Learning Design Information Model. *IMS Global Learning Consortium*.

Lourdeaux, D. 2001. Réalité Virtuelle et Formation : Conception d'Environnements Virtuels Pédagogiques. Thèse de doctorat, Ecole des Mines de Paris.

Murray, T. 2003. An overview of intelligent tutoring system authoring tools. *Authoring Tools for advanced technology learning environments* 491-544. Springer Netherlands

OMG. 2009. Unified Modeling Language 2.2 specification. Rapport Technique, Object Management Group,

http://www.omg.org/spec/UML/2.2/Superstructure.

Payr, S. 2003. The virtual university's faculty : An overview of educational agents. *Applied Artificial Intelligence* 17(1):1-19

Pernin, J-P. 1996. Un modèle opérationnel de conception de simulations pédagogiques. Thèse de Doctorat, Université Joseph Fourier-Grenoble 1

Querrec, R., Buche, C., Maffre, E., et Chevaillier, P. 2003. SécuRéVi : virtual environment for fire-fighting training. In Proceedings of  $5<sup>th</sup>$  virtual reality international conference (VRIC'03), 169-175, Laval, France.

Van Joolingen, W., et de Jong, T. 2003. SimQuest, authoring educational simulations. *Authoring tools for advanced technology educational software : Towards a cost-effective production of adaptive, interactive and intelligent educational software,* 1-31.

Van Rosmalen, P. 1994. SAM, Simulation and Multimedia. *Design and production of multimedia and simulation-based learning material,* 167-187.

# **Vers une modélisation des situations d'apprentissage ubiquitaire**

# **Pierre-Yves Gicquel**

Laboratoire Heudiasyc, UMR 6599, Université de technologie de Compiègne, 60205 Compiègne , France Pierre-yves.gicquel@hds.utc.fr

#### **Résumé**

L'apprentissage ubiquitaire est devenu un domaine de recherche actif en EIAH ces dernières années. En s'appuyant sur quelques travaux dans ce domaine, cet article propose, à travers quatre axes d'analyse, de recenser les éléments à prendre en compte pour la conception de situations d'apprentissage utilisant des dispositifs ubiquitaires. Cette analyse se situe dans une perspective d'Ingénierie Dirigée par les Modèles (IDM), les éléments du contexte que nous décrivons devant, à terme, composer un métamodèle de situations d'apprentissage ubiquitaire.

#### **Introduction**

Les dispositifs informatiques pervasifs, mobiles ou ubiquitaires suscitent l'intérêt croissant des concepteurs d'EIAH. Ces outils permettent en effet de modifier profondément la situation d'apprentissage en intégrant le processus d'apprentissage à la vie courante, personnelle ou professionnelle, de l'utilisateur.

En se référant à (Lyytinen et Yoo 2002), on constate que cette intégration du processus d'apprentissage se fait essentiellement dans deux directions : permettre aux utilisateurs d'utiliser ces outils sans contrainte de localisation (mobilité) et détecter par ces dispositifs le contexte d'utilisation (caractère pervasif). Les dispositifs ubiquitaires présentent quant à eux des caractéristiques pervasives et de mobilité. Cependant, dans la pratique, la plupart des dispositifs présentent, à un niveau variable, des caractéristiques mobiles et pervasives. C'est pourquoi, dans la suite, nous appellerons indifféremment ubiquitaires les dispositifs pervasifs, mobiles ou ubiquitaires.

L'utilisation de ces nouveaux dispositifs pour la formation permet alors la mise en place d'un apprentissage ubiquitaire. D'après (Ogata et Yano 2004), l'apprentissage ubiquitaire se distingue de l'apprentissage standard par le contrôle que garde l'apprenant sur les informations qui lui sont présentées et par l'intégration de l'apprentissage au sein d'une situation réelle. Cette deuxième caractéristique est la plus importante, il s'agira en effet de permettre à l'apprenant d'accéder à des informations pertinentes « *in the right time, in the right place* ». Nous étudierons dans la suite les justifications théoriques de cette approche.

Nous allons présenter ici une première analyse des situations d'apprentissage que permettent ces dispositifs. À terme, notre objectif est de proposer un modèle permettant de faciliter la conception de nouvelles situations d'apprentissage ubiquitaire.

# **Caractériser les Situations d'Apprentissage Ubiquitaire**

Si l'utilisation de dispositifs ubiquitaires dans l'apprentissage semble prometteuse, la description des nouvelles situations d'apprentissage qu'ils permettent est, quant à elle, problématique. L'apprentissage ubiquitaire prenant place dans un contexte plus large et moins clairement défini que celui de l'apprentissage classique, il semble légitime de chercher à déterminer les caractéristiques propres à ces nouvelles situations.

Par ailleurs, les situations d'apprentissage ubiquitaire présentent, comme nous allons le voir, de grandes variabilités. Ces variabilités peuvent concerner, non seulement l'objet de l'apprentissage, mais également un ensemble de paramètres extérieurs à l'apprentissage en lui-même. La capitalisation de l'expérience de conception de dispositifs parait donc plus délicate dans le cadre de l'apprentissage ubiquitaire. C'est pourquoi nous souhaitons utiliser une approche d'Ingénierie Dirigée par les Modèles (IDM) dans la conception de situations d'apprentissage. L'IDM est un paradigme de programmation proposant la génération d'applications par raffinements successifs, transformations et compositions de (méta)modèles (Favre *et al* 2006). Une démarche IDM peut alors nous permettre d'abstraire les variabilités et de proposer un métamodèle réutilisable de situation pédagogique (Caron 2007).

Afin de déterminer les éléments essentiels de ce métamodèle, nous avons étudié plusieurs situations d'apprentissage ubiquitaire dans la littérature. Nous avons essayé de déterminer les éléments pertinents de ces situations, ainsi que la manière dont ces éléments étaient utilisés. Nous proposons donc ici, sur la base de quelques articles décrivant des situations d'apprentissage ubiquitaire, un ensemble d'éléments de description de ces nouvelles situations d'apprentissage, qui nous permettra par la suite de concevoir un métamodèle de ces situations.

Pour cette étude, nous avons considéré six articles décrivant des situations d'apprentissage ubiquitaire. Devant le nombre de publications, tant au niveau français qu'international, nous avons dû opérer une sélection, nécessairement arbitraire. Nous avons ainsi retenu les articles nous paraissant décrire avec le plus de précision les situations. Par ailleurs, les articles retenus présentent une variété relativement importante

de types d'apprentissage puisqu'on y retrouve l'apprentissage professionnel, universitaire et comportemental. C'est à partir de ces articles que nous allons déterminer les éléments de notre métamodèle de la situation.

Nous décrirons tout d'abord le cadre théorique sousjacent aux dispositifs d'apprentissage ubiquitaire. Cela nous amènera ensuite à considérer une première description des situations d'apprentissage ubiquitaire. Cette étude nous permettra de proposer des axes d'analyse de ces situations. Nous détaillerons ensuite ces axes en les confrontant aux situations d'apprentissage décrites dans les articles que nous avons choisis.

# **Apprentissage Authentique et Informatique Ubiquitaire**

Lorsque l'on conçoit un EIAH, il est important de préciser le cadre théorique dans lequel on se place (De Vries et Baillé 2006). Nous allons donc nous pencher ici sur l'apprentissage authentique, formalisé dans (Brown *et al* 1989), qui nous parait le plus adapté pour décrire une situation d'apprentissage ubiquitaire. L'apprentissage authentique s'inscrit dans une perspective constructiviste de l'apprentissage. Nous allons donc commencer par rappeler les principes du constructivisme.

Le constructivisme est une théorie générale de la connaissance initiée par Piaget en réaction au behaviorisme. Si la théorie initiale était centrée sur la psychologie développementale de la petite enfance, le constructivisme a été par la suite adapté aux apprentissages adultes. L'idée fondamentale du constructivisme est que l'apprenant construit ses propres connaissances au sein d'activités physiques ou mentales qui vont bousculer ses conceptions. Un enseignement constructiviste va alors favoriser cette remise en cause par l'apprenant de ses connaissances en le plaçant dans le cadre d'une situation-problème caractérisée par le fait que l'apprenant ne peut la résoudre à l'aide de ses seules connaissances actuelles.

Le socioconstructivisme complète la théorie constructiviste en introduisant l'importance des interactions sociales dans le processus d'apprentissage. Dans une perspective socioconstructiviste, les apprenants co-construisent leurs connaissances au long de leurs interactions entre eux et avec l'enseignant.

Dans le prolongement de ces théories<br>onstructivistes se trouvent les définitions de constructivistes se trouvent les l'apprentissage authentique et de la cognition située par (Brown *et al* 1989). Les auteurs défendent l'idée que, non seulement l'apprenant construit ses connaissances au sein d'une situation, mais également que le caractère authentique de l'activité dans laquelle est engagé l'apprenant est déterminant pour la pérennité des connaissances acquises. Les activités authentiques sont alors caractérisées de la manière suivante dans (Brown *et al* 1989) : "*coherent, meaningful, and purposeful activities are authentic* [ … ] *Authentic activities then, are most simply defined as the ordinary practices of the culture*." Les activités authentiques se distinguent donc par le fait qu'elles sont intégrées dans le monde réel,

leur caractère opérationnel et le fait qu'elles soient proches des considérations des apprenants. Lors d'une activité authentique, l'apprentissage est bien plus rapide et pérenne que lors d'une activité d'apprentissage classique. On trouve par exemple dans (Brown *et al* 1989) le cas de l'apprentissage du vocabulaire : l'adolescent moyen a appris environ 5000 nouveaux mots de sa langue maternelle par an sur les 17 premières années de sa vie alors que l'apprentissage d'une langue en classe ne permet pas d'aller au-delà de 300 mots par an.

Dans le cadre de notre travail, nous pensons qu'une situation d'apprentissage ubiquitaire peut être conçue de manière à favoriser un apprentissage authentique. Cependant, le caractère ubiquitaire des dispositifs ne suffira pas pour assurer l'authenticité de l'apprentissage. Nous essayerons alors de définir les éléments de notre métamodèle de manière à permettre un apprentissage authentique.

# **Axes d'Analyse des Situations d'Apprentissage Ubiquitaire**

Une situation d'apprentissage ubiquitaire a pour particularité, par rapport à une situation d'apprentissage classique, que les processus suscitant l'apprentissage (prise d'information, questionnement, explication…) ont lieu au sein d'une activité et d'un contexte plus large. On peut par exemple penser à l'apprentissage ubiquitaire pour la formation professionnelle, où l'apprentissage se fait parallèlement au travail de l'apprenant. Décrire une situation d'apprentissage ubiquitaire impose donc d'identifier les activités de l'utilisateur, les objets avec lesquels il interagit… L'ensemble de ces éléments forme le contexte de la situation.

(Abowt et Mynatt 2000) proposent une description minimale permettant de rendre compte du contexte de la situation en informatique ubiquitaire. Le contexte selon Abowt et Mynatt peut se définir selon 5 axes :

- Who : L'utilisateur du dispositif dans la situation, mais également les autres personnes impliquées dans l'activité.
- What : Ce que l'utilisateur est actuellement en train de faire. Un dispositif ubiquitaire sensible au contexte doit pouvoir déterminer cette information.
- Where : La position physique de l'utilisateur et les informations associées à cette position.
- When : La dimension temporelle de l'activité, c'est-à-dire à quel moment l'utilisateur a effectué telle activité, mais également combien de temps cela lui a pris. Cette information peut être couplée à la position.
- Why : Les raisons pour lesquelles l'utilisateur est dans cette situation et effectue cette activité ici et maintenant. On atteint ici une certaine limite dans les possibilités actuelles.

On peut remarquer que la plupart des dimensions d'analyse sont ici fortement couplées. Ce couplage entre les différentes dimensions, s'il rend le modèle de situation plus complexe à concevoir, correspond bien à l'articulation entre connaissance et situation dans

l'apprentissage authentique proposée par (Brown *et al*  1989) : « *knowledge is situated, being in a part a product of the activity, context, and culture in which it is developed* ».

Afin de faciliter l'étude des différentes situations, nous proposons de réorganiser ces axes en considérant : l'utilisateur et les personnes impliquées dans l'activité (who), le contexte spatio-temporel (where-when), l'activité (what-why) et le dispositif ubiquitaire en luimême. Ces dimensions recouvrent les axes proposés par (Abowd et Mynatt 2000) et y ajoutent le dispositif ubiquitaire, celui-ci faisant en effet partie intégrante de la situation d'apprentissage.

Nous proposons donc maintenant une analyse de situations existantes selon chacun de ces axes. Nous essayerons à chaque fois de définir précisément l'axe considéré, la manière dont il est pris en compte dans les différentes situations et son lien avec un apprentissage authentique.

# **Le Contexte Spatio-temporel**

Il s'agit ici du contexte spatio-temporel dans lequel prend place l'activité. Si ce contexte est relativement étroit lors d'un apprentissage classique (ex. : le lieu et l'heure d'un cours), il est beaucoup plus large dans le cas des dispositifs ubiquitaires.

Concernant le contexte spatial, on peut le définir comme l'ensemble des lieux où l'utilisation du dispositif est prévue. Les dispositifs ubiquitaires peuvent ainsi avoir une utilisation prévue à l'échelle de la maison (Gustafsson et Baang 2008), d'un magasin (Barbry *et al* 2008) ou même d'une ville (Kittl et Petrovic 2008).

On distingue alors deux approches : soit le contexte spatial est considéré comme une contrainte imposée à la situation, soit il est défini en fonction de l'apprentissage visé.

La première approche se retrouve naturellement dans les dispositifs pour la formation professionnelle, l'utilisateur étant alors nécessairement sur son lieu de travail. Dans le cas où le lieu de travail est suffisamment étendu, il est possible de proposer à l'utilisateur des informations pertinentes suivant sa position, par exemple (Caron *et al* 2008) propose des informations de localisation à des apprenants facteurs en tournée de distribution. Plus largement, le fait qu'un utilisateur se retrouve face à un problème à un endroit donné doit lui laisser la possibilité de communiquer sur les éléments de ce problème : (Caron *et al* 2008) propose alors la prise d'une photographie pour l'identification du problème par les experts. Dans certaines situations, le contexte spatial peut être très réduit ou n'être pas utilisé. Ainsi, (Barbry *et al* 2008), décrit un dispositif pour aider les vendeurs dans les magasins d'électroménager, dans lequel la position du vendeur n'est pas utilisée.

La deuxième approche consiste à choisir le contexte spatial en fonction de l'apprentissage visé. Par exemple dans (Kittl et Petrovic 2008) les apprenants doivent visiter des lieux qui leur sont imposés par le système.

Notons par ailleurs que certains systèmes ne font que très peu d'hypothèses sur le contexte spatial. Ces systèmes associent cependant certains lieux à certaines activités de l'utilisateur et proposent alors un apprentissage en fonction d'une activité. Ainsi, dans (Ogata et Yano 2003) par exemple, le contexte spatial est à l'échelle d'une ville, mais des lieux d'intérêts ont été définis et sont associés à des informations qui seront présentées à l'utilisateur.

Sur le modèle du contexte spatial, on peut définir un contexte temporel. Si pour un cursus classique, le temps à accorder à l'apprentissage est explicitement défini, le contexte temporel de l'apprentissage ubiquitaire est plus difficile à évaluer. On peut cependant considérer en première approche le contexte temporel comme la durée d'utilisation du dispositif et le temps moyen d'interaction par jour. On va voir cependant que le moment auquel est utilisé le dispositif peut être relié à la position pour déterminer l'activité de l'utilisateur.

Comme pour le contexte spatial, le contexte temporel peut être conditionné par une activité professionnelle (voir (Barbry *et al* 2008), (Pham-Nguyen et Garlatti 2008), (Caron *et al* 2008)). Dans ce cas, le concepteur a des hypothèses précises sur le contexte temporel : il saura par exemple que son dispositif sera utilisé de 9 h à 18 h, les interactions ne devant pas dépasser 3 minutes. Dans le cas d'une formation universitaire, le contexte temporel peut être moins précis, les utilisateurs étudiants pouvant utiliser le dispositif au gré de leurs activités courantes. Par exemple, (Ogata et Yano 2003) ne font pas d'hypothèses sur le moment où les étudiants utiliseront le dispositif.

Le contexte spatio-temporel, tel que nous l'avons décrit, apparait donc soit comme une contrainte de conception, soit comme déterminé par un compromis entre les activités de l'utilisateur et les activités réservées à l'apprentissage. Par ailleurs, le contexte spatio-temporel est toujours utilisé en relation étroite avec l'activité de l'apprenant. Ces informations ne sont donc pas utiles en elles-mêmes, mais permettent d'accéder à des données qui font sens pour l'apprenant. Le métamodèle du contexte spatio-temporel devra comporter la possibilité de définir des zones et des moments d'intérêt en relation avec les activités de l'apprenant. On peut noter que dans la perspective d'un apprentissage authentique, la prise en compte du contexte spatio-temporel semble inévitable. Relier l'activité et les problèmes rencontrés à des endroits et des périodes existantes va favoriser pour l'apprenant la construction d'une vision personnelle de la situation qui lui sera utile. La contextualisation des problèmes proposée par (Caron *et al* 2008) en est un bon exemple.

# **L'Activité**

Pour décrire la dimension de l'activité de l'utilisateur d'un système d'apprentissage ubiquitaire, il est important de faire la distinction entre l'activité prescrite et l'activité réelle. L'activité prescrite est l'ensemble des tâches que doit réaliser l'utilisateur, elle peut être décrite de manière formelle dans des documents ou prescrite oralement par le commanditaire. L'activité réelle est ce que fait effectivement l'utilisateur.

Dans le cas de l'apprentissage sur le lieu de travail, il existe toujours une activité prescrite, celle-ci pouvant alors faire l'objet d'une modélisation. Disposant d'un modèle de l'activité, le dispositif peut proposer des tâches d'apprentissage que l'utilisateur déclenchera quand il le souhaite selon sa charge de travail ; par exemple (Barbry *et al* 2008) propose aux utilisateurs d'accéder à des informations en dehors des moments où ils traitent avec les clients. Le dispositif peut aussi détecter où en est l'activité réelle de l'utilisateur et lui proposer des informations pertinentes sur la base du modèle de l'activité prescrite : dans (Caron *et al* 2008), on propose à l'utilisateur postier des informations en fonction de l'état de sa tournée.

En ce qui concerne l'apprentissage universitaire, les informations sur l'activité prescrite sont moins nombreuses. Le dispositif peut cependant utiliser les moyens de détection de la position pour en déduire des éléments de l'activité. Par exemple dans (Ogata et Yano 2003), pour l'apprentissage des langues, le dispositif détecte que l'utilisateur est au restaurant et lui propose des phrases typiques d'un scénario de commande de plats. Le dispositif peut également prescrire dans une certaine mesure l'activité de l'utilisateur. Ainsi, dans (Kittl et Petrovic 2008), des étudiants reçoivent des instructions du type « Étudier la viabilité économique du magasin XXX » via leur dispositif ubiquitaire.

Notre métamodèle de l'activité devra alors comporter une description de l'activité prescrite et un indicateur rendant compte de l'activité réelle, ces deux descriptions n'étant pas superposables. Dans tous les cas, il faudra associer à l'activité prescrite et réelle les éléments du contexte spatio-temporel ; le système déduit en effet l'activité réelle de l'utilisateur en fonction essentiellement de ce contexte et du modèle éventuel de l'activité dont il dispose.

La prise en compte de l'activité de l'utilisateur via un modèle de son activité nous semble intéressante à deux niveaux. Tout d'abord, l'utilisateur peut recevoir et échanger des informations liées à sa situation, ce qui peut créer une incitation pour lui à aller plus loin dans ses recherches (apprentissage opportuniste ou incident), cet apprentissage est alors authentique car faisant partie de l'activité même de l'utilisateur. Ensuite, la modélisation, réalisée avec des experts du domaine, permettra d'expliciter des processus implicites de l'activité. Expliciter ces processus permettra alors de présenter à l'apprenant des connaissances expertes au moment même de l'activité ou il en aura besoin.

# **L'Utilisateur et la Communauté**

Deux aspects nous semblent intéressants à prendre en compte chez l'utilisateur du dispositif : sa motivation dans l'emploi de l'outil et ses caractéristiques individuelles. Nous évoquerons ensuite ses relations avec le reste de la communauté d'apprenants.

La question de la motivation à l'utilisation est essentielle en conception informatique en général et plus particulièrement dans l'informatique ubiquitaire. Les dispositifs ubiquitaires venant en effet s'ajouter à une situation déjà existante, ils risquent de n'être pas utilisés s'il n'existe pas une motivation importante. On distingue trois types de motivation dans les articles choisis : motivation économique, ludique et pratique.

La motivation économique évoquée par (Barbry *et al*  2008) concerne les vendeurs, leurs primes étant indexées sur leurs ventes, une formation en dehors de leur lieu de travail peut leur faire perdre de l'argent. La motivation ludique est mise en lumière dans (Gustafsson et Baag 2008), (Kittl et Petrovic 2008) et (Caron *et al* 2008), cette motivation résulte simplement de l'intérêt, essentiellement pour une population jeune, d'utiliser des dispositifs technologiquement innovants. La motivation pratique renvoie à l'intérêt concret qu'a l'utilisateur à se servir du dispositif dans le cadre de son activité. Il semble difficile de prendre en compte la motivation à l'utilisation dans le métamodèle de la situation, toutefois une formation proposant un apprentissage authentique devrait en principe répondre à la question de la motivation pratique.

La prise en compte des caractéristiques de l'utilisateur se fait sur deux axes, tout d'abord sur ses caractéristiques instantanées et ensuite sur les caractéristiques de son parcours d'apprentissage. Les caractéristiques instantanées de l'utilisateur sont des informations sur son état mental ou physique à un instant donné. La charge cognitive de l'utilisateur est par exemple une caractéristique instantanée à prendre en compte pour la présentation des informations. Ainsi, on présente à l'utilisateur des informations qu'il aura la capacité de traiter au moment de leur présentation. Inversement, le parcours d'apprentissage est une donnée qui se construit dans la durée. Il correspond aux connaissances acquises par l'utilisateur grâce au dispositif. Ce parcours est pris en compte dans (Ogata et Yano 2003), les utilisateurs se voyant proposer des informations en fonction des activités auxquelles ils ont déjà accédés. Dans une moindre mesure, (Kittl et Petrovic 2008) propose aux apprenants un parcours sous la forme d'une suite de « missions » à réaliser dans un ordre prédéfini.

La question du lien entre les différents utilisateurs du dispositif entre eux et avec une communauté plus large est essentielle. C'est en effet par ces échanges didactiques et pédagogiques que la communauté des utilisateurs pourra construire une expertise. Les dispositifs ubiquitaires permettent d'améliorer la communication en permettant aux utilisateurs de mieux définir sur quoi porte leurs communications. En effet, pour un apprenant, il peut être difficile de formuler la question qu'il se pose. En permettant d'associer la prise de photographies et des éléments de l'activité, le dispositif pourra donc favoriser cette communication. Le lien entre utilisateurs peut également être favorisé en aidant les utilisateurs à se construire un Knowledge Awareness (KA) (Ogata et Yano 2003). Le KA est la prise de conscience par l'utilisateur des situations d'utilisation de certaines connaissances. Cette prise de conscience est facilitée dans (Ogata et Yano 2003) en proposant aux utilisateurs de se renseigner sur les actions présentes et passées des autres utilisateurs, et sur les connaissances impliquées dans ces actions.

Disposer d'un modèle de l'utilisateur, de son état instantané et de son parcours semble donc particulièrement intéressant pour permettre l'émergence d'un KA chez lui. Dans une perspective constructiviste de l'apprentissage, tenter de modéliser l'utilisateur peut

paraitre paradoxal. Cependant, ce modèle ne définit pas de but à atteindre pour l'utilisateur, mais doit favoriser le processus de construction de connaissances.

# **Le Dispositif Ubiquitaire**

On s'intéresse à l'outil avec lequel l'utilisateur apprenant interagit directement (PDA, Ultra Mobile PC par exemple), les autres dispositifs (serveurs par exemple) ne faisant pas partie de la situation d'apprentissage à proprement parler. En revenant sur la description par (Lyytinen et Yoo 2002) de l'informatique ubiquitaire, trois axes nous paraissent alors intéressants dans la description de l'outil : les possibilités d'interaction, la mobilité et la manière dont l'outil prendra en compte le contexte (caractère pervasif).

L'activité de l'utilisateur va fortement contraindre ses possibilités d'interaction avec l'outil. Ainsi, si l'outil pour l'apprentissage universitaire peut proposer des interactions relativement lentes, impliquant par exemple la saisie de texte (Kittl et Petrovic 2008), les dispositifs pour la formation professionnelle doivent proposer des interactions rapides assurant un accès à l'information qui ne soit pas contraignant pour l'activité. La détection des problèmes d'utilisabilité sur le lieu de travail du dispositif est complexe. Les dispositifs destinés à être utilisés en situation professionnelle peuvent alors faire l'objet de test en laboratoire (Barbry *et al* 2008) ou sur le terrain (Caron *et al* 2008) pendant la conception. Ces tests ont fait apparaitre plusieurs problèmes d'utilisabilité liés à l'activité professionnelle des utilisateurs. L'implication des utilisateurs étant fondamentale, (Caron *et al* 2008) propose le terme de co-construction pour décrire la démarche de conception de l'outil.

La mobilité correspond à la possibilité pour l'utilisateur de se déplacer effectivement avec le dispositif. L'utilisateur considère alors comme allant de soi la possibilité de rechercher des informations, de communiquer, de recevoir des messages, en tous lieux et à tous moments. Il y aura dans le choix du dispositif un compromis à faire entre mobilité et facilité d'interaction. Un dispositif devant afficher un nombre important d'informations et permettre l'interaction tactile doit en effet disposer d'un écran de taille suffisante et peut donc être moins pratique à transporter. Si ce problème n'est pas particulièrement important dans le cas de la formation universitaire, la taille du dispositif ne doit pas perturber l'activité dans le cas professionnel.

Le caractère pervasif correspond à l'existence de moyens pour le dispositif d'évaluer des éléments du contexte. Nous avons vu que les données de position et de temps sont particulièrement utilisées, elles permettent en effet, en relation avec un modèle de l'activité, de déduire des informations sur la situation de l'utilisateur. D'autres types d'informations sur l'environnement peuvent être récupérés par le dispositif selon les capteurs dont il dispose : température, luminosité, etc. Cependant, dans le cas des dispositifs mobiles pour l'apprentissage que nous avons étudiés, il n'y a pas réellement d'autres moyens d'évaluation du contexte. Un dispositif pervasif immobile est décrit

dans (Gustafsson et Baang 2008) pour contrôler les dépenses d'énergie d'une famille. Le dispositif permet aux utilisateurs d'avoir une vue sur leurs dépenses énergétiques en temps réel et de suivre leurs évolutions. Ce dispositif est par nature immobile, mais permet bien aux utilisateurs de se construire une représentation de leurs dépenses énergétiques en fonction de leurs comportements (laisser une lumière allumée, etc.).

Il faut souligner que, dans une démarche IDM, nous devrons disposer d'un modèle particulier du dispositif ubiquitaire. Le Plateform Description Model (PDM) décrira ainsi les caractéristiques pervasives et les possibilités d'interaction du dispositif. C'est par un processus semi-automatique de transformation et de composition entre le PDM et les autres modèles (de la situation, de l'utilisateur, etc.) que l'on aboutira à une implémentation.

# **Conclusion**

Nous avons proposé une première analyse des éléments qui conditionnent une situation d'apprentissage ubiquitaire. Nous avons également souligné l'importance des liens entre ces différents éléments pour proposer un apprentissage authentique. Ce premier travail d'état de l'art doit nous permettre maintenant de constituer un métamodèle de la situation d'apprentissage ubiquitaire.

Par ailleurs il reste à déterminer comment l'apprentissage ubiquitaire pourra devenir un élément d'une formation ou d'un cursus. Il serait alors intéressant de revenir sur les nombreuses études sur la formation à distance (FAD). En effet, si l'apprentissage ubiquitaire et la FAD sont très différents, un certain nombre de caractéristique les rapprochent. On retrouve en particulier dans la FAD l'idée de grande liberté laissée à l'apprenant, d'acquisition de l'autonomie, de dispositifs techniques permettant de suppléer l'absence (Jacquinot-Delaunay, 2001). L'étude des ouvrages analysant les situations de FAD sera alors enrichissante pour mieux préciser l'utilisation de l'apprentissage ubiquitaire.

# **Références**

Abowd, G.; and Mynatt, E. Charting Past, Present and Future Research in Ubiquitous Computing. 2000. *ACM Transaction on Computer-Human Interaction.* 7:29-58.

Barbry, B.; Vantroys, T.; and Derycke, A. 2008. Support à l'apprentissage pervasif in situ. In Proceedings of Technologie de l'Information et de la Communication pour l'Enseignement (TICE) 2008. 84- 91

Brown, J-S.; Collins, A.; and Duguid, P. 1989. Situated Cognition and the Culture of Learning. *Educational Researcher.* 18(1):32-42.

Caron, P-A.; Le Pallec, X.; Kaddouci, S.; and Ritaine, F-J. 2008. Expérimentations d'apprentissage pervasive, juste à temps, en situation de travail. In Proceedings of Environnements Mobiles et Apprentissage Pervasif (EMAP) 2008.

Caron, P-A. 2007. Ingénierie dirigée par les modèles pour la construction de dispositif pédagogique sur des plateformes de formation. Ph D. diss., Laboratoire d'Informatique Fondamentale de Lille.

De Vries, E.; and Baillé, J. 2006. Apprentissage, référents théoriques pour les EIAH. In *Environnements Informatiques pour l'Apprentissage Humain.* Eds 2006. Paris : Hermès Lavoisier. 27-46.

Favre, J-M.; Estublier, J.; and Blay-Fornarino, M. eds 2006. *L'ingénierie dirigée par les modèles*. Hermès-Lavoisier.

Gustafsson, A.; and Baag M. 2008. Evaluation of a pervasive game for domestic energy engagement among teenagers. In Proceedings of the 2008 International Conference on Advances in Computer Entertainment Technology, 232–239.

Kittl, C.; and Pettrovic, O. 2008. Pervasive Games for Education. In Proceedings of the 2008 Euro American Conference on Telematics and Information Systems, (6).

Jacquinot-Delaunay, G. 2001. Le Sentiment de Présence. In Proceedings of Deuxièmes Recontres Réseaux Humains/Réseaux Technologique. 183-191.

Lyytinen, K.; and Yoo, Y. 2002. SPECIAL ISSUE : Issues and challenges in ubiquitous computing. *Communication of the ACM* 45:62-65.

Ogata, H.; and Yano, Y. 2004. Context Aware Support for Computer-Supported Ubiquitous Learning. In Proceedings of Second IEEE International Workshop on Wireless and Mobile Technologies In Education. 27-34.

Ogata, H.; and Yano, Y. How ubiquitous computing can support language learning. 2003. In Proceedings of First International Conference on Knowledge Economy and Development of Science and Technology (KEST) 2003. 1-6

Pham-Nguyen, C.; and Garlatti, S. 2008. Un système d'apprentissage pervasif intégrant des activités de travail et de formation. In Proceedings of the 4th French-speaking conference on Mobility and ubiquity computing. 65–72.

# Session 5 - Suivi

# **Utilisation des traces d'interaction comme outils d'aide à l'observation sur simulateur**

# **Olivier Champalle**

Université de Lyon, CNRS Université Lyon 1, LIRIS, UMR5205 F-69622, France, Olivier.Champalle@liris.cnrs.fr

#### **Résumé**

Le travail présenté porte sur la représentation et l'exploitation des traces dans le contexte des EIAH de type simulateur pleine échelle, dédiés à la formation et au perfectionnement des agents de conduite de systèmes industriels complexes. Dans cet article nous proposons une première réflexion sur des outils et des modèles permettant d'apporter aux formateurs une aide à l'observation des stagiaires lors des séances de simulation, d'optimiser la capitalisation pour bâtir les futurs stages et de tendre vers des possibilités d'autoformation. Nos premiers résultats sont orientés sur la conception des modèles de trace du déroulement des simulations conçus sur la base de plusieurs de nos propositions telle la possibilité de « Rejouer » ou de « Plonger » dans les traces d'interactions. Nos perspectives de recherche sont axées sur la poursuite du développement des modèles de traces et leur intégration à un Système à Base de Trace dans le cadre du développement d'une application démontrant l'intérêt de nos propositions dans l'aide à l'observation à base de trace.

# **1 Introduction**

Le travail que nous présentons porte sur la représentation et l'exploitation des traces d'utilisation dans le contexte des EIAH et en particulier sur les simulateurs pleine échelle d'EDF utilisés pour la formation et le perfectionnement des agents de conduite (Pastré 2005). Dans le cadre de ce projet de recherche mené en partenariat, il s'agit de proposer des outils et des modèles permettant d'apporter aux formateurs une aide à l'observation et à l'analyse des actions et écarts des stagiaires lors des séances de simulation. Dans la continuité, de tels outils seraient exploités dans un but de capitalisation afin d'optimiser la conception de futurs cursus de formation et de tendre vers des possibilités d'auto-formation par un accompagnement au plus près de la progression des stagiaires.

Dans la suite de cet article nous décrivons tout d'abord le cadre et l'organisation des formations sur les simulateurs, puis dans une seconde partie nous définissons les contraintes de l'application ainsi que nos propositions associées. Dans la dernière partie de l'article, nous présentons notre démarche de recherche avant de faire le point sur nos premiers résultats puis de conclure par nos futures perspectives de recherche.

#### **2 Description du contexte des simulations**

Aspect essentiel de nos travaux, nous décrivons dans cette section le cadre et l'organisation globale des séances de formation et de perfectionnement sur les simulateurs pleine échelle.

#### **2.1 Cadre global**

Les sessions de formation et de perfectionnement des stagiaires prennent forme systématiquement sur un seul transitoire (action de faire passer le simulateur d'un état physique E(0) à un instant T0 à un état attendu et connu E(n) à Tn). Un transitoire étant propre à un simulateur en particulier. Les stagiaires ne tiennent qu'un seul rôle pendant toute la durée de la simulation. Le nombre de stagiaires présents en même temps peut varier de 1 à 4 et le nombre de formateurs de 1 à 2.

Une session de formation et/ou de perfectionnement comporte en règle générale plusieurs phases (pouvant varier en fonction des types et des niveaux des stages).

#### **Phase 1. Accueil, briefing des stagiaires, présentation de la simulation, choix au hasard d'un**

**sujet et d'un rôle (30 mn)**

#### **Phase 2. Préparation d'un transitoire (1 heure)**

Les stagiaires préparent leurs interventions sur le simulateur en fonction des consignes des formateurs.

# **Phase 3. Réalisation du transitoire (2 heures)**

Réalisation de la conduite du transitoire sur le simulateur d'ensemble. Les stagiaires conduisent l'installation selon les objectifs pédagogiques généraux suivants : « Connaître et surveiller l'installation », « Conduire l'installation », « Assurer la continuité de service », « Travailler en équipe ».

#### **Phase 4. Analyse du transitoire (45 mn)**

Les stagiaires présentent l'historique du transitoire, les écarts par rapport à l'attendu et l'état final de l'installation. Les formateurs vérifient que les stagiaires ont "compris" les actions qu'ils ont réalisées.

**Phase 5. Dépouillement, calcul des résultats (30 mn)** Les formateurs mettent en commun leurs observations pour préparer la phase de débriefing.

**Phase 6. Débriefing de la séance de simulation, restitution des résultats (30 mn)**

Les formateurs rendent compte de leurs observations aux stagiaires.

#### **2.2 Principes d'observation**

Introduit précédemment, l'observation de l'activité des stagiaires est le point central de toute séance de formation et/ou de perfectionnement sur simulateur. Il s'agit pour les formateurs de recueillir le plus d'informations au travers de différents modes et sources d'observations spécifiques (Figure 1).

formateurs, une première source d'observations réside dans **le journal de bord** de la Station Instructeur. L'ensemble de ces informations permet de suivre les changements d'état du simulateur ainsi que les

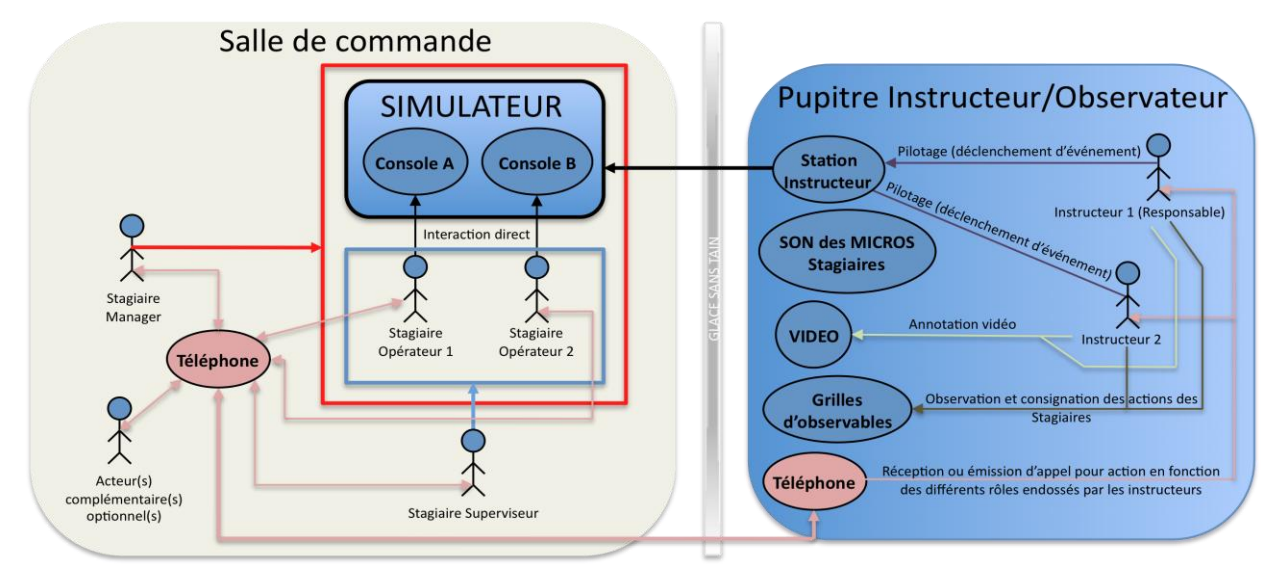

Figure 1 : Description d'un simulateur pleine échelle de conduite de systèmes industriels complexes

#### **2.2.1 Les grilles d'observables**

Véritable fil conducteur des simulations, **les grilles d'observables** sont remplies par les formateurs au « Pupitre Instructeur » et contiennent un ensemble d'observables auxquels les actions des stagiaires doivent pouvoir satisfaire. Les grilles d'observables sont des listes d'observables attendus et classés suivant des familles d'objectifs pédagogiques fixées intervenant dans un ordre précis et sont spécifiques à la formation ainsi qu'au rôle du stagiaire. A titre d'exemple, un opérateur n'aura pas les mêmes observables attendus qu'un chef d'exploitation, les familles pédagogiques restant les mêmes dans les deux cas.

Durant la simulation, les formateurs renseignent les grilles d'observables en utilisant 3 types d'annotations possibles :

- $\blacksquare$  R : Réalisé  $\smash{=}$  l'observable a été réalisé par le stagiaire.
- $\blacksquare$  NR : Non réalisé  $\preceq$  l'observable n'a pas été réalisé par le stagiaire.
- $\bullet$  NO : Non Observé  $\Rightarrow$  le formateur n'a pu constater la réalisation de l'observable par le stagiaire pour des raisons liées soit à la qualité et la faisabilité de l'observation, soit d'une perturbation générée par un autre stagiaire ou intervenant.

Certains observables, basés plus sur le comportemental que sur des faits ou des points opératoires (par exemple : prise en compte visuelle d'une alarme…), peuvent être plus difficiles que d'autres à détecter et risquent d'engendrer un nombre de NO importants.

#### **2.2.2 Les sources d'observation**

Le simulateur étant piloté en temps réel par les

interactions des stagiaires sur ce dernier afin d'intervenir le cas échéant pour geler l'état du système, déclencher des pannes, ou toute autres actions adaptées au scénario de formation du moment.

Au terme de la simulation, le journal de bord peut être conservé sous forme de log permettant de retracer l'ensemble de l'activité de la session a posteriori.

Les logs sont cependant difficilement exploitables pour des non experts et, dans le cadre d'une action collective, ne permettent pas de retracer l'action de chaque stagiaire nominativement.

Autre source d'observations parmi les plus importantes, il s'agit de **la vidéo**. Le « Pupitre Instructeur » est en effet doté d'un matériel d'accès à des caméras orientables permettant de zoomer sur un stagiaire en particulier et/ou une partie de la « Salle de commande ». Les formateurs bénéficient aussi de la possibilité **d'annoter** les vidéos par du texte saisi au clavier afin de repérer des points importants pour la phase de débriefing, de dépouillement des résultats entre formateurs et / ou pour enrichir le REX (Retour d'Expérience).

Durant la simulation, **les stagiaires portent des micros individuels** autorisant les formateurs à entendre et suivre les différents points de communication entre les stagiaires présents dans la « Salle de commande ».

Source d'observation potentielle régulièrement utilisée durant les simulations, il s'agit de **la téléphonie**. Au cours d'une session de formation, les stagiaires peuvent en effet être amenés à répondre ou à directement solliciter certains types de personnels (Agents de terrain, Chef d'exploitation, Ingénieur Sureté, etc. dont les rôles sont endossés par les formateurs au travers de la téléphonie.

Les stagiaires peuvent être amenés à utiliser, compléter et saisir un panel très varié de **documentation papier** prenant une place prépondérante dans l'observation de leur activité : procédures, QCM, fiches d'analyse,…

# **3 L'aide à l'observation du comportement des stagiaires sur simulateur**

Dans cette section, nous dressons en premier lieu un récapitulatif des besoins de notre partenaire industriel avant de mettre en avant nos propositions et concepts de recherche.

# **3.1 Définition des besoins**

Dans les années à venir, EDF doit répondre à des nouveaux enjeux d'adaptation et de renouvellement de ses compétences du fait de l'accroissement du nombre de départs en inactivité dans la plupart des ses métiers et des futurs défis de l'entreprise. Dans ce cadre, plusieurs besoins ont été définis :

- Améliorer les moyens des formateurs pour l'observation de l'activité des stagiaires sur simulateur par la mise à disposition d'outils novateurs notamment pour aider aux débriefing (section 2.1 - Phase 5)
- Instrumenter et optimiser la boucle du retour d'expérience (REX) afin d'en tirer des enseignements pour bâtir les programmes de formations des années à venir.
- Etendre les outils d'aide à l'observation vers des outils d'auto-diagnostic sur des simulateurs en libre service afin de permettre aux stagiaires de « s'autoformer », « s'auto-diagnostiquer », de repérer leurs axes de progrès et d'organiser leur montée en puissance.

Afin de répondre à ces problématiques nous discutons dans la partie suivante de quelques unes de nos propositions validées par plusieurs formateurs et reposant sur la théorie des traces modélisées (Laflaquière 2009), (Settouti 2006).

# **3.2 Propositions et concepts à base de trace**

Dans un but d'amélioration des moyens des formateurs dans le cadre des formations, nous pensons intéressant d'ajouter des systèmes de trace aux simulateurs de formation des agents de conduite.

L'exploitation des traces, ainsi instrumentée, offrirait aux formateurs une aide à l'observation afin de leur permettre de limiter le nombre des Non Observés au cours des simulations (section 2.2.1).

Pour ce faire, nous proposons le concept de **« Trace parfaite »**, sorte de processus complet dit de référence comportant l'ensemble des actions et observables attendus devant être accomplies par les stagiaires. Ainsi, les traces des actions des stagiaires pourraient être affichées et comparées en temps réel au déroulement de la « trace parfaite » mettant automatiquement en évidence leurs bonnes ou mauvaises actions et permettant aux formateurs

d'intervenir directement en déviant un paramètre pour confirmer les observations ou en gelant le simulateur pour faire le point avec les stagiaires.

Afin de faciliter la phase débriefing et analyse des séances de formations, les traces des stagiaires pourraient être stockées et **« Rejouées »** à posteriori par les formateurs. Il pourrait aussi être envisageable de **« Plonger »** en temps réel dans la trace dynamique d'un stagiaire ou d'un groupe dans un but d'enquête et/ ou de pédagogie afin de cibler les manques et difficultés de chacun.

Ce même procédé de « Plonger » prendrait aussi une place importante dans la capitalisation et l'alimentation du REX pour bâtir les programmes des futures formations. Dans ce même but, il deviendrait ainsi possible de compléter/modifier/enrichir les traces de référence des formations à partir de traces précédentes jugées pertinentes par les formateurs. Une exploitation de type reporting à l'échelle nationale de toutes les traces des stagiaires pourrait être envisagée permettant d'identifier des parties de trace « comme bonne pratique » ou « mauvaise pratique », d'enquêter et de dégager des indicateurs d'évolutions sur plusieurs années enrichissant et facilitant par la même le REX.

Le potentiel des traces ainsi exploité pourrait être étendu à la conception de **« Profils d'apprenants à base de trace »**, d'**« Extraction de connaissances à partir des traces »** (Sehaba *et al.* 2008) et de **« réflexivité »** (Cram *et al.* 2007) afin d'aider ces derniers à situer leur niveau de connaissance et monter en compétences au travers de scénarii de formation ou de perfectionnement ajustés à leurs profils respectifs. Dans la continuité et sur la base du concept de « trace parfaite », nous pourrions imaginer des scénarii s'adaptant automatiquement en temps réel au niveau et au profil des stagiaires dans un cadre d'auto-formation.

# **4 Conception du modèle de trace**

Point central de nos recherches actuelles, nous commentons dans cette partie la méthodologie adoptée pour bâtir les modèles de trace du déroulement des simulations.

# **4.1 Résumé de la démarche de recherche**

Dans un premier temps, il est avant tout nécessaire de définir le vocabulaire de l'activité sur simulateur pleine échelle. Il s'agit de pouvoir formaliser les actions de haut et bas niveau des stagiaires sur la base d'un vocabulaire exploitable et compréhensible par les formateurs.

Dans un second temps, nous posons les définitions sur lesquelles nous nous basons pour définir les concepts de ce qu'est une trace, son modèle ainsi que les observés associés.

Par la suite, fort de ces hypothèses de départ, notre stratégie est de constituer le modèle de la trace de simulation en partant des familles d'objectifs pédagogiques pour redescendre jusqu'aux sources de collecte. Cette méthode nous permet de déterminer les

observés intermédiaires, leurs relations, les modèles de trace ainsi que les transformations entre traces et nous permet de nous interroger sur les informations manquantes et les points bloquants (Figure 2). Notre démarche se verra pilotée de manière égale par l'ensemble des contraintes de l'application définies en section 3.1. A savoir : l'aide à l'observation de l'activité des stagiaires, les besoins du REX et d'enquêtes sur les actions des utilisateurs en plongeant dans leurs traces et/ou exploitant des indicateurs. Le schéma de la Figure 2 présente globalement notre démarche en faisant apparaître les différents observés structurés suivant l'organisation des sessions de formations présentées en section 2.1. Nous en faisons une brève description :

1 Trace « Familles pédagogiques » composée d'observés de hauts niveaux validés si les

# **4.2 Déroulement de la démarche**

Dans cette section nous mettons en pratique notre démarche de recherche présentée en section 4.1.

#### **4.2.1 Trace modélisée et observé**

Afin de décrire le concept de « Trace Modélisée » ou « M-Trace », nous retenons principalement la définition de (Laflaquière 2009) :

Une M-Trace est l'association d'une collection d'observés temporellement situés, structurée par leurs relations, et d'un modèle explicite de cette collection d'observés. Le modèle de trace définit les observés, leurs attributs, ainsi que les relations qu'ils peuvent entretenir entre eux.

Pour compléter notre hypothèse de départ, nous en

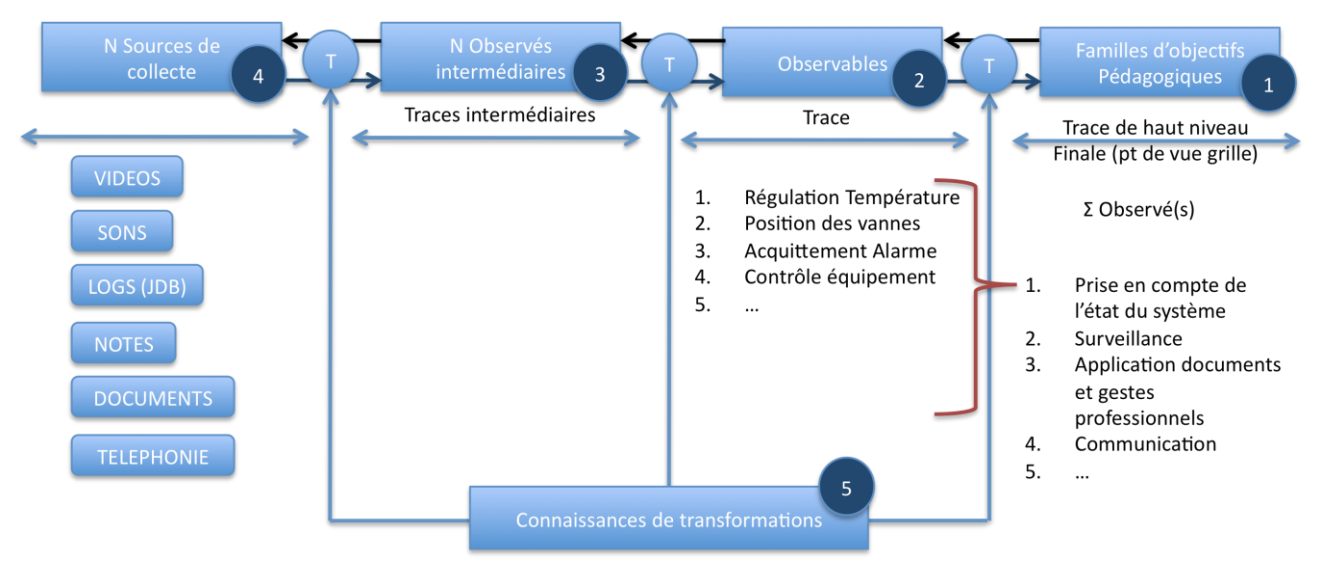

Figure 2 : Schéma récapitulatif de la démarche de recherche

« Observables » correspondant ont été exécutés convenablement par les stagiaires. Dans la Figure 2 nous faisons apparaître l'exemple « Prise en compte de l'état du système ».

2 Les « Observables » sont des observés de plus bas niveau entrant dans la validation des familles d'objectifs pédagogiques. La figure 2 fait apparaître une partie des « Observables » composant la famille pédagogique « Prise en compte de l'état du système ».

3 Les traces intermédiaires et leurs observés potentiels que nous ne connaissons pas encore et que notre démarche nous permet d'atteindre.

4 Les sources de collecte connues, extension des sources d'observation des formateurs (section 2.2.2), et prises en compte dans notre démarche de conception du modèle de trace.

5 Les connaissances de transformations, extérieures aux traces, forment les liens essentiels entre ces dernières. Les transformations successives sont gardées en mémoire pour « Plonger » dans les traces. Les flèches encadrant les transformations marquées « T » symbolisent les sens de plongée autorisés.

appelons aussi à la définition de (Settouti 2006) :

Formellement, un modèle de Trace est une structure  $\Theta = (\Theta \mathbf{c} , \Theta \mathbf{r}) \cdot \mathbf{o} \mathbf{\hat{u}}$ :

– Θc est un ensemble fini de classes d'objets ou types d'objets θci (classe au sens du paradigme orienté objet), décrivant les objets observés de la trace.

– Θr est un ensemble fini de types de relations entre classes Θc. Θr ⊆Θc × Θc.

Formellement, une Trace est un 4-uplet T race = (Dp, Otr , Rt, Rs) où :

 $-$  Dp est un domaine temporel. Dp =  $(T, \le)$  où T est l'ensemble fini d'intervalles et ≤ est une relation d'ordre dans T. Les intervalles de temps sont décrit par Td et Tf représentant l'instant de début et de fin de l'intervalles et sont notés [Td, Tf ].

– Otr est un ensemble fini des éléments O de la Trace,  $Otr = \{00, 01, ..., 00\}$ . Otr est l'ensemble des instances des θci . Otr est l'ensemble des observés de la trace.

Dans le but d'enrichir nos connaissances sur les observés, nous retenons la définition suivante empruntée à (Clauzel *et al.* 2009) :

A trace is composed of observed elements (or obsels) representing the interaction between the user and the system. Each obsel has a set of attributes / values that is related to the temporal extension of the trace (e.g. it can be related to an instant or a temporal interval).

A trace model is then a set of observed element types and relations types.

Les bases scientifiques de notre approche étant posées, nous nous concentrons sur le vocabulaire de la trace.

#### **4.2.2 Vocabulaire de la trace sur simulateur**

Notre domaine d'application étant l'aide à l'observation du comportement des stagiaires dans le cadre des formations sur simulateur pleine échelle, notre approche s'appuie sur l'exemple des grilles d'observables utilisées par les formateurs pour suivre les actions des stagiaires. Ainsi nous retenons comme vocabulaire de description de l'activité sur simulateur la structure « Famille d'objectif Pédagogique » et « Attendus EDF » empruntée aux principes des grilles d'observation (section 2.2.1). Nous considérons aussi cette hypothèse comme valable pour le REX.

du modèle de trace des formations et met en valeur les<br>protos M-Traces « Familles pédagogiques ». M-Traces « Familles pédagogiques », « Enrichie », « Observable » et « Première ». Dans la suite de nos développements nous détaillons l'ensemble des modèles de trace, leurs observés ainsi que les transformations associées.

#### **4.3.1 Propriétés génériques des Modèles de trace**

Les M-Traces proposées possèdent toutes leurs propres particularités mais dans le cadre de nos recherches et sur la base des contraintes définies en section 3.2, il existe des propriétés communes :

–Durée : Date début – Date fin

–Catégorie de formation : Formation Individuelle ou collective, Travaux pratiques, Perfectionnement

–Nom de la simulation : « Phase de perfectionnement collectif sur un simulateur de conduite d'un système industriel complexe »

–Phase : Réalisation, Préparation, Analyse

–Type de Sujet (générateur de l'observé) : « Individu » ou « Groupe »

–Sujet (générateur de l'observé) : identifiant de la personne ou du groupe (nominatif) concerné

–Rôle du sujet (si individu) : OP (Opérateur), CE (Chef d'Exploitation), IS (Ingénieur Sureté), …

–Identifiant simulateur : Simulateur 1, Simulateur 2,…

–Origine : la ou les transformations à l'origine de

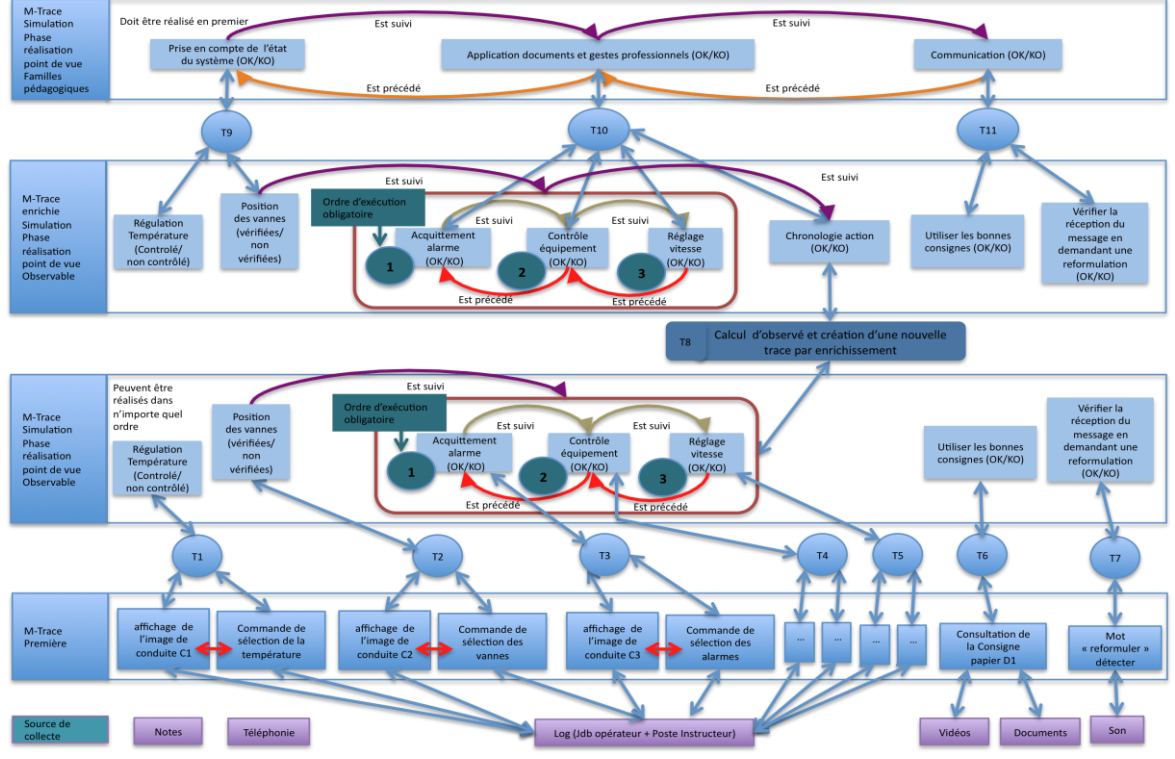

Figure 3 : Proposition de modèle de trace des simulations

#### **4.3 Premiers résultats**

Sur la base de notre démarche, nous sommes en mesure de proposer 4 proto M-Traces, leurs observés associés ainsi que les transformations envisagées. La Figure 3 suivante présente succinctement la structure l'observé.

# **4.3.1 M-Trace première**

La M-Trace première est construite directement à partir des sources de collecte détaillées dans la section 4.1. A ce stade de nos travaux, les types et les observés de la M-Trace Première n'ont pas tous été détectés et leur modèle respectif reste encore à définir. La Figure 3 en propose donc une représentation non figée qui sera amenée à changer en fonction de l'avancée de nos recherches.

#### **4.3.2 M-Trace Point de vue observable**

- Types d'observés : « Régulation Température » ; « Position des vannes », « Acquittement alarme», « Contrôle équipement », « Réglage vitesse », « Utiliser les bonnes consignes », « Vérifier la réception du message en demandant une reformulation »
- Attributs des observés : OK ou KO
- Relations entre observés : chronologique

#### **4.3.3 M-Trace Enrichie**

Il s'agit ici d'une M-Trace obtenue par transformation (détaillée en section 4.3.5).

- Types d'observés : Les types d'observés sont les mêmes que ceux de la M-Trace Point de vue observable enrichis du nouvel observé « Chronologie action » obtenu par transformation
- Attributs des observés : OK ou KO
- Relations entre observés : chronologique

#### **4.3.4 M-Trace Famille pédagogique**

- Types d'observés : « Prise en compte de l'état du système » ; « Application documents et gestes professionnels » ; « Communication »
- Attributs des observés : OK ou KO
- Relations entre observés : chronologique

#### **4.3.5 Transformations**

Lien direct entre les M-Traces, les transformations permettent de créer une trace et ses observés sur la base des observés d'une ou de plusieurs autres traces et suivant des critères établis par avance. Ces critères sont définis dans des connaissances de transformation (Figure 2). Dans cette section, nous détaillons à titre d'exemple les règles de la transformation T8 (Figure 3) conditionnant la création de l'observé « Chronologie action » d'attribut OK ou KO permettant de vérifier si le stagiaire à accompli un ensemble d'attendu dans un ordre précis :

 $-\infty$  Chronologie action OK » = « Acquittement alarme OK » et « Contrôle équipement OK » et « Réglage de vitesse OK » et Date fin « Acquittement alarme OK » < Date fin « Contrôle équipement OK » et Date fin « Contrôle équipement OK » < Date fin « Réglage de la vitesse OK »

–« Chronologie action KO » = « Acquittement alarme KO » ou « Contrôle équipement KO » ou « Réglage vitesse KO » ou Date fin « Acquittement alarme OK » > Date fin « Contrôle équipement OK » ou Date fin « Contrôle équipement OK » > Date fin « Réglage vitesse OK » ou Date fin « Acquittement alarme OK » > Date fin « Réglage vitesse OK ».

# **5 Bilan et perspectives**

Nous avons exposé dans cet article notre projet de recherche axé sur l'application de la théorie des traces modélisées au contexte des formations, du perfectionnement et de l'aide à l'observation des actions des stagiaires sur les simulateurs pleine échelle d'EDF.

Les contraintes de l'application ont été définies ainsi que nos propositions de solutions et notre démarche basées sur plusieurs concepts innovants tel la possibilité de « Rejouer » ou de « Plonger » dans les traces d'interactions.

Les premiers résultats présentés ont porté sur la conception des modèles de trace des sessions de formations, socle important de notre travail, et que nous avons détaillés dans leur première représentation.

Nos perspectives à court terme sont orientées sur la poursuite du développement des différents modèles de trace et de transformations présentés.

L'objectif à plus long terme est d'intégrer nos modèles de trace à un Système à Base de Trace dans le cadre du développement d'une application démontrant l'intérêt de nos concepts pour répondre aux problématiques.

**Remerciements.** Les travaux décrits dans cet article sont menés dans le cadre d'une thèse CIFRE en collaboration avec le Service Projets Ingénierie (René CRENN, Marc DOBLER et Alain MAZET) de l'Unité de Formation Production et Ingénierie d'EDF et l'équipe SILEX du LIRIS (Alain MILLE, Karim SEHABA et Yannick PRIE).

# **Références**

Clauzel, D., Sehaba, K., and Prié, Y. 2009. Modelling and visualising traces for reflexivity in synchronous collaborative systems. In Proceedings of INCoS 2009, 16-23. Barcelona, Spain.

Cram, D., Jouvin, D., and Mille, A. 2007. Visualizing interaction traces to improve reflexivity in synchronous collaborative e-learning activities. In Proceedings of the 6th European Conference on e-Learning, 147–158. A. C. Limited, Ed.

Laflaquière, J. 2009. Conception de traces numériques dans les environnements informatiques documentaires. Ph.D. Université de Technologie de Troyes.

Pastré, P. Dir. 2005. *Analyse d'un apprentissage sur simulateur : des jeunes ingénieurs aux prises avec la conduite de centrales nucléaires*. Apprendre par la simulation : de l'analyse du travail aux apprentissages professionnels. Toulouse. : Octares. 241-265.

Sehaba, K., Encelle, B., Mille. A. 2009. Adaptive TECHNOLOGY-ENHANCED LEARNING based on Interaction Traces. In Proceedings of AIED'09 workshop TUMAS-A. Brighton, UK.

Settouti, L. 2006. Systèmes à base de trace pour l'apprentissage humain. In Proceedings of 1ère Rencontre Jeunes Chercheur sur les EIAH. INT Paris SUD.
# **Adaptation du modèle de référence en visualisation d'informations pour le suivi de situations pédagogiques ajustables en temps réel**

## **Nicolas Vezian**

LIG- MeTAH, 961 rue de la Houille Blanche, 38402, Grenoble, France

nicolas.vezian@imag.fr

#### **Résumé**

Dans le domaine des environnements informatiques pour l'enseignement et l'apprentissage humain les outils de suivi présentent à des enseignant-tuteurs le travail d'apprenants distants. Nous nous intéressons aux outils de suivi dont l'interface est générée en fonction de la situation d'apprentissage suivie. Dans cet article, nous étudions le problème de l'effet de l'ajustement en temps réel de la situation d'apprentissage sur l'interface de suivi. Nous nous appuyons sur le modèle de référence en visualisation d'informations adapté par (Hurter et Conversy 07). Ce modèle est utilisé dans le domaine de la visualisation d'informations afin de structurer les applications de visualisation de données. Notre cas d'étude est FORMID-Suivi, un logiciel de suivi dont l'interface est générée dynamiquement à partir de la structure de chaque séance d'apprentissage. Nous montrons que le modèle de référence ne permet pas de prendre en compte les cas où l'activité prescrite aux apprenants subit des modifications en cours de séance. Sur cette base, nous proposons un modèle de référence adapté qui puisse répondre à notre problématique.

## **Introduction**

Aujourd'hui, de nombreux travaux s'intéressent aux apprentissages médiatisés à distance. Dans ce type d'apprentissage les interfaces informatiques de suivi sont un des outils essentiels à la disposition des enseignants-tuteurs pour contrôler le travail de leurs élèves (Mazza et Dimitrova 03), (Mazza et Dimitrova 05), (Despres et Leroux 03).

L'activité que les apprenants doivent mener à bien lors d'une séance de travail est généralement décrite de manière plus ou moins explicite dans ce que l'on nomme un scénario pédagogique. Un scénario peut être défini comme «…la description effectuée *a priori* ou *a posteriori*, du déroulement d'une situation d'apprentissage ou unité d'apprentissage visant l'appropriation d'un ensemble précis de connaissances, outils services et résultats associés à la mise en œuvre des activités.» (Pernin et Lejeune 04). Nous considérons ici des environnements dans lesquels les interfaces de visualisation de la progression des apprenants sont générées dynamiquement en fonction de la structure d'un scénario pédagogique défini a priori.

Le projet FORMID (FORMation Interactive à Distance) (Guéraud et al. 04) a pour but d'assister le formateur depuis la phase de scénarisation des activités jusqu'à la phase où il en sera le tuteur. Il concerne des situations d'apprentissage à distance de type résolution de problèmes, dans lesquelles les apprenants sont amenés à manipuler individuellement des simulations. Un scénario pédagogique organise et structure chaque séance, ainsi que l'interface de suivi dédiée aux tuteurs pour l'observation de la progression des apprenants. Selon un phénomène classique (Altet 94), la situation d'apprentissage vécue est souvent par rapport à la d'apprentissage prévue *a priori* ; l'enseignant est ainsi amené à ajuster le scénario au cours même de son déroulement. Nous nous plaçons dans l'hypothèse où l'enseignant-tuteur est capable d'ajuster le scénario pédagogique lors de la séance en fonction des constats qu'il peut faire sur la progression des élèves. La question que nous traitons concerne l'adaptation dynamique en temps réel de l'interface de suivi suite aux ajustements du scénario.

Le domaine de la visualisation d'informations vise à créer des représentations visuelles interactives afin d'aider à la compréhension de données abstraites (Card et al. 99). Dans ce domaine, « le modèle de référence » (Card et al. 99) sert à structurer les applications. Il présente l'avantage de séparer : les données à représenter, leur structure, leur représentation visuelle et les contrôles interactifs qui permettent de les manipuler. Nous fondons plus particulièrement notre travail sur le modèle de référence étendu par (Hurter et Conversy 07) qui est dédié aux applications dont les données sont mises à jour en temps réel.

Cet article présente l'utilisation et l'adaptation du modèle de référence afin de prendre en compte notre problématique. La première partie est consacrée à la présentation de l'environnement FORMID et plus particulièrement de FORMID-Suivi, l'environnement d'observation qui sert d'objet d'étude à notre travail. Nous présentons ensuite le modèle de référence en visualisation d'informations et une lecture de FORMID-Suivi à la lumière de ce modèle de référence. Nous précisons ensuite les problèmes posés par

<sup>3&</sup>lt;sup>èmes</sup> Rencontres Jeunes Chercheurs en EIAH 109

l'ajustement en temps réel des scénarios et nous proposons une adaptation du modèle de référence qui permette d'y répondre. Nous donnons enfin des éléments sur l'implémentation de ce nouveau modèle pour notre cas d'étude, en utilisant le framework Prefuse qui sert à fabriquer des logiciels de visualisation d'information dont l'architecture est basée sur le modèle de référence.

# **L'environnement FORMID**

L'environnement FORMID se décline en plusieurs outils : FORMID-Auteur qui est l'outil de conception de scénarios conformes au méta-modèle de scénario FORMID, FORMID-Elève qui délivre aux élèves les exercices d'une séance et capte leurs traces d'apprentissage et enfin FORMID-Suivi qui est un outil spécifiquement dédié au tuteur (figure 1). Ce dernier outil permet de percevoir le travail effectué dans une séance de travail c'est-à-dire l'avancement d'un groupe d'élèves dans un scénario donné. Son interface est construite dynamiquement relativement au groupe d'élèves et au scénario concerné lors du choix par le tuteur de la séance qu'il souhaite suivre. Le groupe d'élèves et le scénario structurent ainsi l'interface de suivi. Les données représentées au sein de cette structure correspondent aux traces du travail des apprenants dans les différents exercices proposés par le scénario. Trois niveaux d'observation sont accessibles aux tuteurs.

Au niveau 1, FORMID-Suivi présente une vue générale et synthétique de la progression des apprenants dans la séance. Le bandeau supérieur de l'interface (voir extrait figure 1) présente la structuration de la séance en exercices eux-mêmes divisés en étapes. Le cadre de gauche présente la liste des élèves inscrits pour la séance. Au centre de l'écran sont affichées les informations de suivi. Pour chaque apprenant et chaque étape une barre horizontale colorée rouge/verte représente la réussite ou l'échec à l'étape. Sous cette barre, une liste de marqueurs donne des informations sur le travail de l'élève dans l'étape.

| Séange        |          | и      | Exercice 1<br>2 | Bx.2  | Bx.3 |  |
|---------------|----------|--------|-----------------|-------|------|--|
|               | Tous $V$ |        |                 |       |      |  |
| Blase         |          | w      |                 |       |      |  |
| Bornet        |          | щ,<br> |                 |       |      |  |
| <b>SiBrun</b> |          | . .    |                 | ,,,,, | m    |  |
| Denis         |          | .,     | ≕               |       | m    |  |
| Dufour        |          | . .    |                 |       |      |  |

*Figure 1* : Extrait du niveau 1 de FORMID-Suivi

Le niveau 2 est affiché en réponse à la sélection d'une étape particulière par le tuteur. FORMID-Suivi effectue un zoom sémantique sur cette étape et présente alors une vision plus fine du travail des apprenants dans l'étape.

La sélection d'un apprenant unique dans une étape particulière permet d'atteindre le niveau 3. Celui-ci donne des informations sur le travail de l'apprenant de manière chronologique.

Enfin, à tout moment et à n'importe quel niveau de visualisation, le tuteur peut effectuer un survol d'un marqueur pour qu'une "info bulle" fournisse des détails supplémentaires.

## **Le modèle de référence étendu**

Le modèle de référence de visualisation d'informations (Card et al. 99) définit un processus permettant de passer des données brutes à leur forme graphique. Ce processus passe par 4 niveaux de données, le passage d'un niveau à l'autre se faisant par le biais de transformations. Nous décrivons ci-après la version de ce modèle adapté par (Hurter et Conversy 07) qui prend en compte un flux de données arrivant en temps réel.

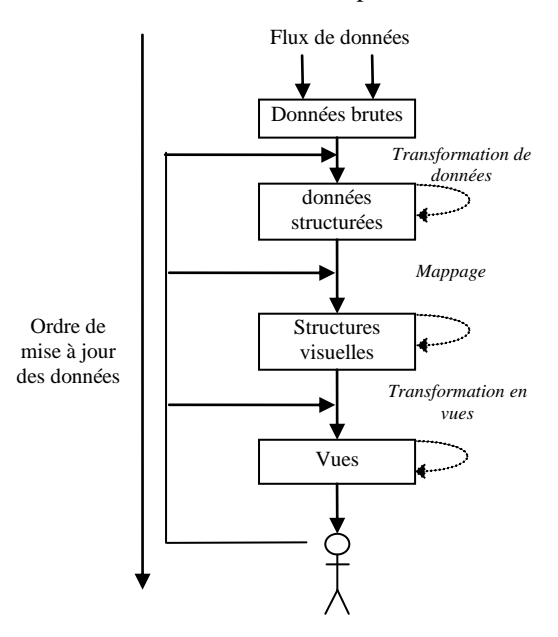

*Figure 2* : le Modèle de référence de (Card et al. 99) modifié par (Hurter et Conversy 07)

Le premier niveau correspond aux *données brutes*. Elles disposent d'un format d'enregistrement propre (fichier, base de données, …). Les *données brutes* sont transformées pour devenir des *données structurées* selon une représentation interne, propre au logiciel de visualisation.

Une opération de *mappage* visuel permet de passer des *données structurées aux structures visuelles*. Le mappage consiste à associer aux données des caractères visuels tels qu'une forme, une taille,…

Finalement, les structures visuelles sont transformées en *vues*. Les vues correspondent à l'interface finale de l'outil de visualisation.

Le modèle de référence définit également les transformations en réponse aux interactions de l'utilisateur. Par exemple, l'utilisateur peut intervenir lors du mappage visuel afin de sélectionner les caractères visuels qui doivent être liés aux données.

Dans le cas où de nouvelles données arrivent en flux continu, celles-ci passent par chacune des étapes suivant l'ordre de mise à jour.

## **FORMID-Suivi vu au prisme du modèle de référence étendu**

Nous pouvons maintenant décrire FORMID-Suivi en nous basant sur le modèle de référence étendu (figure 3). L'interface de FORMID-Suivi est générée lors de son initialisation en fonction des composants de la séance suivie que sont le scénario et le groupe d'élèves.

Afin de décrire cette spécificité, nous présentons un modèle de référence adapté pour FORMID-Suivi qui prend en compte 3 types de données :

- la liste des élèves
- le scénario de la séance
- les traces du travail des élèves

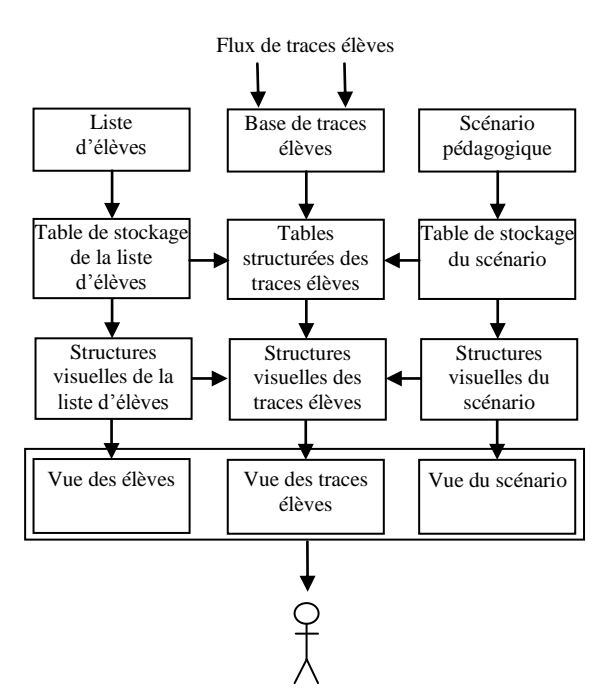

*Figure 3* : FORMID-Suivi vu au prisme du modèle de référence adapté par (Hurter et Conversy 07). Par souci de clarté nous n'affichons pas les traitements internes aux niveaux de données ni les interactions en provenance de l'utilisateur.

Lors du choix de la séance à suivre, la liste des élèves de la séance et son scénario sont lus et placés en mémoire dans des tables de données dédiées. Le contenu de ces tables est utilisé pour générer l'interface de suivi. Par exemple, pour le niveau 1 de suivi une ligne sera générée pour chaque élève et des colonnes seront générées de façon adéquate avec les exercices et étapes du scénario.

Le *flux de traces élèves* correspond aux traces générées par ceux-ci durant leur activité et enregistrées dans une *base* de données. A l'étape suivante du traitement, ces données sont alors placées dans les *tables structurées* en fonction des éléments de la séance (scénario et élèves). L'étape suivante génère les représentations abstraites des traces qui sont ensuite transformées en vues. Ces transformations visuelles dépendent directement des structures visuelles des éléments de la séance. Par exemple, les traces enregistrées dans la table qui correspond à l'exercice 1 apparaîtront visuellement dans la colonne de cet exercice.

# **Problèmes posés par l'ajustement en temps réel des scénarios**

Notre problématique concerne l'impact de l'ajustement en temps réel des scénarios sur l'interface de suivi. Nous avons vu que les scénarios pédagogiques structurent une partie de l'interface de suivi. Une des difficultés posées est que la visualisation du travail des élèves est altérée par la co-existence de plusieurs versions du scénario structurant la séance. Dans l'exemple de la figure 4, l'étape 2 de l'exercice 1 a été supprimée. L'interface de suivi doit permettre de différencier les élèves qui au moment de la suppression se trouvaient au delà du point d'ajustement (et qui ont pu laisser des traces dans l'étape 2) de ceux qui se trouvaient en deçà (et qui ne sont pas concernés par l'étape 2). Il est de plus impératif de ne pas perdre les données concernant le travail déjà effectué par les élèves.

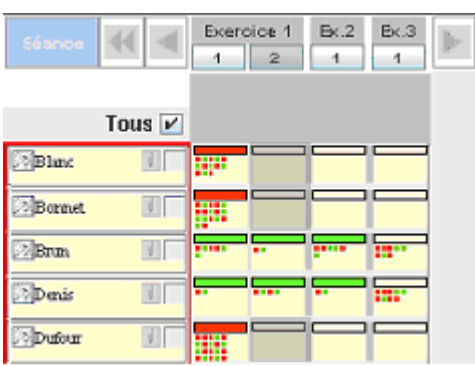

Figure 4 : Exemple d'adaptation de l'interface de FORMID-Suivi en fonction d'un ajustement du scénario pédagogique (ici suppression d'une étape)

# **Adaptation du modèle étendu en regard du problème posé**

Nous avons vu que les tables structurées de traces élèves sont créées en fonction du scénario. Si le scénario change selon un flux de modification, il faut que les tables soient modifiées en conséquence. Le modèle de (Hurter et Conversy 07) ne permet pas de prendre cela en compte. Pour remédier à ce problème, nous proposons de l'adapter (voir extrait

figure 5) afin qu'il permette de modéliser des applications de visualisation dont la table structurée des données à visualiser peut évoluer en temps réel.

Dans notre proposition, nous distinguons deux types de données :

- celles que l'on souhaite visualiser (dans notre cas les traces du travail des élèves) ;
- celles qui servent à donner sens aux données visualisées en structurant la lecture que l'utilisateur peut en faire (dans notre cas la liste des élèves ainsi que les différentes versions courantes du scénario) ; nous les appellerons données de structure.

Nous illustrons la prise en compte de ces deux types de données (figure 5) par son application sur FORMID-Suivi. Pour simplifier les explications, nous ne présentons pas les traitements relatifs à la liste des élèves. Dans un second temps nous en proposerons une généralisation.

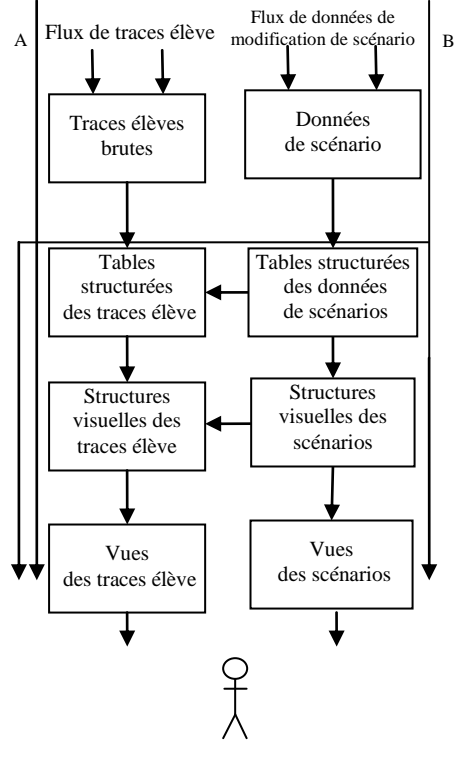

**A** : Ordre de mise à jour lors d'arrivée de traces élève

**B** : Ordre de mise à jour lors des modifications de scénario

Figure 5 : Extrait du modèle de référence adapté pour la prise en compte de scénarios ajustables en temps réel. Nous n'indiquons pas ici le traitement de la liste des

élèves ni les traitements internes aux niveaux de données ou les interactions en provenance de l'utilisateur

Le traitement des données de structure s'effectue majoritairement dans les niveaux de données présents sur la colonne de droite du schéma.

Le scénario pédagogique pouvant être modifié en temps réel, nous introduisons un flux de données de modifications de scénario.

Les données de scénario correspondent aux éléments du scénario pédagogique initial et de chacun de ses ajustements successifs.

Du coté des traces élèves, le processus est identique à celui que nous avons décrit dans la figure 3.

Nous avons également décrit des ordres de mise à jour causés par l'arrivée de nouvelles données via les 2 flux. Ainsi, lorsque de nouvelles données de modification de scénario arrivent (*B*), elles doivent être chargées dans les tables structurées des données de scénario. Elles doivent ensuite être utilisées afin de modifier la structure de la table des traces élèves. Cela peut impliquer la modification des structures visuelles des traces élèves ainsi qu'une mise à jour de leurs vues. Les nouvelles données de scénario doivent également être transformées en structures visuelles puis avoir un rendu visuel.

Les structures visuelles des scénarios (par exemple colonne exercice 1) influent également sur les structures visuelles des traces élèves (emplacement visuel des traces élèves pour cet exercice).

#### **Généralisation du modèle adapté**

Notre modèle adapté peut être généralisé afin d'être utilisable dans les cas où l'application de visualisation doit modifier à la volée la structure de sa table interne de stockage de données (voir figure 6).

Notre modèle prend en compte les deux types de données que nous avons décrits précédemment. Les données de structure servent à la fois à structurer les tables des données à visualiser (au niveau des tables structurées) mais aussi à générer l'interface qui accueillera les représentations visuelles des données (aux niveaux structures visuelles et vues).

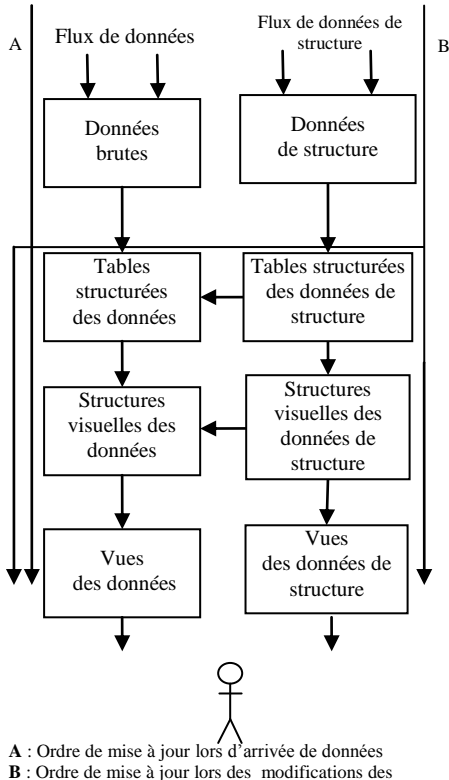

données de structure

Figure 6 : Extrait du modèle de référence adapté pour les applications de visualisation dont la table des données structurées est modifiable en temps réel. Nous n'indiquons pas les traitements internes aux niveaux de donnée ni les interactions en provenance de l'utilisateur.

Nous présentons maintenant la manière dont nous implémentons notre modèle adapté.

#### **Mise en œuvre du modèle adapté**

Il existe plusieurs toolkits pour la création d'applications de visualisation d'informations (Heer 05) (Fekete 04). Parmi ceux-ci, Prefuse (Heer 05) a attiré notre attention car ce toolkit java dispose d'une architecture basée sur le modèle de référence en visualisation d'informations et qu'il est très modulable. Notre but est d'implémenter notre modèle adapté en utilisant Prefuse. Cela nous permettra de voir comment ce toolkit est capable de supporter notre nouveau modèle et le cas échéant, d'intégrer de nouveaux éléments à Prefuse afin qu'il supporte notre modèle adapté.

Pour les besoins de cette présentation, nous précisons les concepts de VisualItem et les concepts de VisualItem et d'AggregateItem proposés par Prefuse. Ces éléments se situent au niveau des structures visuelles. Un VisualItem est lié à une donnée que l'on souhaite visualiser et il recense ses attributs visuels. Un AggregateItem est un type particulier de VisualItem qui dispose d'une liste de pointeurs vers d'autres VisualItems. Il est habituellement utilisé pour représenter des groupes de données.

#### **Spécificités des besoins liés au modèle adapté proposé**

Habituellement, dans les outils de visualisation d'informations conçus avec Prefuse, une donnée va être rendue par un élément visuel à l'écran (un point, une forme, …). L'interface qui accueille ces éléments visuels et qui sert à les contextualiser est simple. Par exemple, pour l'affichage d'un graphe, cette interface comporte les axes du graphe (voir des exemples sur (Prefuse Gallery)). Dans de telles applications, l'interface est recréée toujours de la même manière à chaque fois que l'application est lancée et elle reste statique au cours de l'exécution. Dans notre problématique, l'interface est construite à partir du scénario. Les éléments à prendre en compte dus aux scénarios sont :

- le scénario à suivre varie d'une exécution à l'autre ;
- le scénario est ajustable en temps réel au cours du suivi ;
- ayant des progressions plus ou moins rapides les élèves ne passent pas tous dans la même version du scénario.

Il s'agit de construire l'interface pour un scénario donné puis au cours du suivi, d'adapter l'interface suite aux ajustements du scénario en prenant en compte la situation de chaque élève relativement à toute modification.

Nous présentons maintenant un aperçu de la méthode que nous employons pour résoudre ces problèmes.

#### **Implémentation de notre solution**

Les questions originales qui se posent pour l'implémentation de notre solution se situent dans le niveau des données structurées et dans celui des structures visuelles.

Au niveau des données structurées, nous lions chaque trace élève à l'élément de scénario qui lui correspond. Prefuse ne permet pas de réaliser de telles liaisons, c'est pourquoi nous avons conçu un objet nommé Aggregate afin de remplir ce rôle en disposant d'une liste de pointeurs vers des traces élève. Nous créons un Aggregate pour chaque couple <élève, élément de scénario> et le lions aux traces relatives à ce couple.

Au niveau des structures visuelles, pour chaque trace élève nous créons un VisualItem qui la représentera à l'écran et pour chaque Aggregate nous créons un AggregateItem. Les AggregateItem vont servir à créer les portions d'interface accueillant les traces élèves (ex intersection de lignes et colonnes). Ils sont reliés aux VisualItem correspondants aux traces liées à l'Aggregate dont ils sont issus.

Lors des ajustements de scénario, il s'agit de créer ou modifier les Aggregate et AggregateItem qui correspondent aux éléments adaptés.

# **Conclusion**

Dans cet article, nous avons présenté notre problématique portant sur l'adaptation en temps réel d'une interface de suivi suite aux ajustements du scénario la structurant. Nous avons présenté FORMID-Suivi qui est notre cas d'étude et l'avons décrit suivant le modèle de référence en visualisation d'informations adapté par (Hurter et Conversy. 07). Nous avons proposé une adaptation de ce modèle afin de prendre en compte les cas où les tables structurant les données peuvent être modifiées en temps réel. Nous avons proposé une manière de mettre en œuvre notre modèle en utilisant le toolkit Prefuse.

Une première maquette suivant les principes décrits a été réalisée dans le cadre de FORMID-Suivi. Il reste à éprouver davantage notre proposition en effectuant un passage à l'échelle et en la testant avec d'autres cas d'application.

#### **Références**

Altet, M. Comment interagissent enseigants et élèves en classe ?, Revue Française de Pédagogie, num 107, avril-mai-juin 1994, 123-139.

Card, S. K., Mackinlay, J. D., Schneiderman, B. in Readings in Information Visualization: Using Vision To Think. Morgan-Kaufman, 1999.

Després, C., Leroux P., Tutorat synchrone à distance, EIAH 2003, Strasbourg, Avril 2003, pp 139-150.

Fekete, J-D. The InfoVis Toolkit, in Proceedings of the 10th IEEE Symposium on Information

Visualization (InfoVis'04), IEEE Press, 2004, pp. 167-174.

Guéraud, V., Adam, J-M., Pernin, J-P., Calvary, G., David, J-P. L'exploitation d'Objets Pédagogiques Interactifs à distance : le projet FORMID. Sciences et Technologies de l'Information et de la Communication pour l'Education et la Formation. Volume 11. 2004.

Jeffrey Heer, Stuart K. Card, and James A. Landay. prefuse: a toolkit for interactive information visualization. In CHI 2005, Human Factors in Computing Systems, 2005.

Hurter, C., Conversy S., Extension d'un modèle de visualisation pour la caractérisation d'interfaces graphiques dynamiques. Actes de la 19ème Conférence Francophone sur l'Interaction Homme-Machine pages 39–42, Paris, 12-15 novembre, ACM, 2007.

Mazza, R., Dimitrova, V., CourseVis: Externalising Student Information to Facilitate Instructors in Distance Learning. In Proc. AIED 2003 (pp. 279- 286). Amsterdam, The Netherlands: IOS Press, 2003.

Mazza, R., Dimitrova, V., Generation of Graphical Representations of Student Tracking Data in Course Management Systems, in proc. of IV'05, pp.253- 258, IEEE Computer Society,

Pernin, J-P. et Lejeune, A. Modèles pour la réutilisation de scénarios d'apprentissage, actes en ligne du colloque TICE Méditérranée, p 48, Nice, novembre 2004.

Prefuse Gallery. http://prefuse.org/gallery

# Session 6 - Usages

# **Utilisation des TIC pour les Enfants Autistes, dans un Cadre Educatif**

## **Mise en place d'indicateurs et observation suivie**

#### **instrumentée avec un stylo numérique**

## **Ramia Etche Ogeli**

UMR STEF (ENS Cachan, INRP). 61 rue président Wilson, ENS de Cachan. Bat Cournot.

ramiao@gmail.com

#### **Résumé**

L'autisme est caractérisé par une triade de symptômes : anomalies quantitatives de l'interaction sociale, anomalies quantitatives dans la communication, intérêts restreints, comportements et activités répétitifs et stéréotypés (APA, 1993). Notre étude porte sur l'usage à visée éducative de l'ordinateur par et pour des élèves atteints d'autisme. Il s'agit d'étudier les modalités d'utilisation des ordinateurs. Plus spécifiquement, notre thèse a pour but d'observer et de décrire les différentes formes de communication dans une relation triangulaire : enseignant-enfantordinateur. D'après la littérature, l'ordinateur peut jouer un rôle pour aider à dépasser certaines difficultés d'apprentissage de l'élève autiste. Grâce à une méthodologie qui combine deux instruments synchronisés nous pouvons observer et analyser les interactions pendant des séances d'apprentissage assistées par ordinateur dans le contexte scolaire ordinaire de l'élève. Nos résultats montrent l'intérêt de celle-ci pour récupérer des formes de communication fines et les interpréter.

# **L'Ordinateur face à certaines difficultés d'apprentissage des enfants autistes**

Plusieurs recherches montrent que la personne autiste manifeste des difficultés d'ordre cognitif et relationnel et des besoins spécifiques d'apprentissage : (1) difficultés à entrer dans une relation interindividuelle. (Green, 1990) ; (2) difficulté à rassembler les différents morceaux d'informations dans un ensemble cohérent (Frith, 1989) ; (3) difficulté à décoder des informations abstraites (Frith, 1989), (4) besoin de stimulus externe (Goldsmith et al, 2004) ; (5) besoin d'un environnement éducatif structuré et concret (Mesibov, Schopler, & Hearsey, 1994).

Des recherches ont montré que l'ordinateur peut aider à dépasser certaines de ces difficultés. L'enfant peut explorer sans risque et contrôler la machine (Dautenhahn, 2000 ; Panyan, 1984 ; Murray, 1997), il peut s'entraîner dans des situations similaires à des situations réelles (Sik Lanyi & Tilinger, 2004 ; Ben-Chaim & al, 2006), il peut développer des compétences langagières (Moor & Calvert,  $2000$ ; Tius et al 2003 ; Chen et al 2005), l'usage de l'ordinateur peut stimuler l'interaction sociale (Hetzroni & Tannous, 2004 ; Grynszpan et al, 2006). C'est ce

dernier point que nous allons approfondir dans notre thèse, au niveau de l'interaction enfant-machineenseignant : analyser le rôle joué par l'enseignant dans ce type d'interaction ainsi que celui du contenu d'apprentissage.

## **But de la recherche**

Nous considérons que l'apprentissage assisté par l'ordinateur, pour les autistes, constitue un mode d'interaction triangulaire : enseignant-ordinateurenfant. Pour Green (1990), la machine facilite les interactions pour l'enfant autiste. Et d'après Panyan, (1984) et Murray, (1997), cela s'explique par le fait que la machine peut s'adapter à la vision monotopiste (tunnel), spécifique des personnes autistes.

Notre étude vise à décrire : d'une part, les différentes formes de communication et les comportements répétitifs de l'autiste lors d'une séance informatique ; d'autre part, les actions de l'enseignant qui encourage l'interaction de l'autiste avec l'ordinateur. La question est alors de pouvoir observer et trouver des indicateurs d'interaction enseignantenfant, sous ses différentes formes (verbale, nonverbale). Est ce que la reconnaissance de ces signes peut aider à augmenter l'interaction ? Quel est le rapport entre le contenu de l'activité sur l'ordinateur et<br>l'interaction triangulaire : enfant-machinel'interaction triangulaire : enfant-machineenseignant ? Le but est de comprendre comment l'ordinateur peut être un médiateur entre l'utilisateur autiste et son environnement.

# **Contexte de l'étude**

Notre étude concerne l'ensemble des élèves avec autisme, et leurs enseignants, pendant des activités assistées par ordinateur. Ils sont scolarisés dans trois lieux : (1) une CLIS de La Plaine (Cachan) dans laquelle il y a deux enfants avec autisme (une fille, un garçon) intégrés à temps partiel, un jour par semaine. La classe est surveillée par deux adultes, la maîtresse et une auxiliaire de vie scolaire (AVS). (2) l'institut médico-éducatif (IME) de Louis le Guilland (Villejuif), la prise en charge est individuelle et vise l'apprentissage de la lecture et de l'écriture autour d'activités conçues par l'enseignante elle-même (clic lire). Nous avons suivi un enfant âgé de 13 ans, la séance dure 45 minutes, tous les vendredis, de 14h15 à 15h00. (3) l'école spécialisée (ES) de la Fondation

3<sup>èmes</sup> Rencontres Jeunes Chercheurs en EIAH 117

Vallée, située dans le centre hospitalier Fondation Vallée de Gentilly, nous avons suivi sept enfants, âgés de 8 à 13 ans. La prise en charge est collective, par groupe de trois. Les activités sont centrées sur le site PEPITS, qui propose des activités pour chaque niveau scolaire ainsi que des activités pour l'enseignement spécialisé.

# **Méthodologie de la recherche**

Les méthodologies de recherche utilisées dans diverses études se servent des données récupérées à partir de vidéos et d'entretiens. Heimann & *al* (1995) ont codé 9 minutes (début, milieu, fin de chaque vidéo). Ce codage concerne la fréquence de cinq catégories d'action : l'exécution d'une tâche, activité hors tâche, expression d'amusement, demande d'aide et expression verbale. Dans une autre étude, Orit & *al*, (2004) ont compté le nombre d'écholalies durant la séance informatique en comparaison avec ce même comportement des enfants dans la classe. Ces recherches nous ont aidée à envisager l'ensemble des actions possibles lors d'une séance informatique et nous ont donné l'idée de commencer par récolter les gestes les plus répétés.

D'autres recherches, auxquelles nous participons, s'inspirent d'une méthode mathématique pour évaluer l'interaction homme-machine : Giannopulu et Pradel (2009) étudient l'interaction enfant-robot durant un jeu selon un protocole et analysent cette interaction à travers un modèle basé sur la théorie des catastrophes de Thom pour représenter les changements de comportement de l'enfant. L'étude code deux variables : la perception sensorielle (détection du regard, le toucher ou manipulation) et le mouvement (avancer vers le robot, reculer et pivoter à 360°). Nous voulons établir un protocole d'observation, hommerobot, qui repère les gestes de la communication homme-machine et comparer les résultats de l'interaction enseignant-ordinateur-élève avec ceux de l'interaction adulte-robot-enfant.

## **Observation et ses outils**

Nous avons employé l'observation directe afin de prendre en compte les formes d'interaction enseignant-enfant-machine. Deux outils d'observation sont utilisés. Camtasia et le stylo numérique. Leurs rôle est de récolter le plus de détails possibles afin d'obtenir des informations sur la nature des tâches effectuées et de mettre en évidence les signes de communication pendant l'interaction enfantenseignant.

## **Capteur d'écran**

Nous avons installé Camtasia (publié par Tech Smith), un logiciel qui permet de capter l'écran de l'ordinateur et de passer d'une application à l'autre sans interrompre le processus d'enregistrement. Pour notre recherche nous avons capté l'écran et le son. Nous avons ainsi accès à tous les gestes qui ont un impact sur l'écran de l'ordinateur et aux échanges verbaux. Il serait possible de synchroniser avec une Webcam, mais nous ne l'avons pas fait jusqu'à maintenant. Avec

ce logiciel, nous avons réalisé 14 enregistrements, concernant dix enfants (quatre ont été observés deux fois).

# **Stylo numérique**

Le stylo numérique (SN) est une technologie utilisée avec des papiers tramés en parallèle de Camtasia. En l'absence de Webcam, l'utilisation de cette technologie s'avère nécessaire pour parfaire la prise de note pendant l'observation de l'interaction dans la classe. L'avantage du SN est que l'on peut prendre des notes en temps réel et les synchroniser avec des données provenant d'autres outils (capteur d'écran, entretiens, ex). De plus, il nous fait gagner du temps en convertissant les données en format XLS.

# **Transcription**

Pour transcrire les enregistrements obtenus par Camtasia, nous utilisons ActivityLens, un logiciel d'annotation développé par l'université de Patras. Nous avons commencé à transcrire la première séance, celle de l'IME Le Guillant, dans le but de détecter toutes les interactions verbales enseignant-enfant, (données sons) ainsi que toutes les actions de l'enseignant et de l'élève avec l'ordinateur (données écran).

#### **Entretien**

Nous nous sommes servie d'entretiens postobservation, semi-dirigés, afin de mieux comprendre les objectifs de la séance informatique, son contexte et les ressources utilisées. D'autre part, nous voulions approfondir notre compréhension de certains comportements produits par les enfants durant cette séance.

## **Construction de la grille d'observation**

L'intérêt de la grille d'observation est de noter un maximum d'éléments d'interaction enseignant-enfantmachine. Elle permet de prendre des notes qui sont enregistrées par le SN en temps réel, il faut donc que la prise de notes soit la plus rapide possible. Puisque la première phase de notre recherche est exploratoire, plusieurs grilles d'observation ont été produites, pendant la période de prise de contact avec le terrain. Cette élaboration est passée par deux phases : la première sans Camtasia, la deuxième avec.

En ce qui concerne la grille, nous en avons conçu quatre. Elles ont à chaque fois été testées pour être adaptées aux besoins spécifiques de chaque classe, en prenant également en compte l'avis de l'enseignant. La première grille nous a permis de récolter les informations de base sur les actions de chaque acteur (enseignant-enfant) durant une séance informatique. Pour ce faire, nous avons codé trois zones (1) Qui= l'acteur, (2) Quoi= l'action réalisée, (3) un champ pour noter plus de détails sur l'interaction entre l'enfant et l'enseignant. L'analyse de cette grille nous a guidée pour en produire une deuxième avec laquelle nous avons pu noter plus vite. A l'aide de ces grilles nous avons délimité les signes essentiels de l'interaction enseignant-enfant-machine.

La troisième grille code les actions principales durant une séance informatique, en permettant toujours de noter une nouvelle action dans un champ (commentaire). Les actions codées, au niveau de l'enfant sont : pointer l'écran, regarder l'enseignante, regarder objet matériel, pointer objet matériel. Au niveau de l'enseignante : pointer l'écran, tenir la souris, guider la souris avec l'enfant*,* utiliser des objets matériels (correspondant aux thèmes ou aux images des logiciels). Cette grille facilite beaucoup la prise de notes, étant donné qu'il suffit de cocher dans la case liée à l'action. L'instant où l'on coche la case est enregistré, ce qui permet la synchronisation avec les données issues de Camtasia.

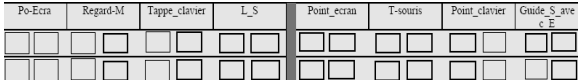

Figure 1 Extrait de la grille d'observation n°3

Pour la quatrième grille, nous avons effectué quelques modifications (l'action *regarder objet matériel* devient *taper clavier*) et (*enseignante regarde enfant* devient *enseignante pointe clavier*) (*enseignante utilise objet matériel* devient *enseignante guide souris avec enfant*). Ces modifications sont nécessaires pour s'adapter à la pratique informatique de l'école spécialisée de la Fondation Vallée et à celle de la CLIS de La Plaine. Par contre, la troisième version de la grille est toujours valable pour l'IME Le Guillant. Par exemple, certains gestes comme : *enseignant regarde l'enfant*, ont été supprimés soit à cause de la difficulté à l'observer, quand l'observatrice se situe derrière l'enseignant. Soit parce qu'ils peuvent être notés grâce la position du curseur dans l'écran (*Enfant regarde l'écran)*.

Dans la suite de cet article, nous allons discuter deux exemples caractéristiques montrant le type d'interprétation qui peut être faite à partir des données produites par notre méthodologie d'observation.

#### **Analyse des données**

Il s'agit dans le premier temps de présenter les résultats quantitatifs issus des seules données du SN qui donnent accès à l'ensemble des gestes de l'enseignant et de l'élève tels qu'ils sont définis dans la quatrième grille. Nous avons pris en compte les deux structures (IME Le Guillant et ES Fondation Vallée) où la proximité de l'enseignant vis à vis de l'élève est comparable. Nous avons comptabilisé les gestes de quatre enseignants et de quatre élèves répartis comme suit :

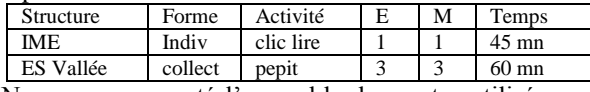

Nous avons compté l'ensemble des gestes utilisés par chaque acteur, les quatre enseignants et les quatre enfants, afin de déterminer, d'abord, le geste le plus fréquent dans une séance informatique.

Dans un deuxième temps, nous avons fait une analyse qualitative en exploitant les données synchronisées.

# **Analyse quantitative : Données du stylo numérique**

Comme il a été mentionné antérieurement, nous avons codé certaines actions des deux acteurs : enseignant (M) et élève (E), qui sont : (1) M : pointe écran (PE); tient souris (TS) ; pointe clavier (PC) ; guide souris avec E (GS). (2) E : pointe écran (PE); regarde M (RM); tape clavier (TC); lâche souris (LS).

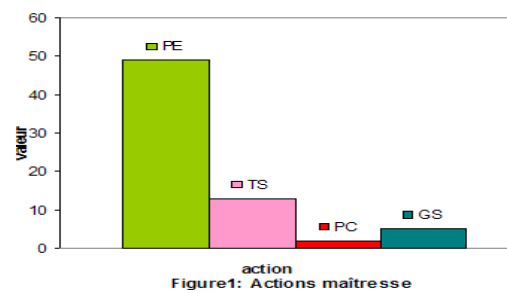

La figure 1 montre que les quatre enseignants pointent plus souvent l'écran que le clavier. On peut se demander si le pointage, est un moyen de communication entre le maître et l'élève et quelles significations il porte ?

En ce qui concerne l'élève autiste, nous avons remarqué que le geste le plus utilisé par les quatre élèves est de regarder l'enseignant (figure 2). Nous

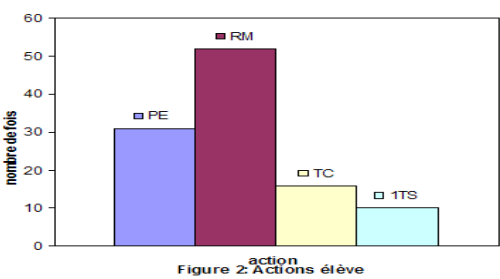

voulons savoir si ces gestes ont des significations particulières dans le contexte d'une activité donnée et s'il y a des relations entre les gestes de l'enseignant et la réaction de l'élève sur le logiciel. Nous voulons aussi comprendre, quand l'élève autiste pointe l'écran ou regarde l'enseignant, s'il s'agit ou non d'un appel à la communication. Dans ce cas, nous tentons de déterminer s'il demande de l'aide, ou une validation, s'il attend une récompense ? Pour cela il nous faut prendre en compte les réactions de l'enseignante ainsi que l'action suivante de l'élève. Nous devons donc reconstituer la chronologie d'une succession de gestes issues de deux types d'enregistrement différents.

# **Analyse qualitative**

Pour mieux comprendre le rôle et la signification de ces deux gestes (pointage de l'écran par l'enseignant et regard de l'élève vers l'enseignant), nous avons synchronisé les données issues du SN avec celles provenant de l'annotation des captures d'écrans pour trois dyades enseignants/élèves (deux à l'école spécialisée de la Fondation Vallée et une à l'IME le Guillant).

#### **Le pointage : guider l'élève dans l'activité**

Nous avons sélectionné pour visualiser le résultat de la synchronisation, une courte période comprenant la succession des gestes associés à plusieurs pointages de l'écran par l'enseignante. Sur la figure 3 nous avons indiqué les actions de l'enseignant sur un axe temporel vertical (obtenues avec le stylo numérique à gauche de l'axe, et avec l'annotation à droite). La réaction de l'élève est représentée sur un autre axe. Une flèche qui relie les deux axes (M et E) indique les décalages temporels entre les actions.

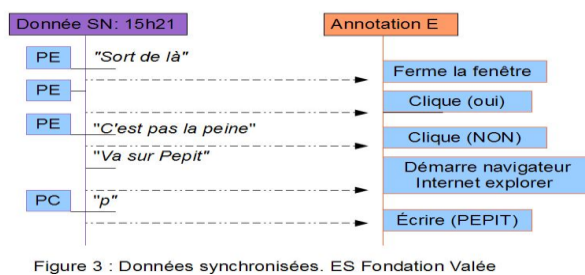

Nous nous demandons si la réaction de l'enfant à

l'injonction de l'enseignant est pertinente ou non.

#### **Elève 1 ; ES Fondation Vallée**

Pour ce premier élève, de l'école spécialisée Fondation Vallée, l'enfant doit travailler à partir du site de jeux éducatifs, PEPIT, sur un exercice de prélecture de mots, niveau maternelle de 4 à 6 ans. L'enfant a commencé par une autre activité, peindre avec le logiciel situé sur le bureau de l'ordinateur : TuxPaint. L'enseignante, qui s'occupe de trois enfants, s'est rendue compte que l'élève ne travaille pas sur l'activité demandée, elle se dirige alors vers l'enfant, et pointe l'écran en lui demandant de sortir de TuxPaint, et d'aller sur PEPITS.

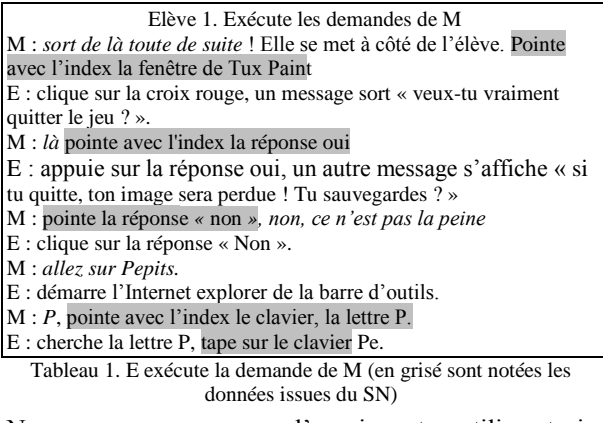

Nous remarquons que l'enseignante utilise trois modalités pour guider l'enfant : (1) pointage écran+ communication verbale (2) communication verbale (3) pointage de clavier+communication verbale. Elle obtient, pendant cette séquence, que l'enfant change d'activité, puisque l'enfant exécute au fur et à mesure les consignes de l'enseignante.

#### **Elève 2 ; IME le Guillant.**

Pour cette séquence le pointage de l'enseignante intervient dans un contexte différent, son rôle est de guider l'enfant pendant l'activité. Ici, l'enfant travaille

sur des activités conçues par l'enseignante, « Clic Lire », dans le but d'apprendre à lire et à écrire. La prise en charge dans cette classe est individuelle. L'élève fait les activités concernant la lecture du niveau 2, unité Automne (Tableau ci-dessous). Il doit, mettre en ordre les images ci-dessous, le logiciel prononce le nom de l'image une fois celle-ci placée en dessous de l'image convenable.

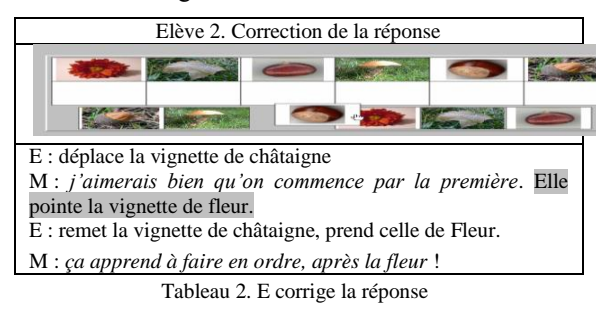

L'enfant a commencé par l'image de châtaigne, et l'enseignante intervient en demandant à l'enfant de commencer par la première image qu'elle désigne en même temps en pointant avec l'index l'image de la fleur en haut à gauche; l'enfant remplace alors l'image de la châtaigne en dessous, et va chercher l'image de la fleur. L'ordre qui ne joue pas de rôle particulier pour la suite d'images, est important en lecture, ce que l'enseignante vise implicitement dans l'explication qu'elle donne à l'élève (*ça apprend à faire dans l'ordre*) Les modalités de communication choisies par l'enseignante sont : (1) communication verbale + pointage d'écran, (2) communication verbale seule. Contrairement à l'élève 1, l'élève 2 travaille sur le logiciel proposé par l'enseignante, ce qui peut s'expliquer par la différence de prise en charge (individuelle-collective), car l'enseignante est toujours présente avec son élève. Cependant celui-ci ne respecte pas l'ordre prévu par l'enseignant qui est celui du sens conventionnel de lecture. L'enseignante intervient donc aussi (comme pour l'élève 1) pour transformer les pratiques habituelles de l'élève.

#### **Discussion**

Le pointage nous paraît être un des modes de communication mis en place entre l'enseignante et l'enfant, à travers lequel l'enseignante peut guider l'enfant d'une activité à l'autre, ou corriger sa façon de travailler lors d'une activité sur l'ordinateur. Ce qui paraît difficile, d'après les enseignants, dans la classe en l'absence d'ordinateur. Dans les deux exemples le pointage écran est toujours associé à un ordre. Dans le premier cas la zone pointée correspond exactement à la zone où l'élève doit aller cliquer avec la souris tandis que dans le second, c'est la zone avec laquelle l'élève doit travailler et donc ici regarder, la zone de clic étant celle qu'il doit chercher.

#### **Forme fine de demande d'aide**

Nous allons expliquer une forme particulière de communication entre l'enfant autiste et son enseignante, à IME le Guillant, que nous n'avons pas remarquée chez les autres neuf enfants.

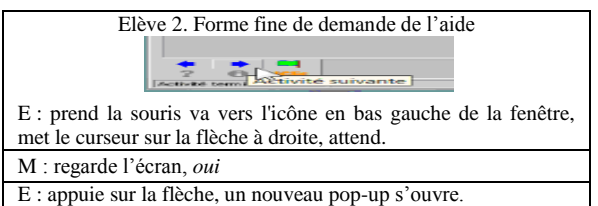

Tableau3 : Elève2 : forme fine de demander l'aide

Au travers des tours de parole (tableau 3), nous remarquons que l'élève met du temps avant d'accéder à une nouvelle tâche. Ce n'est que lorsqu'il obtient l'accord de l'enseignante, qu'il clique sur la flèche ou la vignette. Ici, l'élève n'utilise pas le regard pour communiquer. L'indicateur « attendre » peut être interprété comme une demande de validation. Les actions de l'élève sur la souris, la proximité de l'enseignante qui suit la position du curseur à l'écran le dispense à la fois du regard et de la verbalisation. Par ailleurs sa familiarité avec le logiciel ou son autonomie ne sont pas en cause car il sait faire seul ce geste là, et il sait bien, d'après l'enseignante, travailler sur la plate-forme de Clic Lire, il vient depuis trois ans dans la classe d'informatique.

#### **Le regard : demande d'aide ?**

Comme nous l'avons vu, le geste le plus répété de la part des quatre enfants est de regarder l'enseignant (figure 2). Pour mettre en évidence les significations différentes que ce geste peut prendre nous allons analyser deux séquences, pour deux élèves différents, dans la même structure, ES Fondation Vallée.

#### **Elève 1**

Il s'agit à nouveau de l'élève 1. L'extrait se situe peu de temps après celui du tableau 1. L'élève a démarré le navigateur Web il est allé sur le site PEPITS, pour effectuer certains exercices. Mais en même temps, il démarre le logiciel Tux paint, en le superposant sur la page du site PEPITS. Nous avons détecté un regard de sa part vers l'enseignant, et pour comprendre sa signification, nous avons synchronisé les deux données (SN, ActivityLens).

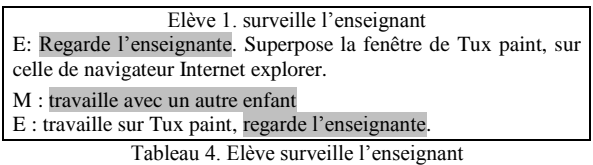

D'après cet extrait, le regard de l'enfant vers l'enseignant ne correspond pas à une demande d'aide, mais signifie plutôt qu'il surveille l'enseignante. Son but est de se détourner de l'activité proposée par l'enseignante, pendant qu'elle s'est mise à observer le travail d'un autre enfant à côté. C'est un regard qui n'est pas dirigé vers les yeux de l'enseignante, il n'est pas suivi d'une interaction avec l'enseignante, mais d'une action autonome avec un autre logiciel.

#### **Elève 3**

La prise en charge dans cette classe est collective, il y a trois élèves. L'enseignante se met à côté de l'élève 3 pour travailler sur l'activité de lecture sur le site PEPIT. Pour cet élève nous avons noté trois regards vers l'enseignante, durant l'exécution de la tâche et un geste de l'enseignante (pointer l'écran). La figure 4 indique la synchronisation : les données du stylo numérique pour l'enseignant (SN-M) et pour l'élève (SN-E), et leurs réactions (annotation). Nous avons désigné les actions de l'élève sur une ligne (de stylo numérique à gauche de la ligne, l'annotation à sa droite). Par contre les actions de l'enseignante sont indiquées sur une autre ligne, une flèche lie les deux actions (M+E).

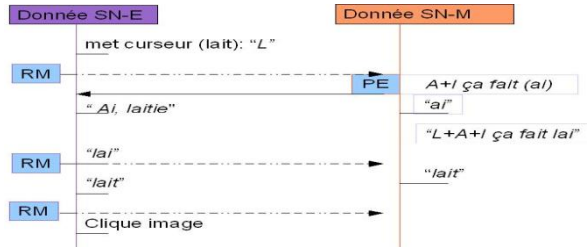

Figure 4 : Données synchronisées. ES Fondation Valée

L'élève a tenté de prononcer le mot « lait », tableau 5, il a mis le curseur sur le mot et a commencé à lire (lait), à regarder l'enseignante, qui à son tour, lui a expliqué que les lettres A+I donnent le son « ai ».

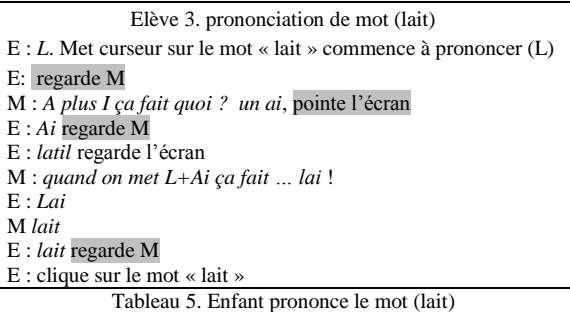

À travers cette séquence, synchronisée avec les données SN, nous avons différencié deux types de regard. Au premier regard, l'élève sollicite l'aide de l'enseignante, alors qu'il essaie sans succès de prononcer le mot « lait ». Au deuxième il demande une validation, ou l'autorisation de cliquer sur l'image, geste qu'il effectue aussitôt après.

#### **Discussion**

Les regards présents dans les exemples choisis ont trois significations : (1) surveiller M pour détourner sa demande (tableau 4), ce n'est donc pas un signe d'appel à communication. (2) demande d'aide (tableau 5). (3) demande de validation (tableau 5).

On reconnaît le premier à ce qu'il n'est pas suivi d'une action de M vers E, le second au fait que E stoppe son action jusqu'à ce que M réponde à la demande et le troisième est toujours suivi d'un clic de E. Certaines variables peuvent contribuer à ces différences comme la distance plus ou moins grande de l'enseignante, le choix du logiciel ou le niveau d'autonomie de l'élève.

#### **Synthèse**

L'intérêt de combiner deux outils d'observation est de prendre en compte un nombre plus grand d'indicateurs de communication dans une relation triangulaire (enseignant-ordinateur-enfant). En effet la capture d'écran nous donne accès à toutes les actions sur le

logiciel et aux verbalisations en temps réel, mais ne peut capter le pointage d'écran ou les regards que nous notons grâce au stylo. Nous pouvons ainsi mieux comprendre les significations des interactions. Certains enseignants ont pu mieux prendre conscience des actions des élèves autistes à partir de l'analyse des enregistrements.

Nous constatons que l'ordinateur représente un médiateur : en effet l'élève l'utilise pour envoyer des messages dirigés vers l'enseignant dont il attend une réponse. Parfois, son envoi prend une forme indirecte (tableau 3), d'autres fois il fait une demande directe pour obtenir une aide ou une validation de sa réponse (tableau 5). De plus, il accepte l'intervention de l'enseignant, il n'envisage pas de résistance ; nous suggérons que la présence de l'ordinateur facilite cet accès : *il accepte mieux que l'enseignant le guide, donne certaines explications, intervienne dans son travail* (selon l'affirmation de cinq enseignants).

#### **Perspectives**

Nous allons élargir notre analyse pour aborder le travail de tous les enfants observés, tout en continuant à observer dans d'autres lieux. Nous voulons aussi filmer la séance afin d'obtenir des informations sur certains éléments d'interaction (le regard de l'enseignant et vers les camarades) que nous n'avons pas pu observer. Ces nouvelles observations auront pour but la validation des critères d'observations nécessaires pour que ces observations soient comparables entre elles et dans un deuxième temps comparables aux observations faites avec le robot. La palette des signes d'interactions enfant-adulte-robot devrait être plus riche et avec des enjeux de communication vers le robot plus symboliques que cognitifs. Nous pourrons chercher lequel de ces deux contextes d'interaction est le plus favorable à la communication avec l'adulte (ou l'enseignant).

#### **Remerciements**

Nous remercions les établissements cités et les enseignants pour leur accueil et pour permettre la poursuite de ce travail.

## **Bibliographie**

Frith, U. 1989. *Autism Explaining the Enigma.* Oxford: Basic Blackwell.

Murray, D.K.C. 1997. *Autism and information technology: therapy with computers.* In Autism and Learning, a guide to good practice. David Fulton Publishers, London, UK: 100–117

APA (American Psychiatric Association). 1994. *Diagnostic and Statistical Manual of Mental Disorders*  Fourth Edition (DSM-IV), Washington D.C., American Psychiatric Association.

Heimann. M. Nelson. K. E. Tjus. T. Gillberg. C. 1995. Increasing Reading and Communication Skills in

Children with Autism through an Interactive Multimedia Computer Program*. Journal of Autism and Developmental Disorders, Vol. 25, No. 5.*

Hetzroni; Juman Tannous. 2004. Effects of a Computer-Based Intervention Program on the Communicative Functions of Children with Autism. *Journal of Autism and Developmental Disorders, Vol. 34, No. 2. 95-113*

Mesibov, G. B., Schopler, E., & Hearsey, K. A. 1994. Structured teaching. In E. Schopler & G. B. Mesibov (Eds.), *Behavioral issues in autism: New York: Plenum. 193–205.*

Moore M., Calvert S., 2000 « Brief Report: Vocabulary Acquisition for Children with Autism: Teacher or Computer Instruction », *Journal of Autism and Developmental Disorders,* vol. 30, n° 4, 2000b: 359- 362.

Panyan, M. 1984. Computer technology for autistic students. *Journal of Autism and Developmental Disorders n°'4: 375–382*.

Sik Lányi, C., & Tilinger, Á. 2004. Multimedia and virtual reality in the rehabilitation of autistic children. *Lecture Notes in Computer Science, 3118, 22-28.*

Tina R. Goldsmith. Linda A. LeBlanc. 2004. Use of Technology in Interventions for Children with Autism. *JEIBI. Volume 1, Issue Number 2.*

Tjus T., Heimann M., Lundälv M. 2003. « Multimedia Enhancement of Language and Reading Skills », *In Proceedings of International Congress Autism-Europe*, Lisbone, 14-16 novembre, Lisbone, APPDA: 278-280.

Ben-Chaim, H. M., Josman, N., Friedrich, S., & Weiss, P. L. 2006. Virtual reality for teaching street crossing skills to children with autism. In Proceedings of the 11th Annual Cyber Therapy Conference, 12-15 juin, Gatineau, Guébec, Canada.

Chen, M.C., Tsai, Y.H., & Wu, T.F. 2005. Comparing Three Different Text Representations for Students with Autism. In Electronic Proceedings of the 11th International Conference on Human– Computer Interaction.

Dautenhahn K. 2000. « Design Issues on Interactive Environments for Children with Autism », In Proceedings of the 3rd International Conference on Disability, Virtual Reality and Associated Technologies *ICDVRAT 2000*, Alghero, Sardaigne, Italie, 23-25.P: 153-161.

Giannopulu. I. Pradel. G. 2009. Mobile toy robots can be used in autism therapy: an example of application. IROS 2009 Workshop.

Green, S J. 1990. A Study of the Application of Microcomputers to Aid Language Development in Children with Autism and Related Communication Difculties, PhD Thesis, Sunderland Polytechnic.

# **La correction de copies d'examens : du support papier à la gestion par ordinateur**

#### **Camille Capelle**

#### Laboratoire PRAXILING, UMR5267 Université de Montpellier 3, CNRS, 17 rue Abbé de l'Epée, 34090 Montpellier, France.

camille.capelle@univ-montp3.fr

#### **Résumé**

Notre étude porte sur l'observation des pratiques de correction de copies d'examen en vue d'une analyse sur l'évolution de celles-ci dans leur relation avec les nouvelles technologies. Les enjeux de la notation pour les candidats à un examen impliquent une grande précision dans la correction. D'ordinaire, cette activité est réalisée par un enseignant qui a recours à sa propre démarche, en isolement. Les technologies de dématérialisation des copies permettant le traitement des images numérisées par ordinateur offrent un environnement de travail nouveau. Dans cette première étude, nous montrerons comment l'analyse d'un entretien d'explicitation permet d'identifier des méthodes de correction très peu explorées jusqu'alors. En nous basant sur l'Analyse de Conversation d'inspiration ethnométhodologique, le WorkPlace Studies et l'Action Située, nous proposons d'explorer les méthodes mises en œuvre dans le cours de l'action en contexte. Nous montrerons plus particulièrement comment le recours à des procédures spécifiques permet une stabilisation de la correction. Nous mettrons en perspective cette analyse avec l'examen de l'activité de correction de copies supportée par le dispositif technologique.

#### **L'évolution des pratiques de correction**

La correction de copies d'examen est un travail délicat qui requiert beaucoup d'attention de la part de l'enseignant-correcteur. Pour de nombreux examens en France, les sujets se composent de questions projetant des réponses rédigées par le candidat. L'enseignantcorrecteur doit faire preuve d'une grande concentration pour pouvoir évaluer, puis noter un ensemble de copies de manière « équitable ». Il doit s'efforcer d'être le plus précis et le plus impartial possible. Ce travail minutieux requiert en général, un environnement calme et isolé. Il repose sur le contrôle de la fatigue et de l'humeur. Pourtant, pour la plupart des enseignants, cette activité relève davantage de l'empirisme plutôt que d'une formation particulière. Dans ce cas, quelles sont les méthodes mobilisées par chacun pour leur permettre de mener à bien leur activité ?

Cette première étude s'inscrit dans un projet en relation avec les concepteurs d'un dispositif de dématérialisation de copies d'examens<sup>1</sup>. Nous cherchons à observer le changement de pratiques lié aux nouvelles technologies (Charnet et Bonu 2007). La dématérialisation des copies implique le processus de numérisation des feuilles-papier, permettant d'envoyer les images numérisées et sécurisées vers une plateforme de gestion et de correction par Internet. Le processus de dématérialisation a pour principal avantage d'alléger les déplacements, la manutention et les coûts liés à l'organisation d'un examen. Cela permet également la coordination et le suivi synchronisé des corrections à distance par les organisateurs de l'épreuve. Le dispositif web permet d'identifier le candidat correspondant à chaque copie, de reconnaître les différentes questions et de répartir les réponses à traiter vers les différents intervenants (correcteurs, responsables pédagogiques, harmonisateurs2, jurys d'examens…). Le dispositif modifie l'organisation des pratiques de correction pour les enseignants, tout en conservant la spécificité du papier et de l'écriture manuscrite pour le candidat (texte, formules mathématiques, schémas…). Les réponses rédigées pourront ensuite être traitées point par point de manière fine, au moyen de la définition d'une grille de notation. La notation de la copie pourra ainsi être d'une certaine manière, automatisée. En 2007 et 2008, une expérience de dématérialisation des copies a pu être menée dans quatorze académies de France pour différents types d'examens (baccalauréats généraux, techniques, professionnels, CAP, BEP, BTS…).

Notre étude à long terme vise à montrer quels sont les changements qui interviennent, de la correction sur papier à celle par ordinateur. Nous cherchons plus particulièrement à identifier les mécanismes opérés par le correcteur sur support papier, afin de rendre compte des changements concernant le processus par ordinateur. Nous considérons deux faits majeurs en termes d'évolution dans le travail du correcteur :

-le passage d'une activité de réflexion et d'écriture sur support papier à une activité instrumentée sur un support numérique d'aide et d'accompagnement à la réflexion ;

1

<sup>&</sup>lt;sup>1</sup> Le projet est une recherche de doctorat en Sciences du Langage en contrat CIFRE avec la société NEOPTEC, conceptrice de la plateforme de correction VIATIQUE.

 $2$  L'harmonisateur est le responsable chargé de définir une note finale pour une copie qui a fait l'objet d'une double ou multi-correction.

-le passage d'une activité isolée à une activité coordonnée par la mise en relation des différents participants au sein d'une même plateforme de gestion.

Les nombreux chercheurs qui se sont intéressés au rôle du support papier en milieu professionnel soutiennent que « l'activité est indissociable des objets qui l'accompagnent et la soutiennent » (Mondada 2005 : 11). Le document-papier et l'écriture sont souvent au centre des pratiques et influencent l'organisation collective. Jack Goody (1979) s'appuyant sur les travaux d'André Leroi-Gourhan (1964) met en évidence le rôle de l'écriture comme technologie de l'intellect, permettant la résolution de tâches complexes par la coordination de l'œil et de la main. L'écriture est perçue comme une instrumentation physique qui affecte les opérations cognitives et intellectuelles. Qu'en est-il alors de la correction assistée par ordinateur ? Emmanuël Souchier (1996) souligne la manière avec laquelle l'utilisateur face à l'ordinateur, doit incorporer de nouvelles routines et de nouveaux automatismes :

Des sens concernés, ne reste que l'œil qui a pris un ascendant certain sur les rapports face-lecture et main-graphie. La mutation corporelle est radicale : l'écrit ne s'adresse plus à la main que pour la frappe et la sphère du regard se disperse en trois espaces distincts (écran, clavier et document) qui ne requièrent pas les mêmes processus cognitifs.

(ibid. 1996 : 109). Bruno Latour (1987) désigne le document-papier comme mobile immuable, exprimant l'idée selon laquelle l'objet transite facilement à travers des réseaux d'échange, tout en conservant son aspect original. Dans le cas des copies d'examen, il s'agit de documents qui évoluent tout au long de leur cycle de circulation. En effet, dans les modalités traditionnelles, les copies sont généralement fournies par le personnel administratif, composées uniquement des éléments de base de type cartouche d'identification du candidat et titre de l'épreuve. Elles sont ensuite remplies par les candidats lors de l'examen. Puis, elles sont remises au correcteur qui à son tour, ajoute ses marquages, annotations et la note finale. Enfin, notes et copies sont reportées, de façon indépendante, à l'administration. Les copies sont stockées pour un temps et ne seront consultées qu'en cas de recours pour contestation par le candidat. Elles seront finalement soit détruites, soit remises aux candidats pour consultation des annotations. Le document-papier tient donc un rôle essentiel de vecteur d'informations permettant l'obtention des résultats à l'examen. Pour autant, le risque de perdre une copie entre l'épreuve et le report de la note rend délicate la circulation des documents pour le correcteur. La trajectoire reste donc la plupart du temps limitée à un seul correcteur. Le document papier constitue bien un support de réflexion et d'action, limité toutefois à un seul intervenant.

La dématérialisation du papier offre de nouvelles opportunités en matière de traitement des copies. Une fois numérisée, la copie est identifiée pour être associée automatiquement au candidat correspondant avant d'être envoyée aux correcteurs suivant des règles strictes d'anonymat. La plateforme de dématérialisation réunit l'ensemble des participants au traitement des corrections à distance, de l'administrateur qui paramètre l'épreuve

au jury qui délibère de la note. A tout moment du traitement, l'envoi rapide et sécurisé d'une réponse pour consultation est donc possible. La copie et chacun de ses éléments indépendamment peuvent ainsi être dupliqués, partagés, annotés, commentés, corrigés, sans restriction. L'environnement numérique permet de disposer instantanément d'informations sous forme graphique sur les performances de notation des correcteurs en fonction des heures de travail, ainsi que des moyennes de l'ensemble des correcteurs. Cette activité intégrée permet au superviseur d'intervenir en temps réel pour ajuster le paramétrage des notes en fonction des résultats. La dématérialisation assure également l'archivage de l'aspect original de la copie figée sous la forme d'une image numérisée. Une fois corrigée, la copie peut soit être consultée par Internet par le candidat, soit recouvrir son support initial par réimpression du document. Ce processus élargit la trajectoire de la copie-papier. Nous nous interrogeons alors sur l'apport des échanges et de la circulation des copies dans la transformation du processus de correction.

# **Méthodologie d'observation des pratiques**

Pour observer l'évolution de pratiques, nous devons dans un premier temps, comprendre comment l'enseignant-correcteur procède pour la correction de copies sur support papier. Cela nous permettra de mieux appréhender la correction outillée sur ordinateur. L'ethnométhodologie explique que « les participants à un dispositif organisé sont sans cesse amenés à juger, à reconnaître, à prouver, à rendre évident le caractère rationnel - i.e. cohérent, conséquent, choisi, intentionnel, efficace, méthodique ou bien informé- de ce qu'ils font » (Garfinkel 1967, 2007 : 93). Pour cela, les membres ont recours à des procédures observables et descriptibles dans le cours de l'action. Cette théorie nous permet d'analyser la pratique de correction en situation d'interaction.

La situation d'interaction observée se place dans le cadre d'un entretien d'explicitation entre un enseignantcorrecteur et un intervieweur. L'objet d'étude porte ici sur la façon de faire et de dire des coparticipants dans l'entretien pour fournir une description intelligible et sensée de l'activité de correction. Le travail de Bruno Bonu (2004) montre comment une situation d'entretien de recherche entre un intervieweur et un opérateur contribue à la standardisation des critères spécifiques à l'activité professionnelle pour les participants et peut être examinée comme un événement interactionnel. Nous nous appuyons sur cette étude pour analyser l'entretien d'explicitation entre l'interviewé (enseignantcorrecteur) et l'intervieweur (doctorante-salariée travaillant en partenariat avec la société conceptrice des technologies pour l'évaluation) $3$ . L'entretien que nous

1

<sup>3</sup> Nous notons ici que le double statut de l'intervieweur peut influencer l'orientation des participants et se manifester sous la forme d'une double catégorisation des interlocuteurs entre eux. Nous ne traiterons pas la question ici. Il faudra se référer à Bonu, Mondada et Relieu (1994) pour plus de précisions à ce sujet.

proposons d'observer a lieu dans une salle de cours. Les deux participants sont assis en face à face à une table. Il a été demandé à l'enseignant de bien vouloir apporter ses copies d'examens. Différents paquets de copies sont empilés sur la table. L'interaction observée engage les participants dans l'activité d'entretien visant à identifier les procédures de correction. La situation a été filmée afin de pouvoir observer l'attention conjointe des participants orientée au contexte pour expliciter l'activité de correction. Le recours à la gestuelle est également un élément essentiel dans l'acte d'explicitation. Cela nous aidera à nous focaliser sur la façon dont le correcteur explique et défend ses choix pour décrire l'activité de correction.

Notre étude s'inscrit dans les travaux de l'Analyse de Conversation (Drew et Heritage 1992), de Workplaces Studies (Heath, Knoblauch et Luff 2002), qui analysent les situations d'interactions professionnelles au sein d'organisations complexes et de l'Action Située, (Suchman 1987, 1996, Goodwin et Goodwin 1996, Scollon 2001, Bonu 2004, Mondada 2008, Charnet à paraître). Dans la situation d'entretien, l'examen des interactions situées nous permettra d'apporter des pistes pour mieux comprendre l'activité de correction.

#### **Pistes d'analyse**

La situation de correction de réponses rédigées sur une copie d'examen peut être analysée comme une situation complexe dans laquelle le correcteur doit réduire les éléments pour rendre compte de son appréciation par une note chiffrée. Cette tâche se base pour une part sur des connaissances explicites (corrigé de la question, instructions institutionnelles pour la correction, barème de notation). De plus, une question projetant une réponse rédigée et développée par un candidat implique l'intervention d'éléments qui sortent du cadre strict de la réponse attendue. Voyons comment l'interviewé (Ié) décrit et explique son activité à l'intervieweur (Ir) dans le cadre de l'entretien.

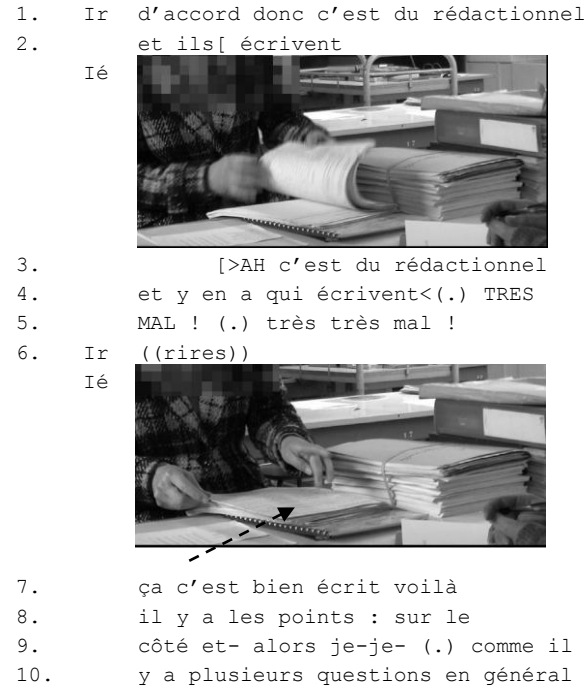

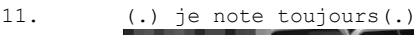

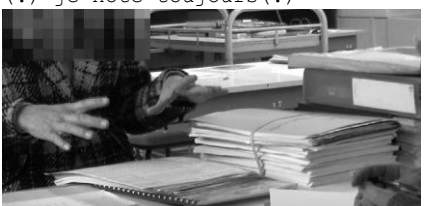

12. PAR QUESTION.

13. donc je fais une question

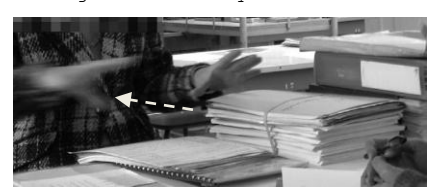

- 14. pour tout le monde
- 15. et puis je reprends une deuxième
- 16. question. ((reprenant la même trace horizontale))
- 17. parce que il faut vraiment se

18. mettre

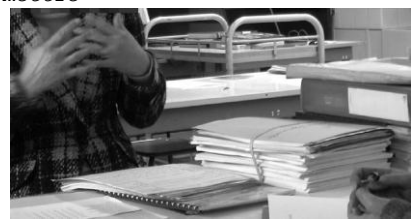

19. -fin pour moi il

20. faut que j'me

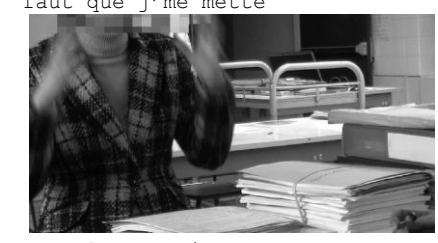

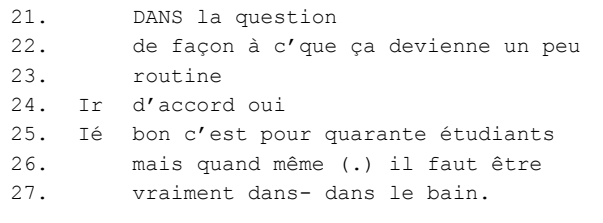

#### Figure 1.- Séquence d'explicitation

La consigne d'aborder le sujet de l'écriture des candidats dans l'évaluation des copies d'examen est lancée par l'intervieweur. La coparticipation dans l'entretien se manifeste par la contiguïté des termes (« rédactionnel » l.1 et « écrivent » l.2), reprises par l'interviewé dans l'ordre proposé par l'intervieweur. Toutefois, il s'agit d'un chevauchement ponctué par une exclamation qui attire notre attention. Cette exclamation porte sur l'évaluation de la façon d'écrire des candidats et s'accompagne de la prise en main immédiate des copies (l.3, 4, 5). Les évaluations dans la conversation ont été observées comme des éléments permettant de reconstituer l'activité dans son contexte (Goodwin et

Goodwin 1992). Ici, l'évaluation généralise le fait que certaines copies soient « très mal » écrites. La prise en main des copies confirme la mise en situation du correcteur et doit lui permettre de justifier son point de vue. L'évaluation implique donc une rétrospection sur l'action et tient en même temps un rôle de projection lié aux attentes par son récepteur dans la conversation (Bonu 2001). Nous observons ici que cette exclamation est suivie des rires de son récepteur et du pointage de la première copie qui permet l'évaluation située : « ça c'est bien écrit voilà il y a les points sur le côté ».

La copie permet au correcteur de décrire son activité en situation. Les déictiques portent sur les marquages visuels posés sur la copie. Michael Lynch (1988) parle d' « image éidétique » ou « mathématisée » pour décrire la façon dont les participants à une activité s'attachent à faire ressortir des éléments visuels, rendant ainsi lisible et reconnaissable par chacun les caractéristiques et éléments propres à la structure étudiée. Ici, les marquages (points sur le côté) de la copie déclenchent immédiatement sa catégorisation par le correcteur. Louis Quéré (1997) se base sur les travaux de protagonistes de l'action située pour expliquer que dans la vie courante, les agents évitent des opérations cognitives complexes (de manipulation de symboles, de calcul, d'inférence, d'interprétation ou de représentation) en prenant appui sur des indices perceptuels disponibles dans leur environnement, dont le sens et la portée pratique sont immédiatement donnés (Quéré 1997 : 173). Ces indices ou repères, nommés "affordances"4, actualisent l'environnement spatial et permettent d'acquérir des routines. L'entretien d'explicitation nous apprend que l'activité de correction prend appui sur ses repères de « mathématisation ». Le correcteur est ainsi capable, en quelque sorte, d' « automatiser », ou de rendre plus fluide, le traitement de la copie pour le comptage de la note finale.

Le recours à la copie dans l'entretien signale la présence de marquages attribués pour chaque question. L'interruption est déclenchée par l'explicitation (l.9) du choix de l'interviewé dans la manière de corriger les différentes questions d'une même copie. Le correcteur prend appui sur ce constat et utilise les marqueurs « comme » (1.9), puis « toujours » (1.11), qui tendent à rendre le raisonnement intelligible. La gestuelle contribue à la stabilisation du discours. Nous notons que les mains se figent sur « toujours », puis s'animent sur « par question », passant de gauche à droite. Le correcteur met en évidence le fait que l'ordre adopté pour la correction ne suit pas le déroulement vertical des questions par copies, mais suit au contraire un déroulement horizontal : la même question est traitée successivement pour chaque copie avant de reprendre l'ensemble des copies pour traiter la seconde question.

Cette description est ensuite justifiée avec le marqueur « parce que » (l.17) qui s'appuie sur le principe général à l'infinitif « il faut vraiment se mettre », avant de s'interrompre pour modaliser le principe à la première personne du sujet. Ici, le correcteur prend position pour

4 En référence à la notion empruntée de la psychologie de James Gibson et qui s'est généralisée par la suite.

justifier ce choix. Nous faisons observer que ce changement de position ne se manifeste qu'une fois dans l'entretien. Louis Quéré (1990) met en avant l'idée selon laquelle le jugement d'un membre d'un groupe n'est pas individualisé lorsqu'il porte sur des faits ou caractéristiques fondées qui permettent de configurer une action de manière intelligible et sensée. Dans l'entretien d'explicitation, le correcteur tend à revendiquer implicitement, un sens partagé d'une réalité commune pour les choix qu'il défend. Ce changement de positionnement témoigne d'une prise de recul par rapport aux autres correcteurs, concernant sa façon de procéder à la correction. Ce choix lui permet de se détacher de la copie en tant qu'unité, afin de se concentrer sur chacune des questions en tant qu'élément d'une série. Le correcteur explique : « de façon à ce que ça devienne un peu routine » (l.22, 23). Le traitement en série se caractérise ici par la notion de « routine », qui méritera d'être éclaircie5. Les procédures mises en œuvre par le correcteur tendent à stabiliser un certain nombre de raisonnements, qui fluidifieront un traitement plus homogène de la notation.

L'explicitation est validée (l.24) par l'intervieweur qui signale sa réception. Pourtant, l'interviewé poursuit (l.25), en relativisant la généralisation présentée à l'aide des marqueurs « bon…mais quand même ». La poursuite de l'explicitation en présence de la validation de l'intervieweur est très souvent observée au cours de l'entretien. Cela témoigne d'une certaine symétrie entre les participants à l'interaction. La situation de l'entretien ne se restreint pas au cadre de l'entretien et à une simple situation de question/réponse. Nous relevons la structure schématique suivante dans le cours de l'activité :

1. Sollicitation : demande de l'intervieweur de décrire un élément X. La sollicitation se manifeste soit par une question, soit par une amorce de phrase en suspend.

2. Explicitation : reprise de l'élément X par l'interviewé. L'explicitation peut comporter une évaluation et le recours aux objets permettant de recontextualiser l'action. De manière plus générale, l'explicitation se caractérise par des marqueurs logiques et marqueurs de cause, qui soutiennent une structure normalisée de l'action. L'explicitation cherche à rendre compte d'une pratique stabilisée, cohérente et justifiable.

3. Participation : intervention en retour de l'intervieweur. La participation se manifeste la plupart du temps par des marqueurs de réception (« mmh… ») ou d'accord (« oui », « d'accord »…). Elle peut se manifester par la participation directe à l'explicitation par chevauchement de tour.

4. Poursuite de l'explication : argument additionnel soutenu par des marqueurs logiques (« parce que », « si …alors », « donc »…) ou argument atténuateur introduit par des formules telles que « bon… mais quand même ». La poursuite par l'interviewé prolonge l'explicitation et vise à formaliser la description.

La situation d'interaction dans l'entretien a permis la mise en évidence des procédures standardisées

1

<sup>5</sup> Ce point sera traité dans un prochain article croisant le regard de l'intervieweur et de l'interviewé sur le déroulement et l'analyse d'un entretien de recherche.

permettant la description (marqueurs logiques, adverbe de généralisation, déictiques…) et l'explicitation (marqueur de cause, modalisation/individualisation…) de l'activité de correction en tant que pratique reposant sur des opérations de repérage et de marquage pour le décompte de l'évaluation et de la note de la copie.

#### **Mise en perspective**

Nous avons observé les procédures déployées dans l'activité de correction de copies sur support papier. Il s'agira dans une prochaine analyse, de confronter cette situation avec une situation de correction sur support numérique. Cela nous permettra de rendre compte de la façon par laquelle le correcteur mobilise de nouvelles ressources à travers le contexte de travail fourni par le dispositif, et de voir quels sont les nouveaux automatismes qui se mettent en place.

L'interface d'aide à la correction en ligne permet le paramétrage de la correction et la décomposition des points en sous-éléments contenus dans la réponse en vue du décompte automatique de la note. Cela se matérialise par une grille de guidage et d'aide à l'interprétation et à la conversion des éléments textuels en notation chiffrée détaillée. Nous nous interrogeons sur la manière selon laquelle l'accompagnement par le dispositif numérique à la correction peut permettre l'optimisation de cette tâche.

La récolte d'échanges envoyés par messagerie synchrone à travers le dispositif lors des expérimentations de corrections du Baccalauréat de 2007 et 2008 semble témoigner de l'insuffisance de la grille d'aide à l'interprétation pour le correcteur et de la nécessité de recourir à l'aide d'un responsable. Sur l'ensemble des messages émanant d'un correcteur (Co) vers un responsable pédagogique (RP), chargé d'assurer le suivi des corrections à distance  $6, 47\%$  ont demandé une aide dans la prise de décision pour la notation dans le cours de l'activité en ligne. Parmi ce pourcentage, 37, 5% ont utilisé l'outil fourni par le dispositif permettant d'envoyer directement la question et la réponse d'un candidat pour avis au responsable pédagogique.

L'analyse des interactions en situation nous permet d'observer le raisonnement et l'activité de correction coordonnée « en train de se faire ». Nous proposons d'étudier l'un de ces échanges, dans lequel le correcteur manifeste sa demande par écrit :

1. Co l'ion magnésium Mg- est-il acceptable ? 2. RP Les formules des ions ne sont pas exigées : donc on compte juste le terme "ion magnésium" Par contre il faut faire apparaître l'erreur sur la copie : en rayant ou en surlignant la formule fausse 3. Co Très bien merci

Figure 2.- Echange par messagerie instantanée en cours de correction

L'outil de communication intégré à l'interface de correction définit le cadre des échanges entre responsables pédagogiques et correcteurs. La concision de la question posée par le correcteur témoigne du contexte partagé entre les deux interlocuteurs. La question fait sens pour le responsable pédagogique, qui est en mesure de donner une réponse satisfaisante. Si nous reformulons la question de manière plus explicite, voilà à quoi cela pourrait ressembler : « L'élève a répondu 'l'ion magnésium', mais il a donné la formule MG- au lieu de Mg2+. Lui attribue-t-on les points pour une bonne réponse ? ». Michel De Fornel (1990) explique que lorsqu'un expert rencontre une situation nouvelle pour laquelle il n'a pas directement de solution, il sait mettre à profit ses expériences antérieures pour résoudre le problème. L'expert s'appuie sur une connaissance procédurale, mais également sur une connaissance tacite lui permettant d'appliquer la règle dans une situation nouvelle. Face à la question soulevée par le correcteur, le responsable pédagogique mobilise l'instruction (implicitement connue du correcteur) qui énonce que les formules ne sont pas exigées dans la réponse. En se basant sur cette règle, il reconstruit une nouvelle règle ad hoc : principe générique + localisation de l'élément à traiter = points et annotations attribués pour la réponse. Les outils de communication disponibles sur l'interface en ligne sont donc utilisés lorsqu'une situation particulière se présente et permettent d'en reconstruire le cours. Lucy Suchman (1987) a également montré que l'action n'est pas organisée en suivant un plan préétabli. Au contraire, elle est dépendante du contexte et des éléments qui peuvent en perturber le cours. L'action n'est donc pas figée et se réajuste constamment. Dans la correction de réponses à des questions ouvertes et rédigées par le candidat, le correcteur est constamment confronté à la prise en compte d'éléments nouveaux. La dématérialisation de la copie et l'instrumentation de la correction par ordinateur offre un environnement de recontextualisation de la correction à travers les outils de guidage et la coordination en ligne.

#### **Conclusions**

L'entretien d'explicitation a mis en évidence des procédures propres à la stabilisation de la correction de copies d'examens sur support papier. Nous avons observé la façon dont le correcteur se place en tant qu'individualité, alors qu'il décrit en même temps son activité suivant un sens partagé, répondant à des exigences communes dans l'activité de correction de copies d'examens. En effet, les différents moyens (marqueurs de cause, de logique, déictiques, procédures de modalisation, de généralisation…) ainsi que le déroulement temporel de l'interaction dans l'entretien, tendent à confirmer l'idée selon laquelle le correcteur prend appui sur des (ethno)méthodes fondées sur un principe d'homogénéité lui permettant de rendre sa démarche intelligible et sensée d'un point de vue du contexte institutionnel dans lequel il se place.

En ce sens, nous avons vu comment la dématérialisation du papier projette le document à travers un réseau de manipulation et de coordination qui

 $\overline{a}$ 

<sup>6</sup> Nous précisons que la situation se produit dans un contexte institutionnel et des exigences particulières, propres à l'examen du Baccalauréat.

replace l'activité de correction dans son contexte interactionnel et social. L'analyse d'un échange par messagerie instantané en situation a notamment montré la nécessité constante de prendre en compte les éléments contextuels pour redéfinir la règle de manière cohérente. Si les ressources mobilisées par le correcteur dans ce nouveau contexte de travail nécessitent d'être observées plus spécifiquement, les échanges étudiés montrent comment les participants utilisent l'environnement commun du dispositif en ligne pour le raisonnement intégré vers la stabilisation des règles de correction.

Cette première étude nous a suggéré des pistes quant à la disposition du correcteur à prendre appui sur des repères permettant de « mathématiser » la copie et de faciliter le déclenchement de routines dans le comptage de la note finale. La poursuite de nos recherches visera à rendre compte de la manière de procéder du correcteur en fonction du contexte d'activité (support papier / support numérique) et des outils disponibles dans ce nouvel environnement pour optimiser le comptage de la note.

#### **Références**

Bonu B., Mondada L. et Relieu M. 1994. Harvey Sacks, une approche procédurale de la catégorisation, In B. Fradin, L. Quéré et J. Widmer (eds.) *Raisons Pratiques. L'enquête sur les catégories*, 129-148. Paris, ed. de l'EHESS.

Bonu, B. 2001. Les évaluations conversationnelles dans la narration, Revue québécoise de linguistique, 29(1) : 51-69.

Bonu, B. 2004. Procédure d'objectivation dans un entretien de recherche, *Activités,* 1(2) : 96-102.

Button, G. and Sharrock, W. 1998. The Organizational Accountability of Technological Work, *Social Studies of Science,* 28 : 73-102.

Charnet, C. ; Bonu, B. 2007. Les espaces numériques de travail favorisent-ils le changement de la formation à distance dans l'enseignement supérieur français ? In Colloque international TICE Méditerranée (TICEMED) « L'humain dans la formation à distance… la problématique du changement », Faculté des Sciences et Techniques, Marseille, du 31 mai au 02 juin 2007, 1-12.

Charnet, C. (à paraître) Constitution de collections transversale et verticale : à la recherche de pratiques d'usages dans un Espace Numérique de Travail (ENT) en milieu universitaire, *Cahiers de praxématique*, 50.

Drew, P. and Heritage, J. eds. 1992. *Talk at Work: Interaction in Institutional Settings.*Cambridge : Cambridge University Press.

Fornel, M. (de) 1990. Qu'est-ce qu'un expert ? Connaissances procédurale et déclarative dans l'interaction médicale, *Réseaux*, 8 : 59-80.

Garfinkel, H. 2007. *Recherche en ethnométhodologie.*  Presses Universitaires de France, Paris.

Goodwin, C. and Goodwin, M.H. 1992. Assessment and construction of context, In C. Goodwin and A. Duranti, *Rethinking context*, Cambridge University Press.

Goodwin, C. 1994. Professional Vision. *American Anthropologist*, 96 (3) : 606-633.

Goody, J. 1979. *La raison graphique - La domestication de la pensée sauvage*, Minuit.

Heath, C. ; Knoblauch, H. ; Luff, P. 2002. Technology and social interaction: the emergence of 'workplace studies'. *British Journal of Sociology,* 51(2) : 299–320.

Latour, B. 1987. Les "vues" de l'esprit : une introduction à l'anthropologie des sciences et des techniques, *Réseaux*, 5 : 79 - 96.

Leroi-Gourhan, A. 1964. *Le geste et la parole. Tome 1 : Technique et langage,* Albin Michel.

Lynch, M. 1988. The Externalized Retina: Selection and Mathematization, in TheVisual Documentation of Objects in the Life Sciences, *Human Studies*, 11 : 201- 234.

Mondada, L. 1999. L'accomplissement de l'« étrangéité» dans et par l'interaction : procédures de catégorisation des locuteurs, *Langages*, 33 (134) : 20 - 34.

Mondada, L. 2005. Espace, langage, interaction et cognition : une introduction, *Intellectica*, 2-3 (41-42) : 7-23.

Mondada, L. 2006. Interactions en situation professionnelles et institutionnelles : de l'analyse détaillée aux retombées pratiques, *Revue Française de Linguistique Appliquée*, 2 (XI) : 5 - 16.

Mondada, L. 2008. Production du savoir et interactions multimodales. Une étude de la modélisation spatiale comme activité pratique située et incarnée, *Revue d'anthropologie des connaissances*, 2 : 219 - 266.

Quéré, L. 1990. Opinion : l'économie du vraisemblable. Introduction à une approche praxéologique de l'opinion publique, *Réseaux. Communication – Technologie – Société*, 8 : 33 - 58.

Quéré, L. 1997. La situation toujours négligée ? *Réseaux*, 15 : 163 - 192.

Scollon, R. 2001. Action and Text. Toward an Integrated Understanding of the Place of Text

in Social (inter)action. In R. Wodak & M. Meyer (Ed.), *Methods of Critical Discourse Analysis*, 139-183.

Londres : Sage. Souchier, E. 1996. Lecture d'écran, pratiques d'écriture et informatique, *Communication et langages*, 107

 $(107): 105-119.$ Suchman, L. 1987. *Plans and Situated Actions*. Cambridge: Cambridge University Press.

Suchman, L. 1993. Technologies of accountability : of lizards and airplanes. In G. Button (Ed.) Technology *in Working Order : Studies of Work, Interaction and Technology*, London, Routledge, 113-126.

#### **Notations de transcription utilisées dans cet article**

#### **Enoncés en chevauchement :**

Le moment où un énoncé en cours en rencontre un autre est signalé par un crochet simple à gauche :

[

La fin du chevauchement est signalée par un crochet simple à droite : ]

#### **Enoncés continus :**

Quand il n'existe aucun intervalle entre les énoncés adjacents, le second est produit immédiatement après le premier (sans chevauchement). Ils sont liés par des signes d'égalité (continuité) :  $=$ 

Les signes d'égalité sont aussi utilisés pour lier différentes parties d'un énoncé produit par un même locuteur.

#### **Intervalles à l'intérieur des énoncés et entre les énoncés :**

Quand les intervalles surviennent lors d'un flot de conversation, ils sont notés de la manière suivante selon la longueur de la pause : intervalle bref (.), intervalle plus  $\overline{\text{long}}$  (--).

#### **Caractéristiques de la production de parole :**

Deux points signalent une extension du son ou de la syllabe qui précède : "qui :::"

Les autres signes de ponctuation sont utilisés comme suit:

. Un point indique une intonation descendante, pas nécessairement la fin d'une phrase.

, Une virgule indique une intonation continue, pas nécessairement les propositions de phrase.

? Un point d'interrogation indique une inflexion croissante et pas nécessairement une question.

! Un point d'exclamation indique un ton animé et pas nécessairement une exclamation.

L'emphase est signalée par le soulignement : "le mien ".

Les lettres en majuscules indiquent ce qui est dit avec un volume plus haut que la conversation en cours.

Le signe de degré est utilisé pour indiquer un passage de la conversation plus calme que le reste de la conversation en cours : °Um: :°.

Une partie de l'énoncé est prononcée à un rythme plus rapide que la conversation en cours, est indiquée par des pointes: > les manifestes <.

#### **Symboles supplémentaires**

Un texte signalé entre double parenthèses donne des indications supplémentaires sur le contexte et les éléments qui participent à l'interaction : ((gestes)).

# **L'apport du traitement des données-temps issues d'un stylo numérique pour l'analyse de tests d'évaluation**

#### **Zaara Barhoumi**

UMR STEF ENS Cachan, 61 avenue du président Wilson, 94235 Cachan

zaara.barhoumi@ens-cachan.fr

#### **Résumé**

Notre recherche est une étude exploratoire sur le traitement et la représentation des données, notamment temporelles, issues d'un stylo numérique. Dans ce papier nous étudions le cas du remplissage de tests d'évaluation sur papier tramé par des étudiants dans un contexte éducatif**.** À partir de besoins exprimés par le chercheur désirant analyser et évaluer ces productions écrites, nous présentons une méthodologie et un outil informatique permettant de transformer les données brutes issues du stylo numérique en des données éditables. Nous proposons des représentations croisées des différents indicateurs spécifiés par le chercheur, concernant les textes écrits, les durées d'écriture, l'ordre en utilisant des classifications personnalisables.

#### **Introduction**

Le stylo numérique est un dispositif mobile permettant de capturer et numériser l'écriture manuelle. Dans le cas du dispositif Anoto<sup>1</sup> que nous utilisons dans notre recherche, le stylo est utilisé en combinaison avec un papier tramé. Il détecte et mémorise les coordonnées sur le papier ainsi que l'instant (heure et minute) de la dépose de l'encre. Un tel dispositif nous semble prometteur pour améliorer et faciliter le recueil de données pour la recherche en éducation.

 Deux types d'utilisation nous intéressent particulièrement : la prise de notes d'observation et l'exploitation de questionnaires. L'objet de notre recherche est l'étude de l'apport du traitement des données-temps dans des dispositifs d'observations et des tests d'évaluation. Dans cet article nous développons le travail déjà réalisé dans le cas de l'administration des questionnaires.

#### **Contexte d'étude : test tableur**

Des travaux de recherche développés au STEF portent sur l'évaluation des compétences TIC des élèves du secondaire. Dans le cadre du projet *DidaTab* (Bruillard et al. 2008), divers outils ont été exploités pour capturer et évaluer les compétences tableur des élèves. Des tests d'évaluation sur papier et sur machine ont été administrés à plus de 800 élèves (Blondel et Tort 2007). L'analyse des réponses des élèves a montré que leurs connaissances étaient embryonnaires et leurs compétences très élémentaires.

 Des observations réalisées pendant les tests ont révélé que la façon dont les élèves procèdent est tout

<u>.</u>

aussi intéressante que leur production. Afin d'étudier ces processus, des enregistrements vidéo des interactions des élèves avec le tableur ont été exploités (Tort et al. 2009). L'analyse qualitative de ces enregistrements révèle d'autres informations sur les processus de résolution des questions et les comportements des élèves au cours du test pratique, notamment les comportements consistant à explorer systématiquement l'interface du logiciel.

 Les questionnaires papier présentent l'intérêt de pouvoir poser des questions sur les concepts et principes du logiciel, et de centrer les élèves sur ce qu'ils savent, sans qu'ils aient recours à une quelconque aide du logiciel. De plus ils peuvent être administrés à une plus large population. L'instrumentation de questionnaires avec un stylo numérique permet l'enregistrement des temps d'écriture des réponses. Ce dispositif permet de recueillir des données sur le processus de résolution du test, notamment la durée de réponse à chaque question et l'ordre de traitement des questions.

 Notre recherche a pour objet l'analyse de traces d'interaction sur un support papier, capturées au moyen d'un stylo numérique. Notre objectif est de fournir une assistance à l'analyse quantitative et qualitative de ces traces. Dans le cas particulier des tests d'évaluation sur tableur, les chercheurs désirent observer les parcours de résolution des questions par les répondants. Ils souhaitent s'appuyer sur les données-temps pour construire des indicateurs intéressants.

 Comment traiter ces données-temps en les couplant aux contenus manuscrits numérisés pour concevoir des indicateurs et comment les représenter ?

 Le format numérique des données issues du stylo numérique n'étant pas directement exploitable par le chercheur, nous développons une méthode et un instrument informatique aidant à leur analyse.

## **La technologie du stylo numérique**

Le stylo numérique est un dispositif mobile permettant de capturer, d'interpréter, et de mémoriser la trace des mouvements de sa pointe sur un papier. Ce dispositif transfère la trace sous forme numérique à d'autres dispositifs informatiques (ordinateur, PDA, téléphone portable, etc.) (Malacria et Lecolinet 2008).

 La technologie Anoto repose sur l'utilisation couplée d'un papier tramé et d'un stylo numérique. Une trame, constituée d'une matrice des nœuds donnant des coordonnées uniques à chaque point du papier, est imprimée sur une feuille de papier normal. Chaque page ainsi tramée est unique. Le stylo numérique muni d'une caméra infrarouge, repère et enregistre les

<sup>1</sup> Anoto : www.anoto.com

<sup>3&</sup>lt;sup>èmes</sup> Rencontres Jeunes Chercheurs en EIAH 131

coordonnées de la position de son impact sur le papier. Cette technologie permet, en plus de la numérisation de l'écriture, de recueillir le temps et la position unique de l'écrit dans la page. La technologie Anoto fournit des solutions techniques (SDK Anoto) permettant de visualiser les données sous plusieurs formats numériques (html, xls, csv ou XML).

 Une application émergente de la technologie Anoto est le traitement de formulaires pré-imprimés. La trame permet de repérer et identifier les zones de remplissage du formulaire. Toute écriture dans une zone peut donc être automatiquement complétée de données associées à la zone de saisie dans le formulaire. C'est la technologie que nous avons utilisée dans une collaboration avec l'entreprise Kayentis<sup>2</sup> dans le projet Eneide<sup>3</sup>. Kayentis nous fournit un ensemble d'outils permettant l'instrumentation, l'impression, la publication et l'exportation des tests d'évaluation au format XML.

## **L'état des recherches**

#### **Le stylo numérique en éducation**

L'utilisation du stylo numérique est encore rare dans les travaux de recherche. A notre connaissance, les recherches, s'intéressant à cette utilisation en éducation, concernent la technologie Anoto. Heidy, Brian et Scott (2006) ont utilisé le stylo numérique dans le cadre du travail collaboratif pour l'échange des idées spontanément exprimées sur papier dans des cours de conception informatique. Ils ont montré que cette technologie hybride qui maintient la souplesse des cahiers et du papier pour communiquer les idées peut assurer la fluidité nécessaire entre les coéquipiers dans des projets de conception. Dans l'enseignement des mathématiques, Oviatt, Arthur et Cohen (2006) ont comparé l'utilisation de cette technologie dans la résolution de problème par des élèves des collèges, avec d'autres technologies (ordinateur avec clavier, tablette graphique avec stylo...). Les auteurs ont utilisé les temps recueillis avec le stylo numérique pour calculer la durée totale de résolution d'un problème. Leurs résultats montrent que les élèves prennent moins de temps pour résoudre les problèmes avec le stylo numérique qu'avec le clavier et la tablette graphique.

 Dans notre étude, nous exploitons des temps très fins liés à chaque écriture d'une zone délimitée, et explorons ce que ces temps apportent comme information supplémentaire sur les réponses à un questionnaire papier.

#### **Le temps de latence**

Des travaux portant sur l'analyse des questionnaires d'enquêtes par téléphone ont étudié le facteur temps de réponse, appelé « latence », pour comprendre les comportements et les attitudes politiques des répondants (Bassili et Fletcher 1991). Plus récemment, Grant et al. (2000) ont couplé les enquêtes par téléphone à une technique informatisée de recueil des temps. L'analyse de ces temps de latence a été utilisée pour

tester l'efficacité et la bonne formulation des questions (Bassili et Scott 1996). Elle a été exploitée comme un indicateur d'erreurs pour Draisma et Dijkstra (2004). Enfin, dans l'analyse d'une enquête web effectuée auprès de demandeurs d'emploi d'une part et d'employés d'autre part, (Callegaro et al. 2006) ont utilisé la mesure de la latence comme indicateur de la motivation du répondant. La latence est donc considérée comme un indicateur important pour connaître l'efficacité et la difficulté des questions, mais aussi l'exactitude des réponses, l'attitude et la motivation du répondant.

 Des travaux, en psychologie cognitive, s'intéressant principalement à la tâche d'écriture, ont étudié particulièrement les durées des pauses (Foulin 1995). Ils ont montré que les durées de pauses étaient des indicateurs d'un traitement cognitif. Leur durée est révélatrice d'une tâche cognitive riche : recherche des savoirs, structuration syntaxique et grammaticale de la phrase, conception de la phrase (Olive et al. 2007).

 Dans le cas de questionnaire sur le web ou sur papier où le répondant doit écrire lui même la réponse, la mesure de la latence commence à partir du moment de lecture de la question. Le processus cognitif du répondant comprend la formulation syntaxique et logique de la réponse. Pour cela, le temps de pause avant l'écriture d'une réponse fait partie de la durée totale de traitement d'une question.

 Nous souhaitons instrumenter le calcul de durée d'écriture et de pause pour aider à analyser finement le comportement d'un répondant à un test sur papier.

#### **L'analyse des traces sur un support papier**

Les outils d'analyse des interactions dans les EIAH concernent l'interaction de l'utilisateur avec un ordinateur (Dimitracopoulou 2008). Dans notre cas, l'interface d'interaction est moins sophistiquée et plus habituelle. Il s'agit de l'interaction avec un papier et un stylo. Cependant, la trace est numérisée et enregistrée avec le stylo. Cette trace a la particularité de correspondre à la tâche effective d'écriture de l'utilisateur. Contrairement à d'autres interfaces nécessitant un ensemble d'actions avant d'aboutir à la tâche d'écriture, le papier et le stylo permettent de simplement écrire. La durée d'écriture ou de pause de l'utilisateur représente la durée de traitement (cognitif et effectif) de la tâche.

 À notre connaissance, ce type de traces n'a encore jamais été exploité finement pour étudier les comportements dans l'interaction. Participant à une recherche exploratoire, nous procédons à une conception participative où les chercheurs, qui représentent nos utilisateurs, accompagnent régulièrement cette conception. Grâce à cette méthode, nous partons des besoins exprimés par les utilisateurs et nous adaptons notre méthode et outil selon leurs retours concernant les représentations produites.

## **Processus de traitement des traces**

D'après (Dimitracopoulou 2008) et (Dimitracopoulou et Bruillard 2006), un processus d'analyse des interactions se passe en quatre étapes majeures: (1) la sélection et le recueil des données (production et

 $\overline{a}$ 

<sup>2</sup> Kayentis : http://www.kayentis.com/

<sup>3</sup> Projet ENEIDE : http://www.capdigital.com/eneide/

interaction), (2) le traitement des données (pour la transformation, l'indexation ou le calcul des données), (3) l'application de ce traitement pour produire des indicateurs appropriés et (4) une représentation lisible et visible de ces indicateurs. Nous détaillons ces étapes pour notre approche en regroupant les étapes 2 et 3.

#### **Instrumentation d'un formulaire et recueil des données**

L'utilisation de la technologie Anoto pour des formulaires pré-remplis nécessite une phase d'instrumentation. Elle consiste dans la délimitation sur le document des zones et des champs qui vont être reconnus par le stylo. Les champs de saisie de textes sont nommés et le type de la reconnaissance à utiliser est précisé (chiffres, lettres ou symboles...). Pour les champs à réponse fermée (exemple : case à cocher ou bouton radio) le code des réponses est déclaré. La nomenclature de ces champs doit être soigneusement choisie car elle servira à l'identification des zones des réponses recueillies.

 L'instrumentation est réalisée à l'aide du logiciel Adobe Acrobat Professionnel couplé à un *plugin* spécifique. Dans le cas de notre étude, les formulaires traités sont des questionnaires de tests d'évaluation de connaissance sur tableur. Un test comporte une partie descriptive d'un problème et une série de questions, ouvertes ou fermées (voir figure 1).

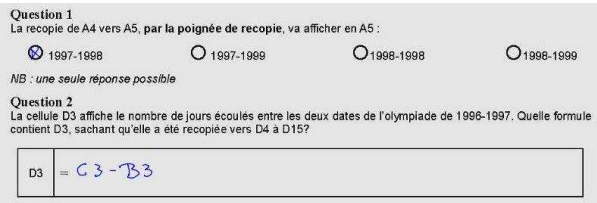

Figure 1 : extrait d'un test rempli

 Après l'administration du test avec les stylos numériques, les données sont transférées, au moyen d'une interface USB et d'une connexion Internet, vers une plateforme hébergée par la société Kayentis. Cette plateforme comporte une interface web présentant les réponses aux formulaires sous formes d'images. Elle permet de valider les reconnaissances de caractères effectuées sur les zones d'écriture.

#### **Traitement et transformation des données**

Un export XML des données recueillies est fourni par la plateforme Kayentis. Il comporte pour chaque test, chaque page d'exemplaires remplis, et pour chaque page, les noms de chaque zone, la valeur écrite (écriture validée pour un champ texte, code de la réponse choisie pour un champ fermé) et les instants de début et de fin d'écriture de chaque zone.

Nous avons conçu un outil, « Segell », automatisant le transfert des données de l'export XML, dans une base de données MySQL, et réalisant un retraitement de ces données.

 Un module de « Segell » se charge du re-calcul des durées des écritures. En effet, avec la technologie Kayentis, nous avons accès aux instants des débuts d'écriture et aux instants des fins d'écriture de chaque champ. Ces données nous permettent d'estimer les durées, dites durées d'écriture, passées sur chaque zone pour écrire les réponses. Nous supposons également que la durée passée entre la fin de l'écriture dans une zone et le début de l'écriture dans une deuxième zone a été consacrée en grande partie à lire et réfléchir à la réponse liée à la deuxième zone (pour plus de détail sur cette supposition, voir Aoudé 2010).

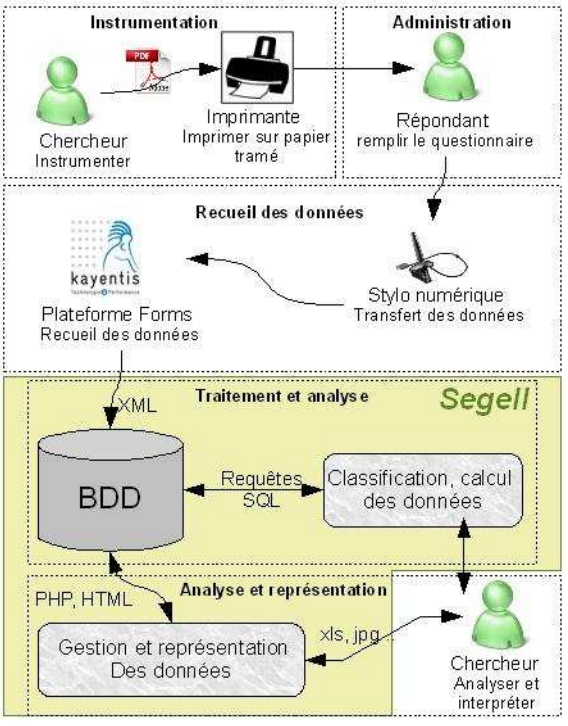

Figure 2 : Les étapes du processus de traitement des traces avec « Segell ».

 Nous avons complété les fonctionnalités de « Segell » par la possibilité donnée à l'utilisateur d'ajouter des informations supplémentaires sur les zones du formulaire, notamment d'affecter ces zones à une classification personnalisée. Par exemple, dans le test de compétence en tableur, les zones sont classées par catégorie de compétences définies au préalable. Il est possible également de faire une classification *a posteriori* selon les réponses obtenues comme par exemple, le taux de réussite à une question.

# **Représentation des données**

Dans un outil d'analyse des interactions, le mode de visualisation des données peut correspondre à une des trois catégories de représentations : la visualisation des indicateurs en fonction du temps; la visualisation de la co-variation entre deux indicateurs croisés; la visualisation multiple de plusieurs (Dimitracopoulou 2008).

 Nous proposons différentes représentations des indicateurs définis par rapport aux données collectées (réponses, temps) et par rapport à des classifications personnalisées par l'utilisateur.

 Des représentations simples, soit tabulaires, soit sous forme de diagramme en lignes ou en histogramme permettent de montrer les corrélations entre les données recueillies et le temps. Des représentations croisent les données-temps (comme la durée moyenne

passée sur une question et l'ordre de traitement) avec les classifications définies (comme les catégories des compétences, la difficulté d'une question, le nombre de bonnes réponses ou encore la population). Il reste à déterminer quelles sont les illustrations les plus exploitables selon l'objectif de l'analyse de données.

 L'outil « Segell » incorpore un module d'édition, en cours de développement, de représentations paramétrables qui permet de choisir interactivement les données intéressantes à croiser.

## **Étude de cas**

Nous avons effectué des tests d'évaluation dans deux contextes très différents.

 Un premier test, lors de la conférence EuSpRiG le 2 et 3 juillet 2009 à l'ENS Cachan, a été administré auprès d'une trentaine des conférenciers. Le test portait sur une classification des erreurs en tableur supposée connue par la communauté de la conférence.

 Une deuxième expérience a été effectuée auprès des étudiants en licence 3 d'économie-gestion à l'ENS Cachan. Neuf personnes, parmi les étudiants qui ont suivi un cours et des travaux pratiques sur tableur, ont passé trois tests successifs.

 Pour chaque cas, nous montrons quel choix de représentation de données a été adopté qui répondait au mieux aux objectifs de l'expérience.

**L'ordre de traitement des questions.** Le besoin du chercheur dans l'expérience du test EuSpRiG était de voir la répartition chronologique des réponses des participants afin de savoir s'il existe un lien entre l'ordre de traitement des questions et la familiarité des répondants auto-déclarée au début du test.

 Le graphique de la figure 3 que nous proposons présente l'ordre de traitement des questions par un groupe de participants familiarisés au sujet du test. Cette représentation permet de voir que la première question était généralement traitée en premier, mais l'ordre de traitement n'était pas toujours respecté. De plus, certains répondants prennent plus de temps que d'autres.

 Ce graphique permet d'avoir des informations sur des stratégies de résolution des questions par différents participants. Sur un grand nombre de répondants, il permet de voir si une tendance du groupe existe.

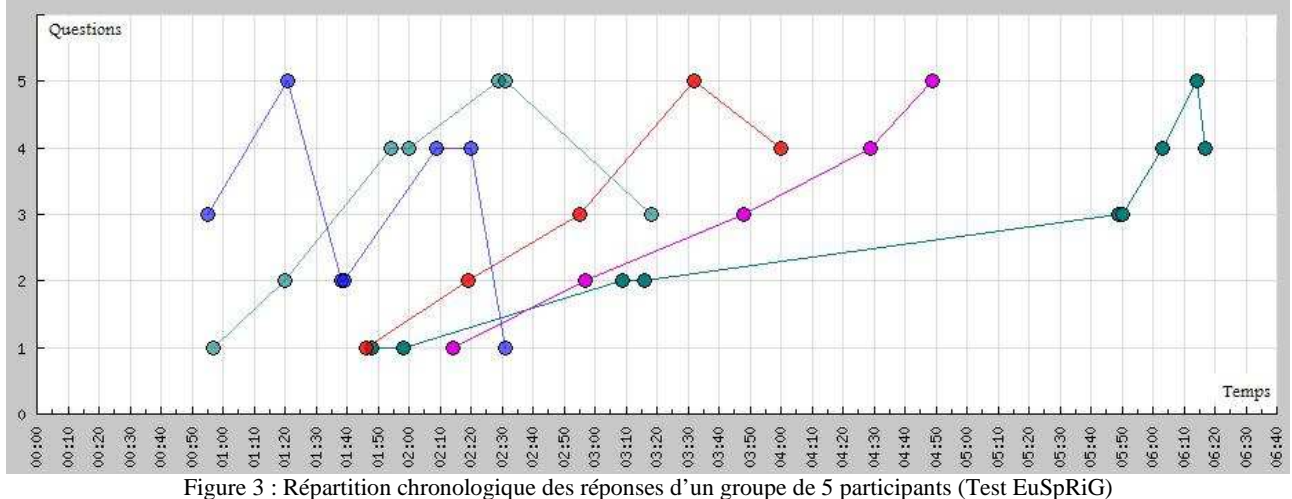

**Durée de traitement d'une question**. Sur les tests tableur (L3), le but du chercheur est de savoir l'ordre et la durée passée sur chaque question. Cette durée comprend le temps d'écriture dans une zone et le temps de non écriture.

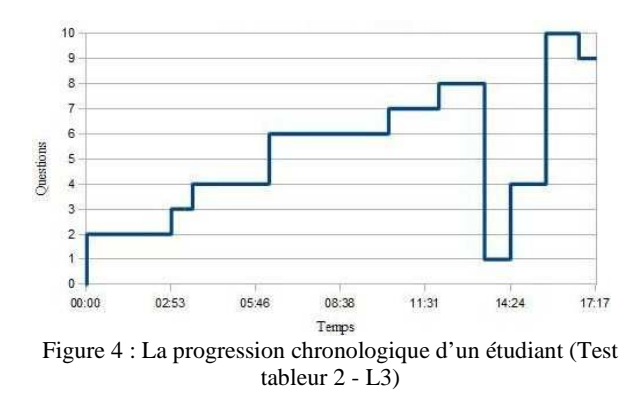

La figure 4 présente la progression d'un étudiant qui n'a pas traité les questions dans l'ordre. Il est revenu sur la question 4 après une première tentative. De plus, il a passé plus de temps sur la question 6. Ces constats mènent à se poser la question sur le rapport entre la durée passée sur une question et sa difficulté.

**Durée et difficulté d'une question.** Nous avons proposé de comparer le temps passé sur chaque question avec la réussite ou l'échec d'un étudiant pour mieux comprendre son comportement.

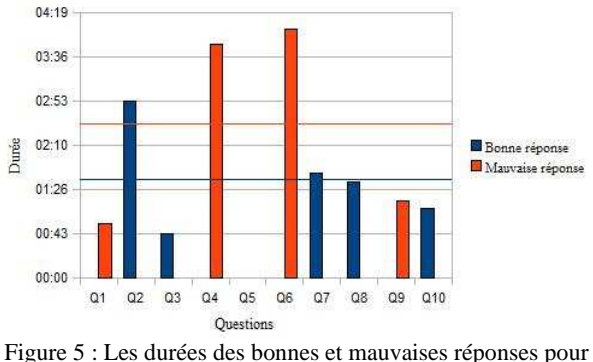

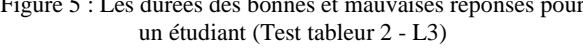

 Sur le graphique de la figure 5 nous remarquons que l'étudiant a passé plus de temps sur les questions auxquelles il n'a pas réussi. Il peut y avoir une corrélation entre le temps et la difficulté d'une question.

 Le chercheur a souhaité classer les questions a posteriori en trois niveaux de difficulté d'après le taux de réussite des répondants (« difficile » : mois de 1/3, « moyenne »: entre 1/3 et 2/3, « difficile »: plus de 2/3).

 Le graphique de la figure 6 présente la moyenne des durées passées sur chaque question par niveau de difficulté. Nous remarquons que la question 4 (classée difficile) a pris le plus du temps par la majorité des répondants. Cependant, il y a aussi eu un temps important passé sur les questions classées faciles. Les tests contiennent des questions ouvertes et des questions fermées, la différence des durées de traitement de chaque type de questions est donc considérable.

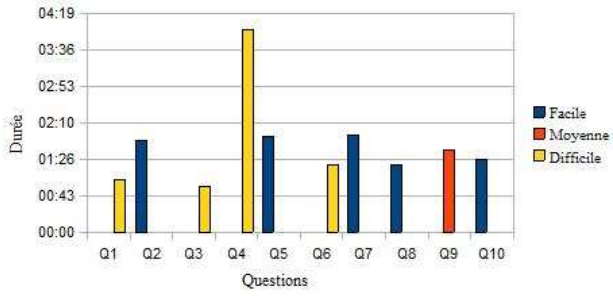

Figure 6 : La durée moyenne sur chaque question en fonction de sa difficulté (tests tableur L3).

**Question ouverte et question fermée**. En effet, le graphique de la figure 7 montre clairement la différence en durée moyenne entre les questions fermées et les questions ouvertes dans les trois tests traités.

 Cela peut être dû au fait que pour chaque type de question le processus de résolution est différent. Pour les questions fermées, l'étudiant va lire la consigne et les propositions possibles des réponses. Ensuite, il va réfléchir en faisant appel à ses connaissances et sa mémoire. Puis, il désigne la réponse. Tandis que pour une question ouverte, ce processus est suivi de la formulation (syntaxique ou logique) de la réponse avant de l'écrire. Pour cela, la considération du temps de traitement des questions peut être différente par rapport au type de la question.

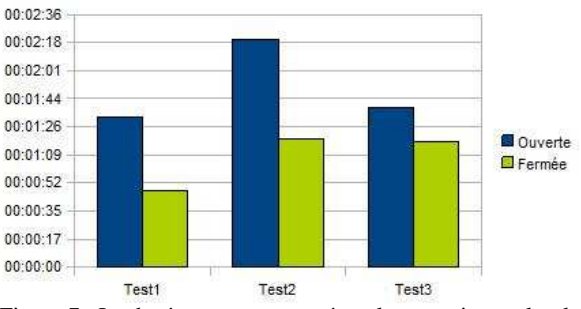

Figure 7 : La durée moyenne passé sur les questions selon le type (fermé ou ouverte) (tests tableur L3).

**Représentation multiple.** Dans le contexte d'un test tableur, le but de l'analyse est de vérifier si les étudiants ont acquis des compétences en tableur selon la classification des compétences définies dans le projet DidaTab (Blondel et Tord 2007). Dans ce cas, l'objectif est de représenter les résultats du test selon cette classification de compétences. Cependant, pour visualiser cette représentation, nous devons tenir compte d'autres paramètres comme la difficulté et la durée de résolution d'une question.

 La représentation illustrée dans la figure 8 est une proposition de graphique multiple dans lequel nous regroupons plusieurs dimensions de visualisation.

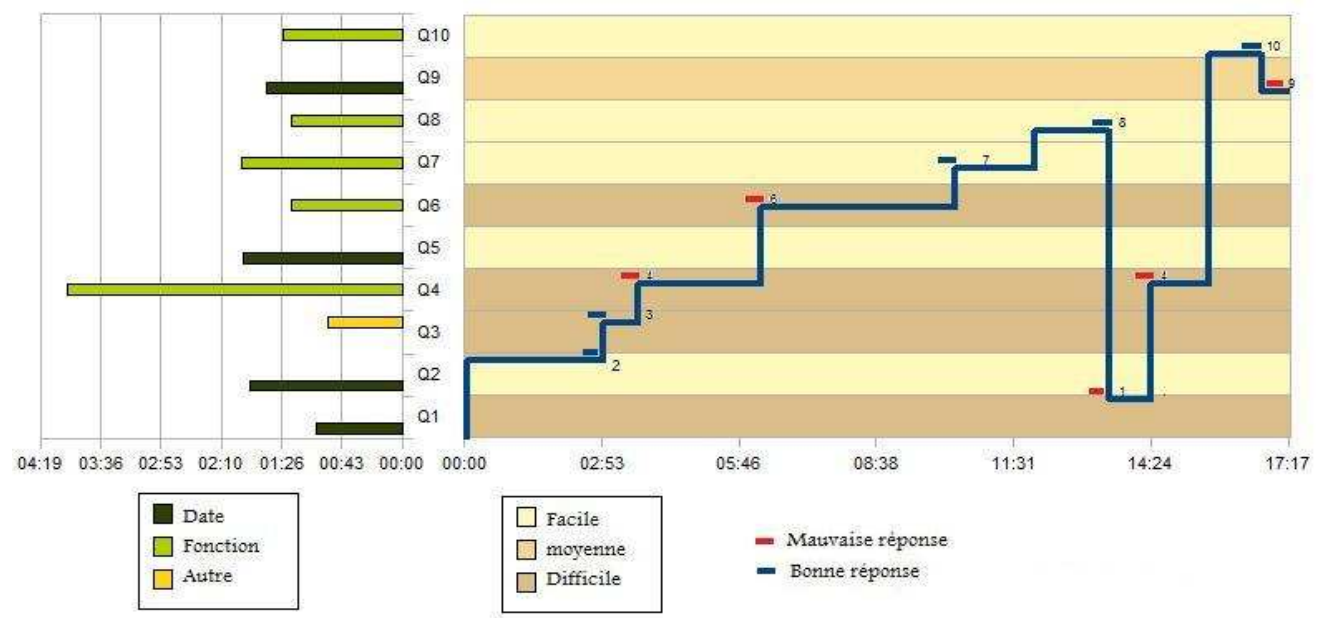

Figure 8 : Représentation multiple illustrant : (1) la progression chronologique d'un étudiant, (2) le résultat de sa production, (3) le niveau de difficulté des questions, (4) la classification des questions selon les compétences, (5) le temps moyen passé sur chaque question.

 L'intérêt de cette représentation est de rendre visible plusieurs indicateurs en superposant des valeurs individuelles (progression d'un étudiant, résultat d'une question) sur des valeurs d'ensemble (la durée moyenne, le niveau de difficulté). Il reste à savoir comment rendre ce graphique dynamique et interactif, et comment le généraliser.

## **Conclusion et perspectives**

Dans cette expérience, nous avons traité les donnéestemps issues de stylos numériques utilisés par les répondants à des tests d'évaluation de compétence en tableur. Ces données constituaient une trace du processus mis en œuvre par les répondants pour produire leurs réponses. Notre objectif était de proposer des retraitements de ces données qui facilitent leur exploitation et des représentations visuelles qui aident à leur analyse. Ces représentations visuelles seraient dépendantes de l'objectif de l'analyse.

 Nous avons montré que la production de ces représentations nécessite des transformations sur les données brutes. Nous mettons au point un outil d'aide au traitement des données, Segell, qui intervient après le recueil des données, et réalise un retraitement des données brutes et une aide automatique ou paramétrable à la production de représentations (tableaux ou graphiques). Sur ce dernier point, nous envisageons d'intégrer un module paramétrable d'édition de graphiques multiples et interactifs.

 Une autre application du stylo numérique nous intéresse. Il s'agit de l'utilisation du stylo numérique par le chercheur lui-même, pour la prise de notes d'observation. Nous développons actuellement cette problématique, pour l'observation d'enfants autistes en situation d'usage d'applications informatiques (Etche Ogeli 2010).

## **Références**

Aoudé, P. 2010. Exploitation des données-temps recueillies par stylo numérique. Perspectives pour la recherche en éducation. *JOCAIR 2010* (en cours).

Bassili, J. N., & Fletcher, J. F. 1991. Response Time Measurement. In Survey Research: A Method for CATI and a New Look at Attitudes. *Public Opinion Quarterly* 55(3):331-346.

Bassili, J. N., & Scott, B. S. 1996. Response Latency as Signal to Question Problems in Survey Research. *Public Opinion Quarterly* 60 :390-399.

Blondel, F.-M., et Tort, F. 2007. Comment évaluer les compétences des lycéens en matière de tableur ?. In T. Nodenot, J. Wallet & E. Fernandes (Éds.), *Actes de la conférence EIAH2007* (pp. 77-82).

Bruillard, É., Blondel, F.-M., and Tort, F. 2008. DidaTab project main results: implications for education and teacher development. In *K. McFerrin, R. Weber, R. Carlsen & D.A. Willis* (Eds.)(pp. 2014- 2021). Chesapeake, USA: AACE.

Callegaro, M. et al. 2006. Response latency as an indicator of optimizing: A study comparing job

applicants' and job incumbents' response time on a web survey. In C. van Dijkum, J. Blasius & C. Durand (Eds.), Recent developments and applications in social research methodology. *Proceedings of the RC 33 Sixth International Conference on Social Science Methodology*. Amsterdam 2004 Opanden & Farmington Hill: Barbara Budrich.

Dimitracopoulou, A. 2008. Computer based Interaction Analysis Supporting Self-regulation: Achievements and Prospects of an Emerging Research Direction, In Kinshuk, M.Spector, D.Sampson, P. Isaias (Guest editors). *Technology, Instruction, Cognition and Learning (TICL)* .

Dimitracopoulou, A. Bruillard, É. 2006. Enrichir les interfaces de forums par la visualisation d'analyses automatiques des interactions et du contenu, *Revue STICEF*, Volume 13, 2006, ISSN : 1764-7223.

Draisma, S., Dijkstra, W. 2004. Response latency and (para)linguistic expressions as indicators of response error. *In Methods for testing and evaluating survey questionnaires* ed. Stanley Presser, Jennifer M. Rothgeb, Mick P. Couper, Judith L. Lessler, Elizabeth Martin, Jean Martin, and Eleanor Singer.

Etche Ogeli, R. 2010. Utilisation des TIC pour les enfants autistes, dans un cadre éducatif. Mise en place d'indicateurs et observation suivie instrumentée avec un stylo numérique, *RJC-EIAH2010* (en cours).

Foulin J. N. 1995. Pauses et débits : les indicateurs temporels de la production écrite. In *L'année psychologique*. 95(3): 483-504.

Grant, J. T.,et al. 2000. Response Time Methodology for Survey Research. *In the Annual Meeting of the Midwest Political Science Association*, 27-29 Avril 2000, Chicago, Illinois.

Heidy, M., Brian, L. et Scott, K. 2006. Technology for desing education: a case study. *Conference on Human Factors in Computing Systems*, Montréal, Québec, Canada 2006 (pp 1067-1072).

Olive, T., Alves, R. A., & Castro, S. L. 2007. La production de textes : Quels processus sont activés lors des pauses de production et des phases d'écriture ? In J.-M. Hoc & Y. Corson (Eds.), *Actes du Congrès National 2007 de la Société Française de Psychologie* (pp. 65-72).

Oviatt, S. L., Arthur, A. M., et Cohen, J. 2006. Quiet interfaces that help students think. *In Proceedings of UIST '06*, Montreaux, Switzerland. ACM: (pp 191- 200).

Malacria, S. Lecolinet, E. 2008. Espace de caractérisation du stylo numérique. *Proc. IHM'08, ACM Press,* sept 2008*.*

Tort, F., Blondel, F.-M., et Bruillard, É. 2009. From error detection to behaviour observation: first results from screen capture analysis, In D. Ward & G. Croll (Eds.) The Role of Spreadsheets in Organisational Excellence, *Proceedings of the EuSpRIG 2009 Annual Conference* (pp 119-132).

Posters

# **Approche Domain Specific Modeling pour l'opérationnalisation de scénarios pédagogiques sur des plateformes de formation à distance**

**Aymen Abedmouleh** 

LIUM (Laboratoire d'Informatique de l'Université du Maine) IUT de Laval, 52 Rue des drs Calmette et Guérin, 53020 Laval Cedex 9 France, aymen.abedmouleh@univ-lemans.fr

#### **Résumé**

 Cet article aborde une réingénierie des EIAH centrée sur l'opérationnalisation de scénarios pédagogiques sur les plateformes de formation à distance. Cette activité est encore trop souvent réalisée de manière « manuelle » par l'intervention d'un ingénieur pédagogique ou d'un expert de la plateforme. Notre objectif est de faciliter l'activité de conception et d'opérationnalisation des scénarios. Notre démarche se base sur l'approche DSM (*Domain Specific Modeling*) pour la spécification d'un langage de modélisation pédagogique dédié à MOODLE et pour la génération d'un éditeur graphique de scénarios opérationnalisables.

Mots clés : EIAH, Opérationnalisation, Plateformes de Formation A Distance, Scénario Pédagogique, DSM.

#### **Introduction et contexte de recherche**

Le travail présenté dans cet article s'inscrit dans le cadre des travaux de recherche du laboratoire LIUM (*Laboratoire Informatique de l'Université du Maine*). Il consiste à étudier en quoi et comment une approche outillée DSM (*Domain Specific Modeling*) centrée sur les plateformes de formation à distance existantes peut aider à répondre à des besoins récurrents d'opérationnalisation de scénarios pédagogiques.

L'activité de scénarisation consiste à décrire les intentions des enseignants et les situations d'apprentissage prévues pour leurs enseignements en présentiel ou à distance, sous forme de modèles appelés scénarios pédagogiques. Ces derniers sont spécifiés soit de façon narrative soit en utilisant des EML (*Educational Modeling Language*) dont certains sont graphiques, appelés VIDL (*Visual Instructional Design Language*) (Botturi et Stubbs 2007). Les VIDL interviennent pour dépasser les limites de la modélisation par les EML, généralement basée sur une notation XML (eX*tensible Markup Language*). Ensuite, les scénarios pédagogiques conçus sont mis en place sur des EIAH tels que les plateformes de formation à distance (MOODLE, Ganesha, etc.) par diverses approches. Dans notre cas, nous adoptons l'approche DSM.

Le DSM est une méthodologie pour la conception et le développement de systèmes. Elle implique l'utilisation systématique de langages graphiques pour représenter les différentes facettes d'un système (Kelly et Tolvanen, 2008). Le DSM est capable d'apporter une valeur ajoutée pour l'explicitation, la modélisation graphique

la spécification formelle de scénarios pédagogiques, ainsi que pour la définition de VIDL (Laforcade et al. 2008) centrée sur le métier des praticiens, des standards et des plateformes. Dans le cadre de cette thèse, nous nous intéressons à l'activité de mise en œuvre des scénarios pédagogiques, sur les plateformes de formation à distance.

## **Opérationnalisation de Scénarios Pédagogiques**

L'opérationnalisation des scénarios pédagogiques consiste à exploiter l'ensemble des fonctionnalités fournies par les plateformes pour permettre la diffusion ou la mise en place des scénarios spécifiés à l'aide d'EML ou VIDL. Plusieurs approches visent à automatiser l'opérationnalisation des scénarios pédagogiques. Nous citons des approches propriétaires par les EML tels que CopperCore, moteur d'exécution de scénarios pédagogiques écrits en IMS-LD, et Collage, outil auteur qui permet de créer des scénarios pédagogiques collaboratifs en IMS-LD. Il existe encore des approches propriétaires par les plateformes telles que LDI (*Learning Design Infrastructure*) qui permet d'opérationnaliser les scénarios spécifiés en LDL (*Learning Design Language*) et LAMS (*Learning Activity Management System*) qui permet de créer et de jouer des scénarios pédagogiques. Nous citons également les approches exploitant l'IDM (*Ingénierie Dirigée par les Modèles*) comme le projet Bricole qui propose une approche « dispositive » permettant d'opérationnaliser quelques concepts de scénarios pédagogiques sur une plateforme de formation en utilisant des Services Web.

Nous avons constaté par l'analyse des approches citées, en premier lieu, que les enseignants sont contraints de s'approprier les fonctionnalités et les services fournis par la plateforme pour la mise en œuvre de leurs scénarios pédagogiques, car il est rare qu'ils puissent être assistés d'un expert de la plateforme.

En second lieu, un obstacle fréquemment rencontré au cours de la phase d'opérationnalisation concerne la dissimilarité entre les concepts composants les scénarios et les fonctionnalités de la plateforme. Cela entraine une perte d'informations et donc de sémantique du scénario initial, et dans d'autres cas, la modification des scénarios (El-Kechai, 2008). Ainsi, le principal challenge est d'opérationnaliser un scénario tout en conservant sa sémantique initiale.

<sup>3&</sup>lt;sup>èmes</sup> Rencontres Jeunes Chercheurs en EIAH 141

 Ces faiblesses ont entrainé la prédominance de l'approche manuelle malgré les difficultés d'appropriation et d'usage des plateformes ; la plupart des scénarios sont informatisés manuellement en effectuant à la main les manipulations nécessaires sur la plateforme comme la création des utilisateurs, l'attribution des acteurs à leurs rôles, l'intégration des ressources pédagogiques, etc.

# **Problématique et Propositions**

Notre objectif consiste à faciliter la conception et l'opérationnalisation des scénarios pédagogiques sur les plateformes de formation. L'hypothèse sur laquelle nous nous basons est que chaque plateforme embarque un « *métier* » qui lui est propre à travers les fonctionnalités, les services et les interfaces hommemachine (IHM) qu'elle fournit à ses usagers. Notre proposition porte sur l'étude et la cristallisation du langage métier de la plateforme lors de la spécification des scénarios.

L'originalité de notre travail est d'exploiter le métier de la plateforme et de le rendre accessible de l'extérieur de la plateforme. Ainsi des VIDL et autres outils peuvent s'appuyer sur ce métier afin de proposer aux enseignants un environnement de spécification de scénarios pédagogiques adaptés aux fonctionnalités et aux services des plateformes. L'objectif de cette externalisation est de s'affranchir des difficultés liées à l'exploitation de la plateforme et de sa sémantique bas niveau lors de l'implémentation de la plateforme. Un module de communication sera ajouté à la plateforme pour permettre l'import des scénarios conçus par les VIDL.

Notre contribution devra permettre à un enseignant de concevoir itérativement (par adaptations successives de types ajout/modification/suppression) des scénarios pédagogiques. Ainsi, l'opérationnalisation doit être adaptative pour répondre aux préoccupations des enseignants selon une approche DSM centrée sur le métier des plateformes de formation à distance.

L'approche DSM sera également exploitée pour la génération de langages et outils propres aux plateformes tels que les éditeurs graphiques.

 L'hypothèse générale de nos travaux est qu'une telle approche outillée de la conception pédagogique permettra de simplifier l'activité de conception des enseignants concepteurs en leur évitant les difficultés et contraintes liées à l'appropriation et l'utilisation des fonctionnalités, des IHM et des moyens de conception proposés par ces plateformes.

# **Méthodologie**

Notre méthodologie est à la fois centrée sur les praticiens et les plateformes. Nous allons interroger les praticiens et les communautés de pratiques des plateformes de formation à distance afin de préciser les constats sur lesquels notre problématique est basée. Nous analyserons leurs besoins au travers d'enquêtes et d'entretiens portant sur la spécification de situations d'apprentissage sur les plateformes, les besoins/difficultés en terme de scénarisation

pédagogique, d'adaptabilité des scénarios, d'éditeurs graphiques de scénarios, etc.

Du point de vue plateforme, nous analyserons la plateforme MOODLE par diverses méthodes et techniques pour parvenir à identifier, expliciter, puis cristalliser sous forme de méta-modèle tout ou partie de son métier. Ce méta-modèle servira, en se basant également sur les besoins des enseignants identifiés à travers l'enquête réalisée, à la construction d'un langage de modélisation pédagogique (EML) spécifique à MOODLE. Pour des objectifs d'interopérabilité, de réutilisation, d'échange, etc., cet EML devra proposer un binding vers le formalisme XML. Puis, pour faciliter l'utilisation de cet EML, nous ajouterons une syntaxe concrète ou notation graphique à cet EML afin de proposer un VIDL dédié à MOODLE et nous développerons un éditeur graphique dédié pour lequel l'appropriation et l'utilisation devront être adaptées aux besoins des enseignants concepteurs. Ensuite, une interface d'import/export sera ajoutée à la plateforme. Elle permettra à la fois l'opérationnalisation automatisée du scénario pédagogique à partir d'un fichier exécutable et l'export des scénarios déjà existants sur la plateforme.

Enfin, l'ensemble de nos contributions sera étudié et validé avec les praticiens quotidiens des plateformes dans le but de mesurer la valeur ajoutée des éditeurs graphiques extérieurs aux plateformes.

# **Conclusion**

Dans cet article, nous avons abordé le problème de la mise en œuvre des scénarios pédagogiques centrée sur les plateformes de formations à distance. Nous proposons une conception et une opérationnalisation automatisée des scénarios pédagogiques en vue de dépasser les difficultés et les limites de l'utilisation directe de la plateforme. Elle permettra aussi la réutilisation des scénarios grâce à l'externalisation de l'éditeur qui est capable de spécifier des scénarios externes de la plateforme mais basés sur son métier. L'approche DSM pour la génération des outils adaptés à la plateforme pourra être exploitée pour des objectifs d'interopérabilité entre plateformes.

# **Références**

Botturi, L.; and Stubbs, S. T. 2007. Handbook of Visual Languages for Instructional Design: Theories and Practices. Information Science Reference.

Kelly, S.; and Tolvanen, J. P. 2008. Domain-Specific Modeling. ISBN: 978-0-470-03666-2, March 2008. Wiley-IEEE Computer Society Press.

Laforcade, P.; Zendagui, B.; and Barré, V. 2008. A Domain-Specific-Modeling Approach to Support Scenarios-Based Instructional Design. In proceedings of the 3rd European Conference on Technology Enhanced Learning (ECTEL'08). Netherlands.

El-Kechai, H. 2008. Conception collective de scénarios pédagogiques dans un contexte de réingénierie. Doctorat de l'université du Maine.

# **Évaluation de la méthode d'appariement ACDC appliquée au diagnostic dans Diagram, un EIAH de la modélisation orientée objet**

**Ludovic Auxepaules**

LIUM, Institut Claude Chappe, Avenue Laënnec, 72085 Le Mans, France Ludovic.Auxepaules@lium.univ-lemans.fr

#### **Résumé**

Cet article expose la première évaluation du module de diagnostic ACDC (*Automatic Class Diagrams Comparator*) depuis son intégration dans *Diagram*, un EIAH dédié à la modélisation. L'évaluation d'ACDC a été menée en analysant les diagnostics automatiques produits lors d'une expérimentation de *Diagram* menée à l'automne 2008 en conditions écologiques. Nous avons utilisé quatre mesures de qualité standard pour évaluer les appariements et les différences produits par l'ACDC. Le diagnostic a bien fonctionné dans *Diagram* mais il peut être amélioré dans certaines situations particulières.

#### **Introduction**

*Diagram* est un environnement d'apprentissage dédié à la modélisation et en particulier avec des diagrammes de classes UML. Il intègre des modalités d'interaction et des aides spécifiques aux novices (Alonso *et al.* 2008) et réifie une méthode de modélisation en trois étapes : (1) la lecture et compréhension de l'énoncé intégré à l'interface, (2) la conception du diagramme et (3) la relecture de l'énoncé et la vérification du diagramme. À l'issue des étapes, l'apprenant valide son travail et le module ACDC (*Automatic Class Diagrams Comparator*) est appelé pour évaluer la « validité » du modèle. Des conseils et des suggestions sont produits à partir des sorties d'ACDC et sont affichés. L'apprenant peut alors soit retourner à l'étape (2) et modifier son diagramme ou soit considérer qu'il est achevé.

Dans cet article, nous nous focalisons uniquement sur ACDC et son évaluation dans *Diagram* lors d'une expérimentation de *Diagram* menée à l'automne 2008.

## **Méthode d'Appariement ACDC**

L'utilisation d'au moins une solution valide définie par un expert du domaine est incontournable actuellement pour analyser automatiquement le modèle courant construit par l'apprenant. À partir de la comparaison de ces deux modèles, les approches classiques (Moritz 2008) (Baghaei et Mitrovic 2006) fournissent des aides spécifiques relatives aux erreurs des apprenants.

À un niveau général, le recouvrement de plusieurs modèles s'apparente à un processus d'appariement. Le diagnostic dans *Diagram* repose ainsi sur l'appariement du modèle élaboré par l'apprenant à un modèle de référence, fourni par l'enseignant. Mais contrairement aux approches classiques, notre méthode énumère les différences entre les modèles et non pas des erreurs.

La méthode d'appariement ACDC (Auxepaules 2009) est automatique et paramétrable. Elle prend en entrée des modèles (ici des diagrammes de classes) et retourne en sortie un *mapping* de leurs constituants exprimé à différents niveaux de granularité et une liste de différences exprimant leurs écarts. ACDC est un apparieur hybride qui exploite et combine des critères multiples et des techniques individuelles d'appariement aussi bien syntaxiques (basées sur les chaînes de caractères des noms des éléments et des contraintes de type) que structurelles. La méthode se focalise à la fois sur les éléments et les structures (nommés motifs structurels dans nos travaux) des modèles comparés et est capable d'associer une ou plusieurs structures d'un modèle à une ou plusieurs structures d'un autre modèle et réciproquement (i.e. des appariements multivoques).

# **Évaluation d'ACDC**

*Diagram* et ACDC ont déjà fait l'objet d'évaluations ciblées (Alonso *et al.* 2008) (Auxepaules 2009), mais l'expérimentation de *Diagram* réalisée à l'automne 2008 est la première depuis l'intégration d'ACDC et des rétroactions pédagogiques. Elle s'est déroulée avec 18 étudiants de deuxième année de DEUST Informatique Systèmes et Réseau qui ont travaillé avec *Diagram* durant quatre séances de trois heures de TP intégrées à leur cursus. Une étude des rétroactions a déjà été menée (Alonso et Py 2009). Nous nous concentrons ici sur les résultats d'ACDC.

#### **Méthode d'Évaluation et Mesures de Qualité**

Nous avons étudié l'ensemble des traces enregistrées pour quatre exercices issus des deux dernières sessions. Nous avons ainsi analysé 69 exercices d'étudiant pour un total de 144 appels différents du diagnostic.

Les résultats de l'apparieur automatique ACDC ont été pour cela comparés aux appariements réels déterminés manuellement et classés selon trois ensembles : les *faux négatifs A* (des « oublis »), les *vrais positifs B* et les *faux positifs C* (des « erreurs »). La qualité des résultats produits est ensuite évaluée à l'aide de quatre mesures de qualité à partir des cardinalités des trois ensembles *A*, *B* et *C* :

La *Précision =*  $|B| / (|B| + |C|)$  mesure l'exactitude.

Le *Rappel = |B| / (|B| + |A|)* mesure la complétude.

La *F-Mesure = 2 |B| / (|C| + 2 |B| + |A|)* est la moyenne harmonique de la *Précision* et du *Rappel*.

L'Overall =  $(|B| - |C|) / (|B| + |A|)$  introduit dans (Melnik *et al.* 2002) quantifie les efforts nécessaires pour corriger les erreurs et oublis du *mapping* proposé.

#### **Analyse des Résultats de l'Évaluation**

Les résultats sont bons dans l'ensemble à l'échelle de tous les diagrammes comparés lors des 144 appels du système ACDC (cf. figure 1) : 92% des diagnostics sont pertinents à 85% et 38% des diagnostics produits sont parfaits (cf. les valeurs de la *F-Mesure*). Cependant, ACDC omet au moins un appariement dans 58% des diagnostics (cf. le *Rappel*) et commet au moins une erreur dans 28% des diagnostics (cf. la *Précision*).

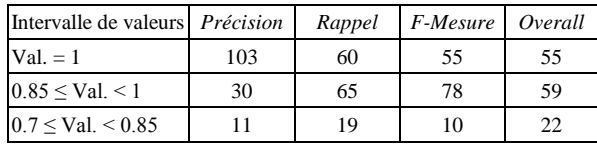

Figure 1 : Résultats généraux de l'ensemble des diagrammes

Le tableau de la figure 2 expose plus précisément le nombre d'appariements identifiés en *faux négatifs*, *vrais positifs* et *faux positifs* pour chaque type de différences structurelles identifiées par ACDC.

La plupart des appariements identifiés sont univoques sans altération de structure (noté Void). Ils sont pratiquement parfaits même si les noms, les propriétés locales et les contextes des motifs associés sont différents. 70% des appariements multivoques (i.e. les fusions et les éclatements) sont identifiés par ACDC et 72% des appariements sont corrects. Ces résultats sont bons étant donné que ces différences correspondent à des modifications de structure des modèles importantes.

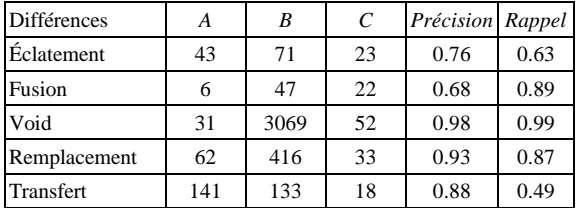

Figure 2 : Résultats détaillés pour chaque type de différences

La figure 3 montre les résultats d'ACDC en fonction du nombre de différences produites par le système entre le diagramme de l'apprenant et celui de référence pour chaque appel du diagnostic : chaque point représente un score d'une mesure de qualité pour un appel du diagnostic et les courbes décrivent les tendances de la

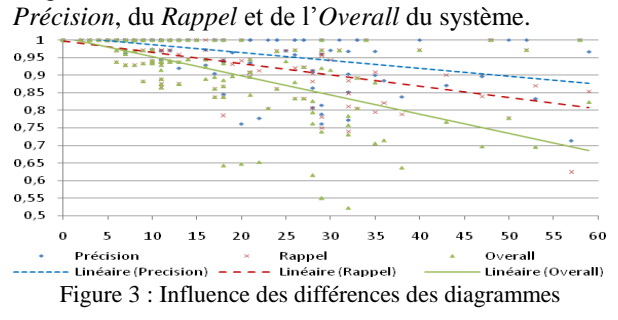

Plus les modèles à apparier sont différents, plus la qualité d'ACDC décroît. Des erreurs se produisent essentiellement lorsque le diagramme de l'apprenant est très différent de la référence, à la fois du point de vue de la structure et des noms des classes ou des relations, ou lorsque plusieurs classes ont des noms voisins. La non-qualification d'un appariement survient souvent lorsque les noms de plusieurs éléments à apparier sont des synonymes ou des hyperonymes et que la structure de leur contexte est également altérée.

La *Précision* et le *Rappel* décroissent similairement. Toutefois, la *Précision* du système reste supérieure au *Rappel* : des appariements erronés se substituent à d'autres appariements que le système devrait relever.

Les appariements ne doivent pas seulement être « assez bons » mais leur obtention doit également être suffisamment rapide pour des besoins en temps réel (Giunchiglia *et al.* 2007) : ici la production de rétroactions pédagogiques synchrones. Le diagnostic est assez rapide car le calcul par diagramme est réalisé en moins de 6 secondes (en moyenne 2 secondes).

# **Conclusion**

L'évaluation du système ACDC intégré à *Diagram* confirme nos premiers résultats présentés dans (Auxepaules 2009). ACDC fonctionne bien dans *Diagram* mais requiert des améliorations dans certaines situations spécifiques. Il faut toutefois garder à l'esprit qu'un diagnostic « parfait » est hors d'atteinte dans le contexte de la MOO et que des valeurs aux alentours de 0.8 en *Précision* ou en *Rappel* sont très bonnes dans d'autres domaines tels que l'appariement de schémas ou d'ontologies de grande taille (Do et Rahm 2007).

#### **Références**

Alonso, M., Py, D., Lemeunier, T. 2008. A Learning Environment for Object-Oriented Modeling, Supporting Metacognitive Regulations. In Proceedings of the Eighth IEEE ICALT'08, 69–73.

Alonso, M., and Py, D. 2009. Évaluation des rétroactions dans DIAGRAM, un EIAH pour la modélisation orientée objet. In Proceedings of the Third Conference on EIAH'09, 61-68.

Auxepaules, L. 2009. Analyse des diagrammes de l'apprenant dans un EIAH de la modélisation orientée objet - le système ACDC. Ph.D. diss., LIUM, Université du Maine, Le Mans, France.

Baghaei, N., and Mitrovic, A. 2006. A Constraint-Based Collaborative Environment for Learning UML Class Diagrams. In Proceedings of the. Eighth Conference on ITS'06, LNCS 4053, 176–186.

Do, H.-H., and Rahm, E. 2007. Matching Large Schemas: Approaches and Evaluation, *Journal on Information Systems* 32(6): 857-885.

Giunchiglia, F., Yatskevich, M., and Shvaiko, P. 2007. Semantic Matching: Algorithms and Implementation. *Journal on Data Semantics IX*, LNCS 4601: 1-38.

Melnik, S., Garcia-Molina H., and Rahm, E. 2002. Similarity Flooding: Versatile Graph Matching Algorithm and its Application to Schema Matching. In Proceedings of the. Eighteenth International Conference on Data Engineering, 117-128.

Moritz, S. H. 2008. Generating and Evaluating Object-Oriented Designs in an Intelligent Tutoring System, Ph.D. diss., Lehigh University, Bethlehem, USA.
### <span id="page-144-0"></span>**LIP Request : un outil pour aider à interpréter et à partager les traces des apprenants**

### **Manel Ben Sassi**

Laboratoire RIADI-GDL, ENSI, Campus Universitaire Manouba bensassi.manel@gnet.tn

### **Résumé**

Dans cette publication nous nous intéressons à l'analyse des traces pour remédier au manque de feedback et offrir un outil qui aide le tuteur à interpréter les parcours de ses apprenants.

Une étude approfondie de l'état de l'art nous a permis de dégager les lacunes des approches proposées pour la modélisation de la trace et son usage au sein d'un EIAH : l'appropriation des traces modélisées et la difficulté trouvée pour l'exploiter. Pour contourner ces lacunes, nous proposons une approche qui se base sur la modélisation des traces brutes suivant le standard de modèle de l'apprenant IMS LIP. Nous proposons, également, un langage de requêtes graphique et informel sur cette trace structurée pour offrir au tuteur la possibilité d'interroger la trace suivant des mots clefs.

### **Introduction**

Le tuteur, dans la formation à distance, perd une certaine perception de l'activité de l'apprenant et ne peut, alors, spécifier le déroulement de l'activité. Une voie prometteuse pour dénouer cette problématique est l'exploitation des traces laissées par les apprenants au sein de l'EIAH. A cet effet, plusieurs approches et outils ont été proposés: des outils de statistiques et des outils d'aide à la prise des décisions. Ces outils traitent la trace à l'état brut pour offrir une trace interprétée et propriétaire mais difficilement partageable entre les différents dispositifs de formation.

C'est dans cette optique que se situe notre travail. En premier lieu, nous présentons d'une manière non exhaustive, les travaux dans ce thème de recherche. Ensuite, nous explicitons notre approche, les tests et les résultats obtenus.

### **L'analyse des Traces dans les EIAH**

L'étude des différents modèles de trace nous a permis de récapituler, dans le tableau ci-dessous, la spécificité de la trace générée.

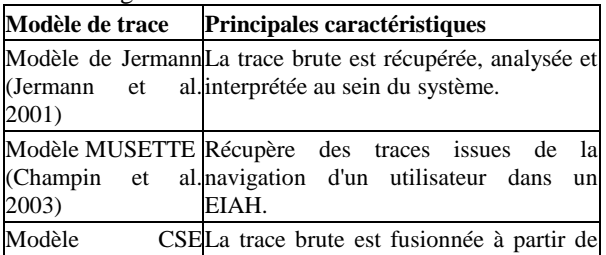

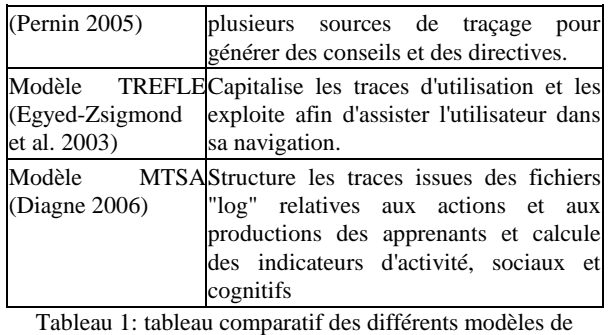

traitement de la trace

### **Discussion**

Les modèles de traitement précédemment recensés, permettent d'améliorer le contenu de la trace et de le rendre plus exploitable par le système pour procurer un feedback. Suite à cette étude, nous constatons que ces approches proposent de transformer la trace brute essentiellement en une trace structurée qui peut être sous une de ces trois formes:

- **Catégorie 1. Statistiques**: qui sont générées pour présenter des données relatives au comportement de l'usager (la durée de la connexion, le score de l'apprenant…). Mais ils ne permettent pas de les trier et de les afficher selon une logique qui facilitera la prise en compte rapide et contextuelle de l'état de la situation.
- **Catégorie 2. Indicateurs pédagogiques**: nous entendons par un indicateur pédagogique, une variable qui décrit une information en lien avec la modalité ou la qualité des interactions entre les acteurs et le système cognitif.
- **Catégorie 3. Conseils et directives**: qui dérivent d'un processus d'analyse et d'inférence.

Les traces générées par ces approches sont propres au système de traitement conçu. Il est difficile, en conséquence, de réutiliser cette trace structurée en dehors de "*l'EIAH mère*". Néanmoins, le partage de ces traces structurées est considéré comme un aspect important pour enrichir l'adaptativité dans les EIAH. Ces dispositifs récupèrent ces données pour accélérer la personnalisation de la formation et éviter l'inférence des connaissances déjà déduites par un autre dispositif de formation. Par conséquent, la limite majeure, que nous avons constatée, en analysant ces approches est liées à l'inexistence d'une approche assurant l'interopérabilité et la portabilité des traces.

### **LIP REQUEST : L'approche Proposée**

Pour remédier au manque de feedback, nous avons choisi de tracer l'apprenant. Et pour faciliter le partage et la réutilisation de cette trace, nous proposons d'en extrapoler le modèle de l'apprenant suivant le standard IMS LIP. Ainsi la trace hérite toutes les caractéristiques du standard à savoir l'interopérabilité, l'accessibilité, la réutilisabilité et la facilité de la maintenance.

Toutefois, un modèle d'apprenant peut s'étaler sur plusieurs pages et sa lecture devient difficile. D'où l'idée de proposer un langage de requêtes qui permet une meilleure exploitation des profils par les acteurs.

Cette proposition a été motivée par la nécessité de remédier à quelques lacunes des langages de requêtes existants. En effet, ces langages requièrent de la part des usagers une connaissance poussée de la structure des documents qu'ils interrogent. Ensuite, ils exigent une bonne compréhension des fondements syntaxiques pour exprimer leurs besoins en des requêtes valides. Pour pallier à ces inconvénients, nous proposons un langage informel et graphique permettant à l'utilisateur d'exprimer son besoin avec des mots clefs et des fourchettes (la date, la liste des apprenants, critères de sélection et d'affichage, …). Le résultat est une liste de profils répondant à cette requête sans tenir compte de l'endroit où ces mots clefs apparaissent dans le modèle.

### **Scénario de test**

Nous avons monté une expérimentation avec la plateforme Moodle. L'activité pédagogique (chat, forum,..) s'insère dans le cadre d'un cours intitulé « Méta donnée pour le E-service » dans une formation à distance «le mastère e-service international »**.**

Pour entrevoir l'utilité de cet outil, nous présentons ce scénario de test: *A la fin de la session, le tuteur voulait avoir une idée sur la contribution de ses apprenants dans les activités de ce cours. Il formule sa requête comme suit: « Je liste tous les apprenants de ma classe qui ont participé à un chat ou ont déposé un devoir ».*

Nous avons obtenu les résultats suivants : 67% des

apprenants ont participé à au moins un chat ou ont déposé un devoir. Le tuteur peut déduire que 33% ont abandonné son cours.

### **Conclusion et perspectives**

Nous nous proposons dans ce travail, de standardiser les traces recueillies afin d'assumer d'une part, l'adaptativité de contenu et d'autre part l'interopérabilité et le partage de ces traces. Dans la perspective de faciliter l'exploitation des profils construits, nous proposons un langage de requêtes graphique et informel. Comme perspectives de notre travail, nous avons identifié:

- Exploiter notre approche pour adapter un ou plusieurs aspects dans un EIAH.

- Exploiter les résultats des requêtes pour inférer de nouvelles connaissances qui seront exploitées pour assister le tuteur dans ses interprétations.

### **Références**

Champin, P.; Prié, Y.; and Mille, A. MUSETTE: Modeling USEs and Tasks for Tracing Experience, In: Workshop 5 'From Structured Cases to Unstructured Problem Solving Episodes For Experience-Based Assistance', ICCBR'03, pp. 279-286, Juin 2003.

Diagne, F. MTSA: Un Modèle de Traces pour la Supervision de l'Apprentissage, In: Modélisation des connaissances, 6ème journées francophones "Extraction et Gestion des Connaissances", 2006.

Egyed-Zsigmond, E.; Mille, A.; and Prié, Y. Trèfle: A Use Trace Model, Springer Berlin / Heidelberg, Vol. 2689/2003, Janvier 2003.

Jermann, P.; Soller, A.; and Muehlenbrock, M. From mirroring to guiding: A review of state of the art technology for supporting collaborative learning, In Proceedings of the First European Conference on Computer-Supported Collaborative Learning, pp. 324- 331, 2001.

Pernin, J.P. Scénarios et traces d'apprentissage, Institut national de recherche pédagogique, Laboratoire CLIPS-IMAG, Grenoble, février 2005.

### <span id="page-146-0"></span>**Pratiques d'utilisation des outils de recherche sur Internet : connaissances et stratégies**

**Marie-Laure Compant la Fontaine**

UMR STEF, École normale Supérieure de Cachan, 61 avenue du Président Wilson, F-94235 Cachan cedex marielaure.compantlafontaine@caen.iufm.fr

### **Résumé**

À partir de l'observation des pratiques de PLC1 Documentation de l'IUFM de Caen, nous avons tenté d'identifier leurs connaissances théoriques et pratiques des outils de recherche, afin d'identifier le cas échéant les compétences leur en assurant une utilisation efficace.

### **Introduction**

Les objectifs de notre enquête auprès de professeurs des lycées collèges 1ère année [PLC1] en Documentation de l'IUFM de Caen sont : repérer les pratiques, identifier les connaissances théoriques et empiriques en matière de recherche d'information sur Internet, et tester une méthodologie de recherche sur ces objets. Les connaissances théoriques sur les mécanismes de la recherche d'information et le fonctionnement d'un outil de recherche influent-elles sur les pratiques ? Y a-t-il transfert d'un contexte d'utilisation à un autre ?

### **Cadre et Méthodologie de l'Enquête**

De nombreux travaux s'intéressent (1) au comportement de recherche des jeunes internautes montrant que faute d'une compréhension élaborée d'Internet et des moteurs de recherche, de requêtes efficaces, les recherches sont inefficientes (UCL 2008, Simonnot 2009) ; (2) aux compétences des étudiants qui n'ont pas le niveau requis pour effectuer un travail documentaire efficace (Mittermeyer et Quirion 2003 ; Thirion et Pochet 2008 ; Simonnot 2009) ; (3) aux difficultés rencontrées par les élèves du secondaire en termes d'utilisation des outils et de formulation des requêtes (Beaufils et Blondel 2001) ; (4) à la question du transfert des compétences développées dans les pratiques personnelles vers les pratiques scolaires (Fluckiger et Bruillard 2008).

Pour cette recherche exploratoire, pratiquée en juin 2009 auprès de trois étudiants admissibles au concours, nous avons mis en œuvre une méthodologie de type qualitatif avec des observations d'activités de recherche suivies d'entretiens d'auto-confrontation. L'analyse des vidéos de capture écran a consisté en un séquençage de l'activité afin d'identifier d'éventuels invariants dans la démarche de recherche ou la manière d'utiliser les outils de recherche. Les entretiens ont fait l'objet d'une analyse de contenu, portant sur les représentations, connaissances, les pratiques ainsi que l'explicitation des actions menées.

### **Quelques Résultats**

Si les trois étudiants connaissent théoriquement les différentes catégories d'outils de recherche sur Internet, ils déclarent toutefois utiliser principalement les moteurs de recherche, GoogleWeb en particulier, à l'instar de la plupart des internautes (Sarmiento 2005, UCL 2008, Serres et Le Deuff 2009). Leurs justifications s'inscrivent dans les catégories de Simonnot (2009) : la performance (rapidité d'exécution qui permet de gagner du temps et quantité des résultats évitant le silence documentaire), la réputation (due à sa notoriété), l'ergonomie de son interface (permettant de saisir des requêtes à plusieurs mots clefs), l'habitude (engendrant un rapport de familiarité à l'outil). Cette préférence déclarée est nuancée par l'utilisation effective d'autres outils, le choix n'étant pas figé dans une routine mais dépendant soit de la disponibilité des outils sur l'interface de recherche, soit de l'échec d'une recherche précédente, soit du contexte de la recherche.

Les PLC1 enquêtés considèrent la qualité de leur requête, et en particulier des mots clefs, comme un facteur déterminant du succès ou de l'échec de leur recherche à l'aide d'un moteur de recherche. C'est pourquoi, s'appuyant sur leurs connaissances du fonctionnement du moteur (indexation, classement des résultats, syntaxe de requête) et contrairement à d'autres internautes (UCL 2008, Simonnot 2009), ils consacrent un temps important à la traduction de leur sujet de recherche en mots clefs significatifs, déterminés non seulement par la thématique du sujet de recherche mais aussi par la nature de l'information recherchée et de sa mise en forme. De manière empirique ils connaissent l'importance de l'ordre des mots pour la restitution et l'affichage des résultats, et ont tendance à employer plusieurs mots clefs pour préciser la recherche limitant ainsi le bruit documentaire qu'entraînerait une stratégie de recherche trop large (Mittermeyer et Quirion 2003). Ils connaissent aussi les opérateurs booléens (dont l'opérateur par défaut AND), les filtres qu'ils exploitent néanmoins peu, et la recherche d'expression exacte. Cependant, les requêtes observées ne correspondent pas toujours à la théorie et nous constatons une non utilisation de certaines possibilités de recherche des moteurs de recherche, dont la connaissance est exprimée lors des entretiens : ainsi de la recherche avancée déclarée utile pour des équations complexes mais peu utilisée car la majorité de leurs besoins se satisfont d'une recherche simple à l'aide de plusieurs mots clefs. Il se peut que, dans certains cas,

l'explication soit à chercher dans le temps d'appropriation de l'outil nécessaire pour créer un réflexe d'usage*.* Le contexte de la situation de recherche doit également jouer son rôle, engendrant des besoins d'information différents de nature, la recherche personnelle portant davantage sur des informations très ciblées, pratiques et factuelles, plutôt dans le registre du divertissement. On peut également penser à un difficile transfert de compétences d'un contexte d'usage à un autre (Fluckiger et Bruillard 2008).

Concernant les résultats, les étudiants enquêtés sachant que le moteur de recherche met en relation la requête avec son index automatique et restitue en résultats les pages web contenant les mots graphiques correspondant aux mots clefs, font porter leur analyse d'abord sur la présence des mots clefs de la requête dans les éléments constitutifs que sont l'intitulé et l'extrait de la page web dans lesquels ces mots sont mis en évidence en caractères gras. Leurs connaissances théoriques et empiriques sur les modalités de classement et d'affichage des résultats, notamment le page rank de Google, les incitent à ne consulter le plus souvent que les deux premières pages de résultats car ils ont la conviction que sont affichés en premier les résultats les plus pertinents, du moment que leur requête est correcte, attitude qui les rapproche de la plupart des internautes (UCL 2008, Simonnot 2009). Cette consultation se caractérise par une lecture survol, ou lecture horizontale (UCL 2008), considérée comme une compétence d'identification rapide des indices révélateurs de la qualité des résultats affichés. Contrairement à un grand nombre d'étudiants belges qui pense que la qualité d'un site est reflétée par sa rapidité d'accès (Thirion et Pochet 2008), les trois étudiants ont comme critères essentiels de sélection d'un résultat la pertinence supposée de la page web, évaluée à partir de l'intitulé et/ou de l'extrait, et sa fiabilité, évaluée grâce à l'identification de la source par interprétation de l'URL.

Au-delà de l'apparente habitude d'usage, se profile une stratégie souvent basée soit sur la connaissance empirique de l'outil utilisé, soit sur le degré d'efficacité d'une expérience antérieure. La formulation de la requête est aussi fonction de la nature de l'information recherchée et de la connaissance des types de ressources susceptibles de fournir au mieux cette information. Les décisions tactiques, quant à elles, influencées par la contrainte temporelle, sont très dépendantes de l'échec des requêtes antérieures. Au cours de la recherche, la requête évolue de manière dynamique, avec appréhension progressive du sujet de recherche et construction par étapes du besoin d'information. C'est une démarche d'aller-retour entre interface de requête et sujet de recherche, entre requête et résultats, entre outil de recherche et ressource documentaire utilisée de manière heuristique (par exemple Wikipédia pour trouver de nouveaux mots clefs).

Le séquençage des activités de recherche permet de repérer des boucles itératives de lancement de requête, consultation des résultats, modification de la requête qui se retrouvent également dans l'utilisation d'un logiciel documentaire, ce qui amène à supposer qu'elles puissent relever du schème dans la mesure où elles sont transférables d'une situation d'emploi d'outils de recherche à une autre. De même, l'observation des parcours de recherche au travers de ressources et outils d'accès à l'information montre que l'utilisation de Google n'intervient jamais en première mais plutôt en troisième ou quatrième position, après l'exploration et l'exploitation systématiques de portails et sites spécialisés, de logiciels documentaires ou d'encyclopédies en ligne : on peut donc émettre l'hypothèse de l'existence chez ces étudiants d'une sorte de schème « professionnel » d'engagement dans la recherche, particulièrement dans une situation de recherche à vocation professionnelle.

### **Conclusion**

Les PLC1 enquêtés ont sur le fonctionnement des moteurs de recherche des connaissances qu'ils ne mettent pas toujours en œuvre dans leurs pratiques. L'apprentissage des connaissances théoriques se fait essentiellement en formation et l'acquisition de compétences opératoires est plutôt empirique. Malgré quelques freins, certains transferts s'opèrent entre ces deux contextes d'appropriation. Les étudiants enquêtés ont des démarches stratégiques et tactiques et sont capables de définir les facteurs d'efficacité de leur démarche. Toutefois, cette étude, dont les conclusions ne sont pas généralisables du fait du faible nombre d'étudiants enquêtés, mériterait d'être prolongée par une étude sur un plus large échantillon.

### **Références**

Beaufils, A., and Blondel, F.-M. 2001. Les pratiques de recherche d'informations sur Internet. *Les dossiers de l'ingénierie éducative* 34:31-36.

Fluckiger, C., and Bruillard, E. 2008. *TIC : analyse de certains obstacles à la mobilisation des compétences issues des pratiques personnelles dans les activités scolaires*. ArchuvesSIC.

Mittermeyer, D., and Qurion, D. 2003. *Étude sur les connaissances en recherche documentaire des étudiants entrant au 1er cycle dans les universités québécoises*. Montréal : CREPUQ.

Serres, A., and Le Deuff, O. 2009. Outils de recherche : la question de la formation. In L'entonnoir, 95-111. Caen : C&F.

Simonnot, B. 2009. De l'usage des moteurs de recherche par les étudiants. In L'entonnoir, 33-57. Caen: C&F.

### <span id="page-148-0"></span>**Intégration de la réalité mixte dans les serious games**

### **Charlotte Courdavault**

Université de Lyon,

LIESP, INSA-Lyon, F-69621 Villeurbanne Cedex, France

charlotte.courdavault@insa-lyon.fr

### **Résumé**

Les *serious games* ont pris récemment une véritable place comme moyen d'apprentissage pour la construction de connaissances et compétences. Ils présentent à la fois des avantages (pédagogie active, émotion, patience sans limite, …) et des limites (décontextualisation ou artificialité des mises en situation dans le jeu). Pour dépasser ces limites, nous proposons d'intégrer de la réalité mixte dans les *serious games* afin de provoquer une plus grande immersion de l'apprenant et de proposer de nouvelles façons d'apprendre (par exemple pour des gestes).

### **Introduction**

Les « *serious games* » (jeux sérieux) ou « *learning games* » (terminologie plus pertinente dans notre cas), donnent la possibilité d'apprendre de façon adaptée à une population ayant grandi dans un environnement où les artefacts numériques sont très largement répandus. Ce concept apparu récemment s'appuie sur l'idée qu'une situation d'apprentissage utilisant des techniques issues du jeu vidéo motive l'apprenant et l'implique davantage. Ces systèmes présentent des atouts tels que l'adaptation à l'apprenant, une patience sans limite ou la possibilité de rejouer une scène à l'infini. Cependant, les *serious games* montrent des limites lorsque les situations sont trop caricaturales ou ne profitent pas des richesses technologiques. Sur ce dernier point, l'utilisation de techniques de réalité mixte pourrait rendre une situation plus proche de la réalité et plus immersive pour l'apprenant. Non seulement le jeu serait alors encore plus motivant de par le côté novateur de la technologie, mais certaines connaissances jusque là difficiles à aborder par le jeu vidéo seraient plus naturelles à apprendre.

### **Contexte**

Dans le cadre du volet numérique du plan de relance, en réponse à l'appel à projets visant à développer des outils professionnels innovants recourant à des techniques issues du jeu vidéo, le projet SEGAREM a vu le jour, avec pour objectif l'étude conjointe du SErious GAme et de la REalité Mixte. Le projet est financé par le ministère de l'économie, de l'industrie et de l'emploi pour la période 2010-2012.

SEGAREM vise à mettre au point un prototype d'environnement de conception, de production et d'exécution de *serious games* utilisant la réalité mixte. Cette technologie utilisera des interfaces tangibles qui enrichiront l'interaction homme-machine. De plus, les éléments façonnés devront être méta-modélisés de façon à pouvoir être réutilisés ultérieurement dans un processus industrialisé de conception des *serious games*.

Nos travaux s'inscrivent dans ce projet et portent sur l'identification des techniques de réalité mixte à utiliser dans un *serious game*.

### **Éléments de problématique**

Il s'agit de déterminer quelles technologies de réalité mixte sont utilisables dans le cadre d'un *Serious Game* (SG) et quelle est leur valeur ajoutée (sur les plans scénaristiques, pédagogiques et interactionnels). Une des questions principales consistera à déterminer comment intégrer les modèles de la réalité mixte dans les modèles scénaristiques et pédagogiques qui existent actuellement pour les SG.

En particulier, quelle est la part de la « personne augmentée » (prolongement personnalisé des capacités de la personne quelle que soit la situation) et de la « réalité augmentée » spécifique de la situation ?

### **Les concepts en jeu**

### **Les serious games**

Le jeu est une situation naturelle pour l'enfant et, bien souvent même, une situation naturelle d'apprentissage (Brougère 2005). Cette idée, reprise pour des personnes adultes, garde encore tout son sens : le jeu exerce sur nous un attrait tout particulier et peut susciter l'envie d'apprendre (Fenouillet *et al.* 2009). C'est ce qui explique l'existence des serious games.

Dans notre cas, le laboratoire se situe dans une école d'ingénieurs, l'INSA de Lyon. Les *serious games* conçus et développés dans le laboratoire sont donc destinés à la construction de compétences métiers. Ils prennent en compte le rôle essentiel d'un tuteur, qui encadre les apprenants, replace en perspective les acquis du jeu et peut éventuellement modifier le déroulement du jeu.

Des équipes du LIESP (Akkouche et Prévôt 1998) (Sghaier *et al.* 2007) travaillent sur des processus d'élaboration de *serious games*. Nous nous appuierons sur les démarches qu'ils adoptent.

### **La réalité mixte**

En 1994, Milgram et Kishino (1994) ont introduit le terme de Réalité Mixte pour désigner le *continuum* des approches combinant environnements virtuels et environnements réels. Ce terme de Réalité Mixte regroupe schématiquement deux composantes : la Réalité Augmentée (où l'on part du réel et où le virtuel vient ponctuellement l'enrichir) et la Virtualité

Augmentée (où, à l'opposé, on part du virtuel et on l'enrichit par le réel).

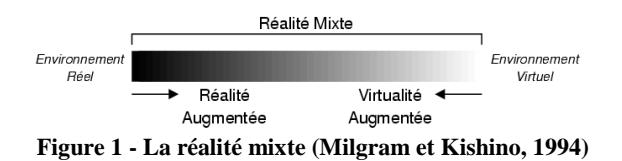

### **Apport de la réalité mixte dans les serious games**

Le Ministère de l'Éducation Nationale définit la « compétence » comme « une combinaison de connaissances fondamentales, de capacités à les mettre en œuvre dans des situations variées et d'attitudes indispensable tout au long de la vie » (MEN 2008). Afin d'avoir une définition plus fonctionnelle, nous prenons la définition suivante de compétence métier : « un ensemble organisé, cohérent et finalisé de savoirfaire, savoirs et de stratégies de raisonnement s'exerçant dans un contexte et contrôlables par des résultats » (Prévôt 2009). La compétence est donc bien liée à l'action dans un contexte donné, d'où l'intérêt d'utiliser des techniques de réalité mixte pour l'enseigner.

Nous pouvons par exemple imaginer une situation de virtualité augmentée, dans laquelle l'apprenant est muni d'un *data glove* et doit, dans un univers virtuel recréant une usine, effectuer le bon geste pour réparer une machine en panne. Grâce au gant, le système peut savoir ce qui est à corriger dans le mouvement, et le réexpliquer à l'apprenant.

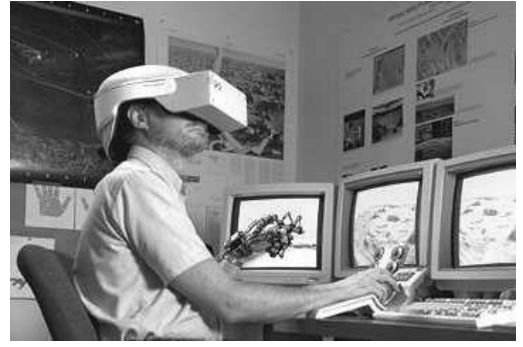

### **Figure 2 – L'utilisation d'un visiocasque et d'un** *data glove* **comme interactions avec l'univers virtuel (source : Wikipedia commons)**

La même situation est possible dans un univers de réalité augmentée. Cette fois-ci, l'apprenant se trouve dans une usine réelle, avec de vraies machines et peut, en plus de gants, porter des lunettes ou un casque lui donnant les indications utiles à son intervention en surimpression du réel de façon contextuelle et juste à temps.

Ces mises en situations concrètes de réalité mixte, intégrées dans un *serious game*, dépassent les limites des jeux actuels en prenant en compte de nouveaux paradigmes d'interaction. L'apprentissage de gestes techniques est imaginable, et certains concepts peuvent

être plus facilement abordés, voire peut-être mieux retenus, lorsqu'ils sont associés à des gestes réalisés.

### **Approche**

À partir d'un état de l'art sur les techniques de réalité mixte déjà existantes, nous adoptons une démarche de conception itérative et participative. Elle inclut des phases de recueil des besoins, de propositions de scénarios incluant la réalité mixte et d'expérimentations à l'aide de tests utilisateurs. Les utilisateurs sollicités sont des enseignants et des élèves de l'INSA. Une dernière étape de tests utilisateurs permettra de déterminer les apports de la réalité mixte aux *serious games* que ce soit du point de vue subjectif de l'utilisateur ou par une mesure objective de son efficacité sur l'acquisition des connaissances.

### **Conclusion**

La réalité mixte est un véritable atout à exploiter dans le domaine des *serious games*. Au cours de ce projet, la réalisation d'un démonstrateur et son évaluation par rapport à des méthodes actuelles d'apprentissages nous permettra de préciser les apports des *serious games* intégrant la réalité mixte. Les résultats de nos travaux et du projet ont pour vocation de faire évoluer les modèles des environnements de conception génériques des *serious games* en y intégrant cette technologie.

### **Références**

Akkouche I., Prévôt P. 1998. « Conception et génération de jeux d'entreprise ». *Colloque Nouvelles Technologies de l'Information et de la Communication NTICF'98*, Rouen, France.

Brougère G. 2005. *Jouer/apprendre*, Paris : Economica-Anthropos., 176 p.

Fenouillet F., Kaplan J., Yennek N. 2009. « Serious Games et motivation », *Actes de l'Atelier « Jeux serieux : conceptions et usages », Conférence Environnements Informatiques pour l'Apprentissage Humain (EIAH)*, 23 juin 2009, Le Mans, 41-52

MEN. 2008. Ministère de l'Éducation Nationale, « Le socle commun de connaissances et de compétences », http://www.education.gouv.fr/cid2770/ le-soclecommun-de-connaissances-et-decompetences. html (Dernière visite le 21 janvier 2010)

Milgram, P., Kishino, F. 1994. « A taxonomy of mixed reality visual displays ». *IEICE Transactions on Information Systems*, E77-D(12). .

Prévôt, P. 2009. « Jeux Sérieux : Architectures, Principes pédagogiques et construction de Compétences Métier », communication lors d'un séminaire INRP, 23 avril 2009

Sghaier, A., Prévôt, P., Tarpin-Bernard, F. 2007. « Towards A Generic Environment For The Design Of Serious Games », *Learning With Games 2007*, 24-26 September, Sophia Antipolis, France, 2007, 295-300

### **Le P de TIC**

### <span id="page-150-0"></span>**Usages personnels et usages académiques des TIC**

### **Thierry Danquigny**

Cirel Trigone - Lille 1 thierry.danquigny@univ-lille1.fr

### **Résumé**

L'université accueille de manière croissante des populations étudiantes utilisatrices de technologies de l'information et de la communication (TIC) comme les téléphones portables, l'internet ou les consoles de jeux. Ces populations naissent dans un milieu technologique préexistant et en évolution constante. Le nom qui est généralement associé à ces nouvelles générations est ''digital natives'' (nées dans un environnement numérique). L'université, quant à elle, ne s'est pas constituée dans un milieu numérique mais constate le développement des TIC et se pose la question de leurs usages dans l'enseignement. L'émergence des campus numériques est une tentative historique d'usage des TIC. L'usage de la ballado-diffusion et de la mise à disposition de ressources numériques semble être une recherche d'adaptation à des préférences supposées d'apprentissage des étudiants.

Avec la ballado ou l'usage de l'internet, l'université tente donc utiliser à fin d'enseignement des technologies d'usage personnel ou domestique. Le postulat semble être qu'en favorisant l'emploi des TIC connues des jeunes générations, les apprentissages en seraient facilités. La question que nous posons est de vérifier s'il est possible, pertinent ou adapté d'utiliser les TIC à usage Personnel à l'université comme facteur facilitant l'apprentissage et donc de définir les formes de l'innovation numérique dans le domaine pédagogique.

### **1/ L'évolution des contextes d'usage technologique**

Depuis plus de dix ans, les universités intègrent le numérique dans l'enseignement. Les pratiques émergeantes ont été les cellules TICE, les ENT, les campus numériques ou les UNT. Les résultats concrets en termes de production furent et sont la notion de ressources numériques et leurs mises à disposition dans des plateformes dites pédagogiques. L'objectif initial des précurseurs, des pionniers (Albero, Linard, Robin – 2008) était de réduire la fracture numérique, d'améliorer la qualité d'apprentissage et de penser la concurrence numérique entre établissements ou entre nations. Dans les années 90, les expérimentations numériques en pédagogie se développaient dans un<br>contexte de non généralisation des usages contexte de non généralisation des usages technologiques à l'ensemble de la société. Dans un contexte de non généralisation, nous expliquons que l'université et l'école se sont appropriées les TIC et ont cherché à en diffuser les usages. Par généralisation des usages technologiques nous décrivons un

environnement d'usage personnel des TIC connu des nouvelles générations d'étudiants dès leur naissance et nommées dans les années 2000 les ''digital natives''.

### **2/ Les digital natives**

Le concept de ''digital natives''- en écriture simplifiée ''DN''- (Prensky, 2006) (Tapscott, 2009) (Palfrey, 2008) décrit les nouvelles générations nées avec les technologies web, jeux vidéo sur consoles ou la téléphonie mobile. Pour ces auteurs et pour la recherche se pose la question de l'influence des nouveaux objets techniques sur les capacités cognitives (CERI, 2006). Nous ajoutons que les générations successives de ''DN'' sont influencées de manière variable par l'évolution technologique. Chaque nouvelle génération évolue dans un quotidien numérique changeant et s'approprie un milieu technique donné comme étant un milieu de vie naturel (Ellul, 1977) et *in fine* impliquant des usages non stabilisés.

### **3/ Environnement numérique personnel et milieu de vie**

Le milieu de vie des ''DN'' est un ensemble de moyens techniques constituant autant de solutions pour communiquer de manière synchrone (messagerie instantanée) ou asynchrone (réseau, mail), pour structurer le temps (jeux, rendez-vous) ou encore pour gagner en autonomie (réseau, téléphonie, téléchargement, tv différée). L'environnement personnel est donc solution pour vivre avec autonomie, agilité, instantanéité, rapidité, réactivité et fluidité dans une société généralisant de manière croissante l'usage au quotidien des technologies numériques. Personnel, dans ce contexte, signifie pour nous un usage intime car au plus proche de la demande de l'utilisateur et au plus prêt du corps dans le cas de la miniaturisation croissante des composants électroniques.

Pour une ébauche de cartographie, nous proposons l'acronyme TICP où ''P'' accolé à TIC signifierait ''Personnel''. Les TICP seraient les technologies utilisées au quotidien à fins personnelles, privées et intimes. Dans le cadre d'une organisation dédiée à l'enseignement comme l'université, se rencontrent donc les usages hérités du quotidien et les usages proposés aux étudiants dans un cursus.

### **4/ La réponse de l'université**

Nous décrivons le développement du numérique en deux temps. Premier temps, comme nous l'avons déjà souligné (cf. section 1), dans les années 90 l'université offrait un accès démocratisé au numérique et une opportunité d'apprendre la technologie. Deuxième temps, la généralisation croissante des technologies dans la société civile rend toujours nécessaire une pédagogie des techniques numériques mais leur usage est acquis de plus en plus tôt par les nouvelles générations. L'université pense alors toujours initiation technologique et s'adapte à des pratiques supposées des étudiants. Cette adaptation prend des formes variées comme l'usage de la vidéo, des réseaux sociaux, des ressources interactives, des jeux, des quiz animés, des ambiances d'apprentissage ludiques ou encore de la ballado-diffusion. Ces deux premiers temps annoncent un troisième temps posant le cadre de l'innovation numérique dans le domaine pédagogique.

### **5/ Innovation numérique : TICP et apprentissage**

Les nouvelles générations sont porteuses de pratiques numériques. L'université doit-elle s'inscrire dans ces<br>évolutions et proposer des environnements évolutions et proposer des environnements d'apprentissage adaptés ? Faut-il intégrer les TICP dans les modalités d'enseignement ? En termes concrets, la ballado diffusion utilisée pour la musique peut-elle être un outil d'apprentissage ? L'ordinateur utilisé pour le jeu vidéo peut-il être un outil pour apprendre ? L'usage des réseaux sociaux pour le divertissement ou la rencontre est-il un vecteur pour l'acquisition planifiée et organisée des connaissances ? Pour la succession de générations de ''DN'' se pose la question de la fonction privilégiée des moyens techniques. Si une technologie peut avoir la double fonction de divertissement et d'ascèse intellectuelle comment, pour les ''DN'', s'opère la démarcation ? Plus loin, peut-il ou doit-il y avoir une démarcation ? Y a-t-il chez les natifs du numérique un *clivage entre le ludique et l'académique* (Albéro, 2008) ?

### **6/ Démarche d'analyse**

Dans notre recherche nous proposons de vérifier si l'usage des TICP est toujours transposable et/ou à quelles conditions dans l'apprentissage académique à l'université. Le champ d'étude concernera l'université de Lille 1. La première partie de la démarche consistera en une enquête sur les usages des TICP par les étudiants universitaires en formation initiale sur des populations ciblées. La deuxième partie concernera l'analyse du vécu numérique de ces mêmes populations dans des dispositifs utilisant les TIC dans l'enseignement.

### **7/ Résultats attendus**

De l'analyse croisée des pratiques numériques personnelles quotidiennes des populations qualifiées de ''DN'' et des contraintes académiques, nous espérons pouvoir ouvrir des pistes innovantes pour la création numérique et définir les meilleurs conditions pour l'innovation en e-pédagogie. L'enjeu de l'innovation est de créer des ponts entre l'évolution sociétale, les jeunes générations, le contexte politique de l'université et la mission éducative tout en mesurant l'impact des évolutions technologiques récentes sur l'apprentissage

humain. En lien avec ces évolutions, nous posons que les ''DN'' des années 90 ne sont pas les mêmes que ceux des années 2000 d'où un questionnement sur la pérennité d'une enquête ponctuelle. Ces caractéristiques environnementales liées à un milieu technique en constante transformation nécessiteront de créer un cadre pour une veille régulière.

### **8/ Domaines de connaissances concernés**

La recherche porte sur une analyse de l'évolution des usages technologiques par les natifs du numérique, une analyse d'un état présent et une mise en perspective à Lille 1. Nous pressentons le besoin de questionner différents champs de pensée ébauchés ci-après :

- Neuropsychologique pour questionner l'apprentissage et les représentations mentales des environnements numériques (Bateson, 1977),
- Instrumentale pour questionner vie, mort et sélection des outils technologiques (Rabardel, 1995) (Simondon, 1958),
- Anthropologie des techniques et sociologie (Ellul, 1977), (Simondon, 1958).

### **Conclusion**

Le poster s'attachera donc à présenter un projet de recherche dans le domaine de l'innovation numérique en matière de pédagogie universitaire. Nous développerons à la fois une mise en question de l'usage du numérique en pédagogie et une recherche de pistes innovantes. Entre TICE et TCIP, nous poserons la question de quels outils et méthodes à inventer pour quels étudiants dans les cellules TICE des universités d'aujourd'hui et de demain.

### **Bibliographie**

Albero B, *e-pédagogie à l'université*, Amue, 2008 Albero B. - Linard M. - Robin JY, *Petite fabrique de l'innovation à l'université*, L'harmattan, 2009 Bateson G., *Vers une écologie de l'esprit*, Points, 1977 Bruillard E., *Les machines à enseigner*, Hermès, 1997 Castel R., *La montée des incertitudes*, Seuil, 2009 CERI, *Comprendre le cerveau*, OCDE, 2007 Don Tapscott, *Grown up digital*, Mc Graw Hill, 2009 Ellul J., *Le système technicien*, Calman-Levy, 1977 Flichy P., *L'innovation technique*, La découverte, 1995 Lipovetsky G., *Le bonheur paradoxal*, Gallimard, 2006 Lipovetsky G. –Charles S., *Les temps hypermodernes*, Grasset, 2006 Piaget J., *Psychologie et pédagogie*, Folio, 1969

Polanyi K., *La grande transformation*, Gallimard, 1972 Prensky M, *Don't bother me Mom-I'm learning*, 2006, Parangon House

Rabardel P., *Les hommes et les technologies*, 1995

Simondon G., *Du mode d'existence des objets techniques*, Aubier, 1958

Valenduc G. (2005), *La technologie un jeu de société*, AB.

### <span id="page-152-0"></span>**Nouvelles interactions dans les serious games**

### **Florent Delomier**

Laboratoire LIESP-ECL, 36, av Guy de Collongue - F-69134 LYON-ECULLY Cedex - FRANCE

florent.delomier@ec-lyon.fr

### **Résumé**

L'utilisation des Serious Games en entreprise est de plus en plus courante pour permettre l'apprentissage de nouvelles compétences ou connaissances. Cependant, cet apprentissage est limité par la distance entre la situation réelle et celle d'apprentissage. L'utilisation conjointe de réalité mixte et des Serious Games permet une perception et une manipulation augmentée, qui pourrait amener à un meilleur apprentissage. Nous présenterons les formalismes, les démarches et plateforme déjà créés par différents membres du laboratoire pouvant permettre d'associer Serious Game et réalité mixte.

### **Contexte du Projet**

Dans le cadre du volet numérique du plan de relance, en réponse à l'appel à projets visant à développer des outils professionnels innovants recourant à des techniques issues du jeu vidéo, le projet SEGAREM a vu le jour grâce à l'étude conjointe du SErious Game et de la REalité Mixte. Le projet est financé par le ministère de l'économie, de l'industrie et de l'emploi pour la période scolaire 2009-2013.

### **Problématique**

Les Serious Games sont des logiciels ludiques à visée pédagogique. Cependant, l'apprentissage par le Serious Game semble souffrir de la distance entre la situation d'apprentissage et la situation réelle. Pour pallier, du moins en partie, ce problème, l'utilisation de techniques d'interaction issues de la réalité mixte est envisagée.

La réalité mixte désigne des systèmes interactifs associant objets réels et données informatiques de manière cohérente (Chalon 04). Deux aspects sont étudiés : l'augmentation des acteurs (par des dispositifs portés) et l'augmentation de l'environnement (par des capteurs/émetteurs sur les objets ou les outils). La perception et la manipulation d'objet réel sont augmentées par l'association d'information issue du monde numérique (ajout d'éléments non perceptibles naturellement).

L'usage de la réalité mixte dans les Serious Game est pour le moment encore inexploité. SEGAREM vise à apporter des premières réponses sur le plan des méthodes, modèles et outils pour la production de dispositifs interactifs de formation innovants dits

«Serious Games Mixtes». Les éléments produits sont méta-modélisés pour être réutilisés dans un processus industrialisé de conception des Serious Games.

Le parti pris par le projet est d'utiliser les interfaces tangibles comme un aspect particulier de la réalité mixte. Les interfaces tangibles sont des objets physiques couplés à des senseurs et des effecteurs, permettant à la fois de se représenter, contrôler et manipuler l'information (Ullmer et Ishii 97) (il en découle une distance plus faible entre objet réel et objet virtuel). L'espace physique, les surfaces et les objets permettent en simultané la représentation et la manipulation d'objets numériques. De plus, la richesse de l'interaction est améliorée grâce à l'association de la représentation physique et les mécanismes permettant cette interaction. Aussi, l'affordance (Norman 90) (capacité d'un objet à suggérer sa propre utilisation) de l'objet physique peut être associée à celle de l'objet virtuel.

Les équipes du LIESP ont créé d'une part une démarche de conception de Serious Games, et d'autre part un processus, des formalismes et une plate-forme pour la conception des environnements de réalité mixte. Un premier objectif du projet SEGAREM est de combiner les travaux réalisés par les différentes équipes pour les adapter au contexte. L'objectif ici n'est pas d'adapter ces travaux mais uniquement de les présenter.

### **Cadre d'Etude**

Les Serious Games sont des logiciels ludiques à visée pédagogique. Une équipe du LIESP (Akkouche & Prévôt 98) (Sghaier et al. 07) travaille sur des processus d'élaboration de Serious Game. Les étapes de la démarche sont : la définition des connaissances et comportements associés à un objectif pédagogique, la définition des aspects ludiques, la définition de scénarii inspiré du monde réel puis le découpage du scénario en actes avec des points de passages obligatoires pour l'utilisateur du Serious Game, une définition des briques pédagogiques (OPM), lieu de découverte des connaissances avant la mise en situation dans le jeu, et enfin une définition des interactivités.

En associant au Serious Game la réalité augmentée, cette démarche doit être complétée. Pour ce faire, l'adaptation des travaux de l'équipe LIESP-ECL (le processus CoCSys, les formalismes ORCHESTRA et IRVO et la plate-forme IMERA) semble être une première étape.

<sup>3&</sup>lt;sup>èmes</sup> Rencontres Jeunes Chercheurs en EIAH 153

La plate-forme IMERA, utilise une technologie de type RFID pour permettre la communication entre différents objets fixes ou mobiles. Le soutien du grand public ou de l'utilisateur est assuré par la prescription d'opération à réaliser dans un contexte de dépannage. La prise en compte des traces assure une meilleure gestion logistique des outils et une amélioration continue du système.

La démarche CoCSys (Delotte 06) (méthodologie de conception de systèmes capillaires coopératifs) utilise différents scénarii pour permettre l'élaboration d'un modèle de comportement collaboratif. Cette inférence, permet la construction d'arbres de tâches. L'opération effectuée est représentée en précisant plusieurs niveaux de tâches : niveau cognitif, computationnel et interactionnel. Une seconde étape est d'identifier les possibilités d'interaction qui existent en fonction des différents périphériques d'interaction de l'utilisateur selon la démarche utilisée par Mann (Mann 98).

La conception et la mise en place d'interface tangible s'appuie sur l'utilisation du formalisme IRVO (Interacting with Real and Virtual Object) (Chalon 04) pour modéliser la description du système. Cette approche, centrée utilisateur, permet de spécifier l'interaction de l'utilisateur avec les outils réels ou virtuels.

Le contexte collaboratif du projet impose l'utilisation d'un autre formalisme : Orchestra (David 2006) pour la modélisation de système. Il répond au besoin de formalisme graphique de l'orchestration des tâches des différents acteurs. ORCHESTRA complète les modélisations CTT (Mori 2002) et les cas d'utilisation UML pour faciliter la modélisation de situation collaborative afin de permettre la réutilisation du même modèle.

### **Cadre Applicatif**

Bien que ce choix ne soit pas définitif, l'augmentation d'un jeu d'entreprise sur le LEAN est pour l'instant prévue. Ce jeu a pour objectif de construire des compétences métiers sur les principes d'améliorations de la qualité des biens et des services, ainsi que l'efficacité opérationnelle des processus. Le jeu est basé sur la modélisation d'une chaîne de production où chaque apprenant est un opérateur de la chaîne. Nous chercherons à la fois à conserver les avantages du jeu d'entreprise initial tout en ajoutant senseurs et effecteurs. Un exemple d'OPM pourrait être la modification de la disposition physique des différents postes de la chaîne de production A chaque poste virtuel serait associé un objet physique (cartes par exemple), et la modification des objets physiques modifiera la disposition des postes.

Le programme de recherche vise à la spécification

d'un Serious Game Mixte, la mise en place d'un scénario et le développement d'un prototype fonctionnel. A travers différentes expériences, nous étudierons la plus-value de l'interface tangible pour l'apprentissage, puis nous chercherons à généraliser l'approche utilisée.

### **Perspectives**

Le couplage entre Serious Game et réalité mixte constitue un apport par rapport à l'approche classique des Serious Games qui utilise une approche intégralement virtuelle de la mise en situation. Deux approches différentes pourront être employées pour améliorer l'apprentissage : soit utiliser une métaphore pour apprendre à l'utilisateur une connaissance ou un savoir-faire indépendant de l'environnement d'apprentissage soit permettre à l'utilisateur d'avoir une meilleure utilisabilité de l'environnement d'apprentissage, ce qui pourrait permettre un meilleur apprentissage. Les apports de la réalité mixte pourraient devenir un avantage concurrentiel important dans la commercialisation de Serious Games Mixtes.

### **Références**

Akkouche I., Prévôt P., "Conception et génération de jeux d'entreprises ". Colloque NTICF'98, 1998, Rouen.

Chalon, R. 2004. Réalité mixte et travail collaboratif : IRVO, un modèle de l'interaction homme-machine. Thèse de doctorat, Ecole Centrale de Lyon.

Champalle, O. ; David B. ; Chalon R. ; Masserey G. "Ordinateur porté support de réalité augmentée pour des activités de maintenance et de dépannage". In proceedings of Ubimob'06, p.103-106. Paris

Delotte, O., David, B. and Chalon, R., "Task Modelling for Capillary Collaborative Systems". ACM SIGCHI Workshop TAMODIA 2004, Prague, p. 15-16

Mann, S. "Humanistic Intelligence/Humanistic Computing: 'Wearcomp' as a New Framework", Proc. IEEE, vol. 86, no. 11, Nov. 1998, p. 2123–2151.

Mori G., Paternò F., Santoro C. "CTTE : Support for Developing and Analyzing Task Models for Interactive System Design". In IEEE Transactions on software engineering, vol. 28, no. 9, September 2002, p 787- 813.

Norman, D. A. "The Psychology of Everyday Things. Basic Books" New York, 1988. In paperback as The Design of Everyday Things. Doubleday, New York, 1990.

Ullmer, B., Ishii, H. (2000). "Emerging Frameworks for Tangible User Interfaces" in IBM Systems Journal, Vol. 39, Nos. 3&4, 2000.

### <span id="page-154-0"></span>**Quels indicateurs pour l'utilisation en binôme d'un environnement de développement intégré ?**

### **Gregory Dyke**

Ecole des Mines de Saint-Etienne, 158 Cours Fauriel, 42023 Saint-Etienne, dyke@emse.fr

### **Résumé**

Dans cet article, nous décrivons une expérimentation visant à améliorer le suivi d'étudiants effectuant en binôme des travaux pratiques de programmation. Nous avons mis en place un dispositif de traçage d'environnement de développement intégré permettant de collecter non seulement les erreurs de compilation, mais aussi les erreurs d'exécution ainsi que des indicateurs tenant compte de la présence de deux élèves derrière le même ordinateur (activités de souris et de clavier). En corrélant ces indicateurs avec le résultat d'évaluation humaine des TP et les notes individuelles lors d'évaluations sommatives, nous espérons mettre en évidence les prédicteurs de performance les plus fiables.

### **Introduction**

La problématique de suivi de l'apprenant, permettant aux tuteurs de suivre de nombreux élèves ou groupes de manière efficace n'est pas nouvelle (e.g. May *et al.*, 2008). Dans le cadre de l'enseignement de la programmation, plusieurs auteurs ont tracé l'activité de programmation à divers niveaux afin de corréler cette activité avec la performance finale, et ainsi de proposer aux étudiants des pratiques optimales (e.g. Jadud, 2005 ; Johnson *et al.*, 2003 ; Fenwick *et al.*, 2009).

Or, dans ces études, les étudiants sont seuls derrière leur ordinateur. Cependant, pour des raisons pédagogiques ou de limitation de ressources, il est fréquent que les travaux pratiques de programmation se fassent en binôme, facteur qui n'est pas pris en compte. Il apparaît dès lors important de déterminer si l'activité du binôme mène à une bonne compréhension.

Dans cet article, nous examinons les indicateurs utilisés pour mesurer la qualité de programmation et y rajoutons des métriques indicatrices du travail en binôme. Nous présentons une expérimentation en cours qui vise à corréler ces traces d'activité de programmation avec les résultats collectifs (évaluation du travail en binôme) et individuels (évaluation par QCM). Bien que l'analyse de cette expérimentation n'ait pas encore débutée, nous considérons instructif de terminer par une présentation des analyses que nous ferons, et des buts que nous visons à l'avenir.

### **Contexte**

L'expérience en cours se déroule sur une promotion en première année de Grande Ecole d'ingénieurs comprenant 108 étudiants. Lors du cours de<br>*Programmation Orientée-Objet en Java et Programmation Orientée-Objet en Java et Modélisation UML*, les étudiants effectuent sept scéances de TP de 2 heures en Java, par groupe de deux élèves derrière chaque poste. C'est leur deuxième

cours de programmation et leur première expérience avec le langage Java.

C'est aussi leur première expérience avec l'Environnement de Dévelopement Intégré (IDE ou Integrated Development Environment) Eclipse. Cet IDE effectue une compilation en continu et nous permet de tracer une variété d'informations que nous développerons dans les sections à venir. Les élèves sont évalués au travers de certains de leurs TPs (note de binôme) et d'un QCM final (note individuelle).

### **Indicateurs de Succès en Programmation**

L'utilisation, lors de l'enseignement de la programmation, des « meilleures pratiques », telles que celles décrites par PSP (Personal Software Process ; Humphrey, 1995), peut mener à de fortes améliorations dans la qualité du résultat produit (Johnson *et al*., 2003). Les métriques utilisées pour évaluer ces pratiques sont basées sur des indicateurs de bas niveau qui décrivent l'effort investi dans le programme, la taille du programme, ainsi que ses défauts. L'effort peut être évalué par le temps passé sur chaque fichier, à coder ou à naviguer.

L'approche prescriptive de PSP peut être mise en contraste avec diverses approches descriptives, particulièrement lors de l'observation de programmeurs novices. Jadud (2005) montre que la persistance d'erreurs de compilation entre deux instance de compilation ainsi que la présence répétée d'erreurs de compilation identiques est positivement corrélée avec l'échec. Rodrigo *et al.* (2009) ajoutent à ces mesures des facteurs affectifs et sociaux tels que l'ennui, la confusion et la discussion au sujet de l'IDE (mais non en rapport avec la tâche à accomplir).

Fenwick *et al*. (2009) confirment les résultats de Jadud et indiquent que le travail en sessions courtes et multiples est aussi bénéfique à la note finale. Ils ajoutent que le temps passé sur une tâche n'est pas corrélé avec la note : les étudiants peuvent passer peu de temps par ennui ou par facilité, et beaucoup de temps par perfectionnisme ou par la faute d'échecs successifs. Ils notent aussi que les élèves surestiment à la fois leur fréquence de compilation, la qualité des tests auxquels leur code a été soumis, et le bon découpage de leur code en modules.

A ces indicateurs, nous pouvons ajouter quelques indicateurs hypothétiques issus de notre propre expérience d'enseignement : respect de conventions de nommage, utilisation des capacités de l'IDE (navigation, indentation automatique, *refactoring*, suggestions de corrections d'erreurs de compilation) et fréquence d'exécution (la compilation étant automatique sous Eclipse).

<sup>3&</sup>lt;sup>èmes</sup> Rencontres Jeunes Chercheurs en EIAH 155

### **Indicateurs du Mode de Collaboration**

Dans un désir de ne tracer que ce qui est aisément collectable, c'est à dire les événements dans l'IDE Eclipse, nous passons nécessairement à côté de toute l'interaction langagière et gestuelle. Nüssli *et al.*, 2009 ont cependant montré des résultats encourageants sur l'analyse de collaboration basée sur des données de bas niveau (oculométrie et présence/absence de parole). Ces résultats suggèrent qu'il pourrait être bénéfique de tracer l'activité de la souris (indicatrice de déictiques) ainsi que celles du clavier et des changements d'onglet (i.e. changement de fichier), qui pourraient être indicatrices de potentielles pertes d'alignement et d'accord (Baker, 2002) au sein du binôme (bien qu'il ne soit pas possible d'identifier l'auteur de ces opérations).

### **Collecte et Analyse de Données**

Plusieurs outils ont été proposés pour récolter des données sur l'activité de programmation, dont ClockIt (Fenwick *et al.*, 2008) et HackyStat (Johnson *et al.*, 2003). Nous avons avons modifié ce dernier pour inclure le traçage de l'activité de souris, de l'activité du clavier, l'activité d'exécution, l'activité d'utilisation de fonctions propres à l'IDE, en plus des éléments tracés à la base tels que le nombre d'erreurs, la taille des fichiers et le temps d'activité. L'outil HackyStat se présente sous la forme d'un plugin pour Eclipse et d'un serveur de récolte de données.

Une fois les données récoltées, nous les organiserons comme conseillés par Mostow et Beck (2006) en préparation à l'application d'algorithmes de fouille de donnée. Ainsi, chaque événement (ou indicateur calculé à partir de cet évènement) peut être associé avec le résultat en sortie (la note du binôme et les notes individuelles). Nous espérons ainsi montrer quels facteurs sont les prédicteurs les plus importants d'échec ou de réussite.

Au delà de ces premières analyses, nous souhaitons aussi identifier les binômes disparates (où seul un des élèves obtient une bonne note) et tenter de classifier des binômes rencontrant des problèmes similaires afin de proposer une meilleure répartition en salle de TP. Il sera aussi intéressant d'essayer de minimiser la quantité de données nécessaires pour prédire le résultat d'apprentissage avec une fiabilité similaire. Si cette quantité est suffisamment faible, nous pourrons reconduire cette expérience l'année prochaine en tentant d'utiliser nos résultats pour détecter les binômes en besoin de soutien. En effet, toutes les données étant récoltées automatiquement, le calcul de prédiction pourra se faire d'une séance à l'autre.

Enfin, l'utilisation de l'outil Tatiana (Dyke *et al.*, 2009) nous permettra d'examiner de plus près certaines séances de programmation (c'est à dire reproduire et annoter l'activité de production de code à une date ultérieure) afin de générer des hypothèses sur de nouveaux indicateurs qui nous permettraient d'améliorer la performance de notre modèle prédictif. En particulier, l'évaluation par QCM nous permettra d'établir, pour chaque étudiant, un modèle d'apprenant basé sur ses connaissances en programmation et

modélisation orientée objet. Il sera intéressant d'examiner s'il est possible de prédire ce modèle à partir des données collectées.

### **Conclusion**

Dans cet article, nous avons présenté une expérience en cours sur des étudiants programmant en binôme avec le langage Java et l'IDE Eclipse. Les données récoltées ont été choisies d'après les résultats d'études similaires et ont été complétées par des données de bas niveau qui, nous espérons, nous informeront sur le mode de travail collaboratif et seront aussi prédictrices de résultats lors d'évaluations de travail de groupe et de connaissances individuelles. Nous avons enfin présenté certaines des analyses que nous ferons, ainsi que l'application que nous espérons faire des résultats.

### **Références**

Baker, M., and Lund, K. 1997. Promoting reflective interactions in a computer-supported collaborative learning environment. *Journal of Computer Assisted Learning*, 13, 175–193.

Dyke, G., Lund, K., and Girardot, J.-J. 2009. Tatiana : an environment to support the CSCL analysis process. *CSCL 2009*. Rhodes, Greece, 58–67.

Fenwick, J. B., Norris, C., Barry, F. E., Rountree, J., Spicer, C. J., and Cheek, S. D. 2009. Another look at the behaviors of novice programmers. *SIGCSE '09*. ACM, New York, NY, 296–300.

Humphrey, W. S. 1995. *A Discipline for Software Engineering.* Addison-Wesley.

Jadud, M. 2005. A first look at novice compilation behaviour using BlueJ. *Computer Science Education*, 15(1):25–40.

Johnson, P. M., Kou, H., Agustin, J., Chan, C., Moore, C., Miglani, J., Zhen, S., and Doane, W. E. 2003. Beyond the Personal Software Process: metrics collection and analysis for the differently disciplined. *In Proceedings of the 25th international Conference on Software Engineering*. IEEE Computer Society, Washington, DC, 641–646.

May, M., George, S., and Prévôt, P. 2008. A closer look at tracking human and computer interactions in web-based communications. *International Journal of Interactive Technology and Smart Education*, 5(3): 170–188.

Mostow, J., and Beck, J. 2006. Some useful tactices to modify, map, and mine data from intelligent tutors. *Natural Language Engineering (Special Issue on Educational Applications),* 12(3):195–208.

Nüssli, M.-A., Jermann, P., Sangin, M,. and Dillenbourg, P. 2009. Collaboration and abstract representations: towards predictive models based on raw speech and eye-tracking data. *CSCL 2009*. Rhodes.

Rodrigo, M. T., Baker, R. S., Jadud, M. C., Amarra, A. M., Dy, T., *et al.* 2009. Affective and behavioral predictors of novice programmer achievement. *ITiCSE '09*. Paris, France. 156-160.

### <span id="page-156-0"></span>**Modélisation des compétences mobilisées dans une méthode pédagogique : la méthode MAETIC**

### **Djama M. Hassan**

Laboratoire MIS, 33 rue St Leu 80 000 Amiens, France djama@u-picardie.fr

#### **Résumé**

Cet article présente la modélisation selon le formalisme MOT du modèle de compétences de la méthode pédagogique MAETIC. L'objectif de ce travail de recherche est de développer un outil d'assistance à l'enseignant : en fonction de ses objectifs pédagogiques, de ses contraintes organisationnelles (durée, forme du cours, etc.), il choisira dans le référentiel de compétences de MAETIC celles qu'il souhaite mobiliser chez l'étudiant. En retour, l'outil proposera des conseils pour la scénarisation de ses activités pédagogiques.

### **Introduction**

Nous présentons dans cet article notre travail de thèse concernant la modélisation des compétences mobilisées dans l'apprentissage de la méthode pédagogique MAETIC (Méthode pédAgogique intrumEntée par les TIC). Pour ce faire, nous nous sommes appuyés sur le formalisme du langage MOT (Modélisation par Objets Typés) pour modéliser ces compétences. Ce travail constitue la première phase dans le développement d'un outil d'assistance à l'enseignant.

La modélisation de compétences mobilisées lors de l'apprentissage de la méthode pédagogique MAETIC s'inscrit dans un cadre plus général : celui de la conception et l'expérimentation d'un laboratoire d'informatique en ligne dans un contexte de pédagogie active de projet. Nous avons mis en place un environnement appelé eMallette-Lab en référence aux travaux de D. Leclet et B. Talon (Talon et Leclet 2008). Cet environnement composé d'un dispositif technique basé sur les technologies de virtualisation et d'un dispositif pédagogique s'appuyant sur les principes de la méthode pédagogique MAETIC vise à développer d'une part des compétences « transversales » chez des étudiants en informatique à l'Université de Djibouti et d'autre part de trouver une solution technique pour répondre aux insuffisances des ressources informatiques de cette Université. Cette modélisation vise à contribuer à une meilleure définition des objectifs et des scénarii pédagogiques dans la mise en œuvre des environnements basés sur cette méthode.

Dans la littérature, un certain consensus s'est établi pour associer la compétence à l'action (savoir-agir) dans des situations complexes nécessitant la mobilisation des connaissances et des habiletés d'une personne. Nous avons choisi de nous appuyer sur la définition suivante formulée par G. Paquette pour modéliser les compétences visées par la méthode MAETIC. G. Paquette définit ainsi la compétence :

Une compétence est un énoncé de principe qui régit une relation entre un public cible (ou acteur), une habileté et une connaissance (Paquette 2002).

### **Démarche de modélisation**

Dans cette perspective, un premier travail a donc consisté à représenter à l'aide du langage MOT la méthode pédagogique MAETIC. Le modèle réalisé vise à comprendre les interactions entre les acteurs (étudiants, enseignants), les activités des différentes étapes et les outils préconisés par la méthode pédagogique. Notre travail a permis d'aboutir à un modèle de la méthode pédagogique MAETIC (Djama et al. 2009).

Par la suite, pour déterminer les compétences mobilisées, nous avons dans un premier temps considéré les habiletés exercées dans chacune des activités qui composent les cinq étapes de MAETIC. Nous avons entrepris la réalisation de la modélisation des étapes et des activités de la méthode. L'objectif étant d'avoir une granularité assez fine des activités pour déterminer les habiletés mobilisées dans chacune d'elles. Le modèle d'activités de la figure 1 a été obtenu. Ce modèle représente les cinq étapes de MAETIC : *Lancement, Cadrage, Planning, Pilotage et Clôture*. Les étapes sont régies par un principe de précédence (lien P). Il faut avoir terminé l'ensemble des activités d'une étape donnée pour passer à la suivante.

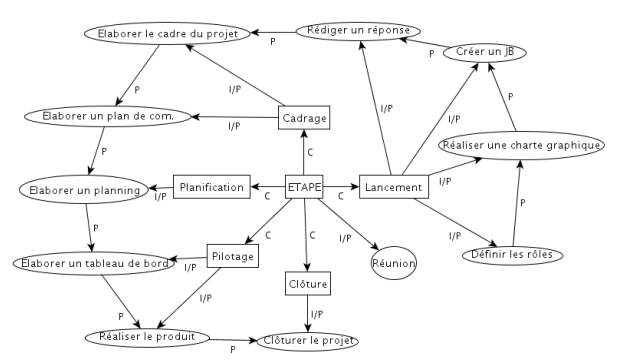

Figure 1. Le modèle des activités MAETIC.

Ensuite ces habilités ont été regroupées entre elles pour établir des niveaux afin de faire ressortir les habiletés transversales. Les agencements obtenus des habiletés ont été assemblés par domaines de connaissances classés par G. Paquette en domaines cognitif, psychomoteur, social et affectif (Paquette 2002).

### **Le modèle de compétences MAETIC**

Les compétences obtenues sont toutes des composantes de la compétence *Savoir adopter une démarche de projet* qui est la principale compétence de MAETIC. Pour respecter le format de l'article, nous allons découper le modèle suivant ces trois compétences.

La compétence *Savoir développer un savoir-faire cognitif*: elle est constituée principalement des compétences mobilisées dans l'activité d'élaboration du cadre de projet ainsi que de celles exercées dans l'activité d'élaboration d'un tableau de bord de l'étape de Pilotage. Ces activités font appel à des compétences d'analyse et de prévision.

La compétence *Savoir développer un savoir-faire social*: elle est composée de compétences liées à la communication, à la mobilisation d'une équipe et à l'animation. Les compétences communicationnelles sont celles développées dans l'activité d'élaboration d'un plan de communication de l'étape de Cadrage. Les compétences Savoir former un collectif, Savoir instrumenter une information communicationnelle permettent le développement de la compétence Savoir renforcer la cohésion de groupe qui est composée des compétences exercées dans l'activité d'élaboration de charte graphique. La compétence d'animation est le troisième sous-ensemble de compétences que l'on retrouve dans le savoir-faire social. Elle est composée de la compétence de négociation qui intervient dans les activités comme la création du journal de bord ou la réunion. La négociation est essentiellement composée des compétences associées aux interactions sociales exercées lors de la définition des rôles, de réunions ou de rédaction des documents de projet.

La compétence *Savoir développer un savoir-faire opérationnel*: elle rassemble les compétences qui permettent de créer une mémoire organisationnelle, de contrôler le déroulement du projet, de rédiger une documentation et d'utiliser les ressources techniques du domaine pour réaliser le produit. La compétence transversale de rédaction se décompose en deux compétences qui correspondent respectivement à la production d'un document d'analyse et d'un document de synthèse.

### **Validation**

Suivant les recommandations de la méthodologie de conception MAUI (Leclet et Talon 2008), nous avons expérimenté l'environnement eMallette-Lab. Cette expérimentation a concerné une population cible de

vingt-deux étudiants de la licence professionnelle MIAGE. Nous avons formulé un certain nombre d'hypothèses. Un protocole expérimental qui se composait d'une observation exploratoire et d'un questionnaire à questions fermées a été mis en place pour valider ou invalider ces hypothèses.

À la suite de cette première validation, nous avons entamé la réflexion pour développer l'outil d'aide aux enseignants. Actuellement le travail porte sur la transformation en ontologie du modèle de compétences afin d'élaborer des règles d'inférences en fonctions des compétences visées. Suivant les résultats, certaines activités préconisées par MAETIC seraient prises en compte et d'autres lissées pour être réduites au strict minimum dans la réalisation des scénarios pédagogiques. L'objectif qui sous-tend cet outil est de valider auprès des enseignants l'expertise de D. Leclet et B. Talon en termes de compétences mobilisées par MAETIC.

### **Conclusions**

Nous avons présenté dans cet article la problématique générale de notre de travail de thèse à savoir la conception d'un environnement eMallette-Lab pour le développement des compétences techniques et transversales. Ensuite la modélisation des compétences mobilisées dans l'apprentissage de la méthode MAETIC a été exposée ainsi qu'une première tendance des compétences identifiées. Ce travail de modélisation constitue la première phase pour la conception d'un outil d'assistance à la mise en place de dispositifs basés sur les principes de la méthode MAETIC. Le développement de cet outil ainsi que sa validation sont en cours.

### **Références**

Djama, M. H., Leclet, D., Talon, B. 2009. An Online Laboratory in a Context of Project-Based Pedagogy. In Proceedings of 2009 Ninth IEEE International Conference on Advanced Learning Technologies, 128- 130. Riga, Letvia.

Leclet, D., Talon, B. 2008, Assessment of a Method for Designing E-Learning Devices, Proceedings of World Conference on Educational Multimedia, Hypermedia and Telecommunications. ED-MEDIA, AACE/ Springer-Verlag (Ed.). Vienna, Austria.

Paquette, G. 2002. *Modélisation des connaissances et des compétences: un langage graphique pour concevoir et apprendre*. Presses de l'Université du Québec.

Talon, B., Leclet, D. 2008. Dispositif pédagogique pour un apprentissage de savoir-faire. *Revue Internationale des Technologies en Pédagogie Universitaire.* 208:1019-1026.

### <span id="page-158-0"></span>**Utilisation des traces pour la mise à jour des connaissances du domaine et du profil de l'apprenant dans les EIAH adaptatifs**

**Aarij-Mahmood Hussaan**

Laboratoire LIRIS, UMR5205, F-69622, Villeurbanne, France aarij-mahmood.hussaan@liris.cnrs.fr

#### **Résumé**

Dans le cadre des EIAH adaptatifs, notre article traite la problématique de la mise à jour des connaissances du domaine et du profil de l'apprenant. En effet, avec l'évolution du profil de l'apprenant au cours des séances d'apprentissage, notamment ses connaissances et ses compétences, il est important que l'EIAH soit capable de mettre à jour le profil de l'apprenant pour pouvoir lui proposer des activités adaptées. Pour la mise à jour des connaissances du domaine, représentées dans un réseau bayésien, notre approche propose d'observer les actions de l'apprenant au cours de l'interaction, de les représenter dans des traces modélisées, puis d'analyser ces traces par des techniques de Data Mining. Pour la mise à jour du profil de l'apprenant, représenté par les probabilités associées aux variables du réseau, nous utilisons la formule de Bayes qui permet de calculer les probabilités des variables en fonction des observées (les évidences du réseau).

### **Introduction**

Notre travail de recherche vise à concevoir un EIAH adaptatif capable :

- 1. de mettre à jour les connaissances du domaine et le profil de l'apprenant, et
- 2. de proposer des scénarios pédagogiques adaptés au profil et aux besoins de chaque apprenant.

Ce travail entre dans le cadre du projet CLES (Cognitive Linguistic Elements Stimulations) qui vise à développer un environnement "serious games" dans le cadre des troubles d'apprentissage, des handicaps et des soins à domicile. Dans cet article, nous présenterons, dans un premier temps, l'architecture générale de notre système. Par la suite, nous donnons le principe que nous avons adopté pour mettre à jour les connaissances du domaine et le profil de l'apprenant à partir de l'analyse des traces d'interaction.

### **Architecture générale**

Afin d'apporter une souplesse et une évolutivité dans l'accompagnement individualisé, l'EIAH doit permettre de suivre l'évolution de chaque apprenant pour lui proposer des scénarios adaptés à ses besoins et ses compétences. Pour cela, l'architecture que nous proposons regroupe des boucles de contrôle plus ou moins longues, aussi bien en *temps réel* pour l'adaptation du scénario en fonction du comportement de l'apprenant qu'en *off-line* pour la mise à jour des connaissances du domaine et du profil de l'apprenant à partir de l'analyse des traces d'interaction.

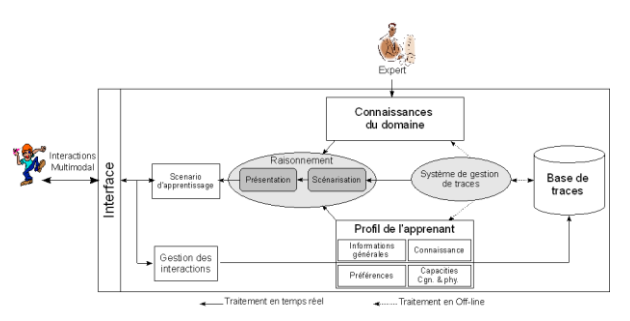

Fig. 1. Architecture Générale

Le système proposé adopte l'architecture de la figure 1. Initialement, l'expert du domaine alimente le système par des connaissances du domaine et définit le profil de l'apprenant. Ces derniers sont utilisés en temps réel par le module de raisonnement pour générer des scénarios pédagogiques adaptés à l'apprenant et ses objectifs éducatifs. Durant l'interaction entre l'apprenant et le système, toutes les actions de l'apprenant sont récupérées, par le module de gestion des interactions, puis représentées sous formes de traces modélisées. Ces traces sont utilisées en *off-line* par le module de gestion de traces pour mettre à jour les connaissances du domaine et le profil de l'apprenant.

### **Représentation des connaissances du domaine et du profil de l'apprenant**

Le modèle du domaine couvre l'ensemble des connaissances et des informations nécessaires, d'une part, à l'élaboration des scénarios d'apprentissage adaptés à l'apprenant et ses objectifs éducatifs, d'autre part, à la mise à jour du profil de l'apprenant en fonction de ses traces d'interaction.

L'idée fondamentale de notre approche est d'organiser les connaissances du domaine sous forme d'un réseau Bayésien (Reye, 2004) dont les nœuds représentent les concepts à enseigner et les liens représentent des relations hiérarchiques entre les concepts. Ainsi, les nœuds de plus haut niveau dans la hiérarchie représentent des concepts plus généraux que les concepts placés en dessous.

3<sup>èmes</sup> Rencontres Jeunes Chercheurs en EIAH 159

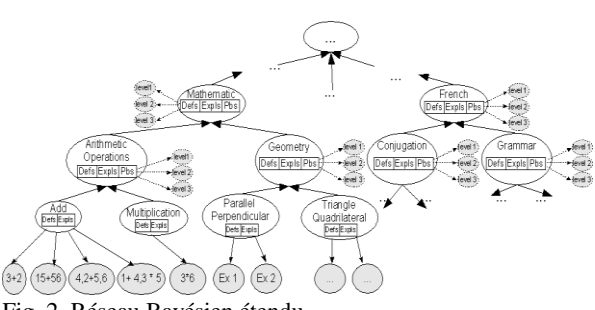

Fig. 2. Réseau Bayésien étendu

La figure 2 montre un exemple de notre proposition  $\overrightarrow{on}$ .

**1. Les concepts**, représentés par des cercles sur fond blanc, représentent les éléments atomiques des connaissances à enseigner. Dans cette hiérarchie, chaque concept est divisé en plusieurs sous-concepts. En même temps, chaque concept du réseau contient un ensemble de définitions et d'exemples relatifs au sujet. Ces éléments sont dans différentes formes (images, texte, vidéos, etc.).

**2. Les évidences ou les observations**, représentées par des cercles sur fond gris, représentent des *exercices* et des *problèmes* relatifs aux concepts auxquels ils sont liés. Ces exercices et problèmes sont utilisés pour la création des scénarios de tests.

Le profil de l'apprenant est représenté par un vecteur de composants de la forme *<attribut, valeur>* où les *attributs* correspondent aux variables du réseau (concepts des connaissances du domaine) et les *valeurs* correspondent aux probabilités des variables du réseau (correspond à une estimation du niveau de connaissance de l'apprenant pour le concept en question).

### **Mise à jour des connaissances du domaine et du profil de l'apprenant**

Dans cette section, nous présentons dans un premier temps notre modèle de trace. Par la suite, nous donnons le principe de notre approche de mise à jour des connaissances du domaine et du profil de l'apprenant.

#### **Modélisation des traces**

Durant chaque session, le module de raisonnement génère un scénario d'exercice et/ou de problèmes adaptés à l'apprenant. Il s'agit d'une suite d'observables/d'évidences du réseau bayésien. Une trace est une suite d'observés représentant les actions de l'apprenant sur les exercices et/ou problèmes du scénario. Chaque session est donc associée à une trace. Formellement, une trace T est représentée comme suit :

$$
T = \{O_1, O_2, ..., O_n\}
$$

Où chaque observé *O<sup>i</sup>* est caractérisé par le 5-uplet suivant:  $O = , R, T, S, E>$ 

**Q:** Exercice/Problème (c'est une évidence ou observation dans du réseau bayésien),

**R:** Réponse de l'apprenant

**T:** Temps de Réponse: temps écoulé pendant l'affichage de la question et la réponse de l'apprenant, **S:** Réponse juste de la question, et

**E:** Evaluation de la réponse de l'apprenant.

E est une fonction *f* qui calcule l'écart entre la réponse de l'apprenant et la réponse juste. Cette fonction prend en compte la durée **T**. Les valeurs de cette fonction sont définies dans l'intervalle [0,1] où : *Zéro* : indique que l'élève ne connaît pas le concept, et *Un* : indique que l'élève maîtrise le concept à 100 %. Afin de simplifier, nous utilisons la classification suivante :

 $Si$  0.1  $\ge$ *f*  $>$  0 alors  $E = \text{Verv}$  *Bad* Si  $0.3 \ge f > 0.1$  alors  $E = Bad$ Si  $0.7 \ge f > 0.3$  alors  $E = Average$  $Si$  0.9  $\geq f$  > 0.7 alors E = *Good* Si  $1.0 \ge f > 0.9$  alors  $E = V$ ery Good

### **Principe de l'approche**

La mise à jour des connaissances consiste à ajouter ou supprimer des concepts et/ou des relations entre concepts, et la mise à jour du profil apprenant consiste à calculer les probabilités des variables du réseau bayésien en fonction des observations.

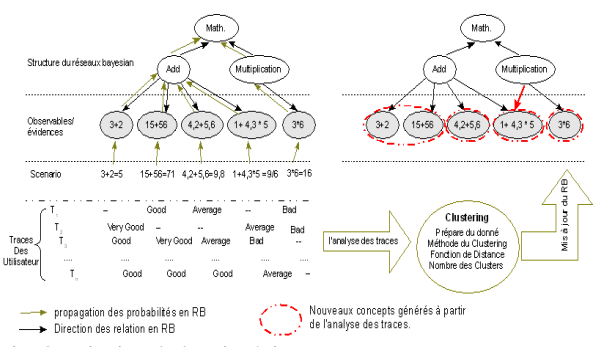

Fig. 3. Principe de la mise à jour.

Pour la mise à jour du profil de l'apprenant, l'idée consiste à utiliser la formule de Bayes pour la propagation de l'information dans le réseau. Soit  $A = \{A_1, A_2, \dots, A_n\}$ l'ensemble des observations liées au concept B alors:

$$
P(A/B) = \frac{P(B/A)^* P(A)}{\sum_{i} P(B/A_i)^* P(A_i)}
$$

La même formule est utilisée pour la propagation des probabilités entre les concepts.

Pour la mise à jour des connaissances du domaine, le principe est de classer les éléments observés de la trace en utilisant une méthode de classification (K-means). Les résultats du classement sont ensuite soumis à l'expert qui peut ensuite mettre à jour la structure du modèle du domaine en fonction de ses résultats.

La prochaine étape de notre travail porte sur la scénarisation et l'évaluation de notre approche.

### **Référence**

Jim Reye, Student Modelling Based on Belief Networks, International Journal of Artificial Intelligence in Education, v.14 n.1, p.63-96, Jan 2004.

### <span id="page-160-0"></span>**Recherche d'information sur le web et moteurs de recherche dans un contexte éducatif : profils de lycéens**

### **Quach Tat Kien**

Laboratoire STEF, ENS Cachan / INRP, UniverSud 61, avenue du Président Wilson, 94235 Cachan, France qtkien@yahoo.com

#### **Résumé**

Dans le cadre d'une thèse sur la recherche d'information sur le web (RIW) et les moteurs de recherche dans l'enseignement secondaire, nous étudions les actions et les démarches de RIW de lycéens français et vietnamiens ainsi que les liens éventuels entre leurs actions, leurs démarches, leurs performances en RIW et les facteurs influençant cette RIW. Nous avons conçu une épreuve comportant un questionnaire, deux tâches de RIW et un entretien. Cette épreuve a été passée par 59 lycéens vietnamiens de quatre lycées différents. La séance de RIW a été enregistrée avec un logiciel de capture d'écran et complétée par des notes d'observation. Les premiers résultats obtenus permettent notamment de caractériser les démarches de recherche et d'identifier les plus fréquentes.

### **Introduction**

Si les lycéens effectuent de plus en plus de recherches sur internet, on ne sait pas quelles démarches ils suivent, comment ils ont appris à effectuer des recherches et ce qu'ils sont capables de trouver à l'aide des moteurs de recherche. Toutefois, ils utilisent le plus souvent la RIW (recherche d'information sur le web) assistée par les moteurs de RI. Nous faisons l'hypothèse de liens possibles entre les connaissances des lycéens sur le fonctionnement du moteur et leur RIW. De même, nous pensons que d'autres facteurs ont une influence sur leurs performances de recherche : des facteurs scolaires (par exemple les filières, les résultats scolaires), les démarches de recherche utilisées, etc. La thèse a pour but d'étudier ces différents facteurs.

### **État des recherches**

Des études mettent l'accent sur des manières, des stratégies, des habitudes, des difficultés des lycéens qui utilisent des moteurs pour faire leurs recherches sur le web. Dans le cadre scolaire, Fidel *et al.* (1999) ont analysé le comportement des lycéens en RIW et ont montré qu'une formation aux moteurs de RI et à l'exploration sur le web serait utile.

Par l'observation de lycéens sur des tâches contrôlées, Beaufils et Blondel (2001) montrent que, si les lycéens sont capables d'effectuer des recherches, ils ont des difficultés dans la formulation des requêtes et dans la consultation des résultats. Ils manquent de connaissances sur le fonctionnement des moteurs de RI.

Étudiant les pratiques ordinaires de lycéens, Boubée et Tricot (2007) constatent une utilisation importante de l'image dans la RI, pour juger de la pertinence des pages web et plutôt l'utilisation de requêtes que la navigation à partir des résultats. Ils ont repéré des difficultés de nature orthographique, lexicale, sémantique et logique chez les lycéens.

Vis-à-vis des recherches précédentes, nous essayons, dans notre travail de prendre en compte un ensemble plus complet d'actions successives intervenant dans la RIW et nous souhaitons les mettre en relation avec les connaissances du fonctionnement du moteur de recherche que nous tentons d'inférer à partir des tâches effectuées et des déclarations des lycéens.

### **Méthode**

### **Matériels d'épreuve**

Pour cette étude, nous avons conçu une épreuve avec un questionnaire, deux tâches de RIW et un entretien.

Questionnaire : fonctionnement du moteur,  $\bullet$ moteurs utilisés, apprentissage sur l'utilisation des moteurs, stratégie de recherche, connaissance du sujet de recherche, utilisation d'ordinateur à la maison et apprentissage de l'informatique.

Tâche 1 : avec un premier mot clé donné, les  $\bullet$ participants doivent choisir un deuxième mot clé pour augmenter ou diminuer le nombre de résultats fournis par le moteur. L'objectif principal est d'apprécier la connaissance des participants sur le fonctionnement du moteur.

Tâche 2 : tâche de RIW sur un sujet ouvert et  $\bullet$ scolaire. L'objectif principal est d'étudier les liens entre les actions, les démarches et la performance de RIW.

Entretien en lien avec la tâche 1 : chaque participant doit expliquer comment il a fait et pourquoi il a fait comme ça. Pour la tâche 2, les questions principales portent sur les actions, les démarches.

Nous avons fait aussi des entretiens avec des enseignants sur l'utilisation de TIC dans l'enseignement, les caractéristiques des lycées, des classes et des participants.

### **Population étudiée**

Notre étude a été réalisée avec des lycéens français et vietnamiens. En 2009, 59 lycéens vietnamiens ont participé à notre étude. Ils diffèrent par le type de

lycée, la classe, la discipline scolaire principale, l'apprentissage de l'informatique, l'utilisation de TIC et leur situation socio-économique.

### **Données récupérées**

L'épreuve a été passée individuellement. Pour chaque participant, le fichier vidéo, le questionnaire, la feuille de réponses et les notes d'observation (par chercheur) ont été collectés.

Nous avons aussi collecté les programmes informatiques scolaires, le classement des lycées participants, des résultats scolaires, la discipline principale et des exploits individuels des participants

### **Traitement des données**

La synchronisation et la combinaison entre le fichier vidéo (avec le son et l'image grâce à une webcam) et des informations d'observation, d'entretien nous permettent de mieux revoir presque toutes les actions détaillées du participant pendant sa RIW dans leur contexte d'exécution. Le logiciel Activity Lens nous a permis de récupérer et décoder les durées, les actions, les requêtes selon le processus de recherche.

Dans l'analyse de fichiers vidéo, 19 actions significatives de RIW ont été répertoriées. Ces actions sont groupées en cinq groupes principaux :

- lecture/relecture de tâche,  $\bullet$
- formation/reformation de requêtes,
- $\bullet$ consultation de pages des résultats,
- consultation de pages web,  $\bullet$
- notation/vérification des réponses.

Les transcriptions d'entretiens, les réponses au questionnaire, les résultats trouvés dans la recherche sont mis en perspective avec les actions effectuées par chacun des participants.

### **Premiers résultats**

Les participants ont tous utilisé Google pour leur recherche. Très peu de participants ont utilisé d'autres moteurs.

Pour la tâche 2, 18 participants n'ont rien trouvé, 19 ont tout trouvé et 41 ont trouvé en partie.

Grâce aux requêtes récupérées (991) et aux transcriptions d'entretiens, nous trouvons deux types de RIW différents que l'on nomme : général et précis. Dans le type de RIW général, les participants commencent par une première requête courte pour explorer le sujet. La plupart des requêtes suivantes sont plus longues et plus précises. Au contraire, dans le type précis, en commençant par une première requête longue et souvent précise, les participants ont tendance à trouver directement les réponses.

Dans la formulation des requêtes, 40% des participants ont utilisé les guillemets. 10% ont utilisé la recherche avancée. 2/3 des participants ont rempli le champ « un des mots suivants » correspondant à l'opérateur booléen OU mais ils ne savent pas comment cet opérateur fonctionne. Seulement deux participants (sur  $\overline{59}$ ) ont utilisé l'opérateur inclusion + mais leur syntaxe d'écriture n'est pas correcte.

Sur la stratégie de RIW, nous avons le même résultat avec Boubée et Tricot (2007). Les participants ont

tendance à profiter de la formulation de requêtes pour trouver les réponses. En moyenne, ils ont formulé 0,78 requête par minute (maximum 1,59, minimum 0,29).

Grâce à la chronologie d'actions nous pouvons tracer les démarches possibles en RIW des participants dans la tâche 2 (voir la figure 1).

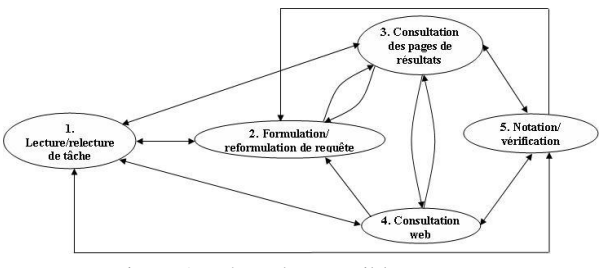

Figure 1. Démarches possibles en RIW

15/59 participants n'ont pas d'étape 5 (notation/vérification) car ils n'ont pas trouvé de réponse. Un seul participant n'a pas effectué l'étape 4 (consultation web) car il a trouvé ses réponses dans les pages de résultats fournies par le moteur. La plupart des démarches (43/59) ont les 5 étapes.

Environ 3400 déplacements entre les groupes d'actions principales ont été comptés. La boucle entre l'étape 2 et 3 est la plus fréquente (44%). Celle entre l'étape 3 et 4 est la deuxième (33%). La démarche qui commence en 1, qui finit en 5 et comportant ces deux boucles est la démarche la plus fréquente.

### **Perspectives**

Le fichier vidéo, l'entretien et l'observation permettent d'analyser plus profondément les actions en RIW. La quantification des réponses permet d'étudier l'efficacité de RIW des différentes catégories de participants selon plusieurs critères. Cela permet de mieux percevoir les liens éventuels.

Des analyses plus détaillées sur les actions dans la séance de recherche et les données variées récupérées seront effectuées pour expliquer les liens trouvés.

### **Références**

Beaufils A. (2001). Aide à la recherche d'informations sur internet, au collège et au lycée. *Cinquième Colloque Hypermédias et apprentissage.*

Blondel, F-M. 2001b. La recherche d'information sur internet par des lycéens : analyse et assistance à l'apprentissage. *Cinquième Colloque Hypermédias et apprentissage*, Paris : INRP ; EPI, 119-133.

Boubée, N. ; Tricot, A. 2007. La formulation de requête, une pratique ordinaire des élèves du secondaire. 6ème international de chapitre français de l'ISKO, Toulouse.

Fidel R, & Davies RK, & Douglass MH., & Holder JK., & Hopkins CJ, & Kushner EJ, & Miyagishima BK, & Toney CD. 1999. A Visit to the Information Mall: Web Searching Behavior of High School Students. *Journal of the American society for information science and technology*, 50(1):24 –37, 1999.

### <span id="page-162-0"></span>**Élaboration de profils d'apprenants à partir de traces modélisées issues d'EIAH**

### **Lemya Settouti**

Université de Lyon, CNRS Université Lyon1, LIRIS, UMR 5205, F-69622, France

#### **Résumé**

Nous proposons dans cet article un cadre conceptuel pour décrire le processus d'élaboration de profils d'apprenants à partir des traces d'interaction issues d'EIAH supportant une situation d'apprentissage individuel. Ce cadre inclut des modèles de connaissances permettant de représenter explicitement les observations sur les interactions de l'apprenant avec un EIAH, et d'exprimer les connaissances permettant d'interpréter les traces d'interaction en vue de calculer et/ou de déduire les éléments du profil de l'apprenant.

### **Introduction**

La modélisation de l'apprenant dans les EIAH (appelée aussi diagnostic) consiste en l'ensemble des traitements permettant d'élaborer et de mettre à jour des informations sur l'apprenant (ses connaissances, ses préférences, etc.) à partir de l'analyse de son comportement. Pour analyser le comportement de l'apprenant, il faut observer et donc tracer les informations sur ses interactions avec le système durant une session d'apprentissage. Toutefois, le traçage s'avère souvent une activité difficile, du fait que les observés obtenus ne sont pas toujours directement exploitables, d'où la nécessité de les traiter et de les transformer pour obtenir des observés significatifs pour effectuer le diagnostic.

Plusieurs approches de modélisation de l'apprenant sont utilisées dans les EIAH (Py 1998) ; Sisson et Shimura (Sisson et Shimura 1999) les ont classifiées dans deux catégories : (1) *les approches synthétiques* qui sont guidées par les traces d'interaction et qui utilisent les techniques du data mining pour inférer les caractéristiques individuelles de l'apprenant ; et (2) *les approches analytiques* qui, outre les traces, sont guidées par des modèles (modèle de l'apprenant, modèle du domaine, modèle de l'expert), et qui utilisent en général des systèmes à base de connaissances pour inférer des informations sur l'apprenant. Certaines informations sur l'apprenant sont obtenues moyennant des méthodes de calcul d'indicateurs de son comportement (Bousbia *et al* 2009), (Popescu 2009). Ces travaux offrent des services pour décrire le calcul des différents indicateurs à partir des traces ou à partir d'autres indicateurs, mais permettent d'obtenir uniquement certains éléments du profil.

### **Motivation et objectifs**

Le diagnostic est une tâche propre à chaque EIAH et est difficile à mettre en place par son concepteur, du fait que sa réalisation dépend des traces d'interaction issues de cet EIAH, des approches et techniques de modélisation à adopter, et des connaissances permettant d'interpréter les traces afin d'élaborer le profil, ce qui complexifie sa réutilisation pour un autre EIAH, et donc rend sa mise en place encore plus difficile par les concepteurs d'EIAH. À notre connaissance, il n'existe pas de Framework qui tienne compte de ces difficultés en soutenant le concepteur de l'EIAH dans sa tâche d'élaboration du profil de l'apprenant, intégrant les traces, les connaissances et les traitements nécessaires pour son accomplissement.

Notre objectif est donc d'essayer de répondre à cette problématique. Pour cela, nous proposons un cadre conceptuel qui décrit le processus d'élaboration de profils d'apprenants à partir des traces d'interaction. Ce cadre devra par la suite déboucher sur la réalisation d'une plateforme utilisable par le concepteur d'un EIAH afin de lui faciliter sa tâche d'analyse des traces en vue de la modélisation de l'apprenant. Ainsi, un concepteur du diagnostic de l'EIAH pourra, dans le cadre de cette plateforme, expliciter le modèle des traces issues de son EIAH, le modèle de l'apprenant qu'il souhaite constituer, et les connaissances pouvant intervenir pour calculer et/ou inférer les éléments du profil.

### **Cadre d'élaboration de profils d'apprenants à partir de traces modélisées**

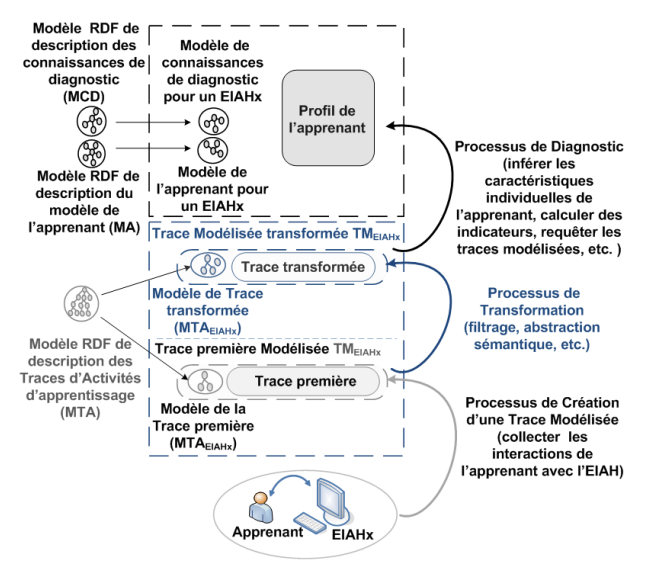

#### **Figure 1: Cadre d'élaboration de profils d'apprenants à partir de traces d'activités modélisées**

Le cadre décrit dans la Figure 1 est fondé sur le cadre des Systèmes à Base de Traces modélisées (SBTm) (Settouti *et al* 2009), que nous avons étendu d'une part en combinant deux approches de modélisation de l'apprenant : la méthode par calcul d'indicateurs de comportement et le raisonnement déductif en utilisant

des systèmes à base de connaissances, et d'autre part en définissant trois modèles de connaissances (vocabulaires RDF) permettant de représenter explicitement les observations sur les interactions de l'apprenant avec un EIAH, et d'exprimer les connaissances nécessaires pour interpréter les traces en vue de calculer et/ou de déduire les éléments du profil:

*le Modèle de Traces d'Activités d'apprentissage*  (*MTA*) permet au concepteur de décrire explicitement les observations des interactions de l'apprenant avec un EIAHx. Ce modèle est une extension d'un travail précédent sur la notion de « trace modélisée » du cadre des *SBTm*, où le modèle de trace est défini comme une ontologie générale (une sorte de métamodèle) décrivant et structurant explicitement les traces d'activités issues de tout système informatique, y compris les EIAH. Notre travail à ce niveau consiste à proposer le modèle MTA qui est une spécification de ce métamodèle dans le contexte des EIAH supportant les activités d'apprentissage individuelles. Le modèle MTA fournit donc un vocabulaire riche permettant de décrire et de donner du sens aux traces, et servira par la suite de support pour les différents traitements permettant d'exploiter et de manipuler les éléments des traces modélisées en vue d'obtenir le profil de l'apprenant.

*le Modèle de l'Apprenant (MA*) permet au concepteur de décrire les informations sur l'apprenant à calculer et/ou à inférer à partir des éléments de la trace : des indicateurs de son comportement (temps moyen pour résoudre un exercice, taux de réussite à un exercice, etc.), ses stratégies de résolution de problème, ses misconceptions, et des estimations qualitatives ou quantitatives du niveau de ses connaissances et de ses compétences

*le Modèle des Connaissances de Diagnostic* (*MCD*) permet au concepteur de décrire les types de connaissances requises pour accomplir le diagnostic : exprimer des requêtes pour interroger les traces modélisées, des patterns de calcul d'indicateurs et des règles d'inférences pour déduire des informations sur les stratégies de résolution de problèmes appliquées par l'apprenant et sur ses connaissances et ses compétences.

L'élaboration du profil de l'apprenant s'effectue en trois étapes. Pour chaque étape le concepteur doit définir les modèles nécessaires en utilisant les vocabulaires RDF proposés au sein de notre architecture.

La première étape est *le processus de création d'une Trace Modélisée* pour un EIAHx (TM<sub>EIAHx</sub>), qui est effectuée à partir des éléments observés issus de cet EIAH et du Modèle de Traces d'Activités qui les décrit (MTAEIAHx). Pour ce faire, le concepteur décrit d'abord le modèle MTAEIAHx en réutilisant, spécifiant ou en étendant le modèle MTA. Une fois le modèle MT $A<sub>ELAHx</sub>$ mis en place, le concepteur définira le moyen d'effectuer la collecte, i.e. de définir comment associer les éléments des traces capturées durant la session d'apprentissage aux éléments du MTA<sub>EIAHx</sub>. Le résultat de ce processus est la trace première modélisée au sens des *SBTm*, i.e. une trace modélisée de l'EIAHx non transformée (TMEIAHx). La seconde étape est *le processus de transformation d'une trace modélisée,* qui est nécessaire lorsque le concepteur estime que les observés assemblés dans la trace première ne sont pas ou peu significatifs

pour le diagnostic. Le concepteur pourra donc exprimer des règles de transformation en utilisant le langage de transformation du cadre des SBTm, pour interpréter et améliorer la trace première, produisant ainsi une nouvelle trace modélisée. La troisième et dernière étape représente le *processus de diagnostic,* qui consiste à instancier le modèle de l'apprenant pour obtenir le profil de l'apprenant interagissant avec l'EIAHx, à l'aide des connaissances de diagnostic. Les traitements effectués à cette étape utilisent les traces modélisées (premières ou transformées) comme entrée. Le concepteur pourra décrire les requêtes, les calculs d'indicateurs et/ou les règles d'inférence permettant d'obtenir le profil de l'apprenant, à partir du modèle de connaissances de diagnostic.

### **Conclusion**

Dans cet article, nous avons présenté un cadre conceptuel pour l'élaboration de profils d'apprenants à partir de traces d'activités d'apprentissage modélisées. Nous avons défini au sein de ce cadre trois modèles de connaissances pouvant être utilisés par le concepteur du diagnostic pour décrire les traces issues de son EIAH, les éléments du profil qu'il souhaite obtenir et les connaissances nécessaires pour obtenir le profil.

Concernant nos perspectives, nous souhaiterions définir au sein de notre architecture, des patterns de requêtes et des patterns de calcul d'indicateurs génériques, pouvant être appliqués et calculés directement à partir des éléments du modèle MTA ou à partir d'autres indicateurs. Le concepteur du diagnostic pourra par la suite les réutiliser afin de manipuler les observés de la trace modélisée de son EIAH pour calculer et/ou déduire des éléments du profil. Ensuite, nous éprouverons les modèles de connaissances pour différents EIAH, proposant différentes activités d'apprentissage et utilisés dans différents domaines. Notre dernière perspective consistera en la mise en place d'une plateforme informatique fondée sur les modèles de connaissances que nous avons exprimés dans le langage ontologique RDF.

### **Références**

Bousbia, N. ; Labat, J.-M. ; Rebai, I. and Balla, A. 2009. Indicators for Deducting the Learners' Learning Styles: Case of the Navigation Typology Indicator. ICALT '09: Proceedings of the 2009 Ninth IEEE International Conference on Advanced Learning Technologies: 385- 389.

Popescu, E. 2009. Learning Styles and Behavioral Differences in Web-Based Learning Setting. ICALT '09: Proceedings of the 2009 Ninth IEEE International Conference on Advanced Learning Technologies: 446- 450.

Py, D. 1998. Quelques méthodes d'intelligence artificielle pour la modélisation de l'élève. Sciences et Techniques Educatives, 5 (2) : 123-140.

Settouti, L-S. ; Prié, Y. ; Marty, J.-C. and Mille, A. 2009. A Trace-Based System for Technology-Enhanced Learning Systems Personalisation. ICALT '09: Proceedings of the 2009 Ninth IEEE International Conference on Advanced Learning Technologies: 93-97.

Sison, R. ; Shimura, M. 1999. Student Modeling and Machine Learning. International Journal of Artificial Intelligence in Education.

### <span id="page-164-0"></span>**Module d'Analyse et d'Accompagnement du Parcours d'Étude des Apprenants - MAAPEA**

### **Claude René Tarrit**

Equipe Trigone, Laboratoire Cirel, Université des Sciences et Technologies de Lille 1, France Claude.tarrit@pucpr.br

### **Résumé**

Nous présentons dans ce poster les objectifs de notre recherche sur un EIAH. Rétroactions et échanges relationnels laissent des traces dans les systèmes informatiques. Le mode de capture de cette trace est déterminant lors de son analyse. L'apport de la participation des acteurs (enseignant, étudiant) à la configuration d'un système d'accompagnement à base de trace est un facteur d'appropriation et de développement métacognitif au niveau utilisateur. Nous travaillons sur la « paramétrabilité » et ses conséquences sur l'accompagnement des apprenants dans la plateforme EUREKA de la PUCPR dans un contexte d'usage « industriel ».

### **Introduction**

Les échanges relationnels, les rétroactions et les évaluations sont centraux dans les stratégies d'enseignement et représentent des indices d'activité (effectivité, qualité). Se situer dans sa progression permet l'auto-connaissance et la réflexion sur sa démarche d'apprentissage (Tardif, 2006). Cette prise de conscience réflexive du chemin parcouru, de celui qui reste à parcourir (Dufresne *et al*, 2003) combiné à l'accompagnement du professeur contribue à mettre en place des stratégies réparatrices.

Les Systèmes à Base de Trace permettent l'accompagnement des apprenants sur une plateforme de formation. Les problèmes posés par ces systèmes sont de deux sortes, le traitement informatique des activités des apprenants nécessite une interprétation par un expert du domaine enseigné et elles sont difficilement accessibles aux enseignants. Cependant, étudier les indications obtenues par ces systèmes permet d'organiser un dispositif d'analyse (Settouti *et al* 2005) qui favorise la personnalisation de l'enseignement et facilite pour les enseignants la visualisation des activités pédagogiques réalisées de façon centralisée mais facile d'accès.

Comme support de recherche est utilisée la plateforme informatique d'apprentissage EUREKA de l'Université : Pontifícia Universidade Católica du Paraná – PUCPR au Brésil.

### **Problématique**

La problématique abordée dans cet article a deux aspects, le côté recherche et le côté ingénierie qui se nourrissent mutuellement. Nous prétendons expliquer les conditions d'appropriation d'un l'outil de suivi de l'apprenant avec toutes ses implications technico-socioculturelles et par conséquent le besoin de « démonter » dans le contexte les processus qui y sont impliqués, pour mieux les expliquer et les reconstruire dans une optique qualitative et fonctionnelle.

À partir des traces actuellement relevées et relevables, nous pensons que certaines appréciations sur les données nécessaires à une analyse appartiennent uniquement au professeur ou à l'apprenant. En cela nous situons notre recherche dans une perspective instrumentale qui « est nécessairement centrée sur l'homme, anthropocentrique. » (Rabardel, 1995). Cette approche favorise l'appropriation, valorisant la compétence humaine en relation à la technique ; la définition des objectifs, de l'activité et son contrôle restant du ressort des utilisateurs (Ibid).

Nous désirons mesurer l'apport de la participation des acteurs à la configuration du système d'accompagnement et déterminer les degrés d'appropriation nécessaires pour que soit optimisé un outil d'aide à la décision centré sur l'utilisateur.

Nous travaillons la « paramétrabilité » du système pour qu'il soit : accepté, efficace et applicable. Dans ce système utilisé industriellement est travaillée une perspective « artisanale ». Qu'il soit accepté revient à définir les limites conatives, qu'il soit efficace signifie que l'intention soit transmise de façon adéquate et qu'il soit applicable signifie que le système soit réalisable techniquement, administrativement et financièrement. Par sa problématique transversale cette applicabilité est du domaine de la complexité des systèmes. La recherche repose sur le besoin de mieux comprendre les articulations entre une plateforme d'apprentissage, les différents acteurs et systèmes opérants, le type des interactions et les résultats au niveau de l'apprentissage.

### **Hypothèses**

Dans une relation complexe entre dispositif, artefacts, action et activité, nous définissons la trace comme le résultat (informatique dans notre cas) de l'activité réalisée par l'utilisateur pour atteindre un objectif d'un point de vue système (Mille, 2006). Elle est un résultat « tangible » des actions élémentaires réalisées par les différents acteurs au moment de répondre à une

demande sous la forme de la réalisation d'une tâche, ces actions peuvent laisser une ou plusieurs traces.

Pour que la trace soit porteuse de sens elle doit posséder une sémantique proche de l'activité de référence (Laflaquière et Prié, 2009). Demander une participation active des acteurs pour son élaboration devrait offrir un apport significatif à cette contextualisation. Cependant, nous faisons également l'hypothèse que l'instrumentation d'une activité par le biais d'un EIAH demande que la perception de l'effort nécessaire à son usage (effort cognitif mais aussi professionnel) soit inférieur au bénéfice perçu (perception conative).

### **Contexte de l'étude**

Notre contexte d'étude est celui de l'usage industriel de EUREKA. L'Université utilise la plateforme comme une extension de son espace de travail de façon systématique (une salle de cours = une salle virtuelle). La plateforme est adoptée par la presque totalité des étudiants (plus de 35.000 utilisateurs actifs). Y sont scénarisées par l'entremise du système des situations pédagogiques et d'apprentissage.

### **Cadre de l'étude**

Le cadre de notre étude, peut être représenté comme une poupée Russe (matriochka) de la manière suivante : (i) une plateforme informatique d'apprentissage qui offre des modules fonctionnels de collaboration, de communication et de médiatisation, entre autres ; (ii) un module d'accompagnement des étudiants, objet du travail d'ingénierie lié à notre recherche ; (iii) des objets frontières, outils tels que des graphes ou tableaux fortement investis par les différents acteurs (Vinck 2006).

### **Actions en cours et envisagées**

Nous nous proposons de mettre en relation modèles et types de trace informatique afin de dégager une taxonomie des actions caractérisée par des intrants (*input*) automatiques quand transposables au monde informatique et manuels pour lesquels l'intervention (paramétrage) d'un professeur ou d'un apprenant est requise.

Nous envisageons de vérifier par une recherche action l'effectivité de l'appropriation de nos instruments par les professeurs et les apprenants. La transmission des savoirs est en entrée et l'acquisition des objectifs en sortie de notre processus, le tout est constamment alimenté par l'homme, les activités de transmission et de réception étant elles médiatisées par des artefacts. Nous désirons mesurer l'attractivité d'un artefact qui n'automatise pas mais questionne.

Pour atteindre cet objectif, nous préparons actuellement EUREKA à recevoir le module d'accompagnement, les actions en cours sont : (i) la diffusion d'un questionnaire d'évaluation de EUREKA auprès des professeurs de l'Université (thématique liée à notre recherche) ; (ii) un projet de remodelage (fusion) de tous les écrans liés à l'accompagnement des

étudiants ; (iii) un projet de remodelage ergonomique et fonctionnel du « plan de travail » de façon à y instrumentaliser les rétroactions. Les actions à venir sont (au niveau plateforme) : (i) une étude de l'inclusion ou de l'activation du traitement des contenus didactiques « scormables » ; (ii) l'étude de l'optimisation de la recherche et du traitement de données d'un point de vue informatique.

Au niveau recherche nous réalisons parallèlement : (i) un état des lieux sur l'accompagnement des étudiants dans les EIAH ; (ii) un état des lieux sur les Systèmes à Base de trace (complémentation du travail développé lors du Master II sur ce même thème). Toujours au niveau recherche les actions à venir sont : (i) une mise en relation de modèles et types de trace informatique ; (ii) l'étude des objets frontières et de leurs implications dans l'appropriation de l'artefact. À partir de ces actions des modèles adaptés à notre problématique pourront être définis, l'objectif étant de donner corps à l'analyse en tenant compte des contextes.

### **Conclusion**

Nous avons présenté des considérations liées à notre recherche sur l'appropriation des artefacts et des considérations « ingénieristes » sur la plateforme d'accueil, EUREKA. Une recherche constante d'équilibre entre industrialisation des procédés et sa contre-partie artisanale nous interroge sur comment l'objet est approprié par les acteurs du processus enseignement / apprentissage et comment faire que cette appropriation s'insère dans cet apprentissage de façon constructive.

### **Références**

Dufresne A., Basque J., Paquette G., Léonard M., Lundgren-Cayro K., Prom Tep S. - Vers un modèle générique d'assistance aux acteurs du téléapprentissage – Sticef.org Volume 10, 2003.pg 57-88.

Laflaquière J., Prié Y. L'expérience tracée des activités conjointes instrumentées. 2009 Atelier Interaction, Contextes, Traces, Université de Caen.

Rabardel P. 1995. Les hommes et les technologies une approche cognitive des instruments contemporains. Armand Colin, Paris.

Mille A. 2006. From case-based reasoning to tracesbased reasoning. Annual Reviews in Control, 30(2):223–232. Journal of IFAC.

Settouti L.S., Prié Y.; Mille A., and Marty J-C. 2005. Systèmes à base de trace pour l'apprentissage humain. L'objet. Volume  $8 - n^{\circ}2/2005$ , p 1-15.

Tardif J. Une idée puissante, mais polysémique : l'autorégulation des apprentissages. Vie pédagogique nº140 Septembre/Octobre 2006, p49.

Vinck D. 2006. Dynamique d'innovation et de conception et rôle des objets intermédiaires. École d'été du GDR-TIC société « Les Supports de la Connaissance : Technologies, Médiatisation, Apprentissage », Autrans.

Index des auteurs

### A

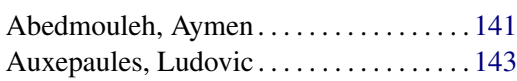

### B

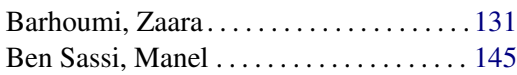

### C

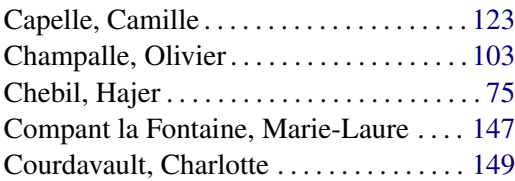

### D

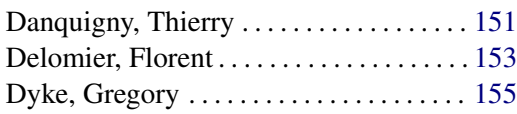

### E

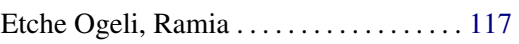

### G

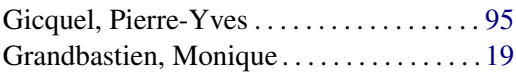

### H

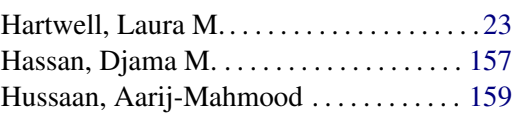

# Kien, Quach Tat . . . . . . . . . . . . . . . . . . . . . [161](#page-160-0)

### L

K

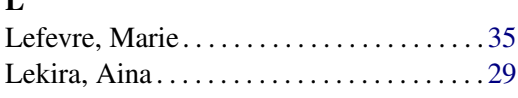

### M

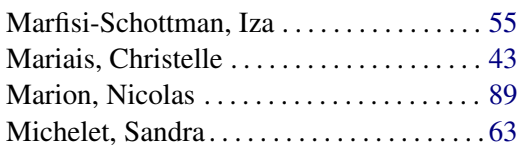

### O

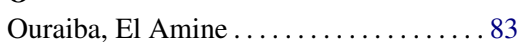

### P

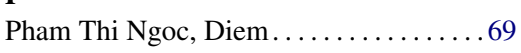

# $\frac{S}{S}$

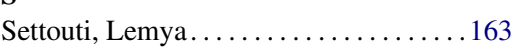

### T

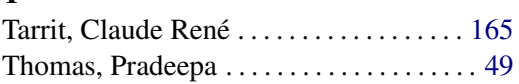

### V

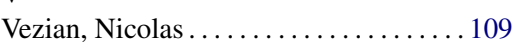

#### 3<sup>èmes</sup> Rencontres Jeunes Chercheurs en EIAH 169

# Comité Programme

# Présidente Viviane Guéraud (LIG, Université Grenoble 3)

George‐Louis Baron (EDA, Université Paris 5) Marie‐Laure Betbeder (LIFC, Univ. Franche Comté) Mona Laroussi (INSAT, Tunis) Jacques Béziat (EDA, Université Paris 5) Jean‐François Bourdet (LIUM,Université du Maine) Pascal Marquet (LISEC, Université Strasbourg 1) Grégory Bourguin (LIL, Univ. du Littoral, Calais) Amel Bouzeghoub (GET‐INT, Evry) Eric Bruillard (STEF, ENS Cachan) Jean‐Marie Burkhardt (ECI, Université Paris 5) Pierre‐André Caron (CIREL, Université Lille 1) Hamid Chaachoua (LIG, Université Grenoble 1) Philippe Cottier (LIUM, Université du Maine) Amaury Daele (CSE, Université de Lausanne) Elisabeth Delozanne (LUTES, Université Paris 6) Christophe Després (LIUM, Université du Maine) Sébastien George (LIESP, INSA‐Lyon) Nathalie Guin (LIRIS, Université Lyon 1) Richard Hotte (LICEF, UQAM, Montréal)

Bruno De Lièvre (UTE, Université de Mons‐Hainaut) Emmanuel Sander (Lab. Paragraphe, Univ Paris 8) Sébastien Iksal (LIUM, Université du Maine) Stéphanie Jean‐Daubias (LIRIS, Université Lyon 1) Elise Lavoué (CR Magellan, Université Lyon 3) Ludovic Morge (IUFM Auvergne) Elke Nissen (LIDILEM, Université Grenoble 3) Thierry Nodenot (LIUPPA, IUT de Bayonne) Yvan Peter (LIFL, Université Lille) Laurent Petit (LabSIC, Université Paris 6) Céline Quénu‐Joiron ( MIS,Université de Picardie) Christophe Reffay (UMR STEF : INRP, ENS Cachan) Michel Sala (LIRMM, Université Montpellier 1) André Tricot (IUFM, Toulouse) Luc Trouche (EducTice, INRP et LEPS, Lyon 1) Lucile Vadcard (LSE, Université Grenoble 2) Emmanuelle Villiot‐Leclerq (IUFM Grenoble 1, TECFA Genève) Jacques Wallet (CIVIIC, Université Rouen)

Amélie Cordier (LIRIS, Université Lyon 1) Nathalie Guin (LIRIS, Université Lyon 1) Stéphanie Jean‐Daubias (LIRIS, Université Lyon 1) Sylvie Oudot (LIRIS, CNRS)

## Présidente Marie Lefevre (LIRIS, Université Lyon 1)

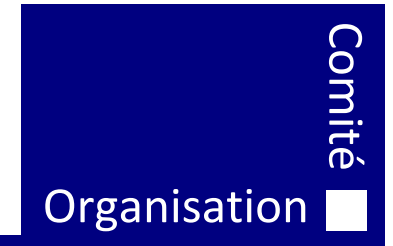

Les troisièmes Rencontres Jeunes Chercheurs en EIAH (RJC EIAH 2010) organisées à l'Université Lyon 1 les 6 et 7 mai 2010 succèdent aux rencontres de 2008 à Lille. Tous les deux ans, cette conférence francophone parrainée par l'ATIEF (Association des Technologies de l'Information pour l'Éducation et la Formation) offre aux jeunes chercheurs travaillant dans les différentes disciplines concernées par le champ des EIAH, une occasion privilégiée de présenter leurs travaux et d'échanger, entre eux et avec des chercheurs confirmés, sur toutes les thématiques des EIAH.

*Photo de couverture : Quai Tilsit, Lyon, par Mauricio Meurer*